# DRAFT

#### 11/60 MICROPROGRAMMING

**SPECIFICATION** 

(DRAFT D, 11-1-77)

(Please direct comments to Tom Sherman  $ML3-3/E71, x5300)$ 

The information in this document is subject to change without notice and should not be contrued as a commitment by Digital Equipment Corporation. Digital Equipment Corporation assumes no responsiblity for any errors that may appear in this document.

Copyright  $(c)$ 1976, 1977, by DIGITAL Equipment Corp., Maynard, MA.

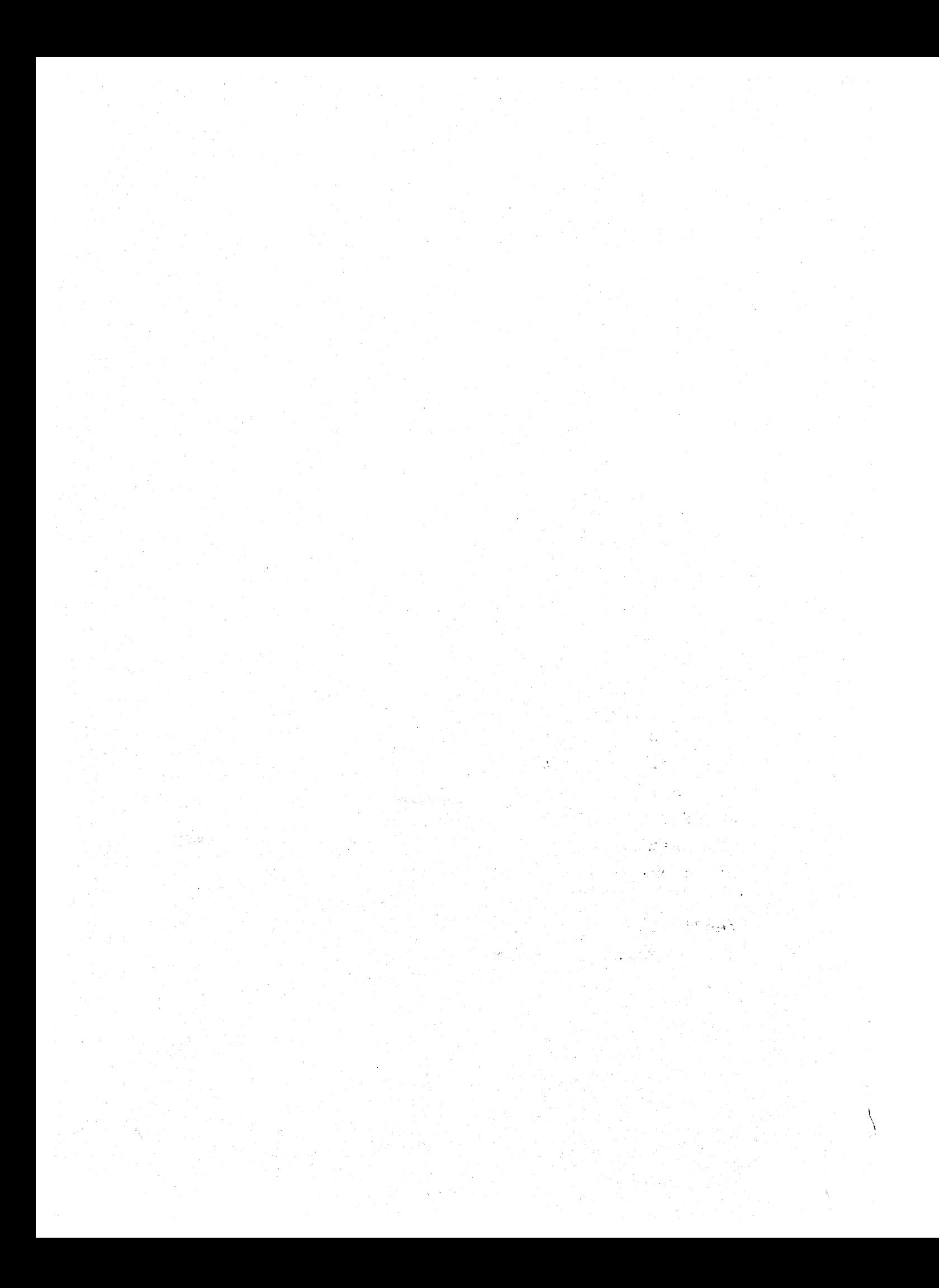

#### PREFACE

This manual *is* directed to the experienced assembylanguage programmer and to the hardware engineer with some programming experience.

Although the approach *is* tutorial, and some introductory information is included, this manual is not intended to teach a higher-level language programmer how to microprogram. A familiarity with the PDP-ll, and with machine organization in general, is assumed.

This manual describes the 11/60 as seen from the microprogramming level. The cache, memory management, bus control, and floating point hardware are not described in detail.

A subset of the ISP notation is used in this manual to describe hardware functions. This notation *is* described in Appendix B. In programming examples, this ISP notation is used as if it were source code. Note that none of these examples will run on MICRO-II or any other microassembler without the proper field and macro definitions.

Appendix C contains a selective annotated bibliography of recent work on microprogramming.

 $\sim 10^{-10}$ 

## TABLE OF CONTENTS

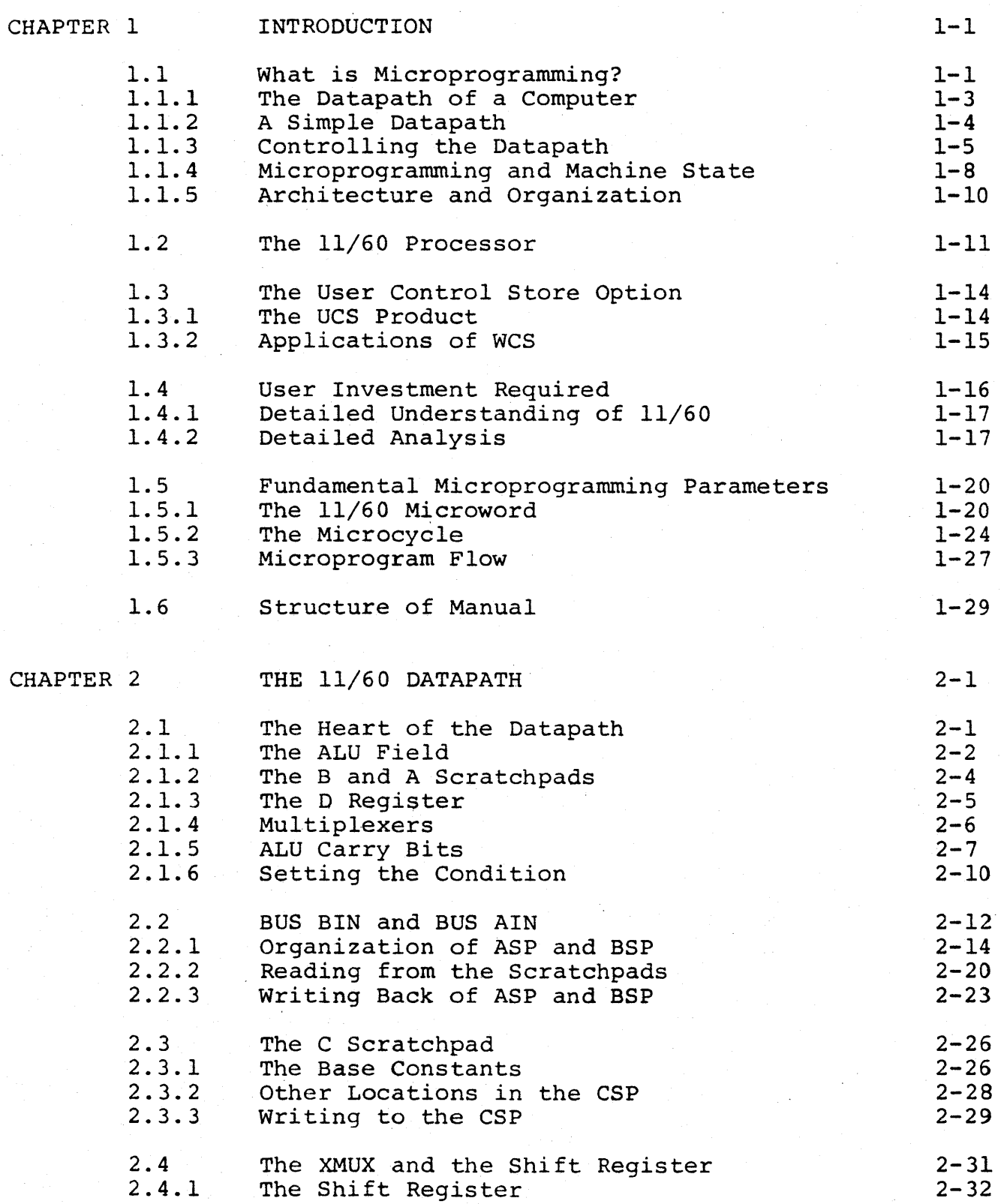

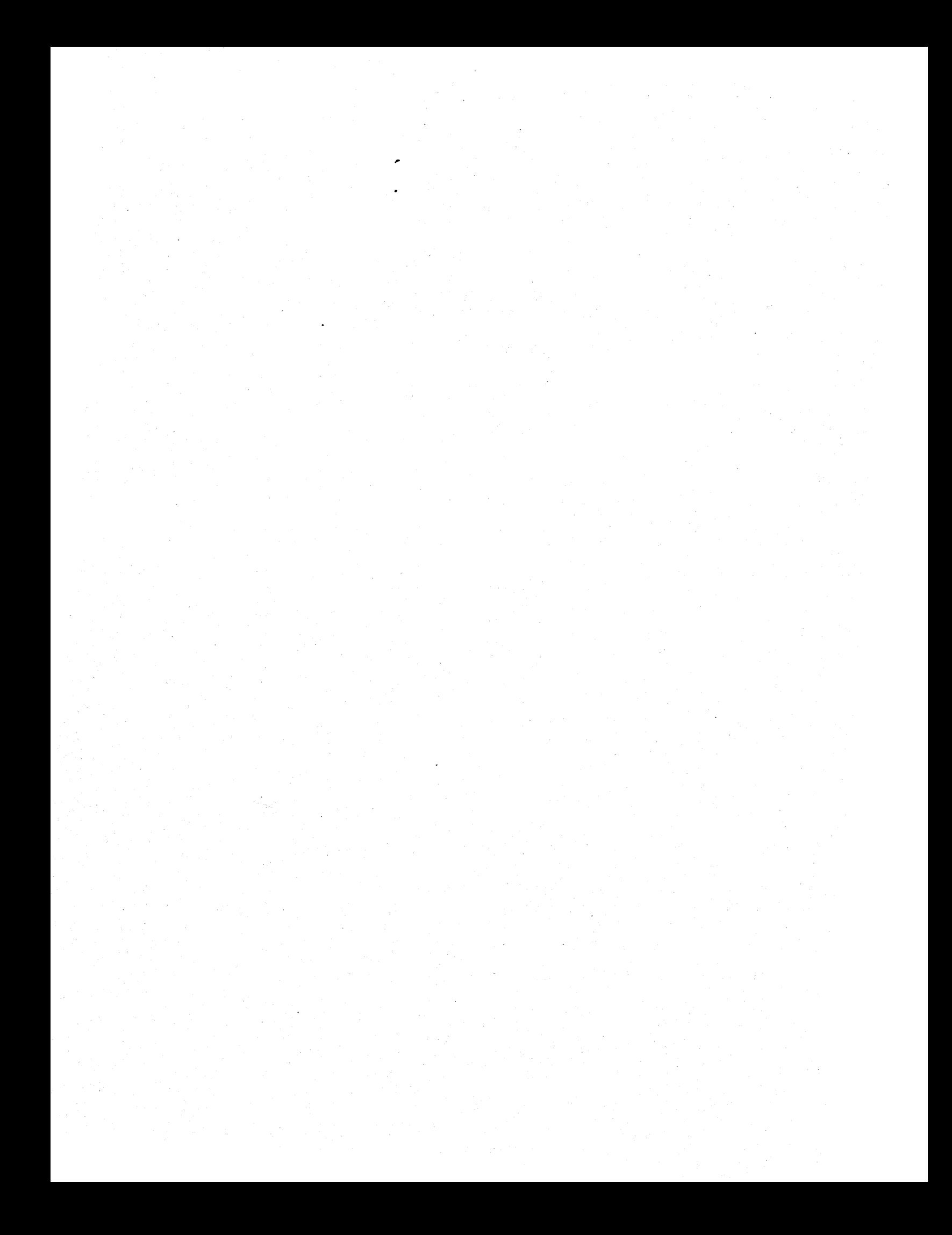

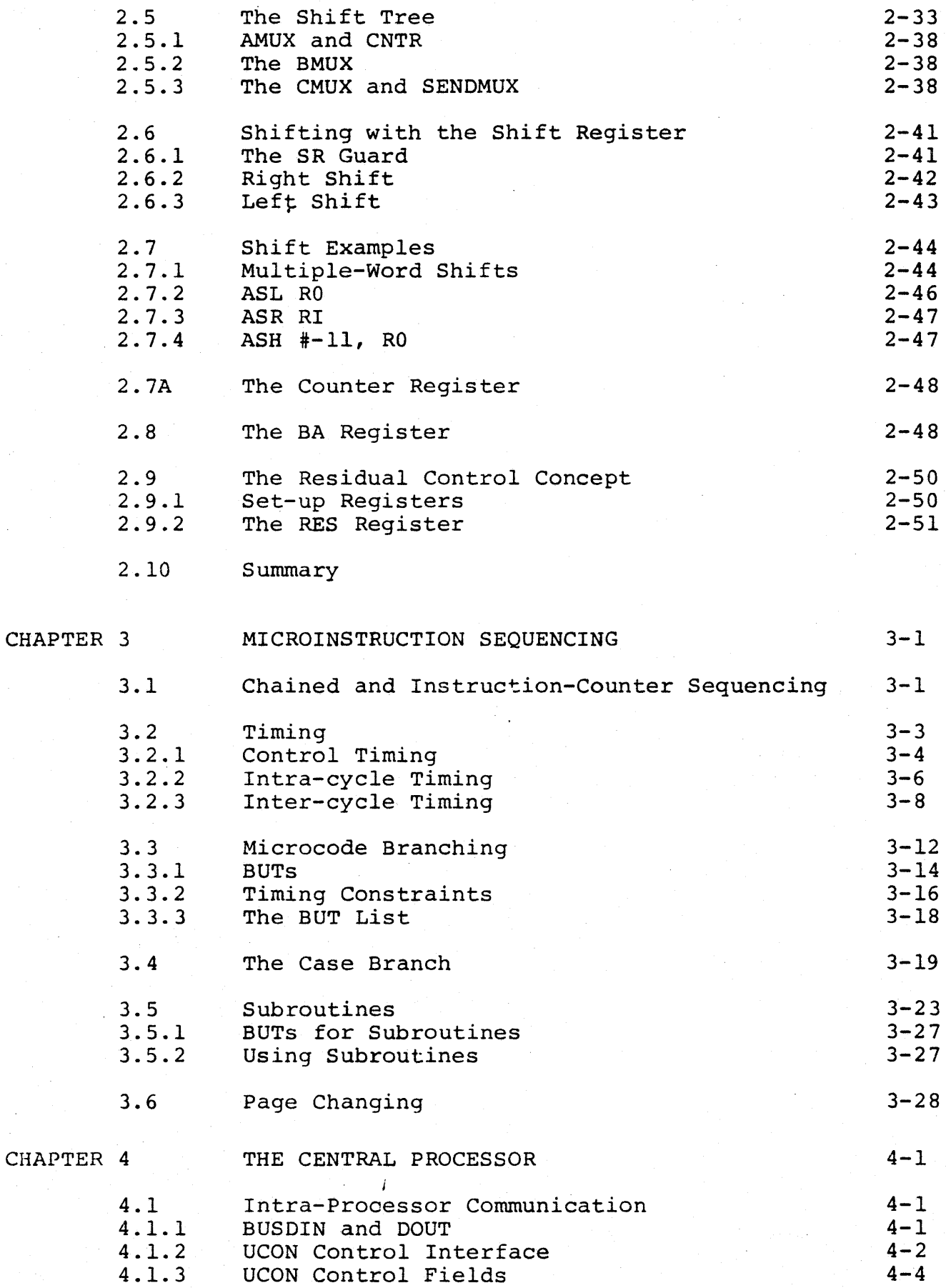

 $\hat{\boldsymbol{\beta}}$ 

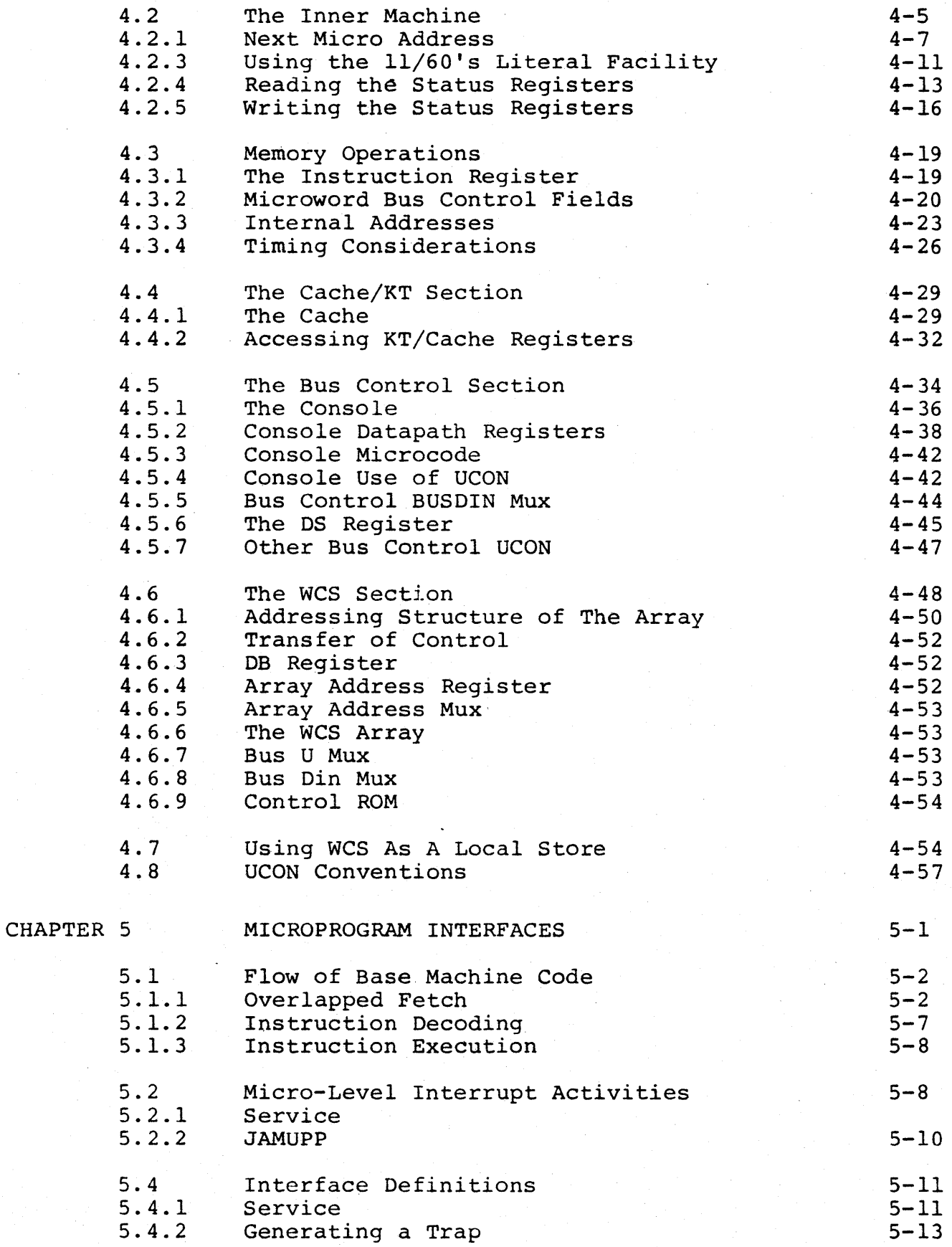

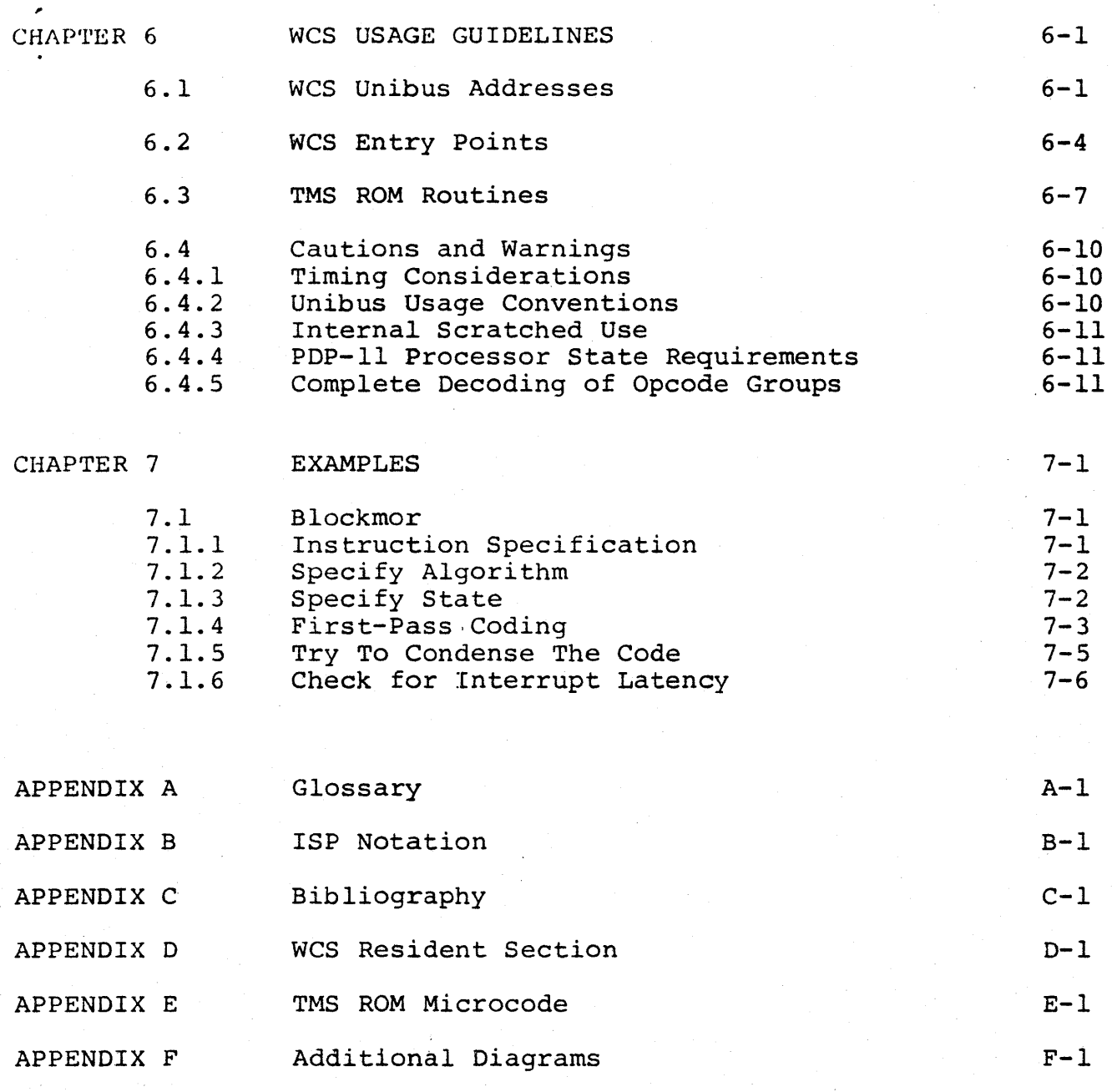

 $\label{eq:2.1} \frac{1}{\sqrt{2}}\left(\frac{1}{\sqrt{2}}\right)^{2} \left(\frac{1}{\sqrt{2}}\right)^{2} \left(\frac{1}{\sqrt{2}}\right)^{2} \left(\frac{1}{\sqrt{2}}\right)^{2} \left(\frac{1}{\sqrt{2}}\right)^{2} \left(\frac{1}{\sqrt{2}}\right)^{2} \left(\frac{1}{\sqrt{2}}\right)^{2} \left(\frac{1}{\sqrt{2}}\right)^{2} \left(\frac{1}{\sqrt{2}}\right)^{2} \left(\frac{1}{\sqrt{2}}\right)^{2} \left(\frac{1}{\sqrt{2}}\right)^{2} \left(\$ 

 $\label{eq:2} \mathcal{L} = \frac{1}{2} \sum_{i=1}^n \frac{1}{2} \sum_{j=1}^n \frac{1}{2} \sum_{j=1}^n \frac{1}{2} \sum_{j=1}^n \frac{1}{2} \sum_{j=1}^n \frac{1}{2} \sum_{j=1}^n \frac{1}{2} \sum_{j=1}^n \frac{1}{2} \sum_{j=1}^n \frac{1}{2} \sum_{j=1}^n \frac{1}{2} \sum_{j=1}^n \frac{1}{2} \sum_{j=1}^n \frac{1}{2} \sum_{j=1}^n \frac{1}{2} \sum_{j=1}$ 

 $\frac{1}{2} \left( \frac{1}{2} \right) \left( \frac{1}{2} \right)$ 

## $\mathbf{r}$ DRAFT

## CHAPTER 1 INTRODUCTION

The 11/60 is a user-microprogrammable PDP-11 central processor. The Writable Control Store option, along with its associated software tools, provides a means by which you can tailor the CPU to your specific needs. The subject of this manual is the hardware environment visible to the microprogrammer.

To provide a secure basis for understanding the detailed information in later chapters, this chapter focuses on three topics:

- 1. What is microprogramming?
- 2. What is a datapath?
- 3. User microprogramming on the 11/60.

A short review of terms and concepts of hardware, architecture, and microprogramming, addressing the first two topics, ·precedes the discussion of 11/60 microprogramming. The final section of this chapter discusses the structure and scope of this manual.

#### 1.1 WHAT IS MICROPROGRAMMING?

Microprogramming is a method of controlling the functions of a computer. The essential ideas of microprogramming were first outlined by M.V. Wilkes in 1951<sup>1</sup>. Wilkes proposed a structured hardware design technique to replace prevailing ad hoc methods

 $1$ Wilkes, M.V., "The Best Way to Design an Automatic Calculating Machine." Manchester Univ. Inaugural Conference, 1951, pp16-21.

of logic design. He observed that a machine-language instruction could be subdivided into a sequence of elementary operations which he called micro-operations. He likened the execution of the individual steps to the execution of the individual instructions in a program. This concept is the basis of all microprogramming.

For many years, microprogramming remained the province of the hardware designer. As new machines, incorporating advances in theory and technology, were designed, software for older, slower machines became obsolete. Microprogramming proved to be an attractive solution to this problem of incompatibility. New machines could be provided with additional read-only memory, or control store, which allowed them to emulate earlier computers. The use of emulation, or the interpretive execution of a foreign instruction set, was later extended to provide upward and downward compatibIlity among a number of computers in a family.

The IBM System 360 series was a landmark application of microprogramming to achieve compatibility. In this series, there is a common architecture, the 360, which is the target machine. The different models are 360 emulators implemented on different host machines. The performance range of the series is due to the varying characteristics of the aifferent host machines.

Microprogramming as a tool of the user has evolved slowly. Three things had to happen before it became truly feasible. First, technological advances in the field of fast random-access memories was required. The use of read-only memories in a user environment was troublesome and expensive, because correction of programming errors, or bugs, required new memories. Second, user micro-

programming required the spread of previously specialized knowledge. When only those engineers actually involved in the design of microprogrammed computers knew what microprogramming involved, users and educators were at a severe disadvantage. In recent years, microprogramming has found a place in computer science curricula, and has been widely used throughout the electronics industry. The third, and most important prerequisite for user microprogramming is the inclusion of generality and extendability in the design of a computer. A machine designed solely to implement a given instruction set, and with no address space for user control programs, makes alteration an onerous task. A corollary to this point is that software tools must be developed, so that the user does not have to work solely with binary patterns.

#### 1.1.1 THE DATAPATH OF A COMPUTER

The heart of the 11/60 is a three-board microprocessor, whose operational unit is the datapath. A datapath is composed of three types of components:

- 1. Combinational units, such as adders, decoders, or other logical circuits;
- 2. Sequential units, such as registers and counters;
- 3. Connections, such as wires.

The execution of a PDP-II instruction involves a sequence of transfers from one register in the datapath to another; some of these transfers take place directly, others involve an adder or other logical circuit. Each step in this sequence is controlled by a microinstruction; a set of such microinstructions is known as a microprogram.

Microprograms are held in a control store, a block of high-speed memory which can be accessed once per machine cycle. (A machine cycle is the basic unit of time within a processor.)

The control of the hardware components of the datapath by a microprogram is best explained by a simple example.

#### 1.1.2 A SIMPLE OATAPATH

Figure 1-1 shows a simplified datapath. Its only combinational component is an Arithmetic/Logic Unit (ALU), which has two inputs. The ALU result, or output, is stored in 0, which is a temporary holding register. The other components of this datapath are B, another holding register; a scratchpad (SPAD), which is a collection of 16 holding registers; and their interconnections. The circles in the diagram indicate gating logic.

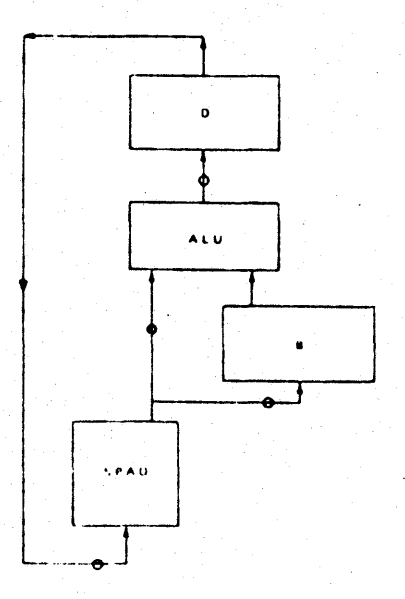

 $Figure 1-1$  A Simplified Datapath

The arrows in the figure represent the flow of data within this datapath. Two operands are presented to the ALU inputs; the ALU combines these and presents the result at the input to D. After storage in D, the result can be presented at the input of one of the registers in the scratchpad.

To route the flow of data between the components of this datapath, a set of gates, with corresponding control signals, is required. The set of control signals needed is determined by the topology of the interconnections between the sequential and combinational units of the datapath.

For this datapath, the following control signals are needed.

LOAD D - To store the ALU result in D

ALUF - To select the ALU function

LOAD B - To store data from the scratchpad in B

R/W - To specify reading from or writing to the scratchpad registers

ADDRS - To specify a location in the scratchpad These signals are shown in Figure 1-2.

1.1.3 CONTROLLING THE DATAPATH

Now we can construct a microprogram to control this datapath. To perform a PDP-II instruction, we must set up an initial constraint: the eight PDP-II general registers will be stored in the first eight locations of the scratchpad. To perform the PDP-II operation

ADD R2, RI

the second and third locations in the scratchpad must be added,

and the result stored in the second location R  $\left[1\right]$ . Symbolically, this is represented as:

 $R[1]$   $\leftarrow R[2]$   $+ R[1]$ 

(The back-arrow symbol is read as "gets".)

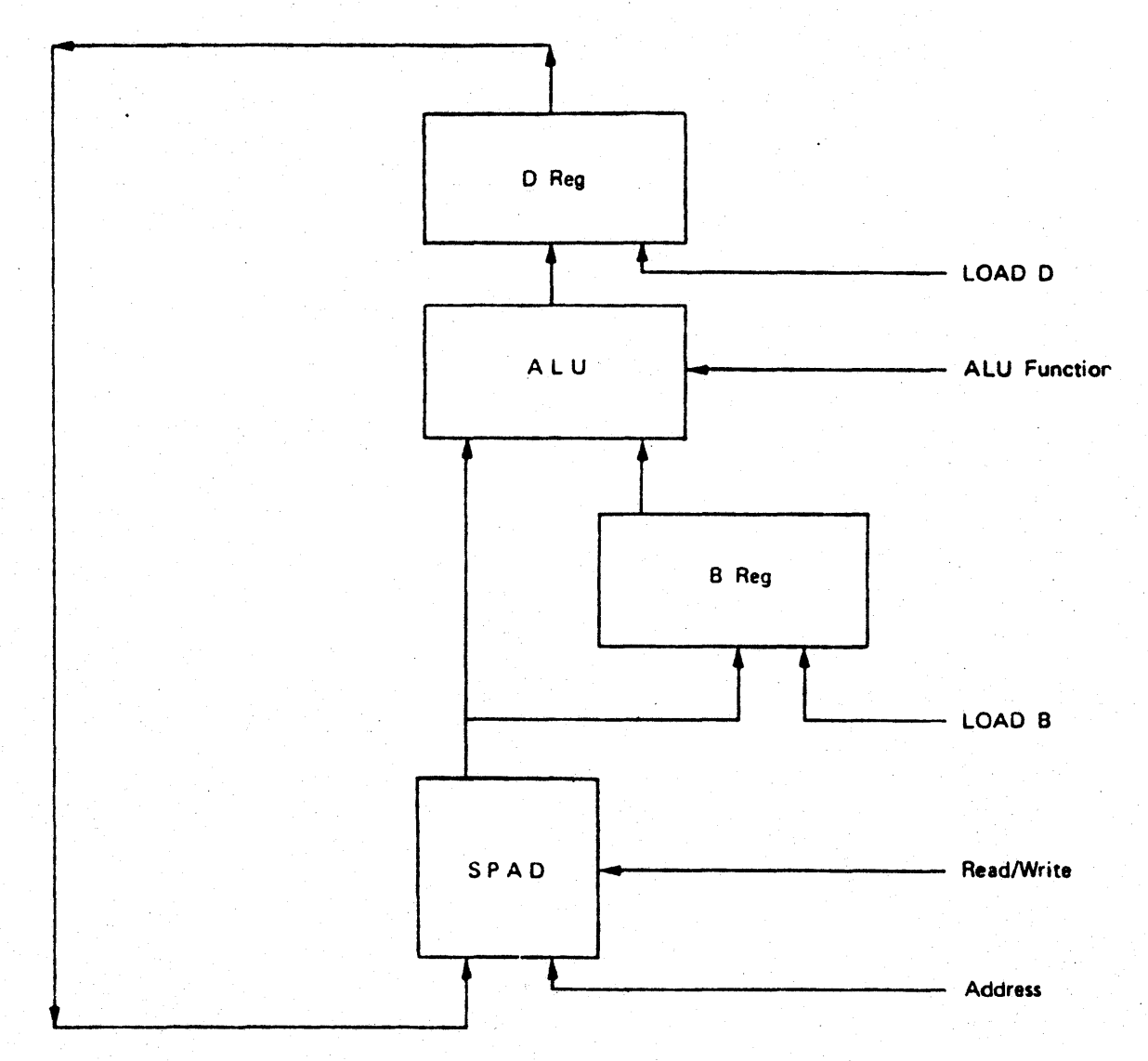

Figure 1-2 Simplified Datapath With Control Signals

It takes three steps, or machine cycles, to perform this operation with this simple datapath. This avoids conflicting data signals which would produce invalid results. First,  $R[2]$  is loaded into B; next, D is loaded with the sum of B and R[1]; and lastly, the result is written back to  $R[\mathbf{l}]$ . The following are the basic machine steps:

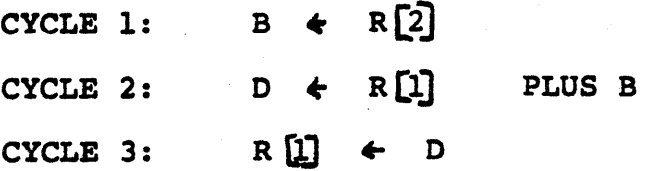

A time state table can be constructed to indicate which control signals must be asserted in each of these steps, as shown in Figure 1-3. The N/A entries indicate that the assertion of the signal. will not afffect the current operation.

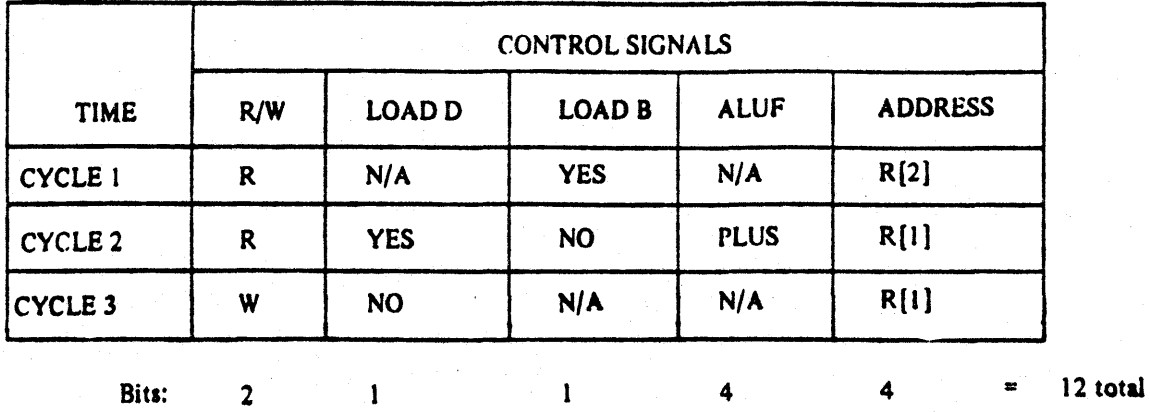

Figure 1·3 Time State Tahle

After creating the time state table, we find that twelve bits are needed to provide the control signals for this datapath. The ALU

is allocated four bits to allow for a variety of operations; the scratchpad is assumed to have 16 locations, and the READ/WRITE signal is allocated two bits for a "do nothing" state.

These twelve bits can be combined to form a format for a microinstruction.

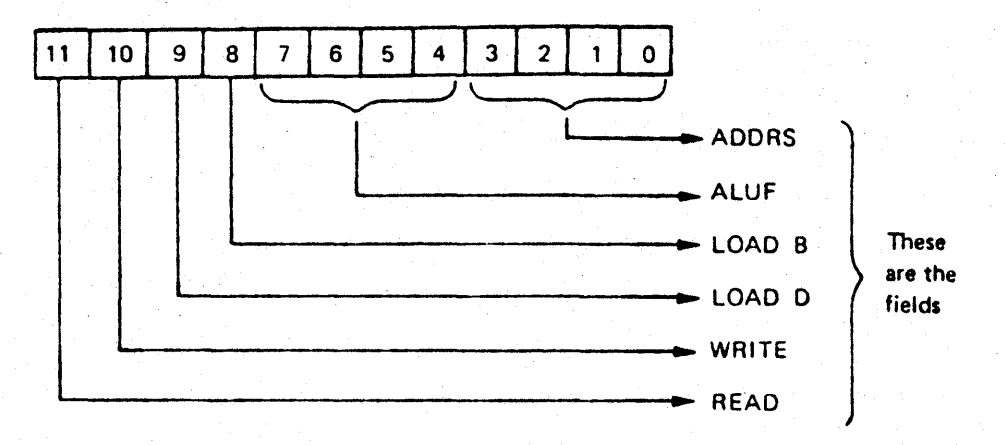

This microinstruction format, or microword, is divided into fields. Each field comprises the bits which are used to control a particular signal or function.

. Using the time state table and the microinstruction format, we can now write a microprogram to perform the PDP-II instruction ADD R2, Rl:

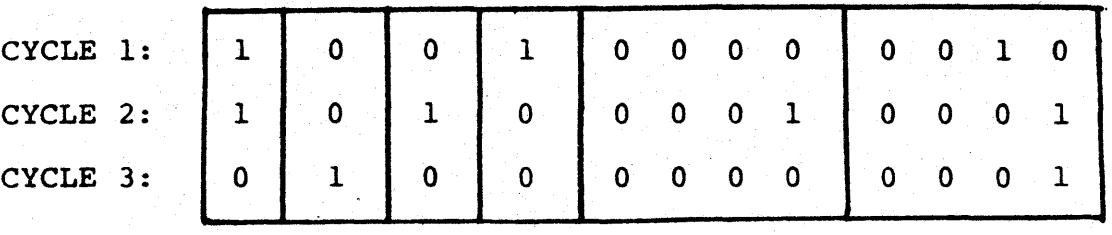

#### 1.1.4 MICROPROGRAMMING AND MACHINE STATE

The qeneral reqisters form part of the processor state of a PDP-II. By defininq the first eiqht locations of the scratchpad as the PDP-Il general registers, we have made our simple datapath

implement, in part, a PDP-ll.

The processor state of a computer is the set of registers and flags that hold the information left upon the completion of one instruction available for use during the execution of the next instruction.

programmers working at different levels of a machine see different machine states: an applications programmer may never be concerned with machine state at all. A machine-language, or macro-level programmer knows the PDP-II processor state to be defined by the contents of  $R\phi$  through R7 and the Processor Status Word. Nearly 100 registers are included in the machine state known to 11/60 microprogrammers. At the nano- or hardware level, even more machine state is seen.

This concept of machine, or processor, state is fundamental to an understanding of microprogrammable processors like the 11/60. State changes at the microprogramming level can affect the macrolevel processor state.

For those readers with some exposure to the theory of finitestate machines, the analogy with a microprogrammed machine may be useful. A computer is made unique, or defined, by the functions it performs and the machine states it enters while performing those functions. Because of this, two machines can be built differently and yet perform identically. A microprogrammed machine changes state as it reads successive locations in the control store, emulating the state changes that would take place in a completely "hard-wired" machine. Additionally, the macro-level state, which

is a subset of the micro-level machine state, changes as if there were no machine but the macro-level machine. A PDP-11 is thus "covered" by an 11/60.

#### 1.1.5 ARCHITECTURE AND ORGANIZATION

To additionally distinguish the macro-level machine from the micro-level machine, it is useful to differentiate between the terms architecture and organization.

Architecture, in this manual, refers to that set of a computer's features that are visible to the programmer. To a PDP-II machine-language programmer, this includes the general registers, the instruction set, and the Processor Status Word. It was architectural identity that made the members of the IBM System 360 series compatible.

Organization describes a level below architecture, and is concerned with many items that are invisible to the programmer.

The term architecture describes what facilities are provided, while organization is concerned with how those facilities are provided. (Occasionally, another term is included in this hierarchy: realization. This term is used to characterize the components used in a particular machine implementation, such as the type of logic and chips used.)

The macro~level organization, transparent to the macro-level programmer, defines the micro-level architecture of the machine. The concept *is* illustrated graphically in Figure 1-4.

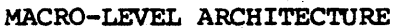

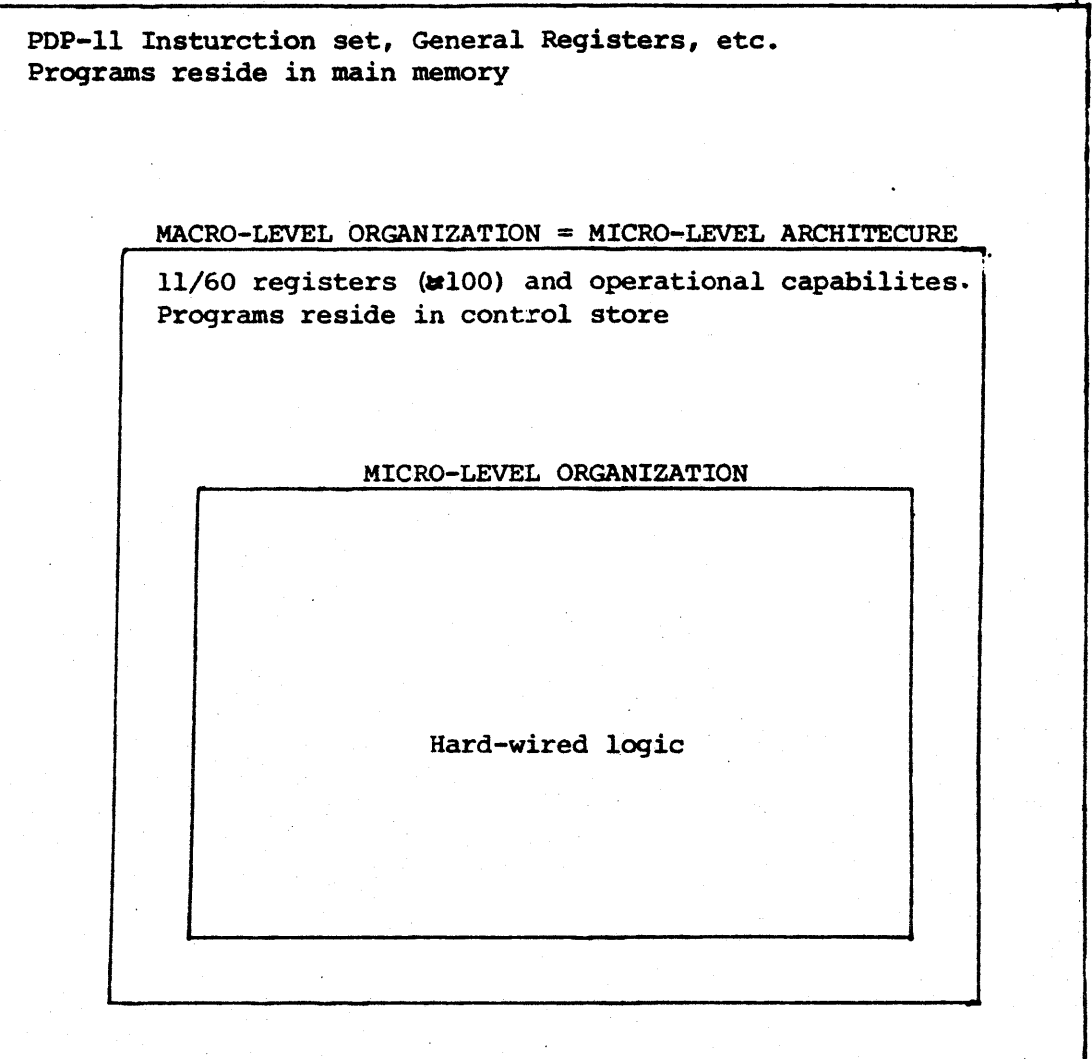

Figure 1-4 Hierarchical Structure of Memories, Architecture, and Organization

#### 1.2 THE 11/60 PROCESSOR

The 11/60 is a mid-range PDP-11 processor. It is a microprogrammed implementation of the standard PDP-II architecture. A floating point unit, cache memory, stack limit, and memory management are

integral parts of the processor. With the Writable Control Store (WCS) option, the user can augment the architecture of the PDP-11.

The micro-level architecture of the 11/60 is radically different from the standard PDP-II architecture, i.e., structure, visible to the macro-level programmer. To successfully microprogram the 11/60, you must familiarize yourself with the details of its micro-level architecture.

The 11/60 can be divided into five logical sections, as shown in Figure 1-5. The microprogrammer's task is to control the flow of data within each of these five basic sections, and sometimes between them. Of primary importance is the Datapath section, where most data handling functions are performed. The Datapath is described in detail in Chapter 2.

Each section will be discussed in more detail later in this manual; for the moment, it is only necessary to be aware of their general function.

The Bus Control section contains the Unibus control logic, the timing generator, and the console interface.

The KT/Cache section contains the memory management logic (KT); the stack limit register (KJ) and *lOl4* words of high-speed cache meriory.

The Processor Control section contains the control store for the base machine in the form of a read-only memory, or ROM; other

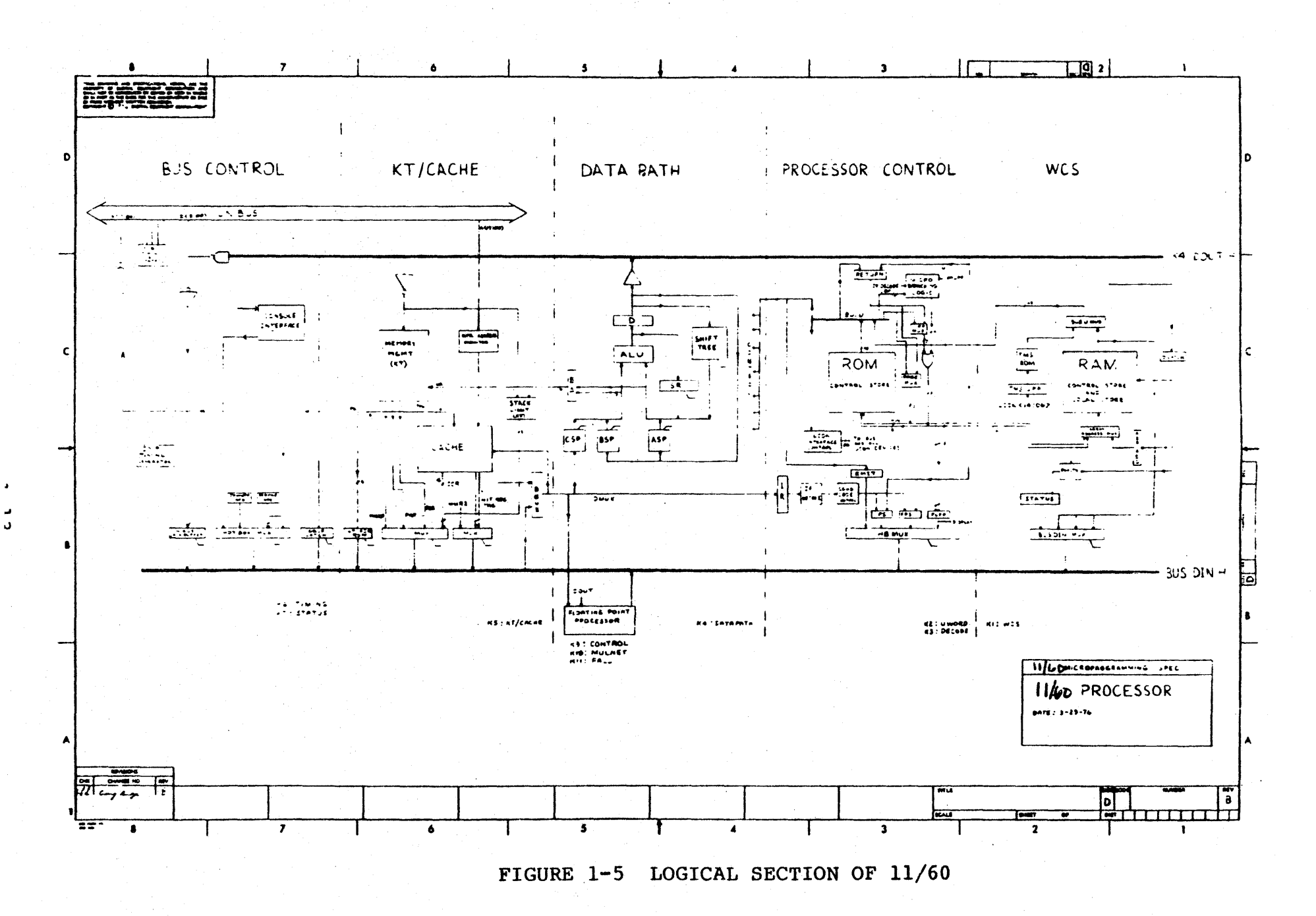

control logic, the Processor Status word (PS) and the Floating Point Status register (FPS).

The WCS section contains additional control store for the user microprogrammer in the form of a RAM (Random Access Memory) • This RAM can also be used as a high-speed local store with the aid of routines stored in'the Transfer Micro store (TMS) ROM.

The main entry into the Writable Control Store *is* initiated by the XFC.USER opcode, 0767xx. This PDP-II machine instruction causes control to be transferred to a special location, entitled USERDISPATCH, in the WCS RAM.

#### 1.3 THE USER CONTROL STORE OPTION

The principal use of the 11/60 microprocessor is the implementation of the PDP-II instruction set. However, the processor has been designed with a dynamic control structure so that other functions can be implemented. The UCS option provides additional and alterable control store for the 11/60, enabling you to extend the capabilities of your PDP-II. Possible applications range from extending the PDP-II instruction set to emulating a computer with a different instruction set.

#### 1.3.1 THE UCS PRODUCT

The Writable Control Store is a one-board hardware option for the 11/60 central processor, which includes a IK-by-48 bit Random Access Memory (RAM). This hardware by itself is not the complete product.

To use the wes hardware, that is, to do microprogram development and debugging, DIGITAL provides the following software tools: A MICRO-ASSEMBLER A LOADER

The software tools for the WCS option are described in the UCS Software Tools Reference Manual.

#### 1.3.2 APPLICATIONS OF WCS

By design, the PDP-ll is a general-purpose computer. Thus there are special-purpose computers which will perform better than will a PDP-11 on those applications for which they have been designed.

wes enables you to tailor, or bias, the PDP-II. to your particular special-purpose needs. Such tailoring can be classified hierarchically as follows.

·Class 0 - Inntruction Set Extensions

Some functions were considered too specialpurpose to be included in the original PDP-li design. These functions, such as block move and decimal arithmetic, can become new PDP-II instructions. Their definition should conform to II-instruction format and style.

Class 1 - Application Kernels

Most applications and systems programs have sections which are executed much more frequently than others. A useful rule of thumb is that 10% of the code is executed 90% of the time. Kernels within these critical sections can be microprogrammed for better throughput. Examples include the Fast Fourier Transform, an operating system's memory allocation routine, and Cyclic Redundancy Check calculation.

#### Class 2 - Emulation

The interpretive execution of an instruction set :oy software is generally called simulation. When this interpretation is done by hardware it is called emulation. Microprogramming provides a means for inexpensively emulating several different instruction sets on one piece of hardware. The tasks involved in emulation include instruction decode, address calculation, operand fetch, and I/O operation as well as instruction execution.

Class 0 applications are relatively simple and straightforward uses of microprogramming. Class 1 applications require more intensive study and possibly statistical analysis if they are to improve performance significantly.

The final class of applications, emulation, is best served by a machine specifically designed as a general purpose emulator. The  $11/60$  was designed to emulate a PDP-11; hence, the organization of its datapath is keyed to the 16-bit PDP-Il word and other characteristics of a PDP-II computer system. These factors in large part determine what other computers can be emulated by the 11/60.

#### 1.3.3 EXTENDED CONTROL STORE

To Be Supplied

#### 1.4 USER INVESTMENT REQUIRED

To gain real benefit from use of the UCS option, you should invest time and resources in two areas of study prior to attempting any

any WCS microprogramming. These two areas are: 1) understanding the 11/60 and 2) analyzing your proposed application.

1.4.1 DETAILED UNDERSTANDING OF THE 11/60

To microprogram the 11/60 effectively, you must study the internal details of the microprocessor--particularly the datapath. Although this is not a difficult task per se, users with little previous hardware exposure may have some problems in becoming accustomed to the hardware terminology and the notation used for hardware description. Moreover, the largely unprotected nature of the microprogramming environment may seem overly complex and unpredictable.

This manual discusses the 11/60 hardware at the functional level. Occasional references are made to the Engineering Drawings for the  $11/60$  (order no.): these references are provided only for those users whose curiosity would naturally lead them to the print set. Most users should find that this manual, used in conjunction with the UCS Tools Reference Manual, is all that is required to microprogram the 11/60 UCS effectively.

Appendix B of this manual contains a selective annotated bibliography of recent work on microprogramming and emulation.

1.4.2 DETAILED ANALYSIS OF PROPOSED APPLICATION

Of the three classes of microcode use described in Section 1.3.2., Application Kernels are the most likely "end-user" use of the Writable Control Store. Careful analysis is warranted.

Use of microprogramming will not always result in significant performance gains. Applications well-suited to microprogramming may improve performance by a factor of 5 to 10; poorly suited ones not at all. You must understand your application and analyze the execution of its individual instructions. This section is aimed at helping such analysis, but it is in no way a complete treatment of performance analysis.

A machine-language instruction goes through the following processing phases:

I-phase

Instruction fetched from memory and decoded.

0-phase

Operand addresses calculated; operands fetched from memory.

E-phase

Operation executed upon operands.

Each of these phases takes one or more microcycles. The total execution time, assuming no overlap of the phase, is the sum of these microcycles. Each phase can be seen as a candidate for elimination or for cycle-reduction through microproqramming, with resulting gains in performance.

The following generalizations can be made. COMPOSITE OPERATIONS SAVE I-CYCLES

A block move on the PDP-II can be programmed as:

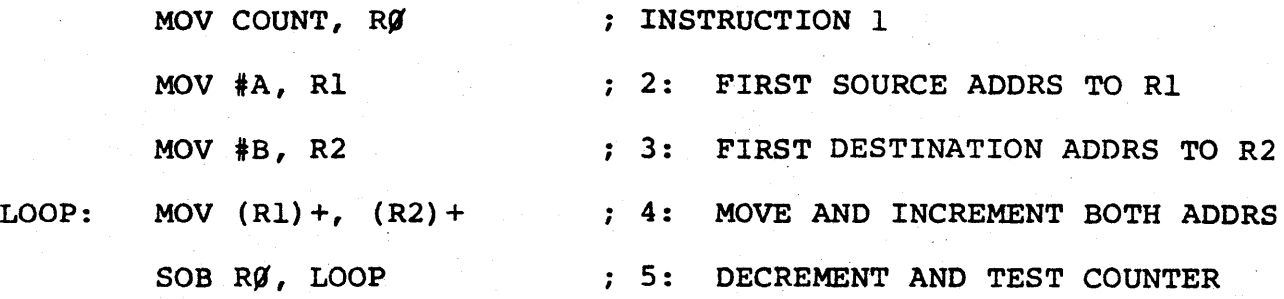

Combining these operations into one instruction,

BLOCKMOV #A, #B, COUNT

eli.minates I-cycles, with the predominant savings coming from instructions four and five.

USING PROCESSOR STORAGE SAVES O-CYCLES

The microprogrammer can use internal CPU storage (the hardware registers) for intermediate results. There are a number of hardware registers, in addition to the general registers RØ-PC, which can be used by the microprogrammer to avoid memory cycles.

Because there is more parallelism at the micro-level, the inner machine (the microprocessor) is potentially more efficient than the outer machine (the PDP-11). Moreover, the microbranching logic structure of the microprocessor provides a broader decision logic capability which can be exploited, for example, in table search and string-edit operations.

In general, most cycle reductions which result from microprogramming come for the I- and O-phases of instructions.

When analyzing instuctions, you must also consider the ratio of the time used by the I- and O-phases to that of the E-phase:

$$
\mathbf{I} + \mathbf{O}
$$

E

In polynomial evaluation or vector scalar multiplication, for example, the cycles saved by a composite instruction are a small fraction of the overall execution time.

In summary, you should analyze your application to develop candidate sections for microprogramming, then apply detailed analysis to the instruction execution sequence within these sections before coding a microprogram.

1.5 FUNDAMENTAL MICROPROGRAMMING PARAMETERS

This section gives an overview of several topics which represent fundamental parameters of the microprogramming environment.

First, the 11/60 microword is described in general terms. Next, the basis for later discussion of timing is laid by a description of the microcyc1e. Finally, the central program flow of the base machine is described, and related to the discussion of  $I-, 0-,$  and E-cycles in Section 1.4.2.

#### 1.5.1 THE 11/60 MICROWORD

This section reviews the general concept of instruction formats as a foundation for describing the format of the 11/60 microword.

Note that an 11/60 microinstruction is exactly equivalent to one word of control store. Thus, the terms microword and microinstruction are interchangeable. In this manual, however, a slight distinction has been made in the interest of clarity. Microword is used as a generic term for a control store word. Microinstruction is used when focussing upon the control exerted by a particular microword.

1.5.1.1 INSTRUCTION FORMATS -- An instruction, whether at the macro-level or the micro-level, is the basic mechanism that causes a procedure to be invoked. Instructions usually take two source' operands and produce a single result. This kind of instruction has five logical functions:

- 1 and 2) Specify the address (location in storage) of the two source operands
	- 3) Specify the address at which the result of the operation is to be stored
	- 4) Specify the operation to be performed on the two source operands
	- 5) Specify the address of the next instruction in the sequence.

These specifications may be explicit or implicit. Implicit specification saves space in the instruction at the expense of additional instructions in the sequence.

There are four common formats for instructions: three-address, two-address, single-address, and zero-address (stack-type). These categories indicate how many of the address specifications are

explicit in the instruction.

A normal PDP-ll instruction of the form OPR SRC DST uses a twoaddress instruction format. The address of both the source operands are explicitly specified. The result address is implicitly specified by the address of the destination operand. The next instruction to 'be executed is implicitly identified by the contents of the Program Counter.

The 11/60 microword, on the other hand, uses a four-address instruction format: two source operand addresses: result address: and next instruction address are all explicitly identified in each instruction. There is no microprogram counter analogous to the PDP-ll pc.

1.5.1.2 SEQUENCING AND. BRANCHING -- Because there is no incremental program counter at the microprogramming level in the 11/60, each microinstruction specifies the address of its successor. Therefore, there is no requirement that microinstructions execute sequentially according to their storage address.

Moreover, each microinstruction can also specify a branch condition to be tested before the next microinstruction is fetched. The result of the test can cause a different microinstruction to be fetched.

 $1.5.1.3$  MICROWORD FIELDS  $-$  The  $11/60$  microword is divided into fields, each of which is associated with a particular functional unit or control function. Not all fields are contiguous, and they

can overlap. That is, a single bit can be used to generate more than one control siqnal.

The interpretation of some overlapping fields in the 11/60 microword are controlled by a technique known as bit steering. A few bits in the microword are set aside to specify how the bits in other fields of the mlcroword are to be interpreted.

For example, there are two bits in the 11/60 microword that can be . used either to control scratchpad writing or to clock registers on the datapath. A third bit is used to specify what the first two bits mean, as illustrated in Figure 1-6.

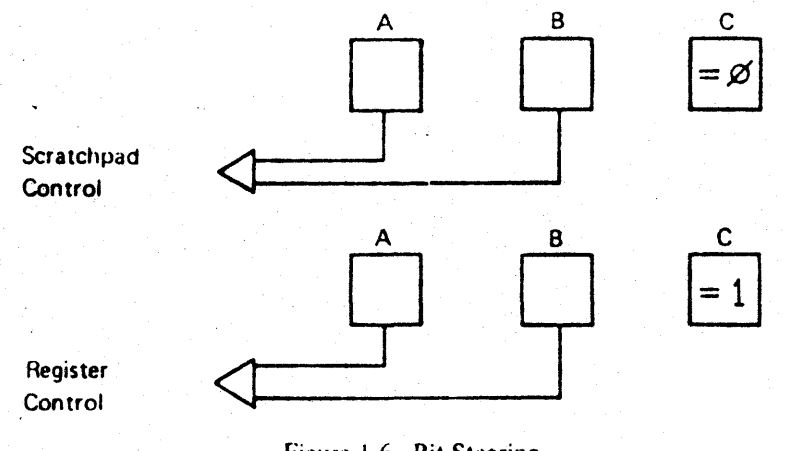

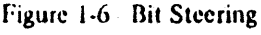

Other cases where fields overlap are protected from conflicts because the different uses of the same bits are mutually exclusive. For example, the literal field overlaps the ALU function field. A microinstruction which specifies a literal value will generally specify operations to store that data correctly in the datapath. Another microinstruction would manipulate that literal data.

1.5.1.4 WIDTH AND ENCODING OF THE MICROWORD -- The standard width of a control store word on the  $11/60$  is 48 bits. There are extensions in some sections of the base machine control store which make the microword 56 bits wide. This manual will discuss only the 48 bits available to the UCS user, because the 8 extension bits are highly specific to PDP-II emulation.

The 11/60 employs what is known as a "horizontal" microword. That means that a majority of the bits in the microword are directly used to generate some signal within the machine. Some of the fields are encoded, meaning that the value represented by the bits in that field must be decoded before control signals are generated.

The term horizontal also implies a significant degree of parallelism within the 11/60 datapath. One microinstruction can, in some . circumstances, be Much more powerful than one macro-level instruction.

Figure 1-7 is a summary diagram of the 11/60 microword. Most of . the notation will not make sense to you now; since each of the fields will not be described in detail until later chapters. It will be useful to refer back to this idiagram from time to time to see how the pieces fit together.

#### 1.5.2 THE MICROCYCLE

Timing is extremely important to the microprogrammer. It imposes constraints on the operations that can be done within one microinstruction, as well as what can be done within a group of microinstructions. An awareness of what happens when will help to avoid trivial, but troublesome, errors.
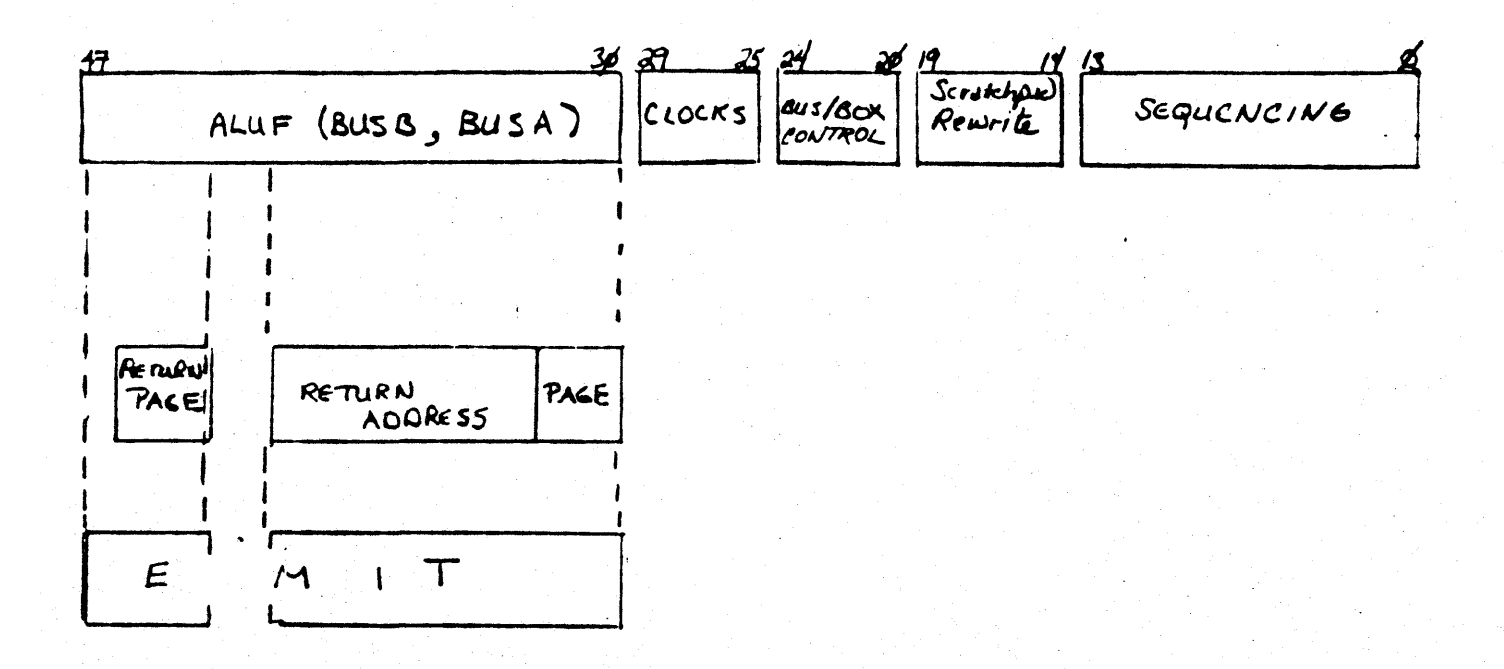

Figure 1-7 Microword Summary

A new microword is given control of the 11/60 at the beginning of each processor cycle, or microcycle. This microword controls the activity on the datapath throughout that microcycle.

The 11/60 microcycle is 170 nanoseconds long. During this time, there are four clock pulses: Pl, P2, P3, and uP3 (micro-P3). The microcycle is defined as the time period between two consecutive trailing edges of µP3.

The other pulses, PI, P2, and P3, control the timing of events on the datapath. You will primarily be concerned with the timing of register loading. Inputs to a register must be stable before the register is loaded, or invalid data will be stored.

For example, the result of an ALU operation can be loaded into a storage register at P2.

A microword, and the microcycle during which it is in control of the 11/60, is but one step in the execution of a PDP-II instruction. Each of the three clock pulses PI, P2, and P3 further divide this step: a number of data transfers can occur during one 11/60 microcycle.

Figure 1-8 shows the relationship of the clock pulses to the microcycle.

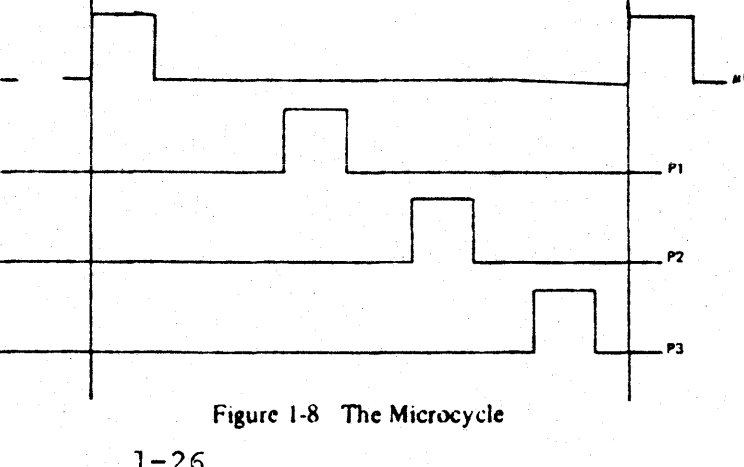

#### 1.5.3 MICROPROGRAM FLOW

The basic interpretive loop of instruction execution in 11/60 microcode is as follows:

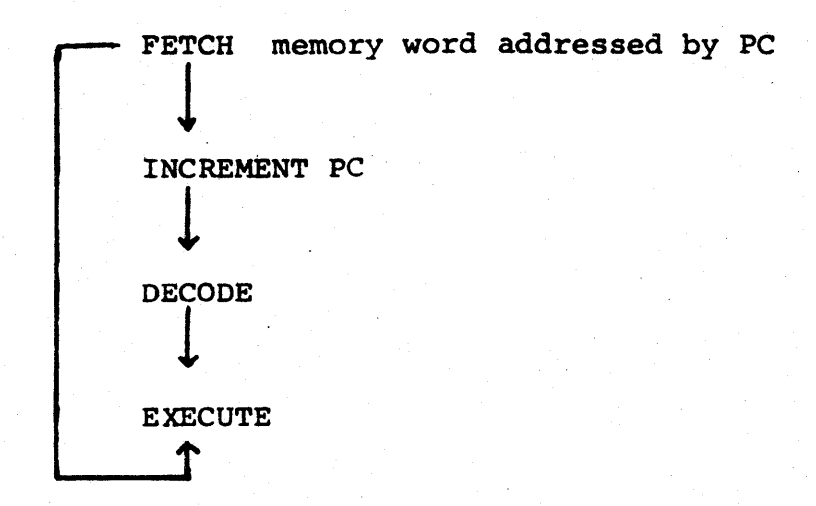

Every microprogram invoked by a PDP-11 opcode follows this pattern. The instruction currently pointed to by the contents of the PC is. brought into the processor from main memory and stored in the Instruction Register, or IR. The PC is incremented by two so that it points at the next location to be accessed. The decode step identifies what instruction is to be executed, and dispatches control to the proper section of microcode. After the operation is performed, another instruction is fetched.

A slightly more detailed flow structure is shown in Figure 1-9. Note that at the completion of the instruction execution, a test is made for service conditions. If no service condition, such as an interrupt, exists, the next instruction is fetched. If a service condition does exist, control passes to another micro-

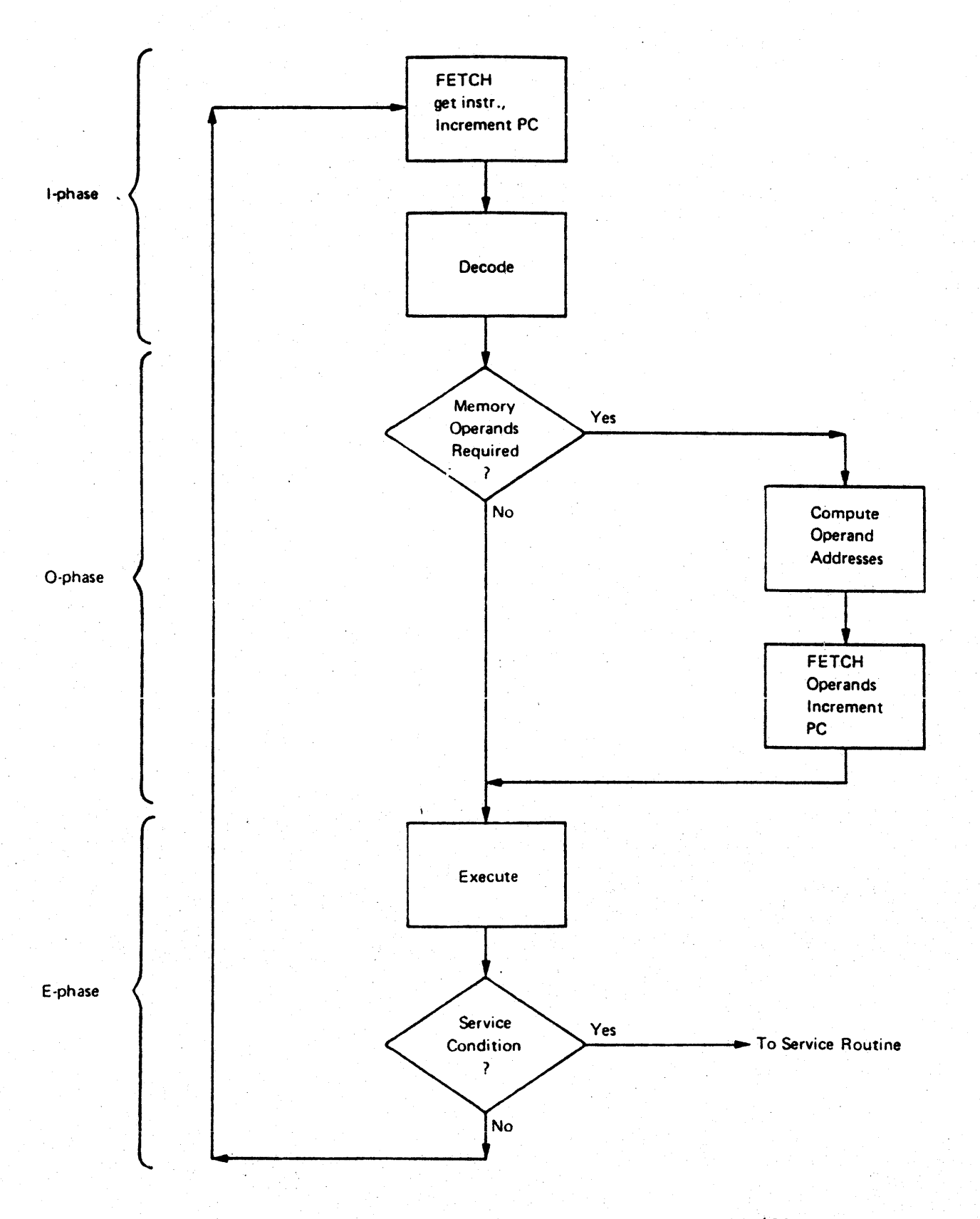

FIGURE 1-9 Program Flow in the 11/60

program which handles the interrupt or other condition. The I-, 0-, and E-phases are noted at the left side of the diagram.

1.6 STRUCTURE OF MANUAL PRESENTATION

r

Two aspects of the  $11/\ell0$  hardware are of prime concern to the microprogrammer: the data flow and the control flow, or control structure.

There are three distinct kinds of data flow in the  $11/60$ : Data flow within the datapath Data flow within the inner machine Data flow to the rest of the world.

This data flow implies the model of the 11/60 in Figure 1-10. This model provides a different logical structure from that presented in Figure 1-5; this manual uses this new model as a conceptual framework for the discussion of the 11/60 hardware.

The microprogrammer's world is the 'Inner Machine: the datapath and processor control sections of the processor. There are three interfaces between the Inner Machine and the rest of the computer system: data in, data out, and address out.

This manual focusses on the Inner Machine and the microprogramming techniques for controlling it. Becuase these two major topics are interrelated, and because both must be understood before you can microprogram the 11/60, this manual discusses them in parallel.

The data flow within the 11/60 datapath is described in Chapter 2, with minimal reference to other parts of the model.

Chapter 3 introduces the control structure of the 11/60, and discusses timing considerations. Further details are contained in Chapter 5.

Chapter 4 extends the discussion of data flow to the inner machine, and then to the rest of the CPU.

The material in Chapter 2, 3, and 4 is highly interdependent. One result is the Chapter 2 may seem overly detailed until you have finished reading Chapter 4.

Similarly, the UCS Usage Guidelines and the Examples have been placed at the end of the manual so that they may be discussed in the context of previously presented information.

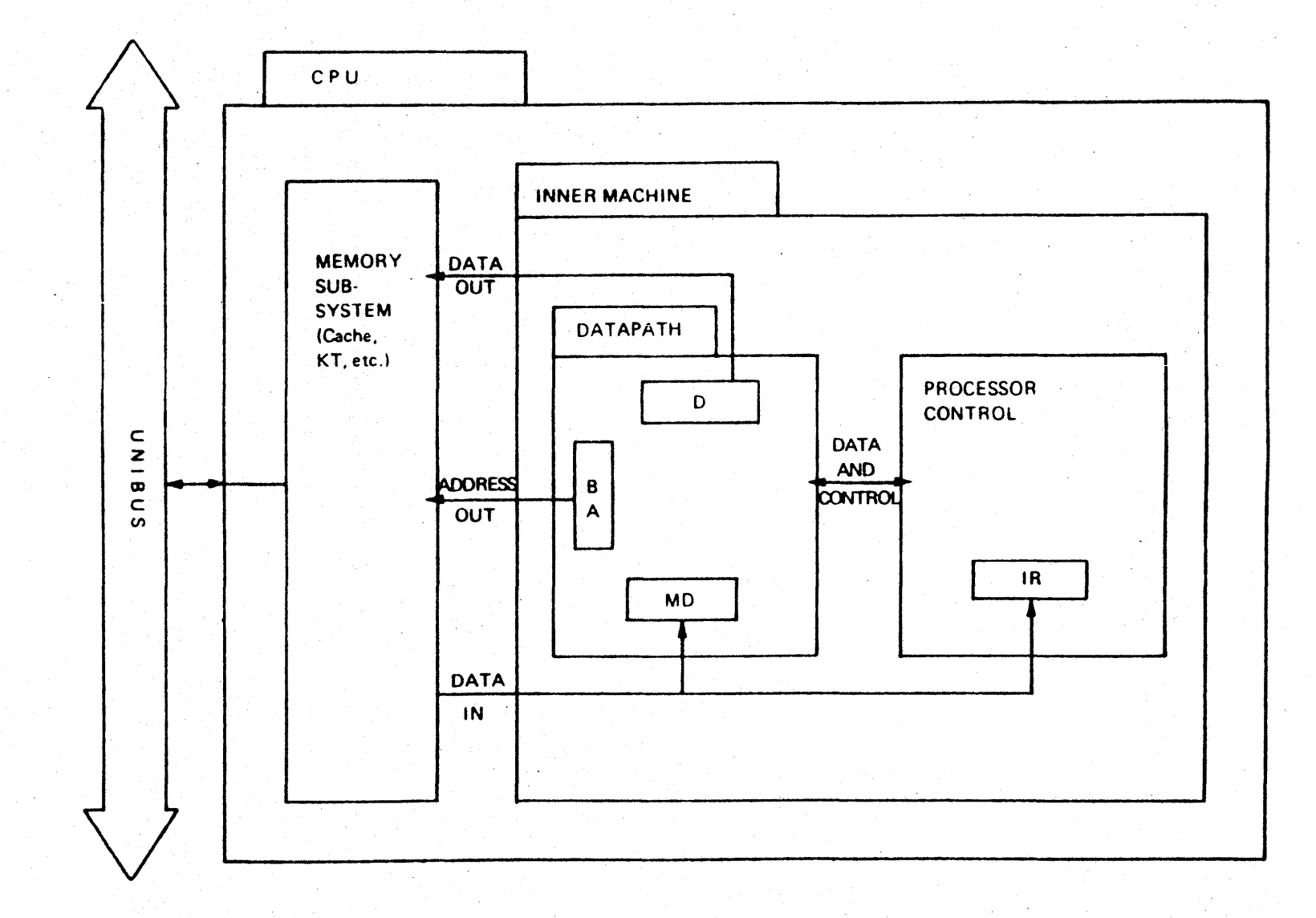

Figure 1-10

# CHAPTER 2 DRAFT

## THE 11/60 DATAPATH

The datapath<sup>1</sup> section of the  $11/60$  routes, manipulates, and stores data within the processor.

This chapter describes the basic functional components of the datapath and the corresponding control fields in the microword. Looking at each component individually provides a secure basis for understanding the relationship of the datapath hardware to the overall problem of microprogramming the 11/60.

At the end.of this chapter is a block diagram of the complete datapath (Figure 2-37). As you read through the chapter, refer to this fold-out diagram to see how the pieces fit together.

#### 2.1 THE HEART OF THE DATAPATH

The heart of the 11/60 datapath is the computational loop shown in Figure 2-1.

There are two scratchpads (ASP and BSP) , each connected to a tri-state bus (BUS AIN and BUS BIN). These buses provide input to the ALU. The other ALU input comes from the CIN multiplexer, which provides the carry-in bit.

D is a 16-bit register which holds the output of the ALU. This data can be directed back to the scrathpads after

 $1.7874$ 

storage in D. D(C) holds the selected carry-out bit from the ALU operation.

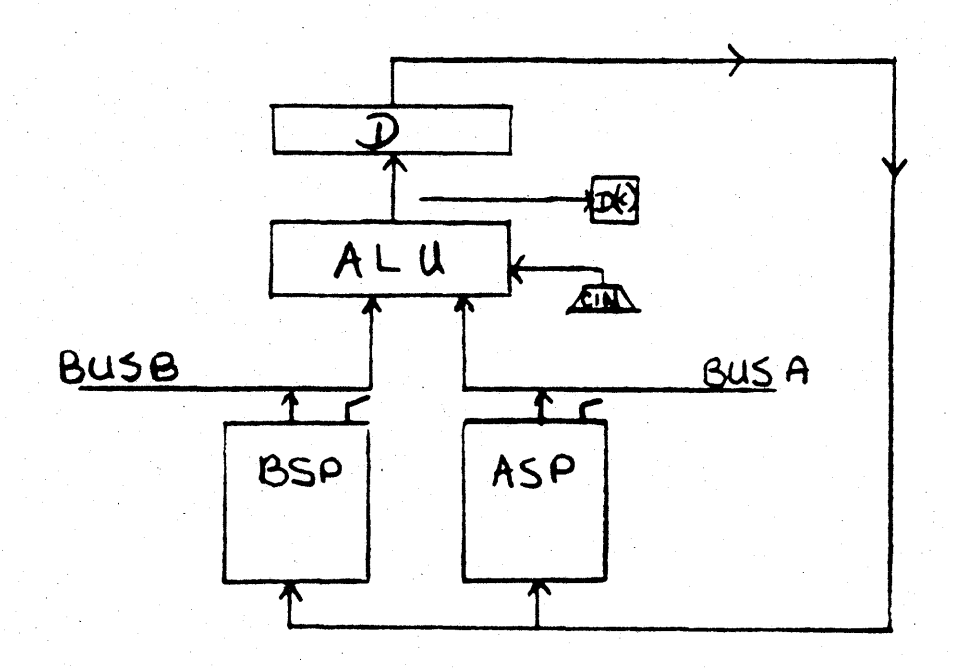

Figure 2-1: The Heart of the Datapath

Control of the data flow among these components is provided by the microword.

#### 2.1.1 The ALU Field of the Microword

The ALU<sup>2</sup> receives two 16-bit words from BUS BIN and BUS AIN, performs an arithmetic or logical operation upon them, and produces a l6-bit result.

The operation performed by the ALU is determined by the ALU field of the rnicroword. This field occupies bits 47 through 44, which is represented as  $\mu$ <47:44>. Each of the sixteen possible values of this field selects a unique ALU function<sup>3</sup>.

274Sl8l in semiconductor vendors' catalogs.

 $3$ The function codes shown in a vendor's catalog for the 74S181 are not the same as the codes used in the 11/60 uword.

44 47

Figure 2-2: ALU Field of the  $\mu$ word

Table 2-1 shows the function invoked by the various values of the ALU field and the corresponding source for the carry-in bit. (The carry-in is described in detail in Section 2.1.5).

TABLE 2-1

ALU CONTROL FIELD ENCODING

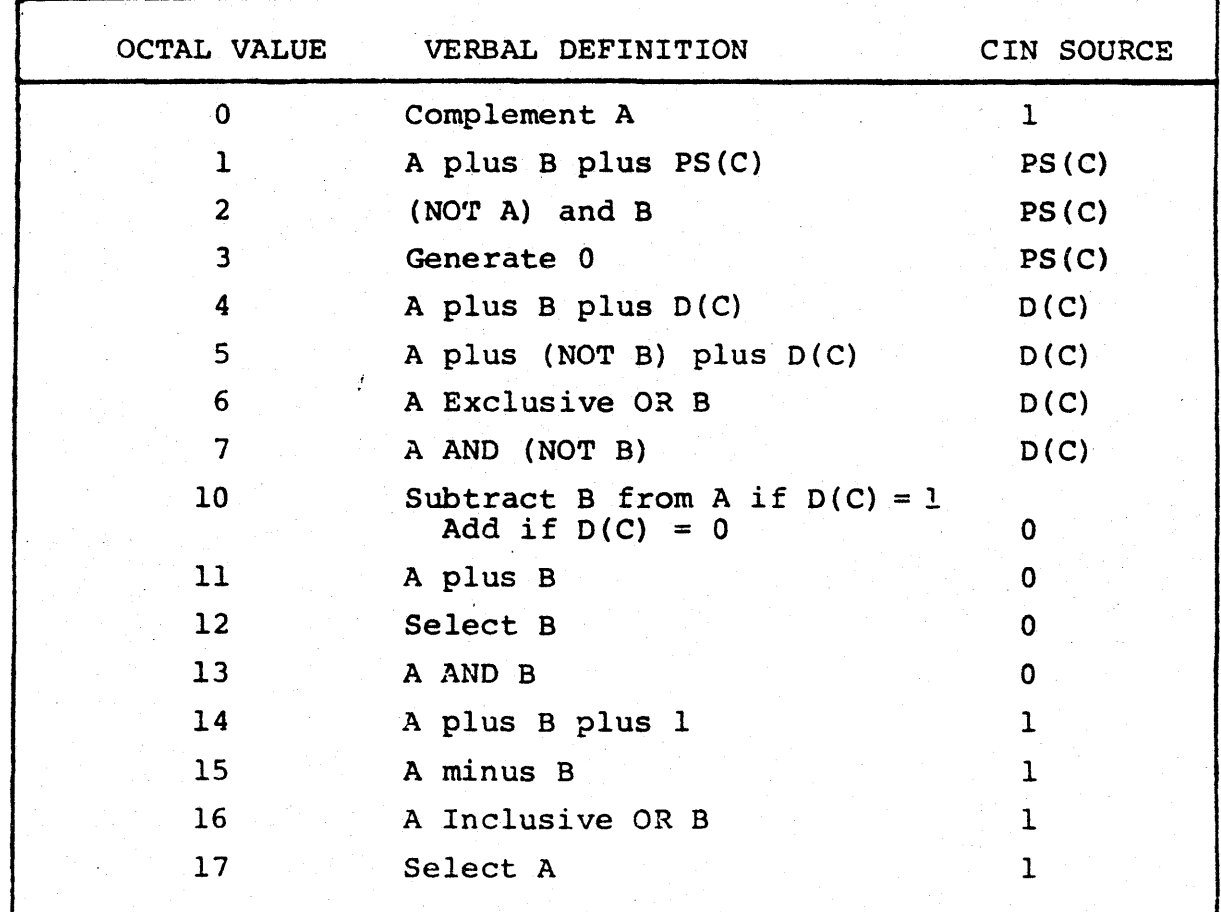

Notice that ALU operations such as A plus B plus PS(C) and A plus B plus B plus D(C) serve the same function as PDP-11 instructions like ADC, without requiring a separate micro-instruction for handling the carry.

#### 2.1.2 The B and A Scratohpads

Primary data storage for the datapath is provided by the A and B scratchpads, each of which contains 32 registers.

Each of these scratchpads is divided into two sections of 16 words each; a HI section and a LO section: (refer to Appendix B for an explanation of the notation)

> BSPLO **:=** BSP[O:17]<15:00> BSPHI **:=** BSP[20:37]<15:0C> ASPLO **:=** ASP[OO:17]<15:00> ASPHI **:=** ASP[20:37]<l5:0Q>

BSPLO and BSPHI have separate outputs onto BUS BIN; similarly, ASPLO and ASPHI have separate outputs onto BUS AIN, as shown in Figure 2-3.

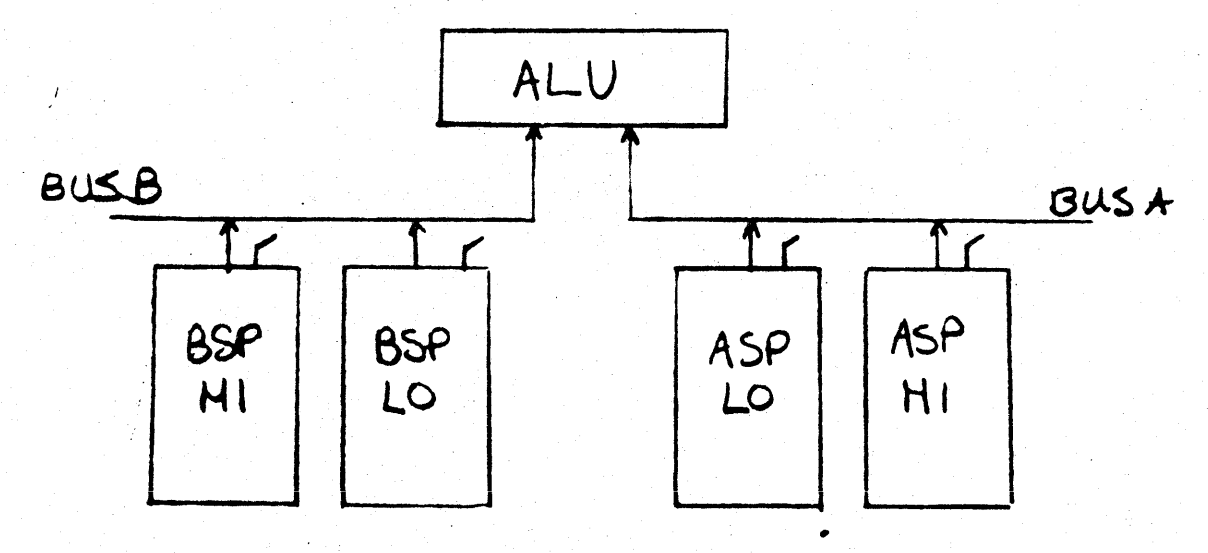

Figure 2-3: BSP and ASP

#### 2.1.3 The D Register

The purpose of the D register is to store the ALU output, either for testing or for routing elsewhere in the datapath or the processor. The ALU result can be clocked into 0 either at P2 or P3. (When a register is clocked, the data at its input is immediately transferred to its output; the output does not change until the register is clocked again or cleared.)

Two fields in the microword, each one bit wide, control the D register. CLKD,  $\mu$ <28>, specifies whether or not D will be loaded in the current microcycle. The time at which D is clocked is determined by the WHEN field,  $\mu$ <29>.

The D register is clocked only if the CLKD field contains a 1. If WHEN contains a 0, clocking occurs at P2; if WHEN contains a 1, clocking occurs at P3.

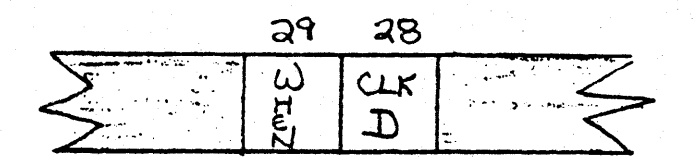

Figure 2-4: WHEN, CLKD Fields

After an ALU result has been clocked in the D register, it can be directed to a variety of places: other datapath logic; other sections of the processor; main memory; or temporary storage in the scratchpads.

#### 2.1.4 Multiplexers

A multiplexer is a component which has several data input ports and only one output. Selection signals control which input port's data is gated to the output. Data is neither modified no stored when it passes through a multiplexer.

Both the input ports and the selection signals for a multiplexer are numbered. The (control) data at the selection ports forms a binary nwnber which designates one input port.

For example, a four-to-one multiplexer, AA shown in Figure 2-5, has two selection signals, S0 and S1. There are four input ports,  $A$ ,  $B$ ,  $C$ , and  $D$ ; where A is the low-order, or 0, port.

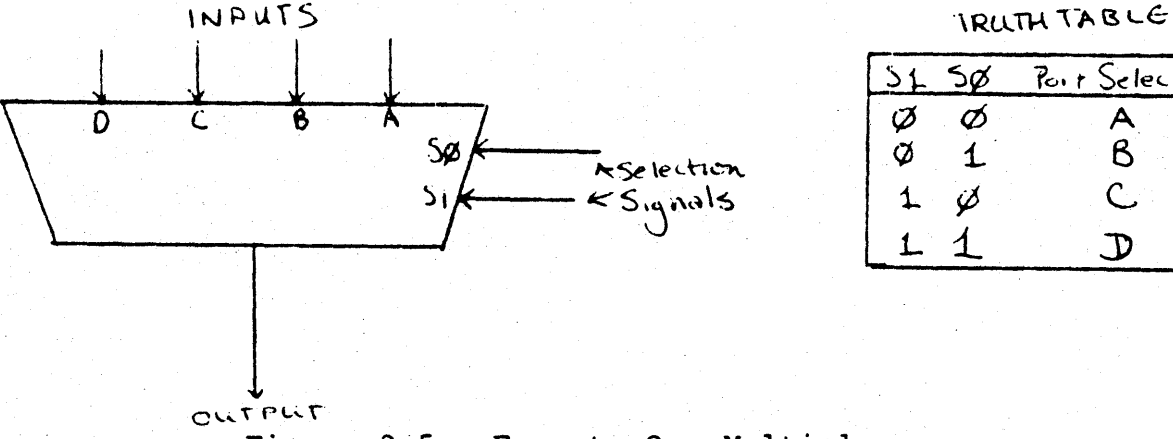

 $51$  $\varnothing$  $\sigma$ i.  $\frac{5\cancel{0}}{\cancel{0}}$   $\frac{7\cancel{0}}{1}$   $\frac{1}{6}$   $\frac{8}{1}$   $\frac{1}{6}$   $\frac{8}{1}$  $\mathbf{B}$  $\omega$  c.

1 $\mathcal D$ 

L

Figure 2-5: Four-to-One Multiplexer

If SO and Sl are both 0, then the data at port A is transferred to the output of the multiplexer. If 51 is 1, and SO is 0, then the C port is selected. The truth table in Figure 2-5 illustrates this correspondence.

#### 2.1.5 ALU Carry Bits, CIN and D{C)

Section 2.1.1 described ALU function control and mentioned the carry-in bit, CIN. This section examines both the carryin and carry-out bits of the ALU and their relationship to each other. Both CIN and the carry-out bit D(C) are selected by multiplexers. The multiplexer which selects the CIN bit has four inputs: 0, 1, PS(C) (the C-bit of the PSW), and D(C), the last carry-out. Selection of this multiplexer is controlled by the ALU function code.

After an ALU operation is complete, the l6-bit result can be clocked into the D register. If the D register is clocked, D(C) is clocked at the same time. The bit which becomes D(C) may be the actual carry, or overflow bit of the ALU; hence the term carry-out is used. However, the overflow is not the only source for D(C).

It is best to consider D(C) as a state bit retained from an ALU operation - sort of an internal condition code. It has a number of different functions. As the carry output of the ALU,  $D(C)$  can be fed back into another ALU operation through CIN, thur providing a facility analogous to the PDP-II operations ADC and SBC. D(C) is also used to load the C-bit of the Processor Status Word, and is also used as a test condition for microcode branching.

The source for D(C) is chosen by the COUT MUX. Unlike the multiplexer for CIN, the COUT MUX is controlled directly from the microword. Indirectly, this does affect CIN selection when the ALU function of the next microword uses D(C) as the CIN source. In these cases, the selection for the COUT MUX in one instruction will determine the source for the CIN bit in the next microinstruction.

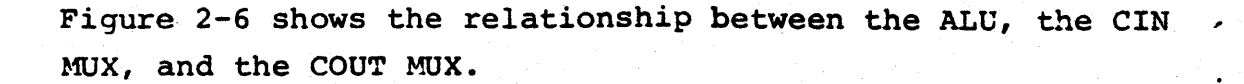

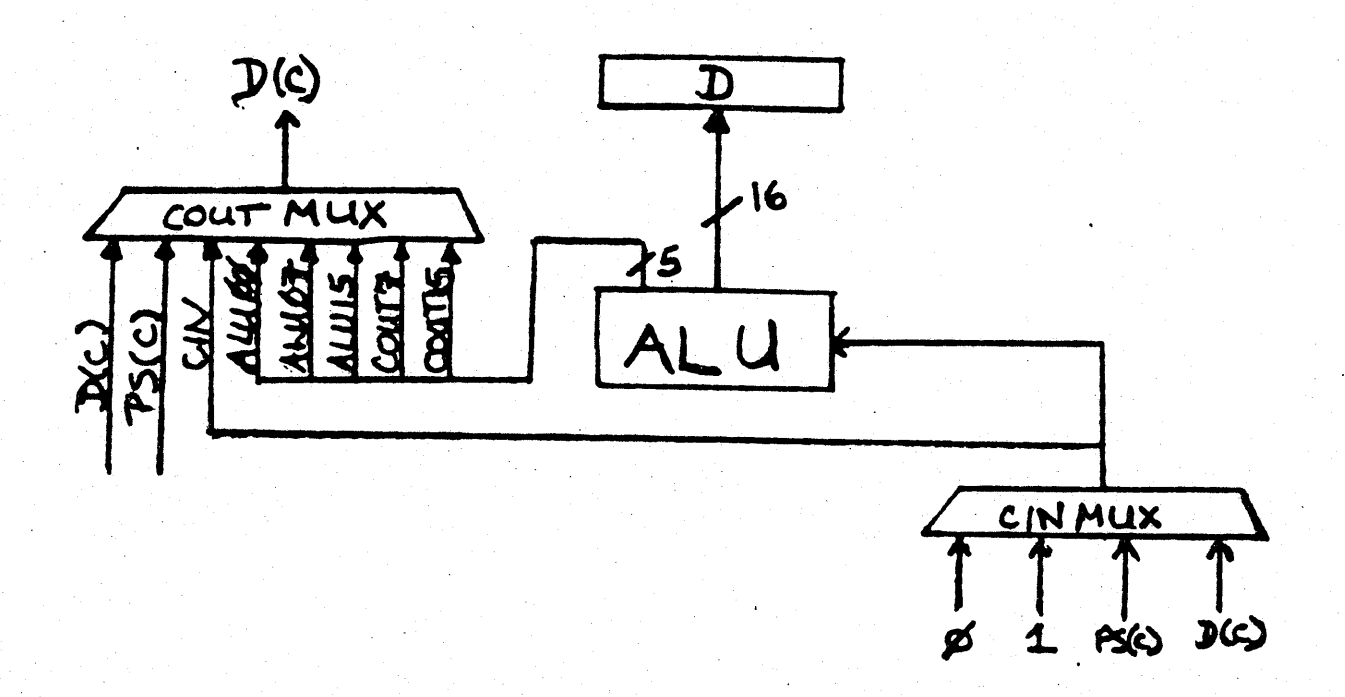

Figure 2-6: CIN, COUT of ALU

#### 2.1.5.1 Selection of D(C) Source

COUT07 and COUT15 are, respectively, the byte and word carries from the ALU operation. This carry bit can then be clocked into the Processor Status word, PS, or fed back into a subsequent ALU operation. For example, during a 32-bit add, the carry-out bit from the addition of the low-order words becomes the carry-in bit for the addition of the high-order words. COUT $/$  and COUT15 are undefined when a logical operation is performed.

ALUIS is bit 15 of the ALU result, the sign bit. Testing for a negative result and some shifting operations would select this source for  $D(C)$ .

ALUg7 is bit 7 of the ALU result, which is the sign bit of a byte quantity.

ALUGG is the G bit of the ALU, which indicates an odd or even result.

CIN is the output of the CIN MUX, the same carry-in bit presented to the ALU. This allows you to select a 1 or a 0 for D(C) directly, depending on the ALU code.

PS(C) is the C bit of the Processor Status word; the base machine uses it as the  $D(C)$  source for those PDP-11 instructions in which the C bit of the PSW does not change.

 $D(C)$  is the  $D(C)$  bit generated by the previous CLK D specification. This allows you to save, or recycle, a  $D(C)$  value from the last time an ALU result was clocked into D.

 $2.1.5.2$  Control of COUT MUX -- The COUT MUX is controlled by the COUT field of the microword,  $\mu$ <32:30>.

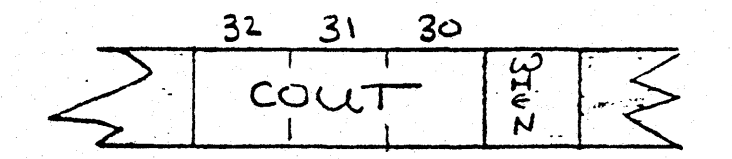

Figure 2-7: COUT Field of Microword

The encoding of the COUT field of the microword is shown in Table 2-2.

Note that, regardless of COUT, D(C) is not changed unless CLK  $D = 1$ ;  $D(C)$  is clocked at the time specified by the WHEN field.

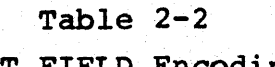

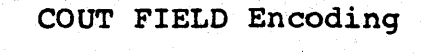

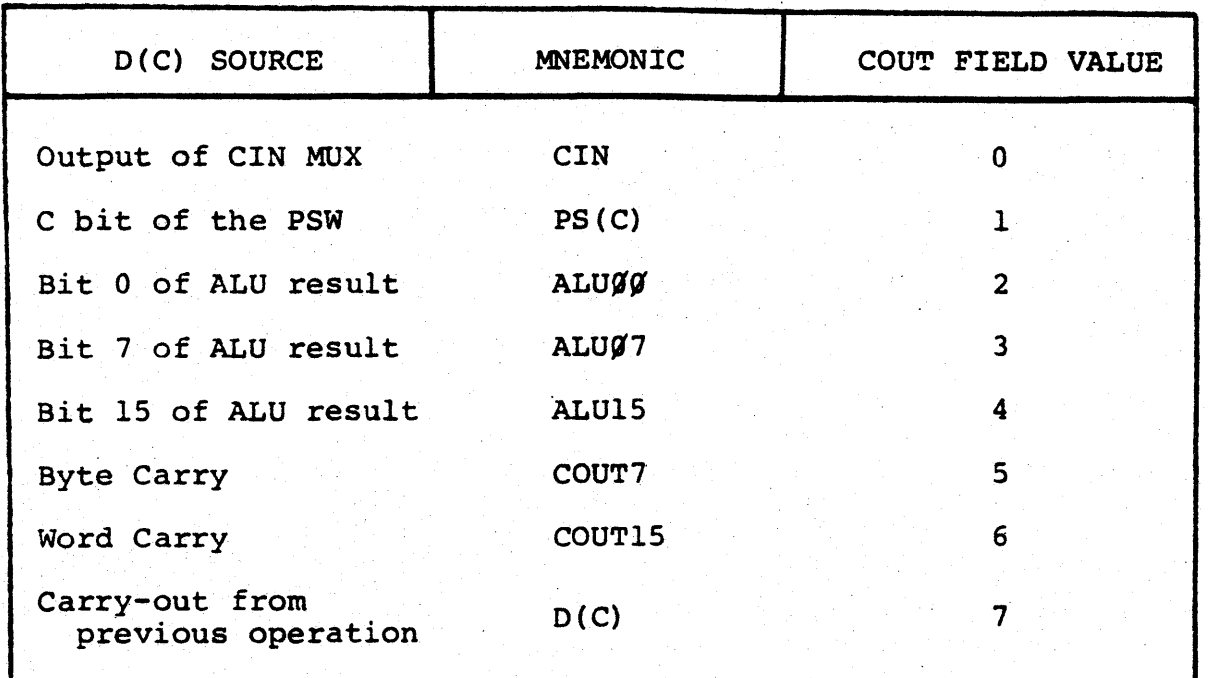

#### 2.1.6 Setting the Condition Codes

The condition codes, N, Z, V, and C of the Processor Status Word, are macro-level state indicators whose values are defined for every PDP-11 instruction. Their purpose is not to record the status of the micro-level machine after every microcycle, and hence these bits are clocked only when specifically indicated by the microprogrammer.

There are two ways to set the condition codes; only one of them will be discussed here. A second, more general method is described in Chapter 4.

The Set Condition Codes (SCC) field,  $\mu$ <25>, controls the loading of the PDP-11 condition codes. When SCC contains a one, the condition codes are altered during the next micro-cycle. D and D(C) must be clocked at P2 for the condition codes to be set correctly. This timing relationship is illustrated in Figure 2-8.

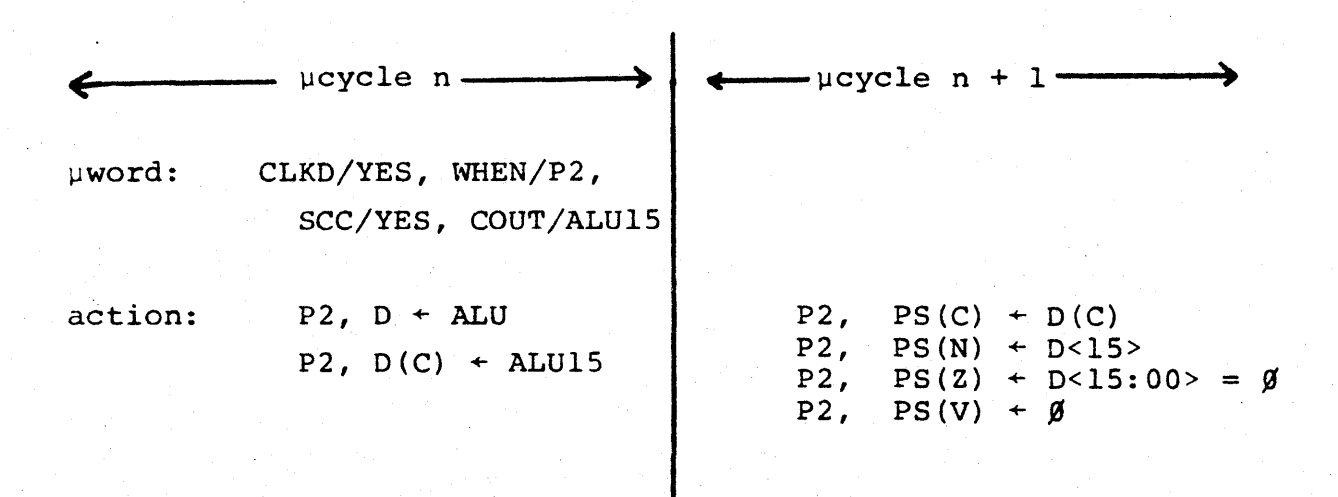

Figure 2-8: Condition Code Clocking

If the IR contains an XFC or other reserved opcode, then the PDP-11 condition codes are clocked as follows. The C bit of the PSW is loaded with D(C). (From the previous discussion of  $D(C)$ , you can see that there are actually eight sources for the  $PS(C)$ .) The N and Z bits reflect the status of the D reqister at P2 of the microinstruction in which SCC was set. The V bit *is* loaded with o.

D and D(C) must remain stable through P2 of the microcycle following the SCC/YES specification.

Whether or not you, as a WCS user, set the contition codes during a microcycle depends on the requirements, or expectations, of the macro-level program. For example, if your macro-level program needs to branch upon conditions resulting from an XFC instruction, you would clock the -condition codes.

#### 2.2 BUS BIN AND BUS AIN

The buses that provide operand input to the ALU are tristate buses; that is, they connect a number of tri-state devices. The use of tri-state logic in the 11/60 allows a multiplexing function to be performed without actually using a multiplexer, with resulting hardware savings. The symbol  $\Gamma$  denotes a tri-state device.

A number of sources on either side of the ALU can beselectively enabled onto BUS BIN or BUS AIN. Figure 2-9 shows the relationship of the ALU input sources to the portion of the datapath previously discussed.

On the B-side of the ALU, there are three sources: the two sections of the BSP, and another 16-location scratchpad, the CSP. On the A-side, there are four locations: ASPLO, ASPHI, the XMUX, and the Shift Tree. Each of these components will be described in detail in succeeding sections.

The BEN field of the microword,  $\mu$ <43:42>, controls which source is enabled onto BUS BIN; the AEN field,  $\mu$ <39:38>, determines which source is enabled onto BUS AIN. Table 2-3 defines tbe encoding of these fields. Two BEN codes are dedicated to the CSP because there are two methods of providing addresses to this scratchpad.

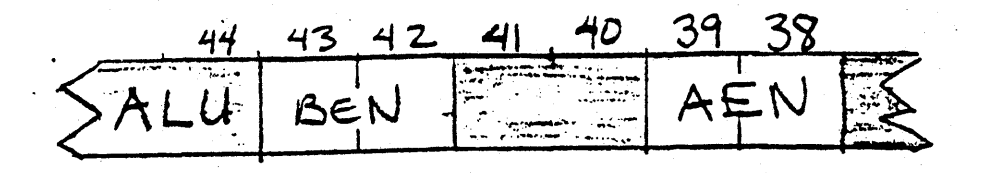

Figure 2-9: BEN, AEN Fields of Microword

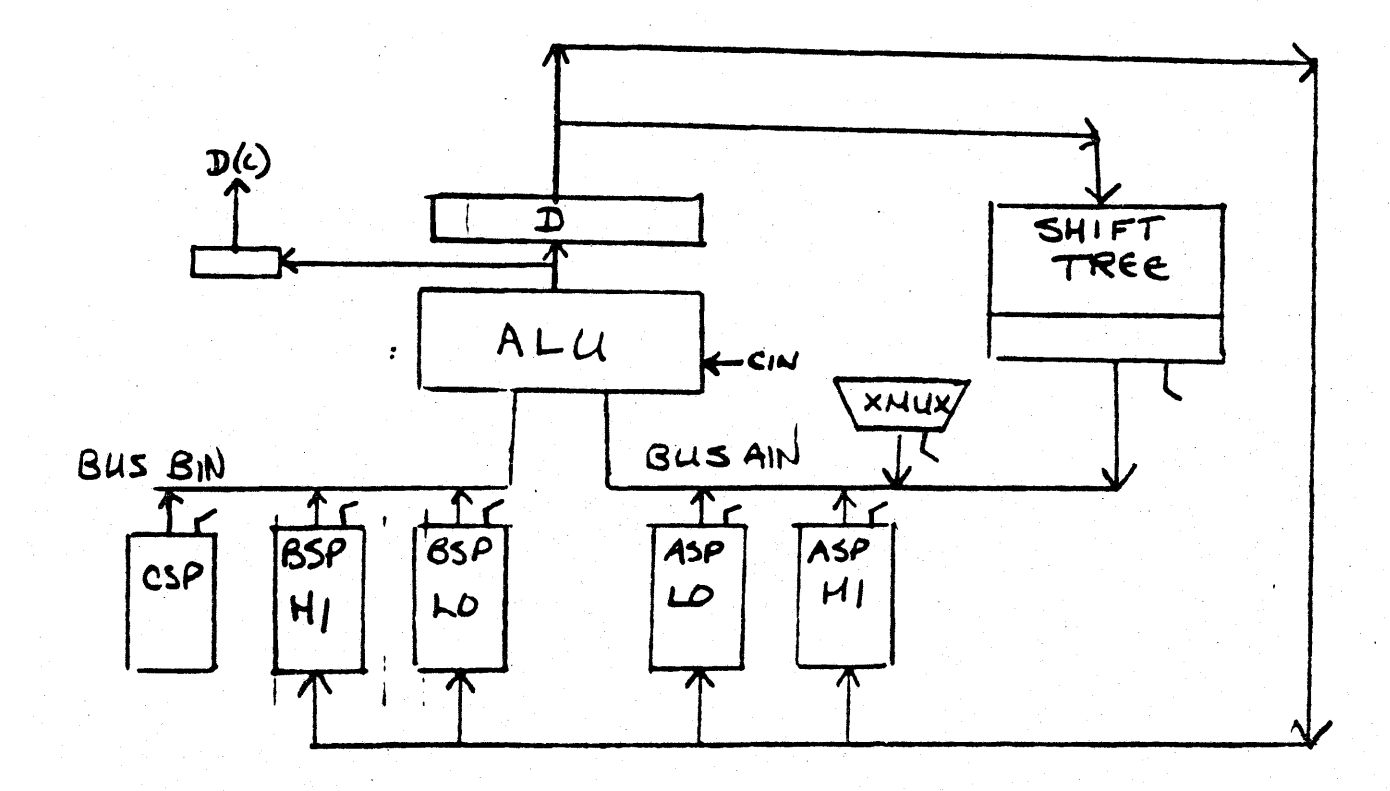

Figure 2-10: BUS BIN and BUS AIN Sources

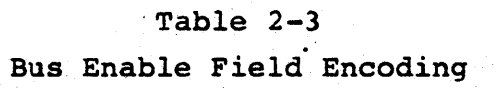

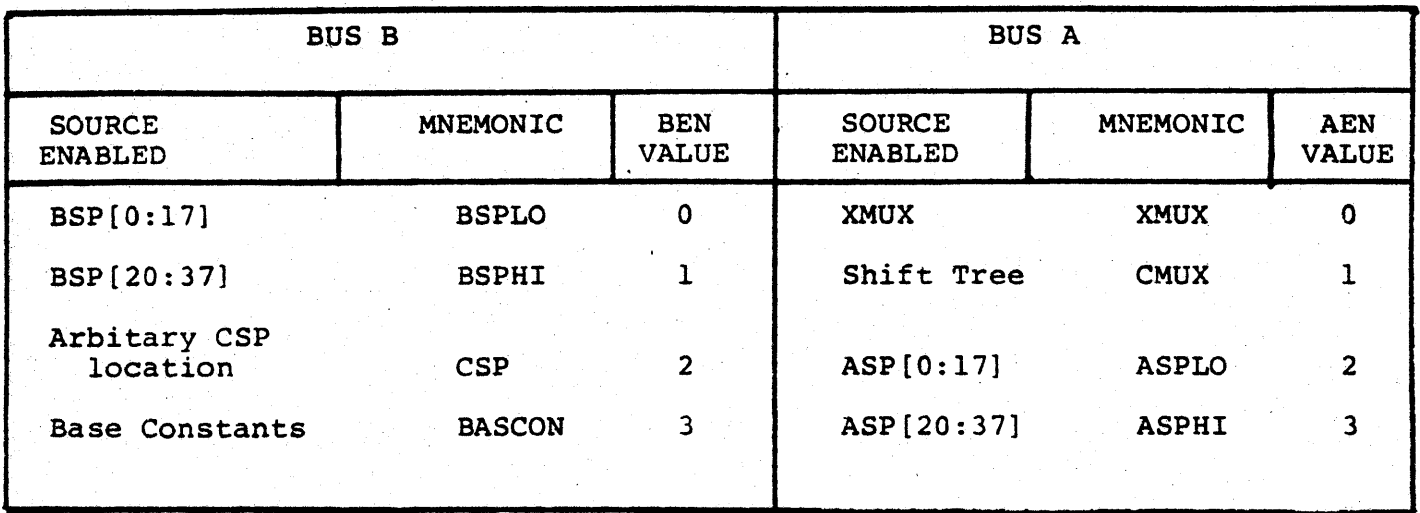

#### 2.2.1 Organization of ASP and BSP

The organization of the B and A scratchpads is shown in Figure 2-10.

The first eight locations of ASPLO and BSPLO are reserved for the PDP-Il general registers RO-PC. These registers are duplicated to allow concurrent access of two registers. This allows register-to-register operations to be performed in a single microinstruction. The User Stack Pointer is duplicated in BSP[l6] and ASP[l6].

Three locations are reserved for the WCS user; these are indicated in the illustration as WCSB[n] and WCSA[n]. The contents of these registers is not altered by any of the base machine or floating point microcode.

The standard microcode floating point implementation uses ASP[10:15 , 30:35] and BSP[IO:15, 30:35] as the floating point accumulators. If the FPII-E floating point processor is present, these locations are also available for the WCS user. No other standard microcode uses these registers.

The remaining registers fall into two classes: those which the WCS user may alter, and those which you must not alter.

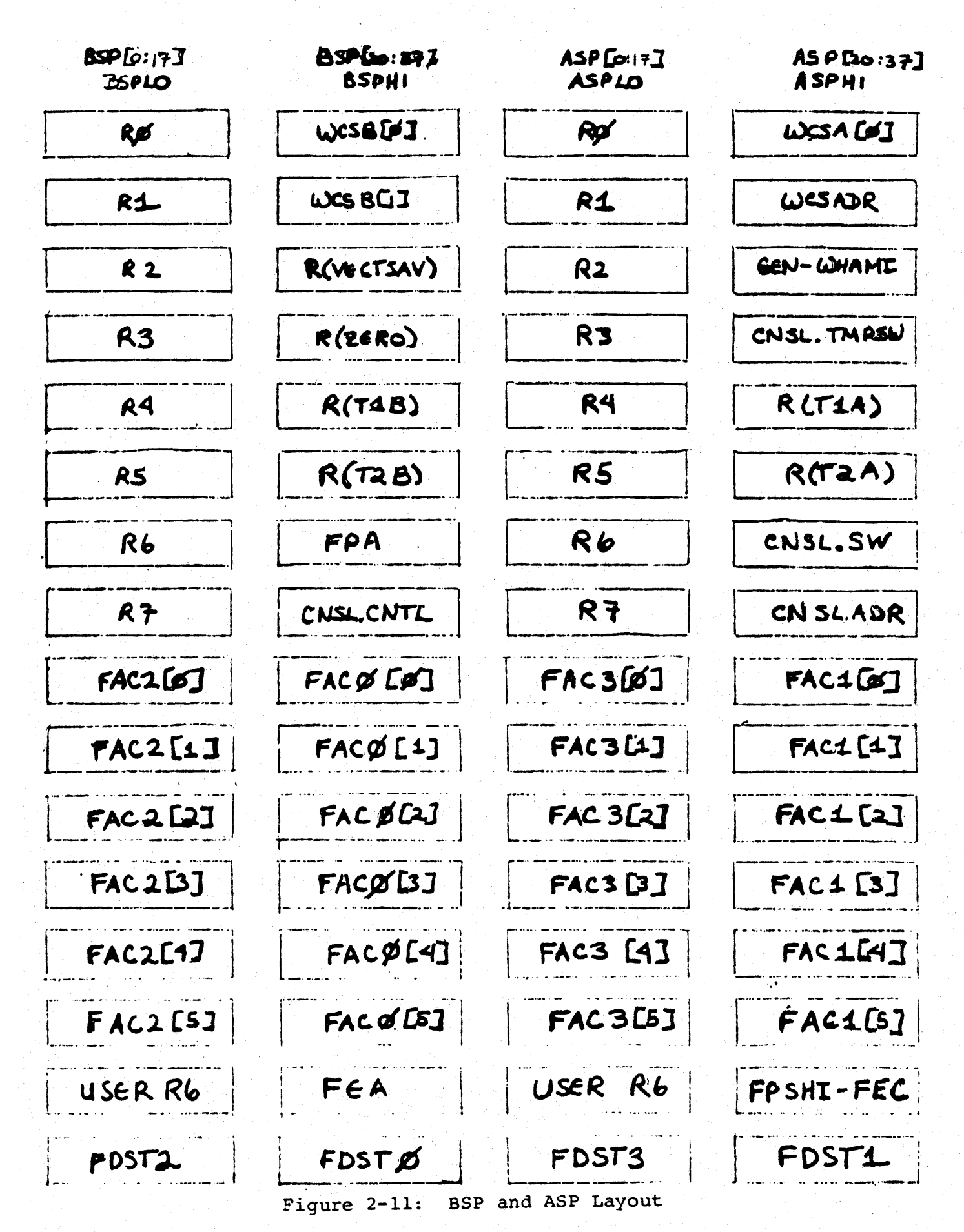

2.2.1.1 Temporary Storage Registers -- A WCS microprogram can use the registers which the base machine and floating point use for temporary storage during instruction execution.

The temporary storage registers used by the base machine are:

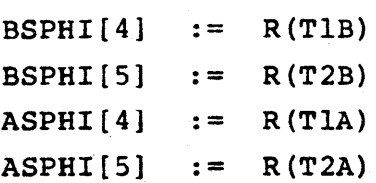

The state of these registers is not saved if the base machine code is invoked. Thus, data stored in these registers may be overwritten by the base machine microcode that handles error conditions, or if a new macro-level instruction is fetched.

The following registers are used for temporary storage by the floating point microcode and by the FPll-E.

> BSPLO [17] **:=** FDST2 BSPHI [17] **:=** FDSTO ASPLO[17] **:=** FDST3 ASPHI[17] **:=** FDST1

User data stored in these registers will be lost if a floating point instruction (l7xxxx) is fetched.

2.2.1.2 Reserved System Registers -- The remaining 11 registers in the B and A scratchpads are used to store console, status, address, and constant information. These registers are reserved for use by the base machine and must not be altered. They may, however, be read.

WCSADR, ASPHI[l], has the contents of Unibus address 177542. It is used to specifiy an address within the WCS control store space to which data is to be written. (See Chapter 6)

R(VECTSAV), BSPHI[2], contains the vector address of the last interrupt serviced. This address is saved to aid error diagnosis.

 $FPA$ , BSPHI $[6]$ , is used by the floating point microcode and the FPll-D to hold the address (incremented by two) of the last floating point instruction.

CNSL.CNTL, BSPHI[7], contains console control and status information. It also contains the two high-order bits of the switch register, the temporary switch register, and the console address register.

FEA, BSPHI[16], contains the address of the last floating point instruction that incurred. an exception.

The WHAMI (What Am I) register, ASPHI[2], contains status information for the micro-machine. Layout of the WMAHI register is shown in Figure 2-1.

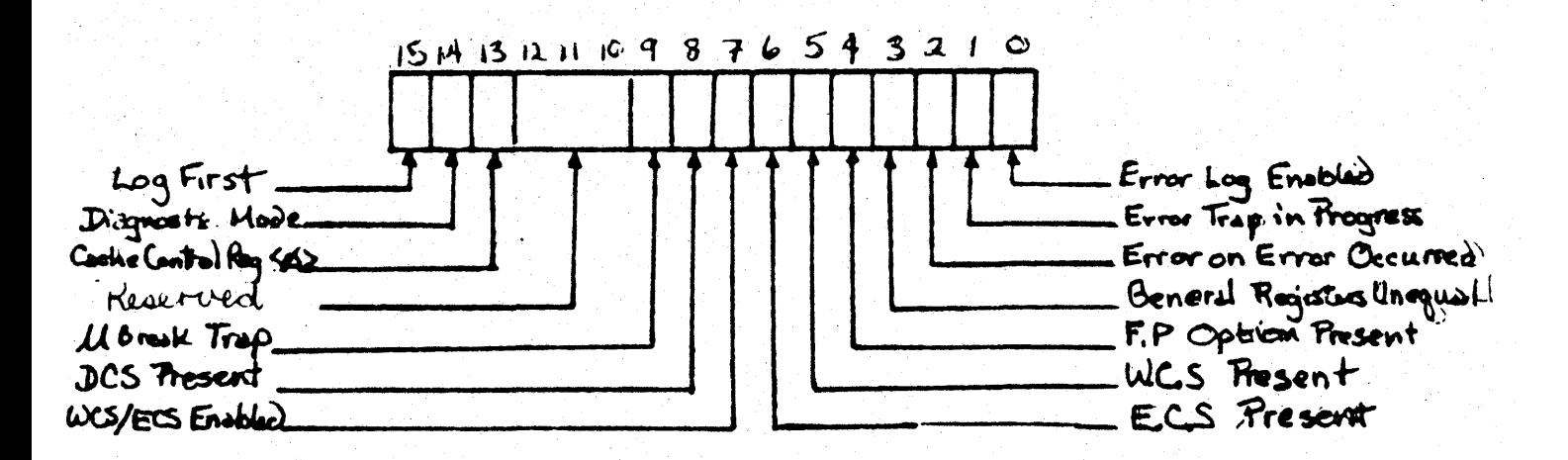

Figure 2-12: WHAMI Register

CNSL.TMPSW, ASPHI[3] , is used to assemble numbers from the console keypad before transfer to the switch register. It is also used in the display subroutine in the console microcode.

CNSL.ADR, ASPHI[7], is the console address register. It is loaded with CNSL.TMPSW data on LOAD ADRS. On moves to 777570, the data is loaded into CNSL.TMPSW before being displayed on the console.

The high byte of FPSHI-FEC, ASPHI[16], contains the high byte of the Floating Point Status Register. The low byte of FPSHI-FEC contains the exception code of the last floating point instruction that caused an exception.

R(ZERO), BSPHI[3], contains the value zero. It is used whenever a  $\emptyset$  is needed from the B-side during a cycle in which the CSP is written. This location must always contain the value O.

2.2.1.3 Integrity of the General Registers -- For the 11/60 to operate correctly, the scratchpad locations reserved for the PDP-II general registers must contain those registers. The contents of the corresponding registers in ASPLO and BSPLO must be identical at the start of every PDP-li instruction.

Floating point microcode uses all the registers in ASPLO to store some state of the machine during the execution of certain instructions. This is indicated by setting the General Registers Unequal bit, WHAMI<3>. Restoration always occurs at the end of the floating point instruction; the WHAMI bit is cleared following restoration.

#### 2.2.2 . Reading From the Scratchpads

To move data from a particular scratchpad location to the ALU input, the microword must enable the correct section onto the bus, and it must specify the location within that section.

Three fields in the microword control address selection for the A and B scratchpads: BSEL, ASEL, and RIF.

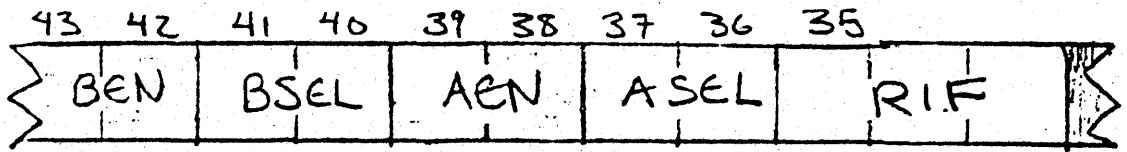

Figure 2-13: BSEL, ASEL, and RIF

BSEL and ASEL specify the way in which a location within the scratchpad *is* addressed. Addressing can be either direct or indirect; that is, an address in the scratchpad can actually be specified, or a pointer to the source of the address can be specified.

When the scratchpads are addressed directly, the Register Immediate field  $(RIF)$ ,  $\mu < 35:33$ , is used in conjunction with BSEL and ASEL to provide a full five-bit address specification.

The selection codes IMMEDO and IMMEDI specify the low-order bit of the scratchpad address, and the RIF field specified the three high-order bits. For timing reasons, RIF<2>, u<35> is asserted low, and so that bit is inverted when used for scratchpad addressing.

Figure 2-13 shows how the BEN, BSEL, and RIF fields work together to specify an address in the BSP. The ASP works the same way. Since there is only one RIF field direct addressing places constraints on which registers can be concurrently accessed by this method.

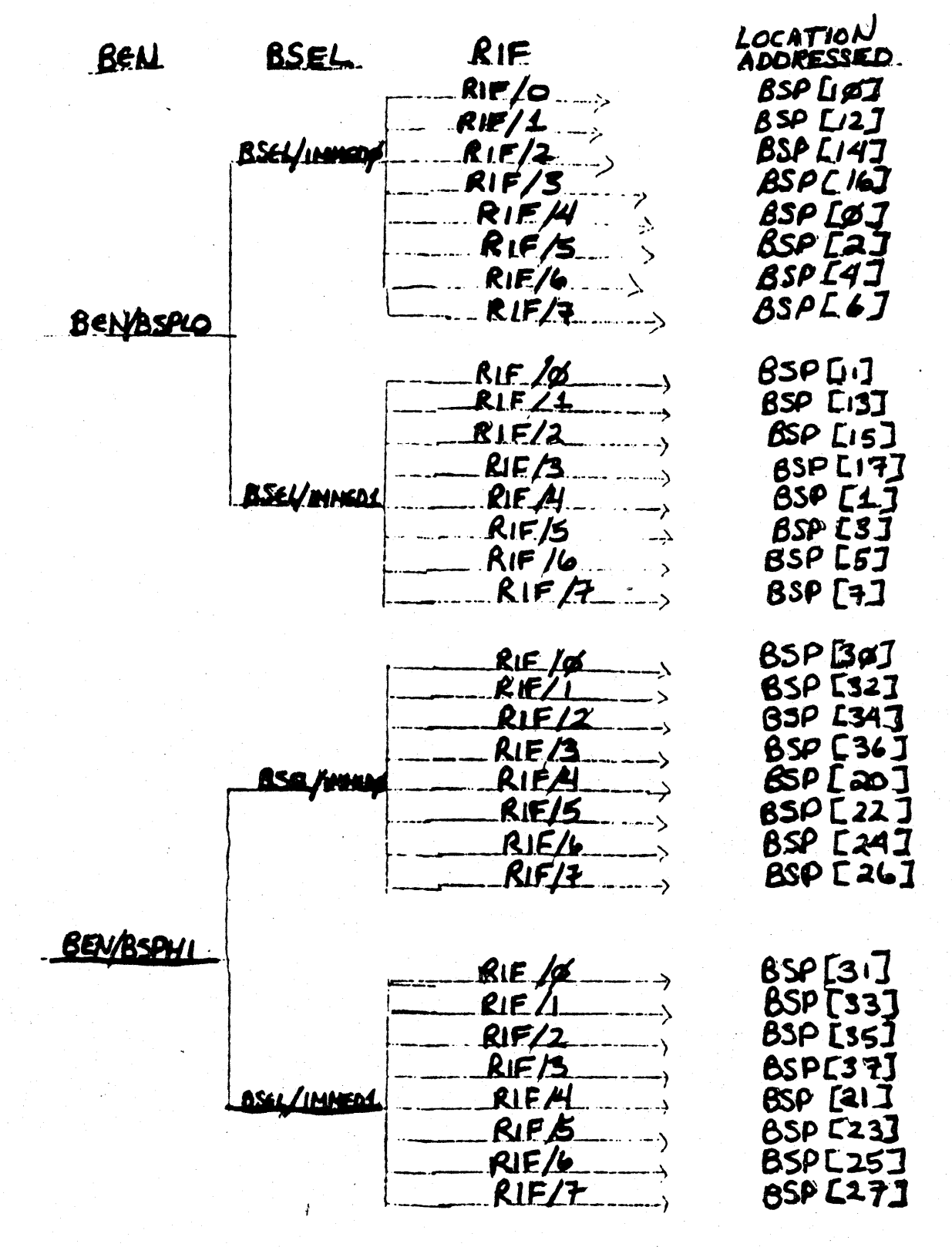

Figure 2-14: Direct Addressing of BSP

Alternatively, ASEL and BSEL can specify that fields in the current macro-level instruction are to provide the scratchpad address. The instruction's source register field, IR<8:6>, or the destination register field, IR<2:0>, may be specified. This allows more generality at the microcode level.

For example, if the PDP-11 instruction ADD R2, R3 is to be executed, there are two ways of addressing the operands:

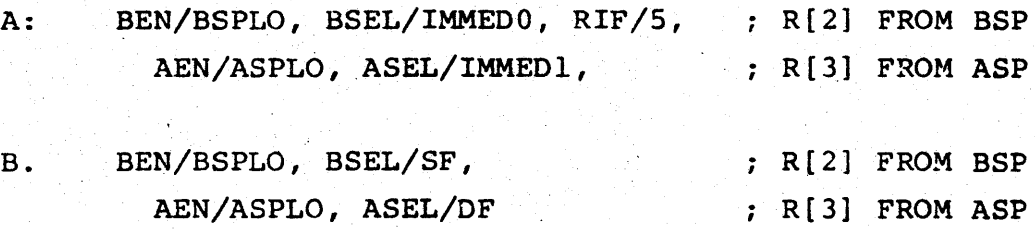

You can see that the specifications in A are useful only when R2 and R3 are to be added, while those in' B would work for any register-to-register add.

The encoding of the scratchpad addressing fields is shown in Table 2-4

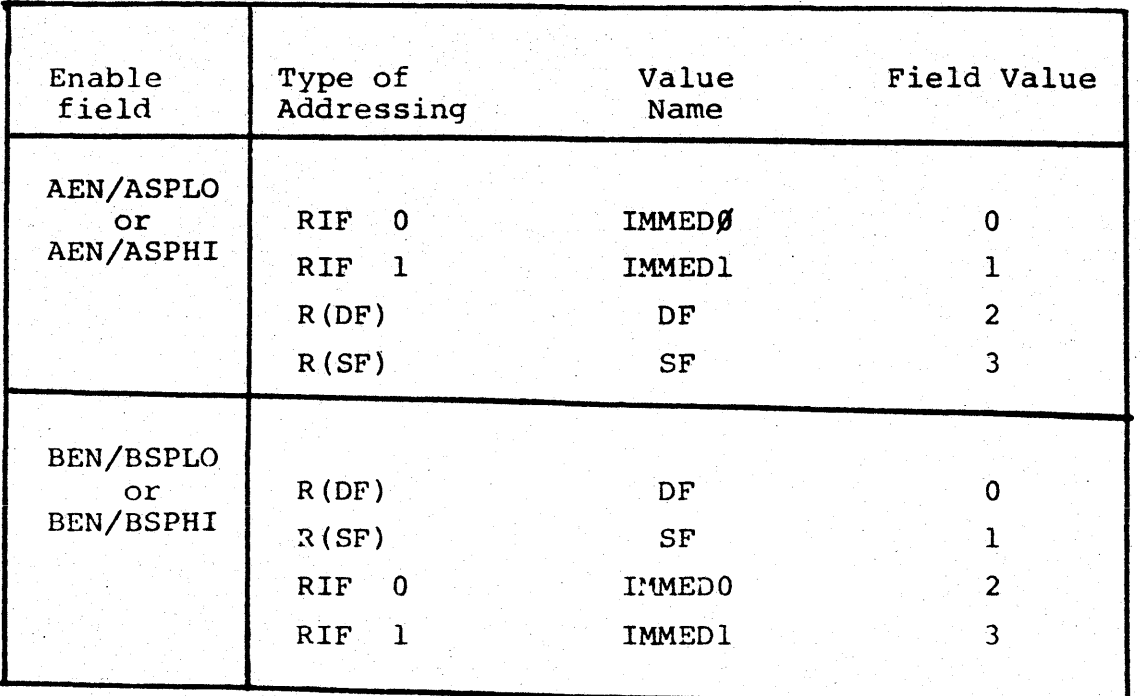

Table 2-4: BSEL, ASEL Encoding

Table 2-5 summarizes how the inversion of RIF<2> affects direct register selection.

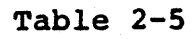

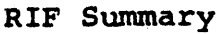

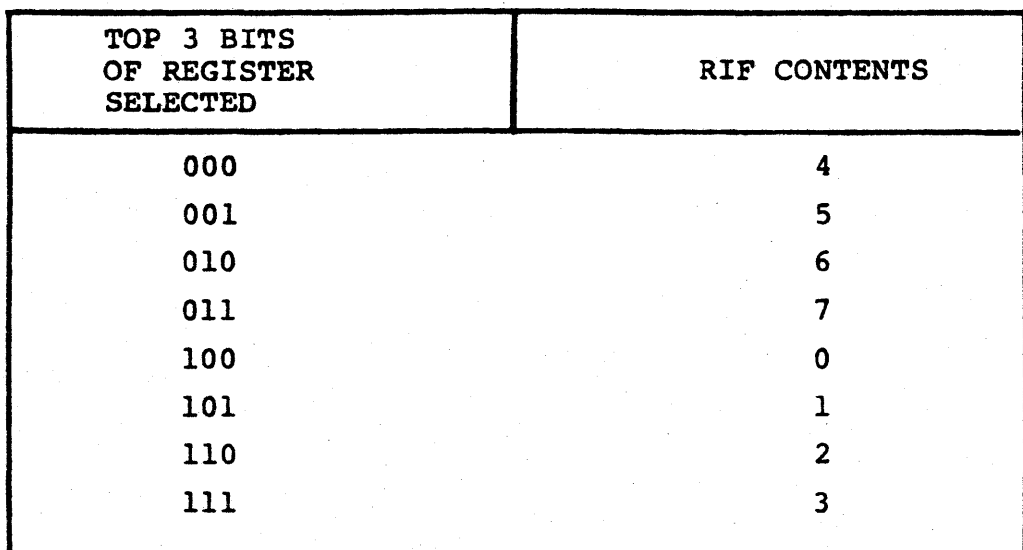

#### 2.2.3 writing Back to ASP and BSP

After clocking an ALU result into 0 at P2, you can write the data into the A and B scratchpads during the same microcycle. The primary purpose of the write-back is to update a particular register, so address selection for write-back is dependent upon the address chosen for reading.

This does not mean, however, that you have to write the same location that was read. For example, consider the PDP-II instruction ADD R2, R3 again. After execution, only the contents of R3 should have changed. The implementation of this instruction would contain the following specification:

> ALU/ADD, BEN/BSPLO, BSEL/SF, AEN/ASPLO, ASEL/DF, WHEN/P2, CLKD/YES

This indicates that R2 is to be read from the BSP, and R3 from the ASP. Recalling the rule mentioned earlier that identical copies of the general registers must be maintained, you can see that both BSP[3] and ASP[3] must be updated on write-back. The address selection used to read from the ASP should be used to write both scratchpads.

Therefore, while you can write the contents of D into BSP and ASP simultaneously, the data goes into the same location in both scratchpads. This mechanism ensures that both copies of the destination register are updated correctly.

The Scratchpad Rewrite field,  $\mu$ <19:14>, is divided into a number of subfields, as shown in figure 2-14.

<19> <18> <17> <16> <IS> <14>

|  | SCRATCHPAD REWRITE |           |            |             |            |  |
|--|--------------------|-----------|------------|-------------|------------|--|
|  | <b>WR</b>          | HI/<br>LO | WR         | <b>WRSP</b> | <b>MOD</b> |  |
|  | <b>CSP</b>         |           | <b>SEL</b> |             |            |  |

Figure 2-15: Scratchpad Rewrite Fields

MOD,  $\mu$ <14>, controls the interpretation of  $\mu$ <18:15>: it is a steering bit as described in Section 1.S.l.3. The MOD field must be 0 to write to ASP and BSP.

The Write Scratchpad (WRSP) field determines which scratchpad is to be written: ASP, BSP, or both.

The Write Select (WR SEL) field specifies which address, as specified in ASEL and BSEL, is to be used as the write-back address.

HI/LO specifies which section of the scratchpad(s) is to be written. You can write-back to a different section than that specified by the Bus Enable fields.

Write CSP (WR CSP) controls writing of the C scratchpad.

The encodinq of these fields is shown in Table 2-6.

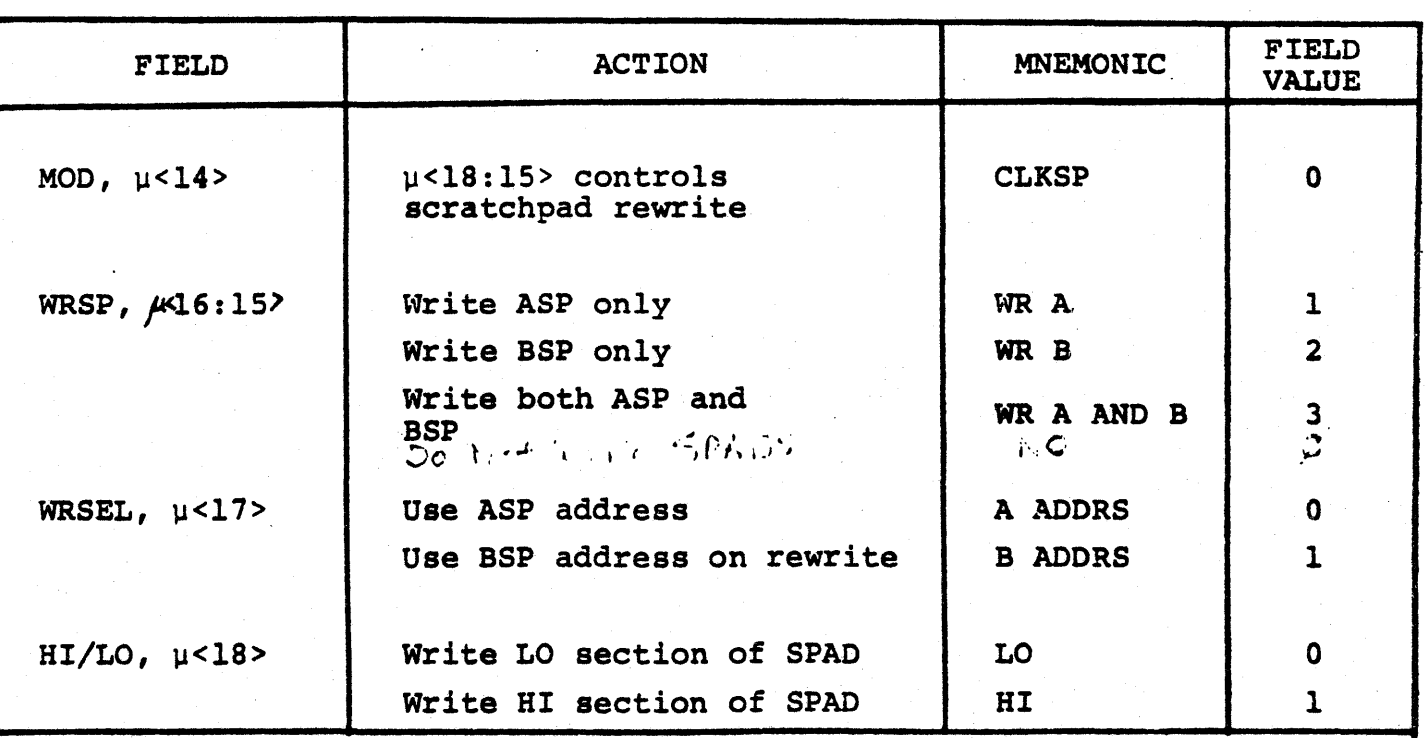

### Table 2-6

#### Scratchpad Rewrite Fields

Now we can add some more specifications to our microinstruction for ADD R2, R3:

ADD: ALU/ADD, BEN/BSPLO, BSEL/SF AEN/ASPLO, ASEL/OF, WHEN/P2, CLKD/YES, HILO/LO, WRSEL/A ADDRS, WRSP/WR A and B,

MOD/CLKSP

Scratchpad rewrite always occurs at P3, so the 0 register must be clocked at P2 if you wish to write back to the scratchpads during the same microcycle.

#### 2 .3 THE C SCRATCHPAD

The third source on BUS BIN is the C scratchpad (CSP), which is 16 registers deep. It is the means by which data from the outside world (i.e., main memory or other sections of the processor) is introduced into the datapath.

The CSP is also used to store constants and error log information.

#### 2.3.1 The Base Constants

Three locations in the CSP are permanently reserved for the base constants of the machine: zero, one, and two. CSP{17] contains the value one; CSP[l6] contains the value zero; and CSP[l4] contains the value two. These locations MUST NOT be changed.

By convention, CSP[l5] stores data from the outside world. Since this is usually data from memory, CSP [15] is called the Memory Data register, or MD.

These four locations in the CSP, CSP [14:17], have a special addressing mechanism, and a special BEN field value may be used to access them.

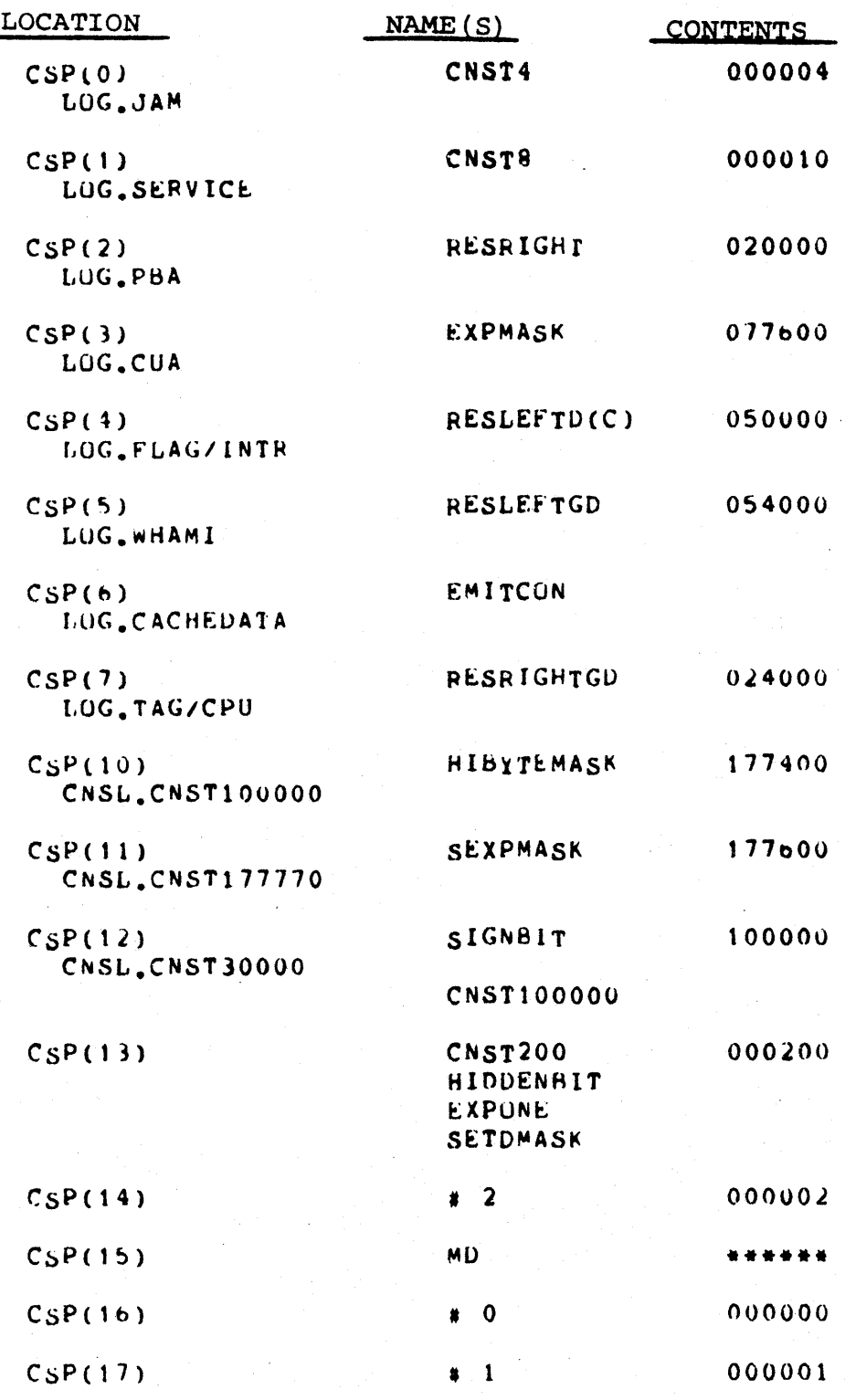

Figure 2-16 CSP Layout

When the BEN field of the microword contains the value 3, the BSEL field selects one of the four special locations in the CSP. The encoding is as follows:

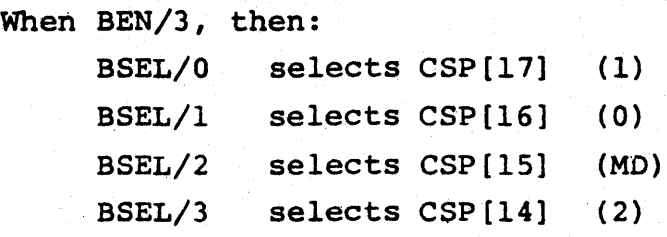

#### 2.3.2 Other Locations in the CSP

You may use CSP[0:13] to store data, subject to certain restrictions. These locations usually hold constants, such as a mask for isolating the exponent field in a floating point number, which are needed by various segments of the base machine code.

The II/60's Emit facility, described in Chapter 4, enables you to store arbitrary constants in the CSP, after setting a flag in another section of the processor.

When the value of the BEN field is not equal to 3, the CSPADR field provides the CSP address, in much the same way as RIF provides an address in the ASP and BSP.

CSPADR,  $\mu$ <23:20>, holds the complement of an address in the CSP. That is, the bits in the CSPADR field are complemented before they select a location, as shown in Table 2-7.

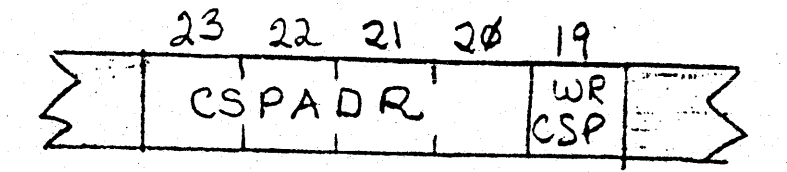

Figure 2-17: CSPADR, WRCSP Fields
#### Table 2-7

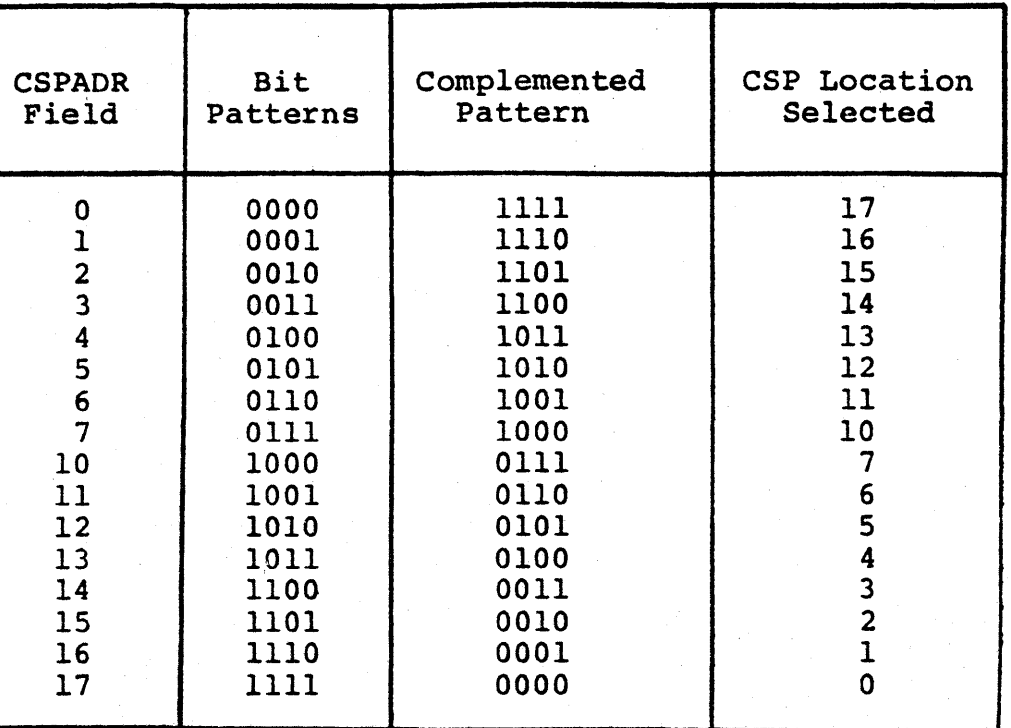

## CSP ADDRESSING

Thus to read from the CSP, use BEN codes BASCON or CSP, and specify the address with BSEL or CSPADR, respectively.

## 2.3.3 Writing to the CSP

The CSP's input data comes from the DMUX, which accepts data from the Cache and from main memory and other sections of the processor. You do not have to control this multiplexer: it will automatically select the correct source.

The WRCSP field,  $\mu$ <19>, controls writing to the CSP. If the WRCSP field contains a 1, the output of the DMUX will be written to a location in the CSP at P3. If WRCSP contains a 0, no data will be written.

If the microinstruction contains the specifications

BEN/BASCON, BSEL/MD, WRCSP/YES

then the data will be written into CSP[lS], MD. (Remember that you must not over-write any other base constant.) Otherwise, the WRCSP/YES specification will cause data to be written into the location specified by the complement of the CSPADR field.

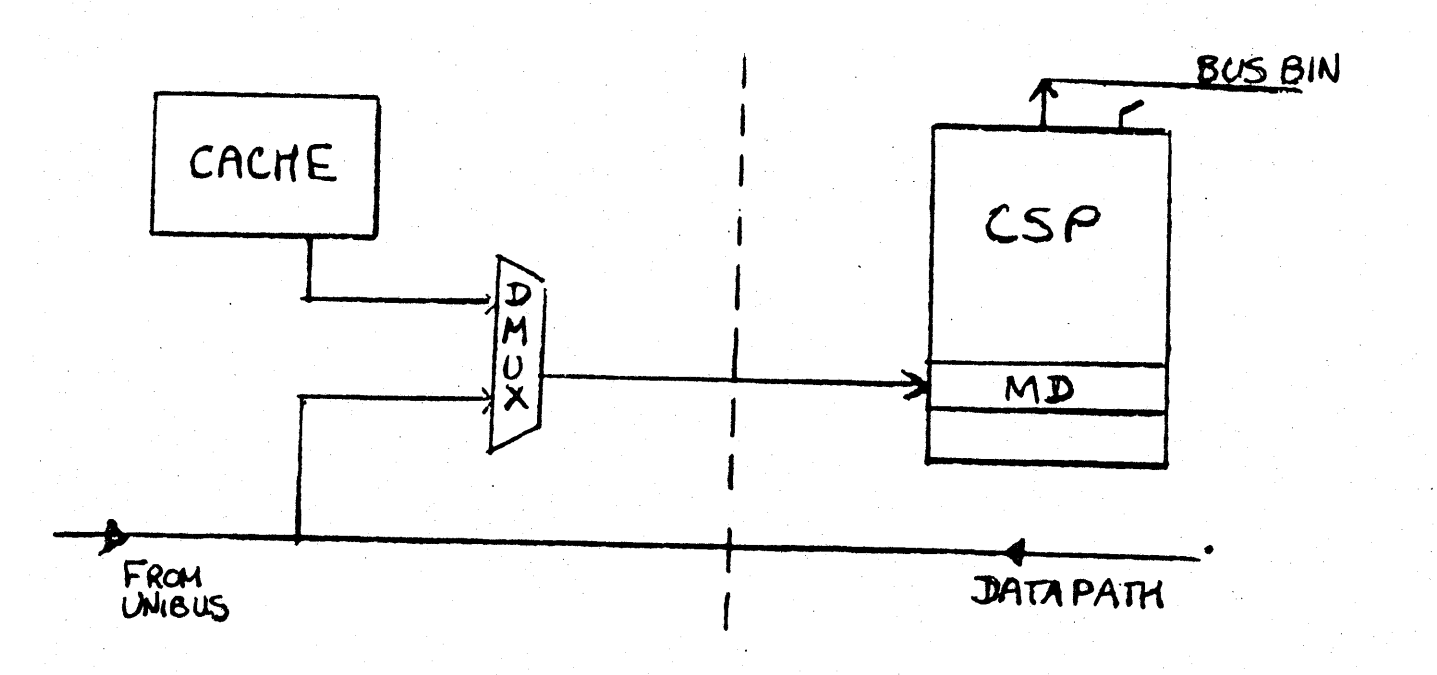

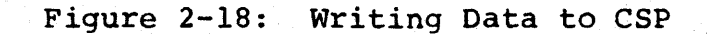

If you write data to any location *in* the CSP other than MD, you must set a flag in the Processor Control Section. This flag, CSP CONSTANTS INVALID, indicates that the constants needed by the floating point microcode are not available. The mechanism for setting the flag is described in Section 4.2.4.4. The constants used by the floating point microcode are shown in Figure 2-16; if the CSP CONSTANTS INVALID flag is not set, you can use these constants in your routines.

Note that the two methods of CSP addressing are mutually exclusive. You cannot read one CSP location and write to another in the same microinstruction.

#### 2.4 THE XMUX AND THE SHIFT REGISTER

The XMUX is a two-to-one multiplexer which, when selected by AEN, puts its output onto BUS AIN. One of the XMUX sources is the 16-bit Shift Register, described in Section 2.4.1.

When AEN =  $0$ , the XMUX field of the microword,  $\mu$ <36>, controls XMUX selection. Note that this field overlaps the ASEL field. Be careful not to specify WR SEL/A ADRS if writing back to the scratchpads after using the XMUX as the AIN source.

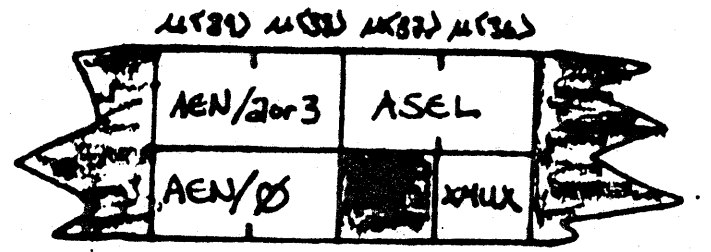

Figure 2-19: XMUX, AEN, and ASEL Fields

When the value of the XMUX field is 0, the output of the SR goes onto BUS AIN. When the XMUX field contains the value 1, a word of the form shown in Figure 2-20 is put on BUS AIN.

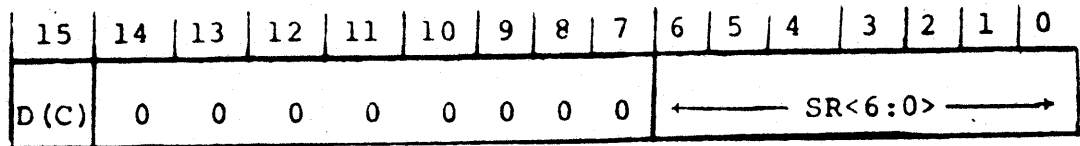

Figure 2-20: 51 XMUX In9ut

# 2.4.1 The Shift Register

The Shift Register is a l6-bit bidirectional shift register. It has four distinct modes of operation:

> Parallel load from ALU output (default) Shift right one bit per microcycle Shift left one bit per microcycle Do nothing

Mode control for the SR is provided by the Residual Control register, which is described in Section 2.9.

The SR, when in parallel load mode, is loaded with the output of the ALU.

Regardless of the operating mode of the SR, its clocking is controlled by the WHEN,  $\mu$ <29>, and CLKSR,  $\mu$ <2 $\overline{7}$ , fields of the microword. The SR is clocked if the CLKSR field contains a 1. Clocking occurs at P2 is WHEN equals 0, and at P3 if WHEN equals 1. If both D and SR are clocked in the same microcycle, they are clocked at the same time, and receive the same data.

A 16-way branch can be performed on the basis of SR<sup>2</sup>3:0>. This facility, called the CASE branch, is described in Section 3.6.2.

 $\langle 29 \rangle$   $\langle 28 \rangle$   $\langle 21 \rangle$ CLK SR

Figure  $2-21$  WHEN, CLKSR Fields of  $\mu$ word

## 2.5 THE SHIFT TREE

The final A-side source *is* the Shift Tree, or barrel shifter. This is the major element of the 11/60's field isolation unit. The Shift Tree performs various operations on data from the D register; these operations include:

> Left Shift 1 bit per microcycle Right Shift 1,2,3, •.• 14 bits per microcyle Sign Extend Byte Swap

Unlike the Shift Register, the Shift Tree is a combinational logic element and thus does not hold its output across microcycles. It is designed so that data clocked into D in a previous microcycle can be modified in the Shift Tree, operated upon by the ALU, and the result stored -- all during one microcycle.

The data to be manipulated must be stored in D by P2 of the microcycle preceding the Shift Tree operation. The data can then be clocked into D and stored in the scratchpads, as illustrated in Figure 2-24.

Figure 2-24: D to D to Scratchpad in one Microcycle

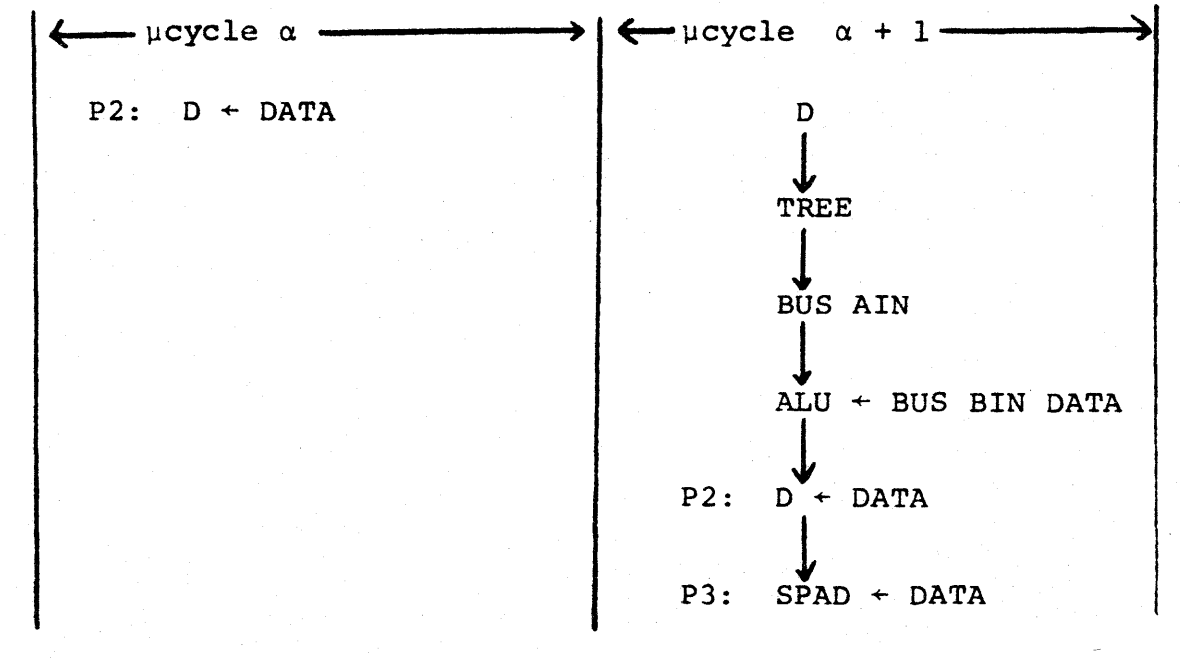

 $2 - 33$ 

Although you will use macros to control the Shift Tree, you must look closely at the hardware involved.

There are three levels of multiplexers, interconnected to effect shifting, in the Shift Tree. This layout is shown in Figure 2-26. The contents of D are input to the AMUX, the output of the AMUX is the input for the BMUX; the BMUX output goes into the CMUX, and the CMUX output goes onto BUS AIN.

To perform a particular operation, you must specify a multiplexer selection for each stage of the Shift Tree. Thus, to shift the D output right by six, specify:

AMUX/DIRECT, BMUX/RIGHT-FOUR, CMUX/RIGHT-TWO.

To specify a right shift of seven:

AMUX/RIGHT-EIGHT, BMUX/DIRECT, CMUX/LEFT-ONE

Note that the Shift Tree is not a circular shifter. That is, bits shifted off one end are not shifted into the other end of the word.

The three fields *in* the microword that control the selection of the stages of the Shift Tree are: AMUX, *1l<22:20>i*  BMUX,  $\mu$ <23>; and CMUX,  $\mu$ <37:36>.

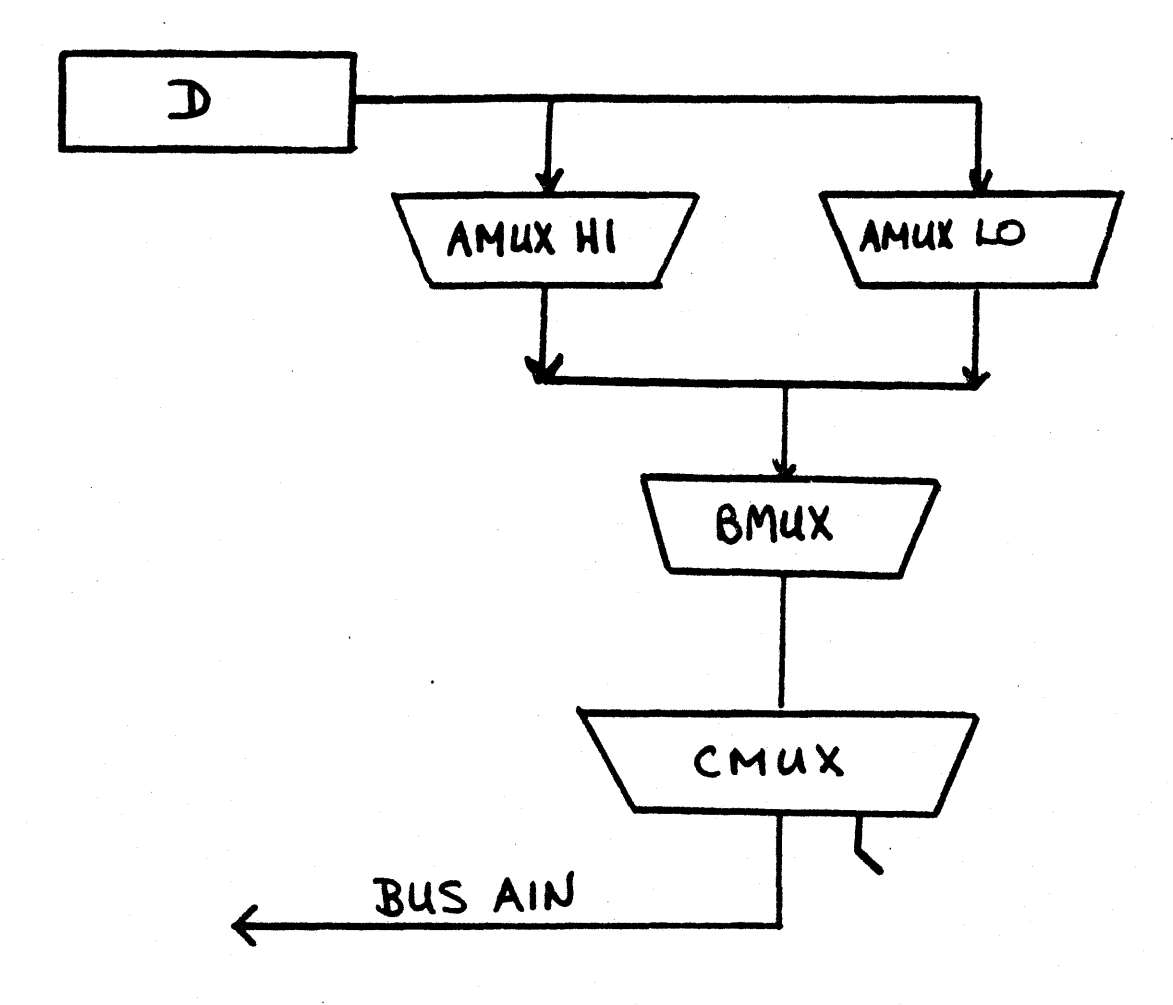

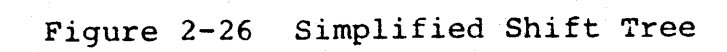

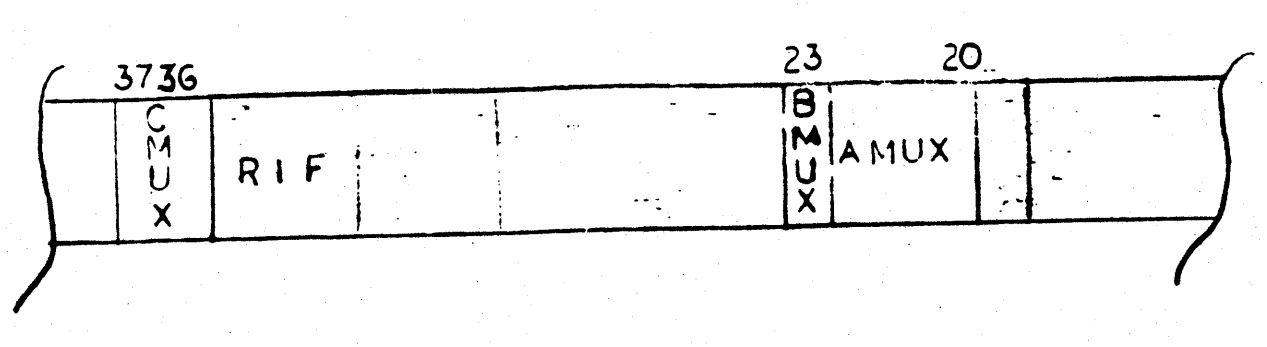

Figure 2-27 Shift Tree Control Fields

Again, you will notice that these fields overlap fields previously discussed. Because the AMUX and BMUX fields occupy the same bits as CSPADRS, CSP access during Shift Tree operations is contrained to those locations which can be addressed with BSEL: the base constants.

The encoding of the Shift Tree control fields is shown in Table 2-8. The detailed diagram of the Shift Tree (see Figure 2-28) should clarify the entries in Table 2-8. The bits in the microword fields are the source of selection signals for the three levels of multiplexer. Thus CMUX<O> is the source of the signal CMUX  $S\emptyset$ , and so forth.

Figure 2-28 also shows how the choice of signals going into each input data port effects the shifting actions of the Shift Tree.

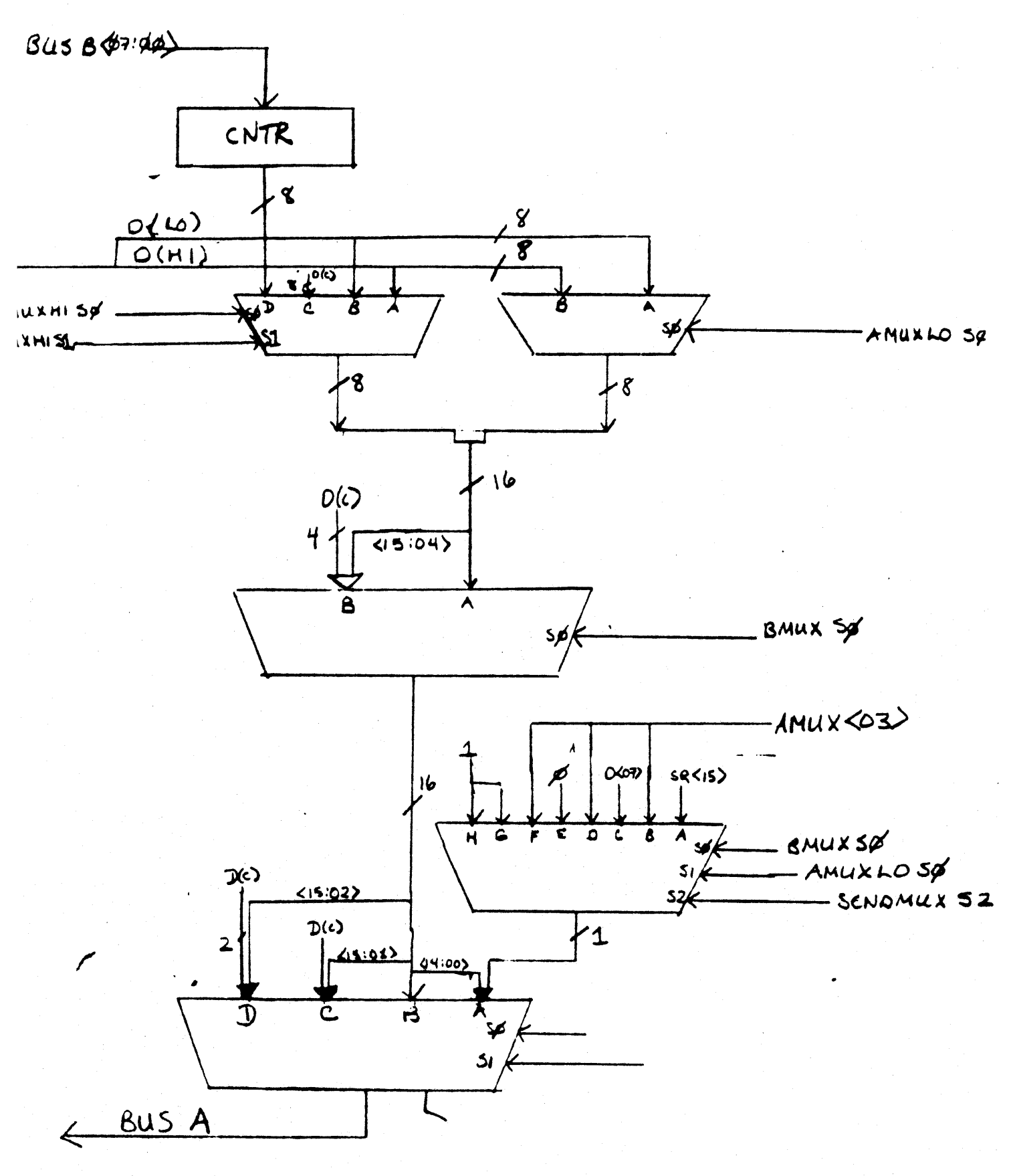

Figure 2-28: Details of the Shift Tree

#### 2.5.1 AMUX and CNTR

AMUXHI provides the high byte of the AMUX output; AMUXLO provides the low eight bits. The high and low bytes of the D output are separate inputs into each AMUX. This allows duplicating either byte, swapping bytes, and shifting eight bits to the right. (The right shift consists of selecting 0<15:08> as the low byte of the AMUX output, and filling in the high byte with  $D(C)$ .)

The Counter (CNTR) register, at the top of Figure 2-28, is an iteration counter. It is not part of the Shift Tree. However, the AMUX can introduce the contents of CNTR into the datapath. It is' described in Section 2.7.

#### 2.5.2 The BMUX

The BMUX can either pass the output of the AMUX without change, or it can shift the AMUX output right by four, filling in the high bits with O(C).

#### 2.5.3 The CMUX and SENOMUX

The CMUX can perform a right shift by one or two; pass the BMUX output without change; or shift left by one bit. The Shift End Multiplexer, SENDMUX, provides the low-order bit when the CMUX is shifting left. D(C) fills in high-order bits when shifting right.

# Table 2-8

# Shift Tree Control

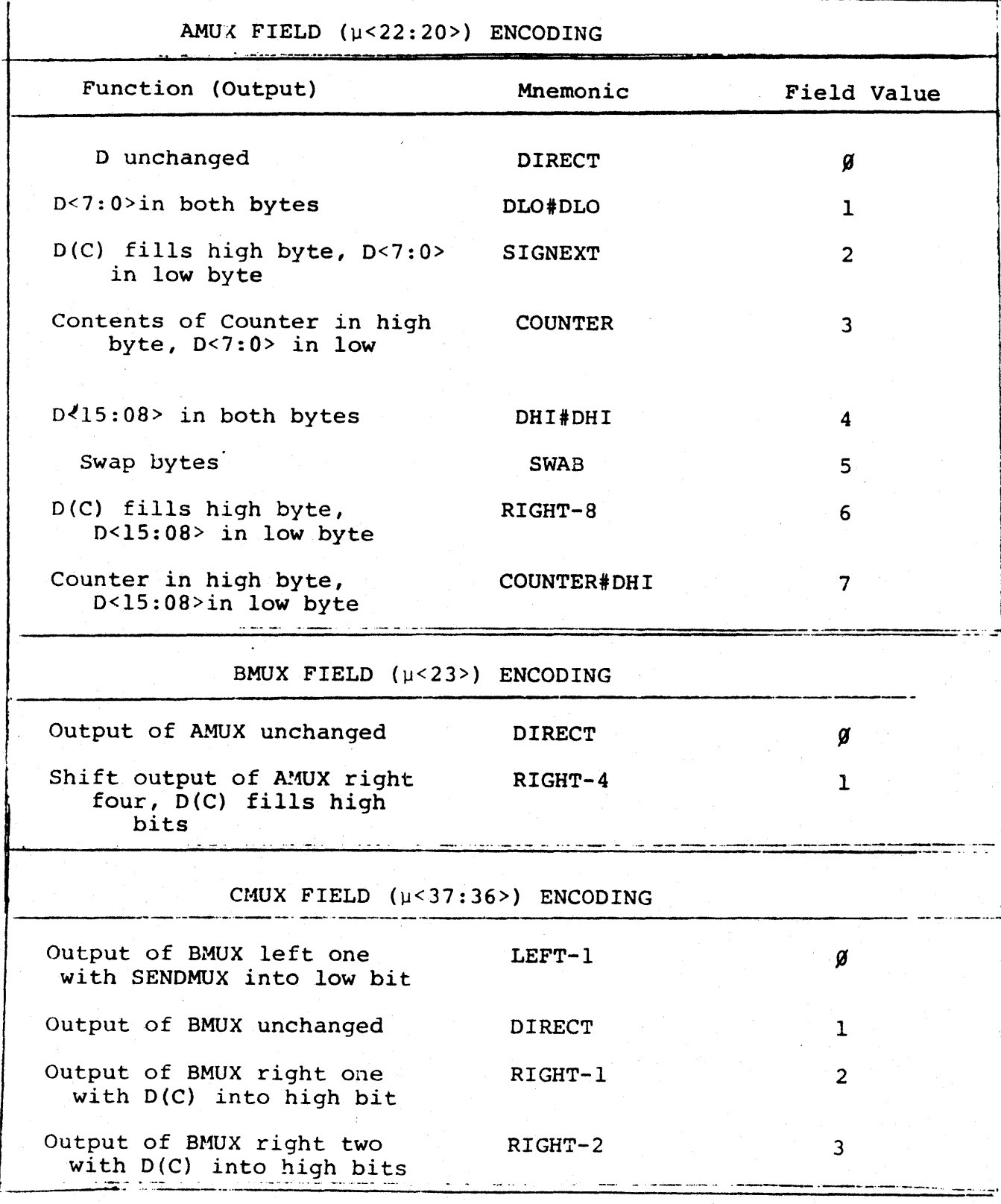

You cannot control the SENDMUX directly from the microword because the source of the bit shifted into the zero bit of the CMUX output usually depends on what was done in the higher stages of the Shift Tree. To illustrate how this ; works, look again at the example of a right shift by seven.

The final CMUX output should be a word with O(C) in the high seven bits, and 0<15:07> in CMUX<8:0>. In the example:

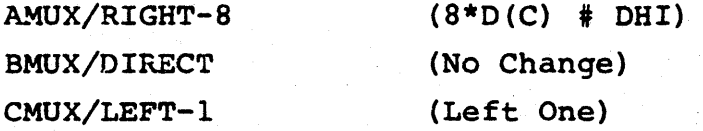

But you can see from Figure 2-28 that 0<07> will not go through the BMUX to the CMUX; in effect, it falls off the end of the AMUX. The SENDMUX "catches" this bit. When  $AMUX < 02$ ,  $\mu < 22$ , is set - making 0<15:08> the output of AMUXLO - and no shift is indicated for the BMUX, the SENOMUX output is 0<07>. This becomes the low bit of the CMUX output, and the shift is completed correctly.

Similarly, if a shift of 11 right (AMUX/RIGHT-8, BMUX/RIGHT-4, CMUX/LEFT-l) or 3 right (AMUX/OIRECT, BMUX/RIGHT-4, CMUX/LEFT-l) is specified, bit 3 of the AMUX output falls off the end of the BMUX. In both cases, the SENDMUX correctly feeds this bit into the CMUX.

These effects are possible because the  $S\beta$  and Sl selection ports of the SENDMUX are controlled by BMUXS $\emptyset$  and AMUXLOS $\emptyset$ , respectively. The thrid selection port, S2, is controlled from the RES register (see Section 2.9). Table 2-9 is the SENDMUX truth table.

#### 2.6 SHIFTING WITH THE SHIFT REGISTER

The shifting capabilities of the Shift Tree and the Shift Register are somewhat interdependent, thus, before presenting more examples of Shift Tree operations, the following sections describe the Shift Register's shifting modes.

#### 2.6.1 The SR GUARD

There is a 4-bit extension to the Shift Register called the SR Guard (GUARD), for use by the microcode floating point. The GUARD is the same type of register as the SR, and has the same four operating modes. It is clocked at the same time as the SR when it is enabled from the RES register.

When the RES register specifies parallel load for the SR, the GUARD is loaded with zeroes.

Conditional braches can be made on the contents of GUARD <3:2>; see Section 3.3.

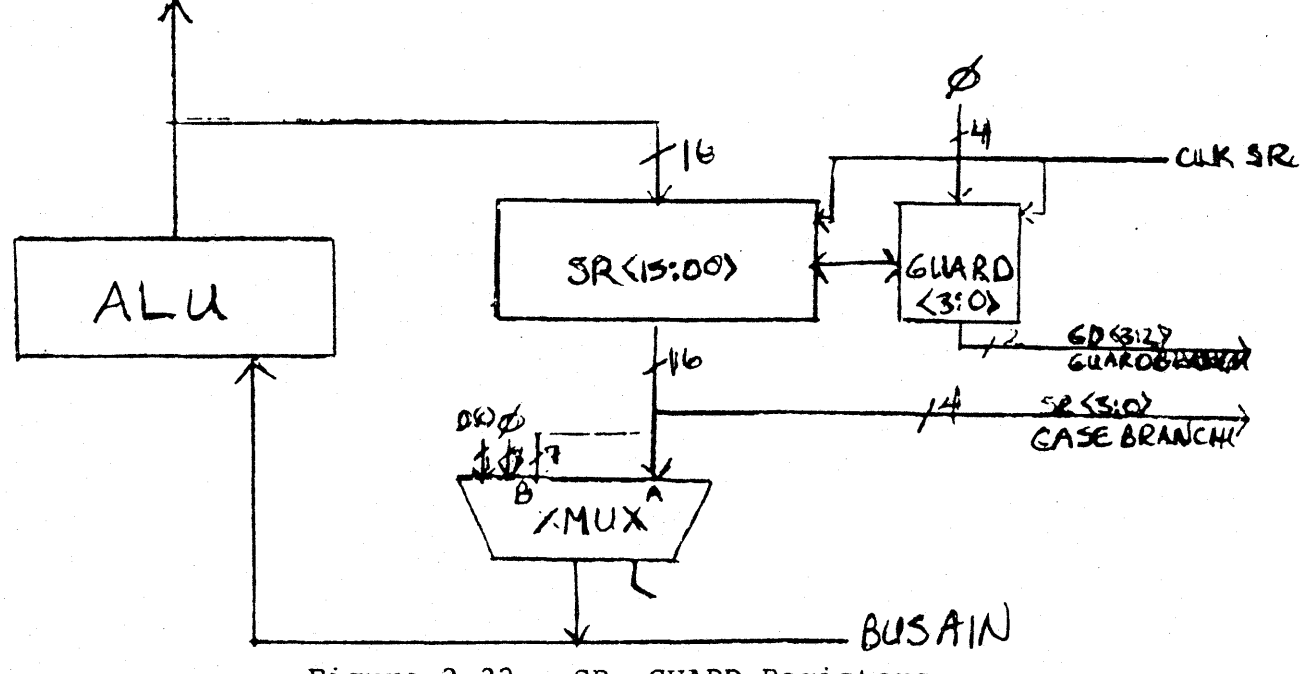

Figure 2-22: SR, GUARD Registers

# 2.6.2 Right Shift

When a right shift is indicated, the previously loaded 16-bit word in the SR is shifted right one bit position. BMUX<00>, from the Shift Tree, fills SR<15>. If the Guard register is enabled, SR<OO> fills GO<03>. Bits shifted out of GD<OO> are lost.

The wiring of the SR and Guard registers for a right shift is shown in Figure 2-22.

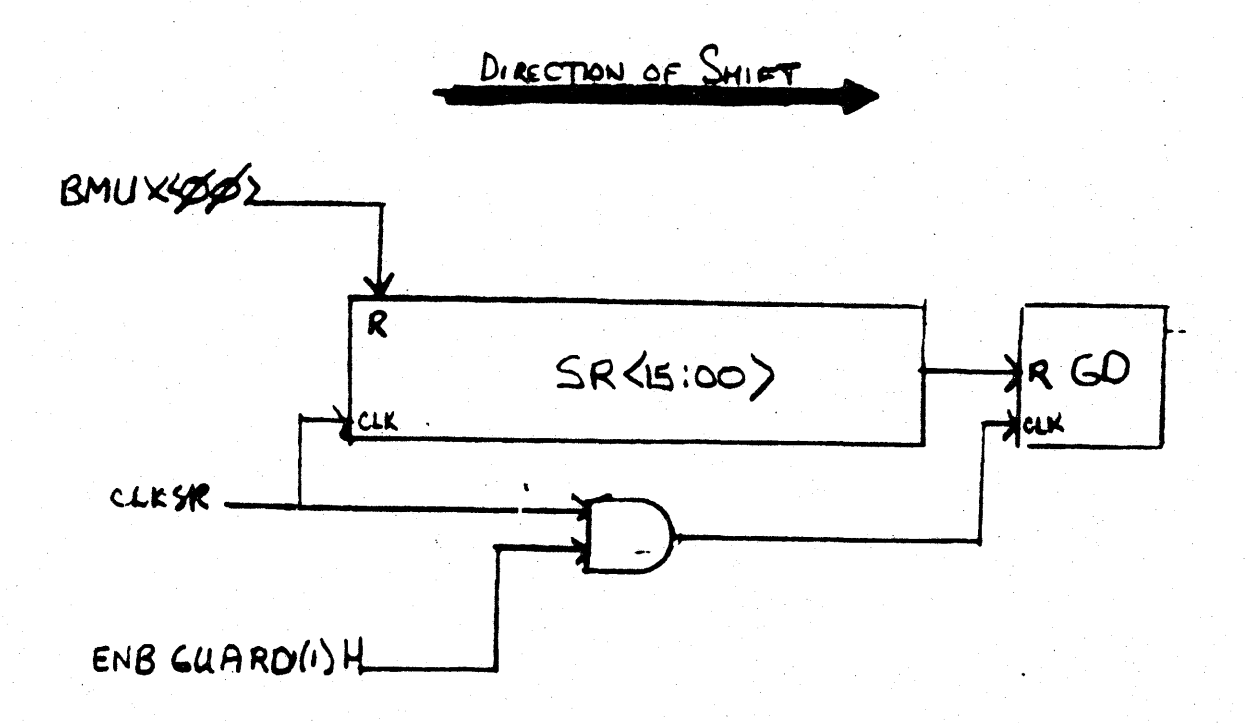

# Figure 2-22: Right Shift of SR

#### 2.6.3 Left Shift

When a left shift is indicated, either  $GD < 03$  or  $D(C)$  can be shifted into SR<00>. SR<15> is shifted into SENDMUX<0>, where it can be directed into CMUX<00> (see Section 2.5).

The high-order Guard bit is shifted into the SR only if the Guard register is enabled from the RES register. Figure 2-23 illustrates the wiring of the SR and Guard registers for a left shift.

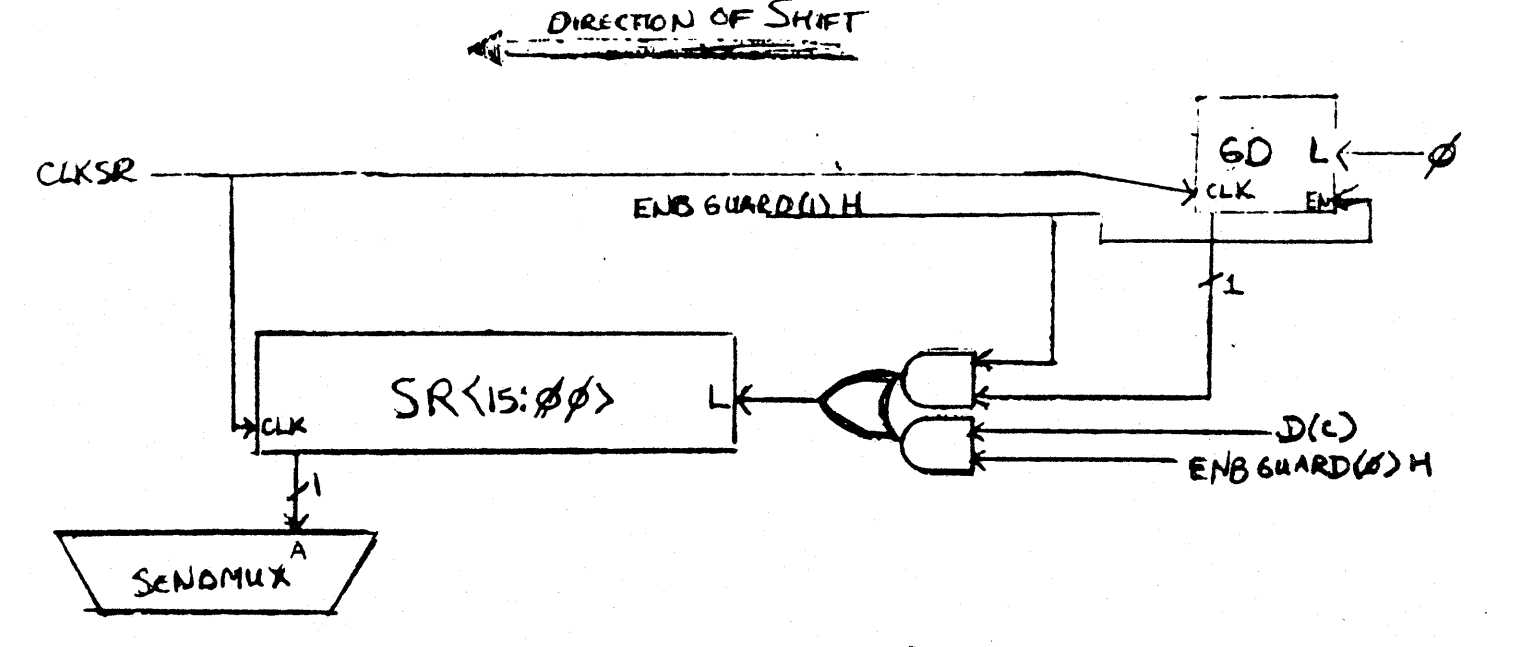

Figure 2-23: Left Shift of SR

The particular routing of the shift outputs and inputs for the SR are designed to allow the SR and D to function as a 32-bit shift register. Examples are shown in Section 2.7.

## 2.7 SHIFT EXAMPLES

# 2.7.1 Multiple-Word Shifts

When AMUXLO selects the low byte of the D data, and the BMUX passes its input without alteration, SR<15> can be directed into the CMUX from the SENDMUX. This enables the Shift Tree to act as the high-order part of a 32-bit shift register. While the low-order word is shifted one bit to the left in the SR, the high-order word, previously stored in 0 can be shifted in the Shift' Tree and returned to the D register. This action is illustrated in Figure 2-29.

In previous cycles

1 microcycle

RES set up for left shift

AEN/CMUX, ALU/SELECT'A, AMUX/DIRECT, BMUX/DIRECT, CMUX/LEFT-1, CLKD/YES, CLKSR/YES, WHEN/P2

High-order word in D register

Low-order word in Shift Register

Figure 2-29: Left Shift on 32 Bits of Data

A right shift on 32 bits of data can be accomplished in a similar fashion. Recall that when the SR is shifted right, the low bit of the BMUX output is shifted into SR<15>. So by setting up the data and the SR mode control for a right shift, and then specifying:

> ALU/SELECT A, AEN/CMUX, AMUX/DIRECT, BMUX/DIRECT, CMUX/RIGHT-l, CLKD/YES, CLKSR/YES, WHEN/P2

you will shift 0<00> into SR<l5>. Figure 2-30 illustrates the result if the Guard register was enabled.

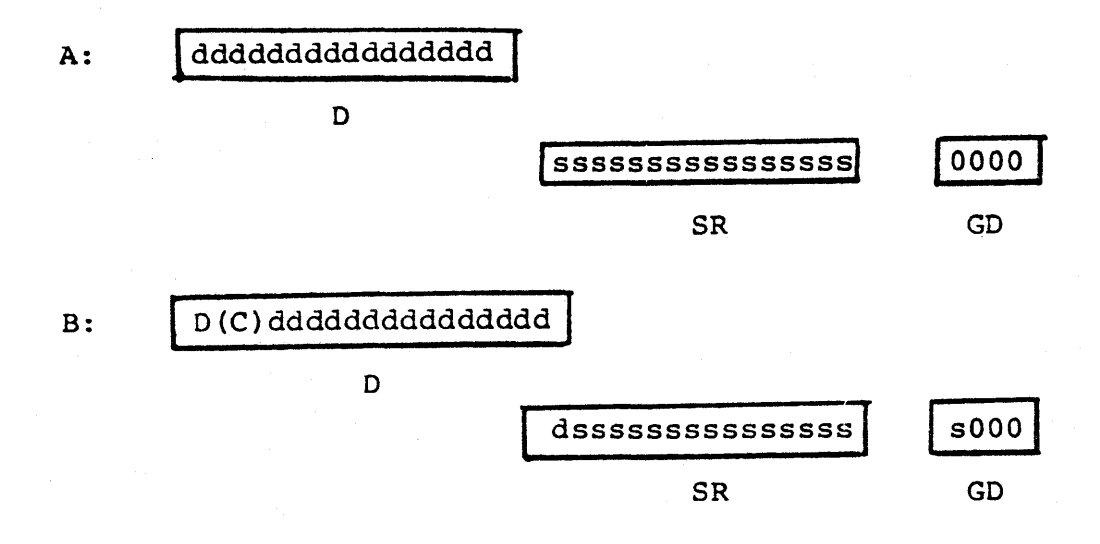

Figure 2-30: Right Shift on 32 Bits of Data

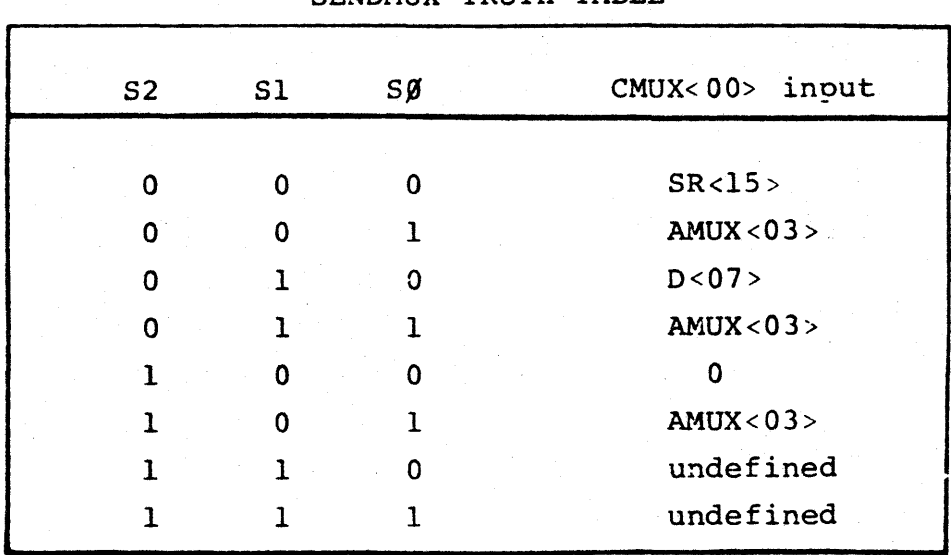

Table 2-9 SENOMUX TRUTH TABLE

# 2.6 Shift Examples

This section contains simple microcode equivalents for a number of PDP-ll shift instructions. A symbolic description of the actions of each microinstruction and the field value specifications are shown.

## 2.6.2 ASL RO

The execution of ASL RO would take at least two microcycles. In the first,

 $P2: D + ASP [0]$ and in the second,

```
P2: D + D LEFT ONE
P3: ASP [0] + D
P3: BSP [0] + D
```
The field specifications would be as follows:

INSTRl:

ALU/SELECT A, AEN/ASPLO, ASEL/IMMEDO RIF/4, eLKD/YES, WHEN/P2

INSTR2: ALU/SELECT A, AEN/CMUX, BEN/BSPLO, BSEL/IMMEDO, RIF/4, AMUX/DlRECT, BMUX/DIRECT, CMUX/LEFT ONE, CLKD/YES, WHEN/P2, MOD/CLKSP, HILO/LO, WRSEL/B ADDR, WRSP/A AND B

Notice that in the second microinstruction, a BEN and a BSEL value were specified, even though, the ALU function was only to pass the data on BUS AIN 'to D. The BSP address selection is used to set up the correct write-back address. The SENDMUX would have to be set up from RES if you wanted a  $g$ shifted into the low-order bit.

## 2.6.3 ASR Rl

Symbolic specification:

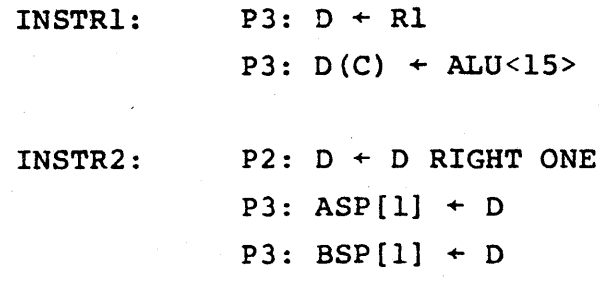

Field value specifications:

#### INSTRl:

ALU/SELECT A, AEN/ASPLO, ASEL/IMMEDI RIF/4, COUT/ALUlS, CLKD/YES, WHEN/P2

INSTR2 :

ALU/SELECT A, BEN/BSPLO, BSEL/IMMED1, AEN/CMUX, AMUX/DIRECT, BMUX/DIRECT, CMUX/RIGHT ONE,. MOD/CLKSP, HILO/LO, WRSEL/B ADDRS, WRSP/A AND B, CLKD/YES, WHEN/P2

2.6.4 ASH #-11, RØ

In this example, the indirect addressing of the B and A scratchpads is exploited to make the example more general.

Symbolic specification:

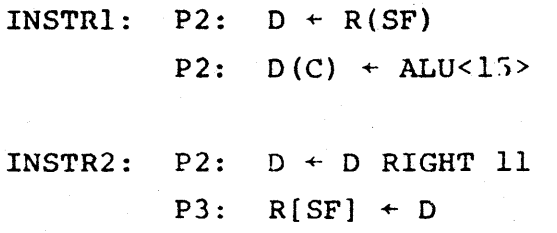

#### Field value specifications:

INSTR1: ALU/SELECT A, AEN/ASPLO, ASEL/SF, CLKD/YES, WHEN/P2, COUT/ALU1S

INSTR2: ALU/SELECT A, BEN/BSPLO, BSEL/SF, AEN/CMUX, CLKD/YES, WHEN/P2, AMUX/RIGHT EIGHT, BMUX/RIGHT FOUR, CMUX/LEFT ONE, MOD/CLKSP, HILO/LO, WRSEL/B ADDRS, WRSP/A AND B

#### 2.7 The Counter Register

The Counter Register (CNTR) is an eight-bit counter. It can be used to control repeated loops through the datapath. Its loading is controlled by MOD,  $\mu$ <14>, and CLK CNTR,  $\mu$ <16>. If both MOD and CLK CNTR contain the value 1, the CNTR is loaded from BUS BUS<07:00>. (If MOD equals 0,  $\mu$ <16> is interpreted as part of the WRSP field.)

The COUNTER counts up, not down, so the value loaded from BUS BIN must be the complement of the actual count. For timing reasons, it must be loaded with the 2's complement of the count.

Incrementing and clearing the COUNTER are controlled by Active Branches, which are described in Section 3.6.

## 2.8 THE; BA REGISTER

Because addresses are relocated through the KT unit, the physical addressing of main memory is transparent to the 11/60 microprogrammer. To access a Unibus location, you will specify its virtual address. (only the console microcode uses physical addresses)

 $2 - 48$ 

The Bus Address (BA) register holds the address for data coming from or going to a Unibus location. Thus, when data from memory is to be moved into MD (by a DATI), you load BA with the virtual address of the location to be read. Similarly, when data in D is to be written to main memory (by a DATO), specify the address of the location with BA.

The virtual address is loaded into BA from BUS AIN, as shown in Figure 2-31. The two high-order bits can, in special cases, be loaded from BUS BIN<01:00>; normally they are set to 0 by Bus Control logic. You do not have to worry about the data on BUS BIN affecting the Bus Address.

The output of the BA register goes to the Memory Management unit (KT), where it is mapped to a physical address. This physical bus address is then used by both the Cache and the Unibus.

If, on a DATI, the location specified by the BA and relocated by the KT unit is available in the Cache, no Unibus access is made. If a Unibus DATI cycle is performed, however, the Cache is updated when the data is brought in from main memory. On a DATO cycle, main memory and Cache are both CLKBA P1

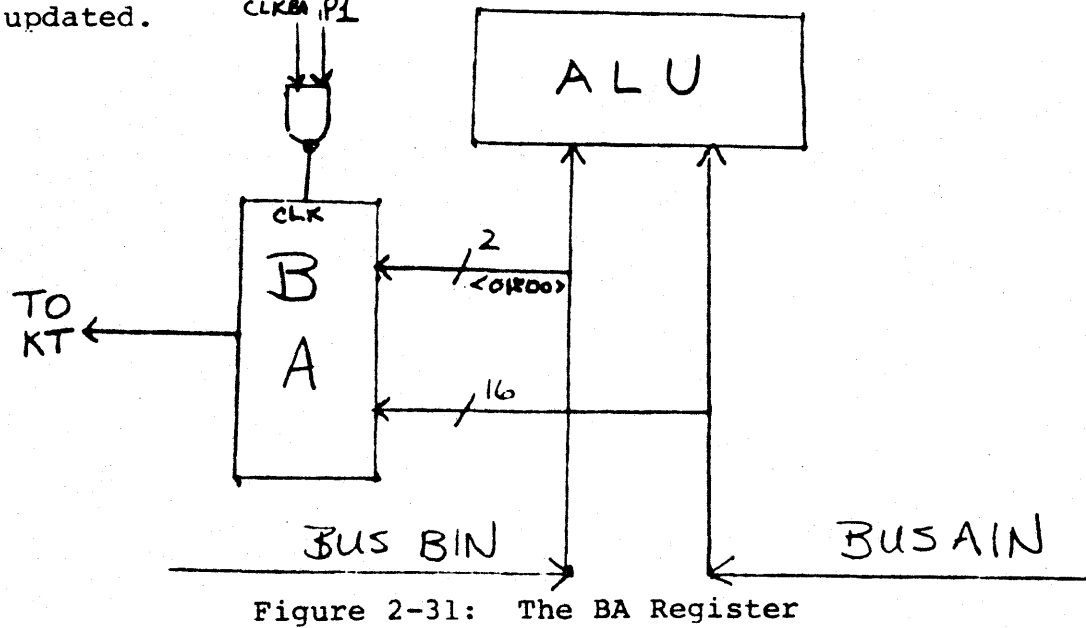

BA loading is controlled *py* the CLKBA field of the microword,  $\mu$ <26>. When CLKBA contain the value 1, the BA register is loaded at Pl. (The value of the WHEN field has no effect upon the clocking of BA.) The BA is clocked earlier than other registers to allow for cache cycle time. The requested data is available at the CSP input at P3 of the following microcycle.

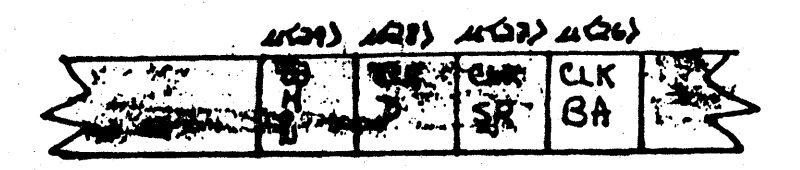

Figure  $2-32$ : CLKBA Field of  $\mu$ word

#### 2.9 THE RESIDUAL CONTROL CONCEPT

Two of the primary design goals for a microprogrammable machine are flexible control of the elements of the datapath and efficient use of the control store. These goals are occasionally at'odds with one another, and various techniques have been developed to minimize the trade-off penalties.

One of these techniques is the use of distributed control, in which the central control store does not control all of the functional untis of the processor. Residual control (which is essentially a special case of distributed control) is used in the 11/60 to avoid widening the microword.

#### 2.9.1 Set-up Registers

Much of the control information for a microprocessor is relatively static; that is, it is not chanqed everv microcycle. This static information can be filtered out of the microword and placed in special registers, called set-up registers or stats. These set-up registers can then be used in association with fields in the microinstruction to fully define the control for a particular resource. This situation is illustrated in Figure 2-33.

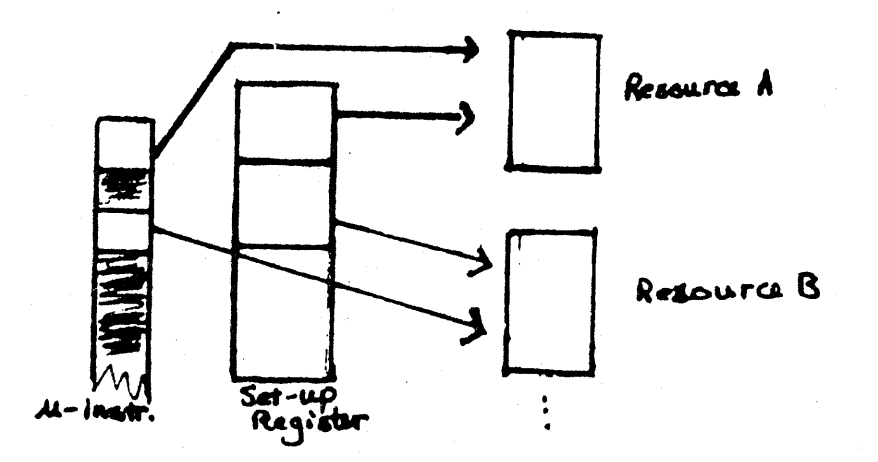

Figure 2-33: Set-up register

## 2.9.2 The RES Register

The Residual Control register, RES, controls the operating mode of the SR and GO registers; selects the shift left input of SR<00>; sets up SENMUX S2 for the end-shifted bit for CMUX in the Shift Tree; and controls clocking of the Guard Register.

RES is loaded from BUS BIN<14:11> at P2 when MOD,  $\mu$  /14>, and CLKRES,  $\mu$ <18>, are both equal to 1. Inputs and corresponding outputs of the RES register are shown in Figure 2-34.

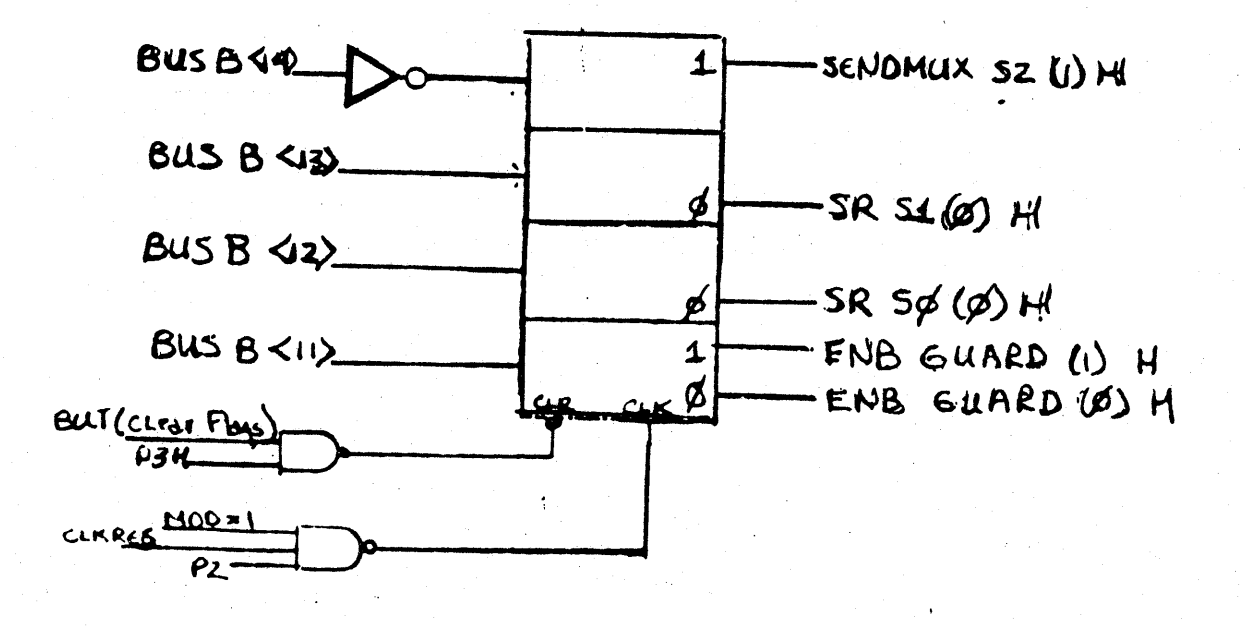

Figure 2-34: The RES register

SENDMUX S2 (1)  $H$  -- BUS BIN<14> is inverted before  $2.9.2.1$ it is stored into RES. The corresponding output signal is SENDMUX S2 (1) H, which controls the S2 selection port of the Shift End multiplexer.

If the SENDMUX S2 (1) signal coming from the RES register is low, and both the AMUX and BMUX pass their input data unmodified. then SR<15> becomes CMUX<00>. SENDMUX S2 will be low only if it is loaded with B<14> equal to one.

 $2.9.2.2$ SR Mode Control -- Mode control for the Shift Register is provided by RES outputs SR S1  $(\emptyset)$  and SR S $\emptyset$   $(\emptyset)$ . These bits are the inverse of the values loaded from BUS BIN <13:12>. Table 2-10 shows the truth table for the SR.

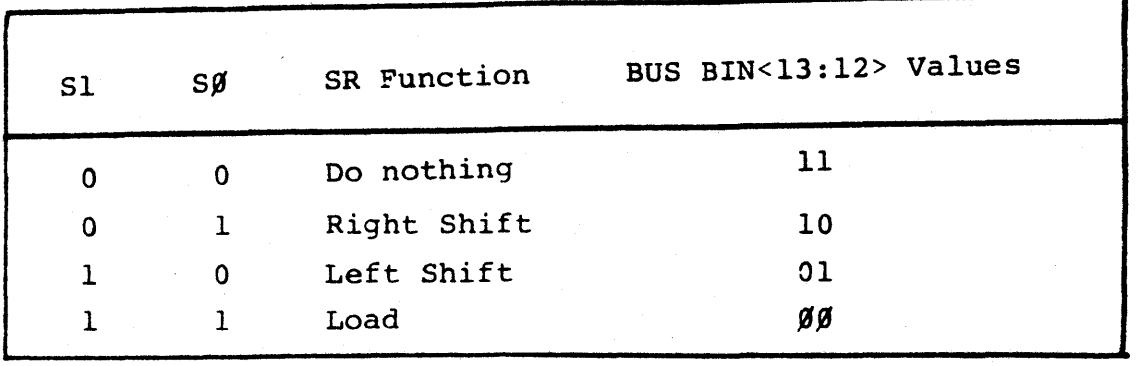

# Table 2-10: SR Truth Table

The default mode, that is, the SR mode when RES is cleared, is to parallel load.

#### 2.9.2.3 Guard Enable

The Guard register is clocked only if ENB Guard (1) is high. The BUS BIN<11> input to the RES register provides two output signals: ENB GUARD (1) and ENB GUARD (0). The Guard register is clocked only if ENB GUARD (1) is high; -that is, if BUS BIN<II> is equal to one when RES is loaded.

When ENB GUARD  $({\beta})$  is high, the GUARD register is not clocked. Moreover, during a left shift, D(C) is shifted into the low bit of the SR.

2.9.2.4 Constants for Loading the RES Register -- The simplest way to load the RES register is to store a constant in the CSP, and direct it onto BUS BIN when you want to load RES. Table 2-11 shows the constant with which to load the RES register for particular functions.

# Table 2-11: Constants for Loading RES

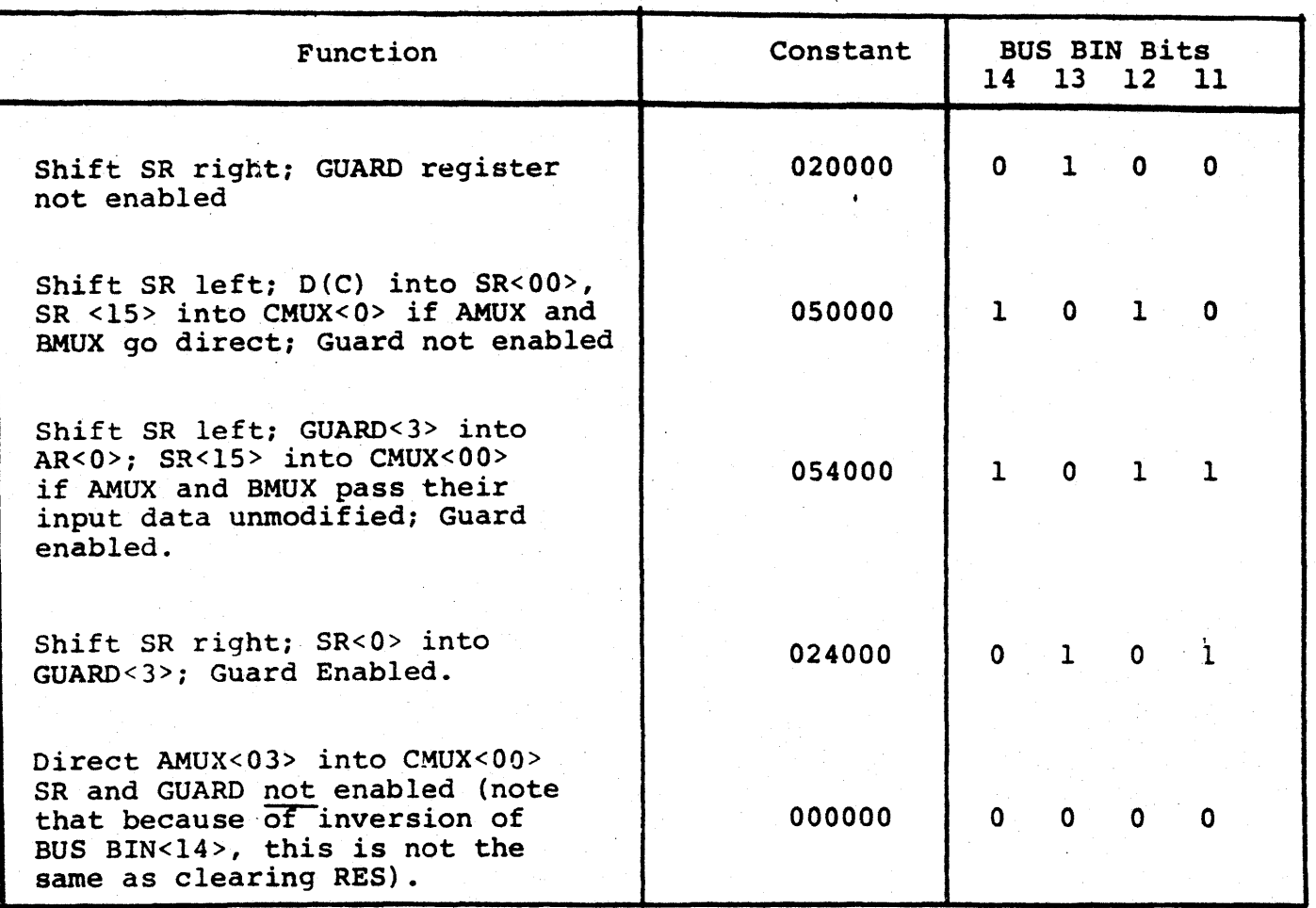

Notice that both RES and CNTR can be loaded from BUS BIN at the same time, because

 $CNTR + BUS BIN<7:0>$  $RES$  + BUS BIN<14:11>

For example, suppose you want to do 16 right shifts, as in a multiply loop. The constant 020360 from the CSP would set up the CNTR for a count of 16, and RES for a right shift in the SR, as shown in the Figure on the fo11owinq paqe

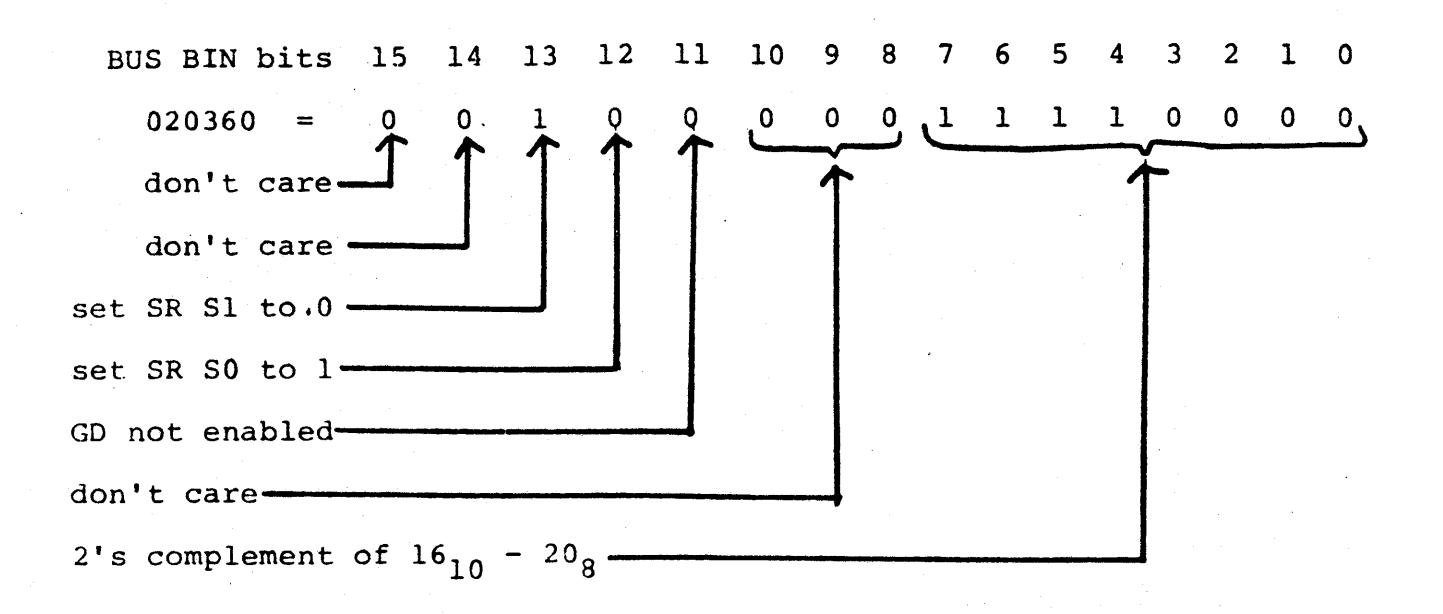

2.9.2.5 Clearing RES -- RES is cleared at P3 when a BUT (CLEAR FLAGS) is issued. (BUT codes are described in Section 3.xxx) Note that RES can be cleared also by loading it.

Note that when the RES register is cleared its outputs default to the following:

> SEND MUX S2 SEL  $(1)$  H  $-\frac{g}{g}$  $SR S1 (0) H -- 1$  $SR SO (0) H -- 1$ GD ENABLE  $(1)$  --  $\emptyset$ GD ENABLE  $(0)$  -- 1

This means that the SR will be in parallel load mode, the GO is not enabled, and the CMUX<OO> input is either SR<15>, 0<07>, AMUX<03>.

#### $.2.10$ Summary

 $\tilde{\mathbf{y}}$ 

This chapter has described the functional components of the 11/60 datapath. The fields shaded in Figure 2-36 control the components of the datapath. Table 2-12 summarizes the functions of these fields.

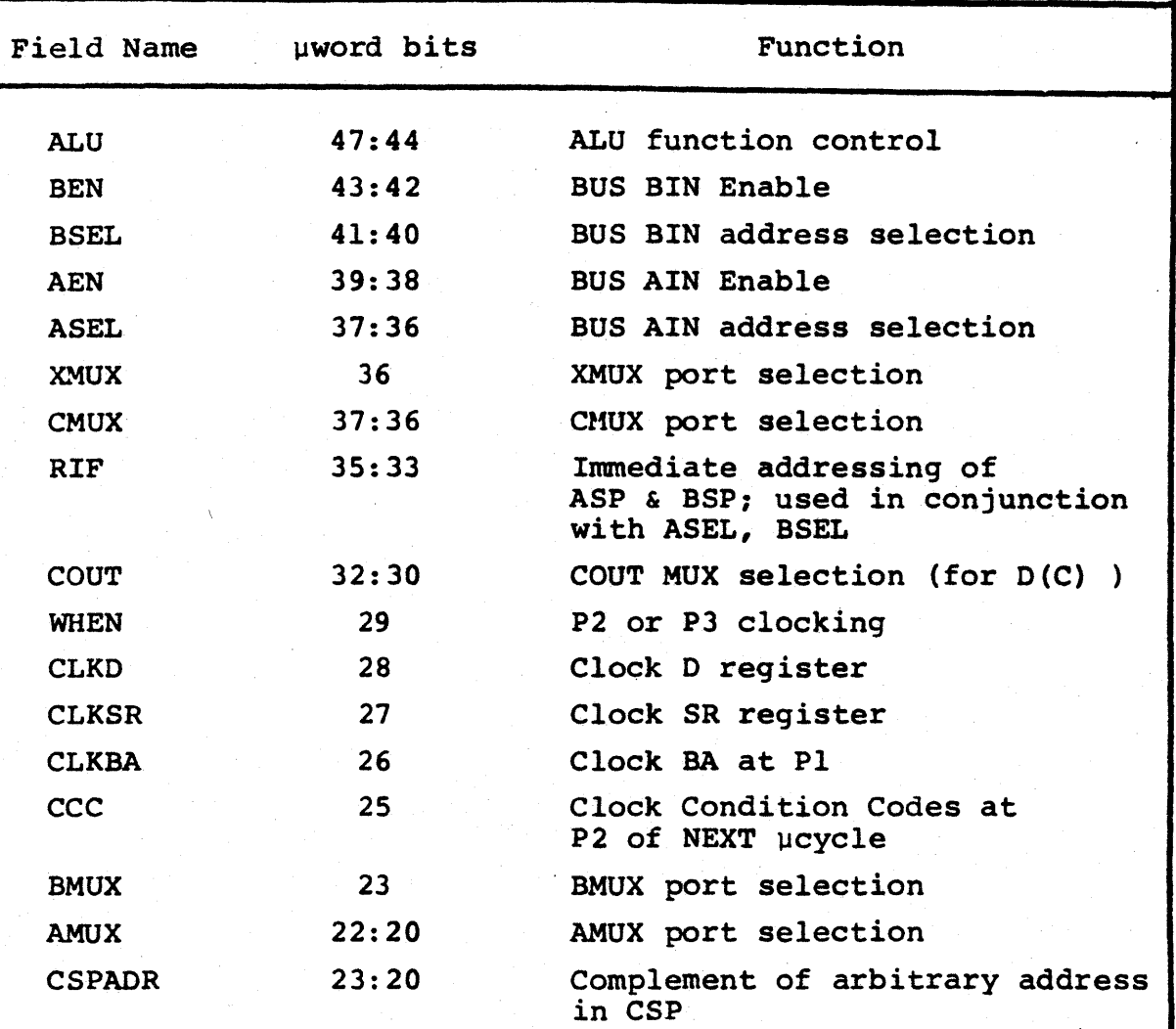

# Table 2-12 Datapath Control Field Summary

I

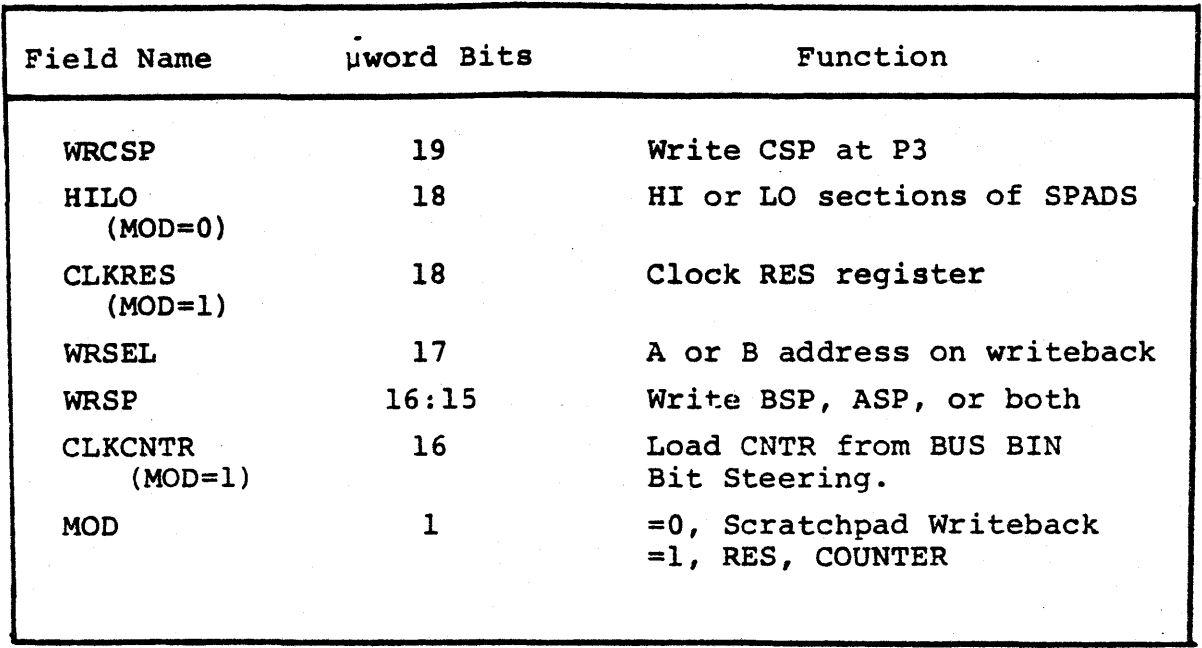

Table 2-12 (cont.)

Figure 2-37 is a block diagram of the 11/60 datapath.

 $\mathcal{L}(\mathcal{L}(\mathcal{$  $\label{eq:1} \left\langle \left( \frac{1}{2} \left( \delta_{\rm{B}} \delta_{\rm{B}} \right) \right) \delta_{\rm{B}} \left( \delta_{\rm{B}} \delta_{\rm{B}} \right) \right\rangle \right\rangle = \left\langle \delta_{\rm{B}} \delta_{\rm{B}} \right\rangle \left\langle \delta_{\rm{B}} \delta_{\rm{B}} \right\rangle.$  $\label{eq:2.1} \frac{1}{\sqrt{2}}\sum_{i=1}^n\left(\frac{1}{\sqrt{2}}\sum_{i=1}^n\frac{1}{\sqrt{2}}\sum_{i=1}^n\frac{1}{\sqrt{2}}\sum_{i=1}^n\frac{1}{\sqrt{2}}\sum_{i=1}^n\frac{1}{\sqrt{2}}\sum_{i=1}^n\frac{1}{\sqrt{2}}\sum_{i=1}^n\frac{1}{\sqrt{2}}\sum_{i=1}^n\frac{1}{\sqrt{2}}\sum_{i=1}^n\frac{1}{\sqrt{2}}\sum_{i=1}^n\frac{1}{\sqrt{2}}\sum_{i=1}^n$  $\mathcal{L}(\mathcal{A})$  and  $\mathcal{L}(\mathcal{A})$ 

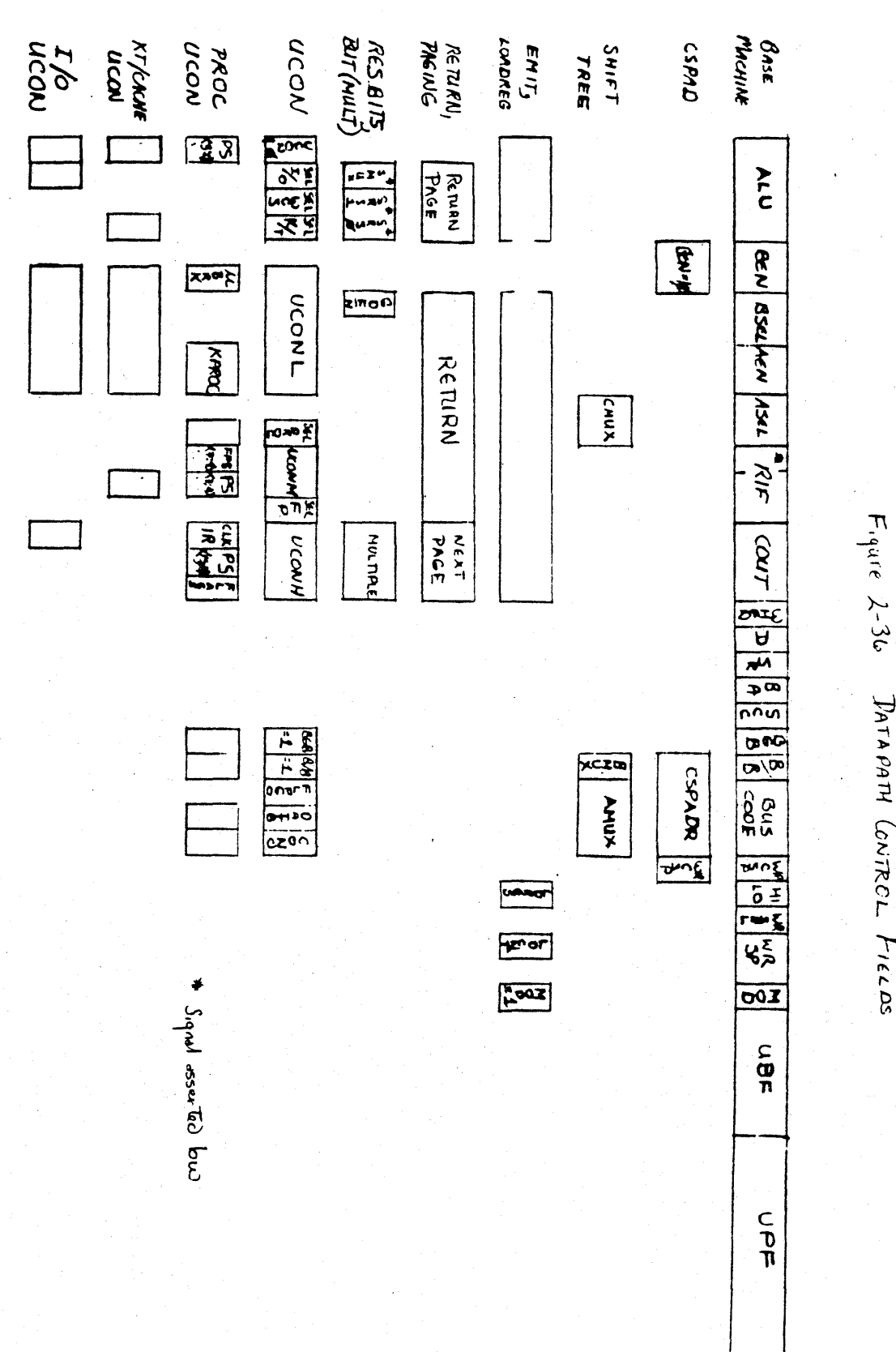

DATAPATH CONTROL FIELDS

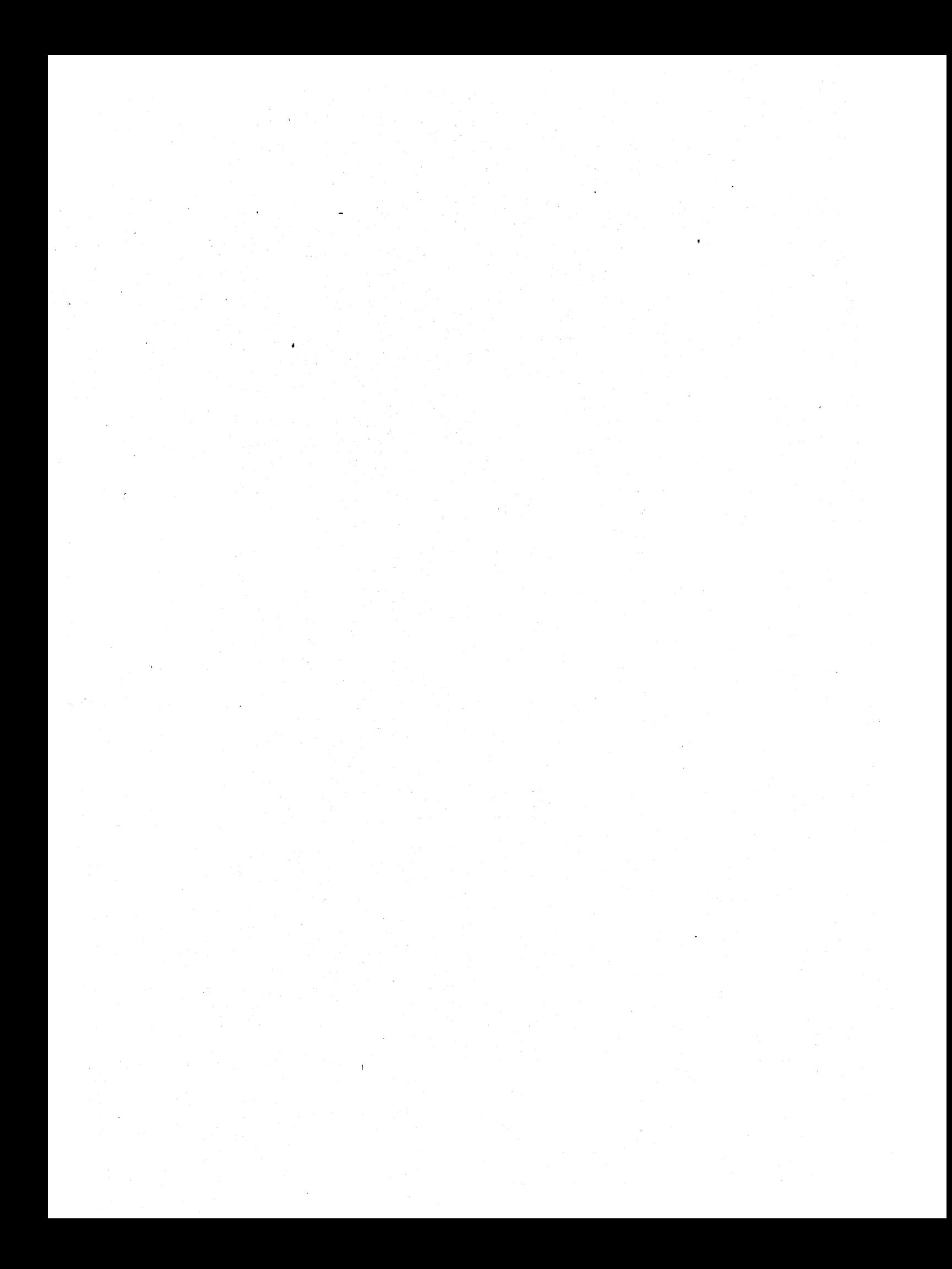

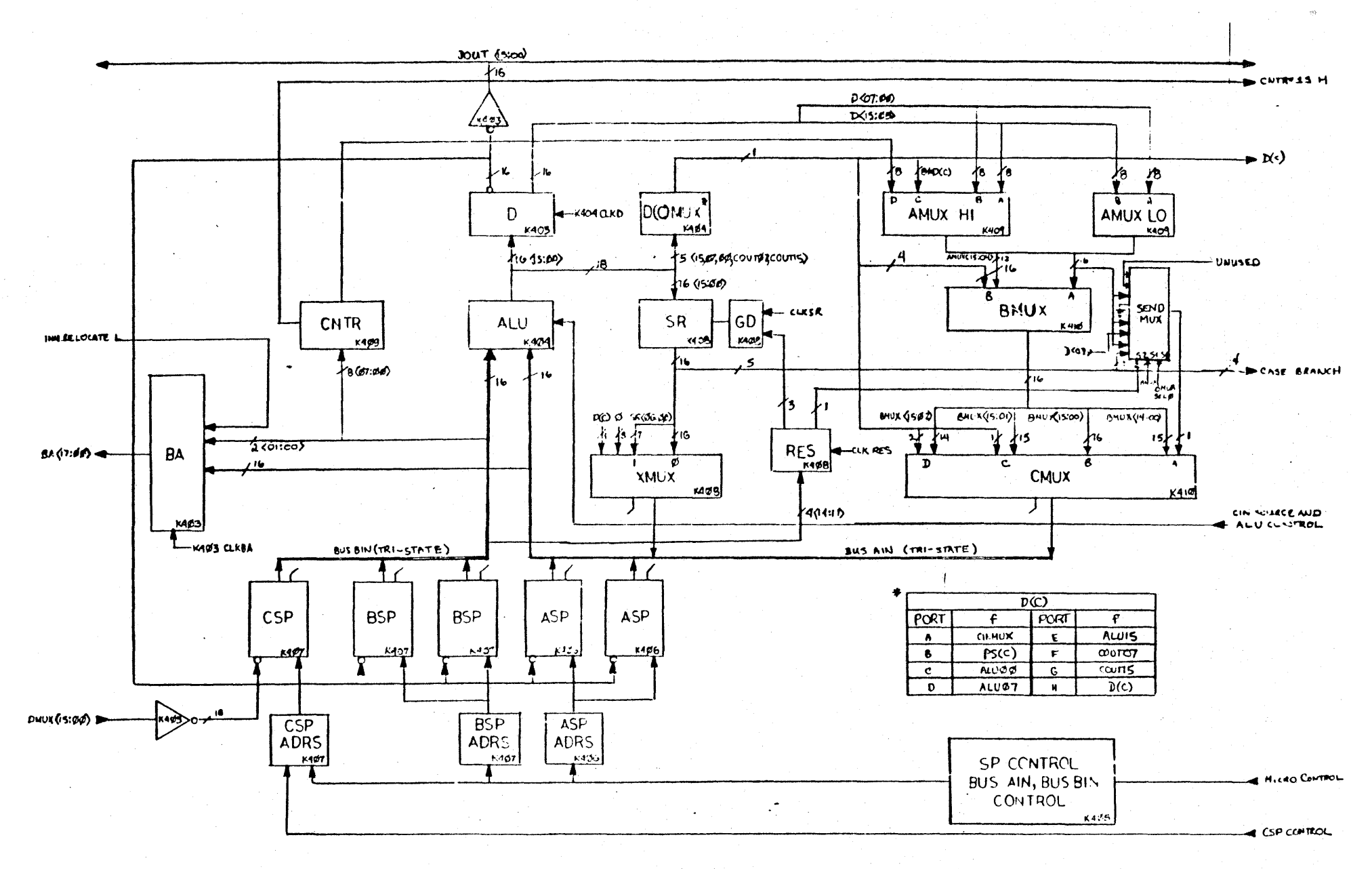

 $Figure 2-37$ 

 $M1974 - P - 1$ 

# DRAFT

#### CHAPTER 3

#### MICROINSTRUCTION SEQUENCING

This chapter examines two aspects of microinstruction sequencing: address generation and the timing of microinstruction fetches.

#### 3.1 CHAINED AND INSTRUCTION-COUNTER SEQUENCING

Two basic techniques for microinstruction sequencing exist, although they are used with many variations in different machines. We will call these methods chained sequencing and instruction-counter sequencing.

In chained sequencing, the current microinstruction contains the address of the next microinstruction. In this case, every microinstruction that is not a conditional branch is, in effect, an unconditional branch. This technique is derived from that originally proposed by Wilkes<sup>1</sup>.

Instruction-counter sequencing is familiar to PDP-II programmers. This method uses an incrementing microinstruction-counter register; microinstructions execute from sequential locations in the control store (with the exception of branches). In this second scheme, it is necessary to include an unconditional branch facility not required in the chained scheme.

Wilkes, M.V., The Best Way to Design an Automatic Calculating Machine 1951

 $3 - 1$ 

Both sequencing methods must make special provisions for conditional branches. When a microinstruction contains the address of its successor, it is common to include a field in the microword to specify a test to be applied before the next address is selected. Alternatively, a microword might contain fields for two or more next addresses, selection among them being made on the basis of conditions in the machine. Incremental sequencing schemes may provide a-field ror specifying a conventional two-way branch-on-conditon or skip-an-condition opcode or may provide a facility to gate the contents of a register into the microinstruction register, thus replacing the sequentially generated address.

Selection of a sequencing method is based primarily upon the organization of the microword and the micro-level architecture of a machine. When there is a high degree of parallelism in the datapaths of a system, and very few microinstructions may be required to execute a single macro-level instruction, the incidence of unconditional branches is high, and the chained sequencing scheme is more efficient.

For these reasons, the *\\|o* uses a chained sequencing method. The MicroPointer Field (UPF) of the microword contains the address of the next microinstruction to be executed. A microprogram forms a chain, similar to a linked-list data structure, as shown in Figure 3-1. The address specified in the UPF field can be modified before it is used to select the next microinstruction.

Before proceeding to a detailed discussion of branching, you must look again at the issue of timing.

 $3 - 2$
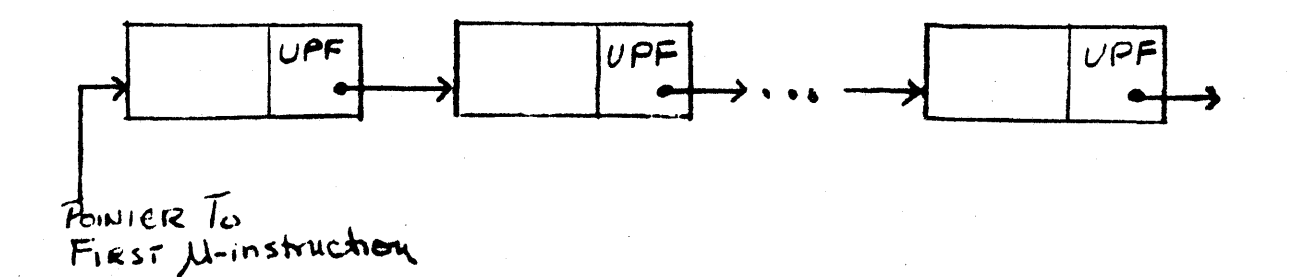

Figure 3-1 Chained Sequencing

#### 3.2 TIMING

Section 1.5.2 stated that the 11/60 uses a clock with three outputs, or pulses: Pl, P2, and P3. An additional time point, uP3, follows P3 by a few nanoseconds. This section examines how those clock pulses are used, in combination with control signals from the microword, to cause state changes in the 11/60.

In general, the clock pulses are used to tell a memory device to load itself with the data currently at its input. In some cases, the clock pulse signals the device directly, so that the device is loaded every time the pulse occurs. In other cases, the device is loaded at a clock pulse only if some other caondition allos exists; for example, the D register requires CLK D from the microword as well as P2 or P3.

The memory devices in the 11/60 have a variety of names -- registers, scratchpads, flip-flops, latches, etc. The type of loading signals required by these devices divides them into two major groups: those which are loaded on the edge of a pulse; and those for which the input signal must be a level asserted over some period of time.

#### 3.2. 1 Control Timing

As previously stated, a new microinstruction takes control of the 11/60 every microcycle. The timing associated with the fetching of microinstructions determines the control timing of the 11/60.

3.2.1.1 Fetch Timing<br>The terms serial and parallel, or non-overlapped and overlapped, can be used to characterize when instruction fetches take place.

In the serial, or non-overlapped fetch, the next microinstruction is not fetched until the current microinstruction is completed (see Figure  $3-3$ ). This ensures that all information required to select the correct microinstruction is available before the fetch occurs.

The parallel, or overlapped system fetched the next microinstruction while the current microinstruction is executing. This method has obvious speed advantages, but can have problems handling conditional branches. If the chioce of the next address depends upon information generated during the execution of the current microinstruction, the overlapped fetch will obviously fail.

Because the 11/60 takes advantage of the faster overlapped fetch, careful attention to timing constraints when using conditional branches will avoid unexpected loss of control.

a. Serial Fetch:

 $F1 + F1 = \frac{F1}{F2} + F2$ 

b. Overlapped Fetch:

 $+$   $F1$   $E1$  $F2 \tE2$ 

Figure 3-3 Fetch Timing

3.2.1.2 A Model for 11/60 Control Timing -- A very simple, conceptual model for the control timing for the 11/60 is shown in Figure 3-4. It consists of a microword register, branching logic, and a control store.

The microword register is an edge-loaded memory device. Its loading signal is generated unconditionally by uP3; that is, it is loaded every time uP3 occurs. Its input data is the output of the control store, which may be modified by machine state.

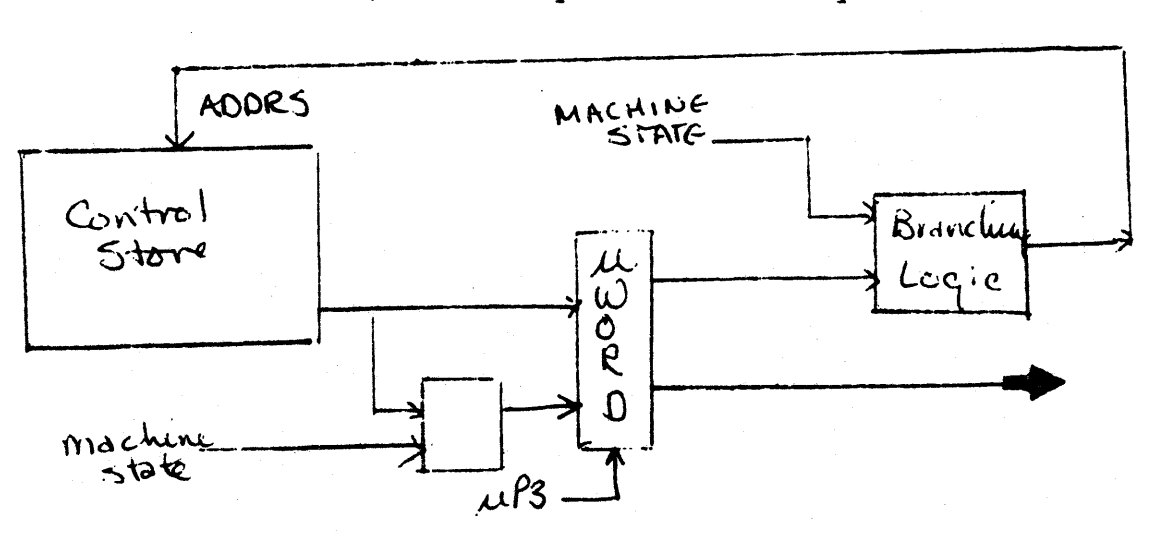

Figure 3-4; Control Timing Model

The output of the microword register basically controls the actions of the 11/60 until the next uP3. Part of the microword register is directed to the branching logic, along with some machine state; the output of the branching logic selects the next address in the control store.

Note

Figure 3-4 is a conceptual model only, it does not represent the actaul control structure on the 11/60.

Some of the control signals which come from the microword must be held constant through two microcycles. Cases where this is necessary are discussed elsewhere.

#### 3.2.2 Intra-cycle Timins

The primary constraints on intra-cycle timing come from the makeup of the basic computational loop of the 11/60 datapath.

The BSP and ASP are each composed of 32 level-loaded memory devices, each loaded by different signals generated conditionally from P3. Since the scratchpad must be enabled for loading (writing), as well as for reading, the data on the corresponding bus becomes undefined while the scratchpad write takes place. this means that, for examples, when a location in the ASP is being written, the data on BUS AIN is undefined for the time period starting just after the leading edge of P3 until just after the trailing edge of P3.

TheALU is a combinational logic element, whose output is a binary function of its inputs. Even if the ALU function selected is a unary operation such as "Select B", both inputs to the ALU must be defined to produce the expected output.

The D register is an edge-loaded memory device whose loading signal is  $q$  herated conditionally at P2 or P3.

This information about the datapath shows that the following operation can be performed in one microcycle:

> $P2$ ,  $D \leftarrow ABP[n]$  PLUS BSP [n] P3,  $ASP[n] \leftarrow D$

> > $3 - b$

Look at another operation, which at first glance seems feasible:

P3,  $D \leftarrow BSP[n]$ ,  $ASP[n] \leftarrow D$ 

The intent is to move data from the B scratchpad into D while moving the previous contents of 0 into the A scratchpad. Since D is not loaded (and thus its output does not change) until the trailing edge of P3, the constraint imposed by the level-loaded scratchpad is satisfied. However, while the ASP is enabled for loading, the BUS AIN input to the ALU is undefined. Hence the ALU result is also undefined during that period, and the correct result will not be loaded into 0 at P3.

The Shift Register (SR) is an edge-loaded memory device whose loading is conditionally generated by P2 or P3. When functioning as a shift register, the shift takes place, like the load, when the trailing edge of the pulse occurs. Whenever both D and SR are signalled in the same microcycle, their signals must be generated from the same clock pulse. This prevents such operations as :

> P2, SR LEFT I P3,  $D \leftarrow$  SR

However, it is easy to see that operations such as the following are possible:

> $P2$ ,  $D \leftarrow$  SR PLUS BSP [n] P3, ASP $[n] \leftarrow$  D

or:

P2,  $SR \leftarrow BSP[n]$ 

Note that the ALU delay is slightly longer for arithmetic operations than it is for logic operations.

# 3.2.3 Inter-Cycle Timing

Due to both the physical and logical structure of the 11/60, operations on sections of the processor other than the datapath generally require more than one microcycle (and hence more than one microinstruction) for completion. A number of factors affect considerations of timing across successive microcycles.

#### 3.2.3.1 Memory Operations Timing

Data from memory is introduced into the datapath through the C scratchpad. This scratchpad an be loaded only at P3. The virtual address for a memory. operation comes from the BA, which can be laded at Pl.

The cache and memory management logic take a finite amount of time to process a request. Thus, even if the requested data is in the cache, there is not enough time between the trailing edge of PI (when the BA is loaded ) and the leading edge of P3 (when CSP data must be stable) for the data to be fetched. The loading signal for the CSP must be delayed until the next microinstruction. This situation is illustrated in Figure 3-5.

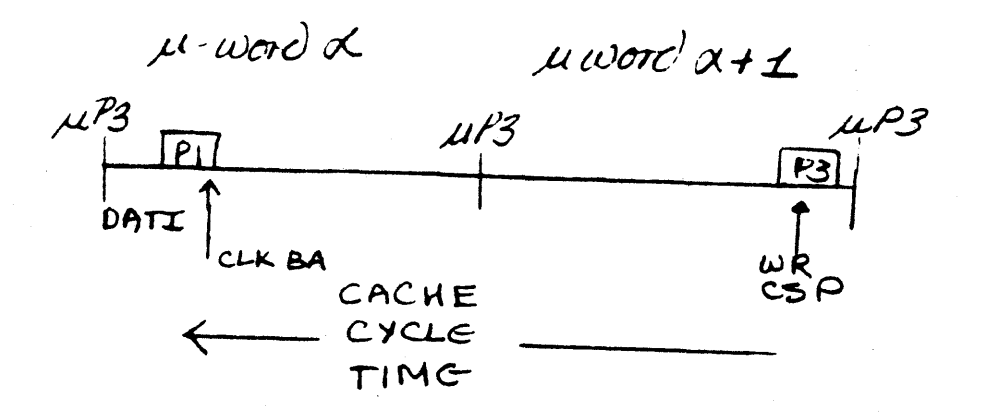

Figure 3-5: Requested Data in Cache

If the data is not in the cache, it must be fetched from main memory. Since the main memory cycle time is much slower than that' of the cahce, the data cannot be ready at the CSP input within the normal time.

This asynchrony is handled by the generation of a "Pulse Supress" signal. This signal is generated when the requested data is not found in the cahce, and it prevents the generation of any clock pulses until the Unibus cycle is completed. Figure 3-6 shows how the pulse supression affects a data fetch from memory.

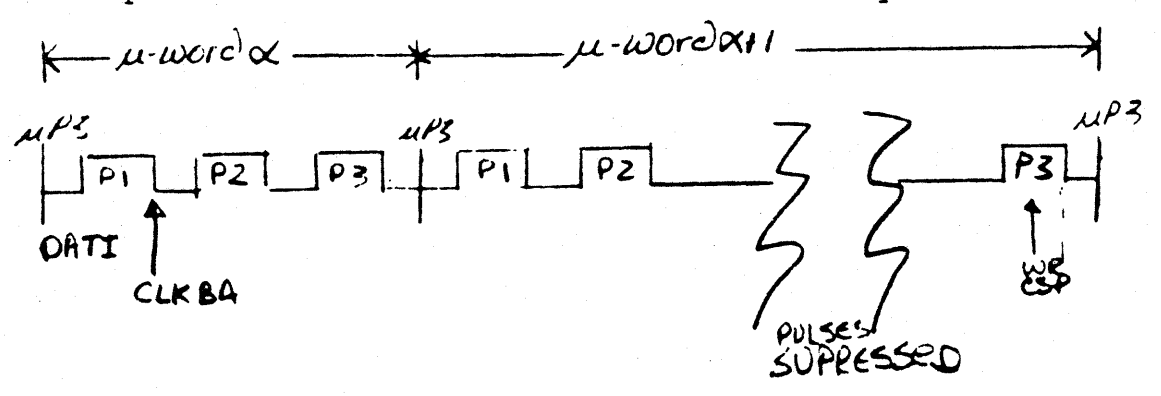

Figure 3-6 Data Not In Cache

When the memory reference is to an internal location, the interrupted cycle should do nothing except clock the CSP, because it will be executed twice. The base machine's JAM flow is used to detect and service references to UNIBUS addresses located within the processor: clocks are not supressed and datapath state is destroyed.

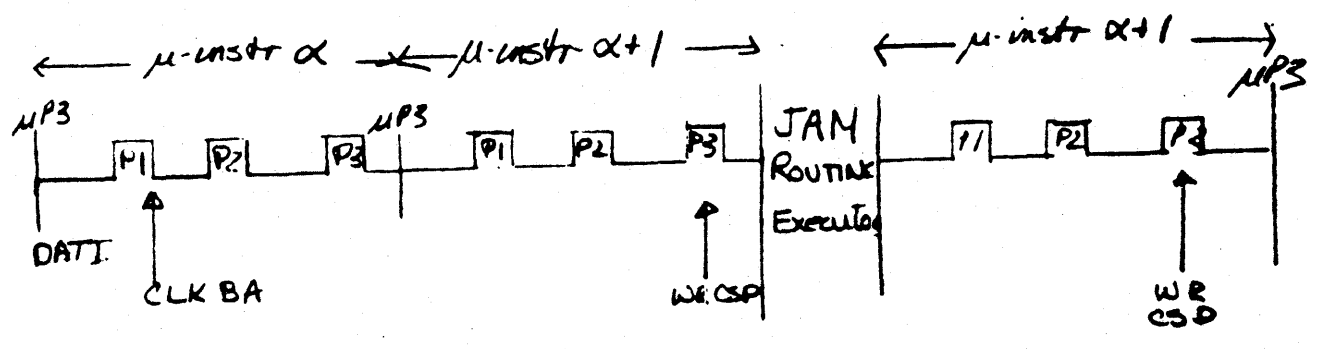

Figure 3-7 DATI, Internal Address

Every "DATA OUT" to a valid Unibus address involves a Unibus cycle as well as a cache cycle. The clock pulses are supressed after P2 of the microcycle following the DATO specification.

The cache update, with the address specified by the BA register, and the data specified by the contents of the D register, begins at P3 of the first microcycle. The Unibus cycle does not begin until after P2 of the second microcycle. Hence, the data to be written must be clocked into D by P2 of the first microcycle and kept constant until P3 os the cycle following the DATO. The procedure for doing DATOs to valid Unibus addresses is shown in Figure 3-8.

*3-,0* 

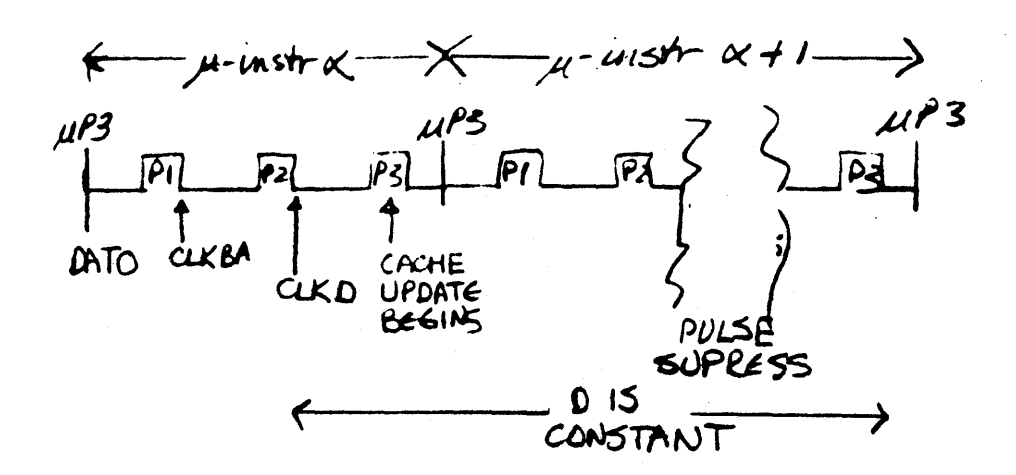

Figure 3-8 DATO Timing

A DATA OUT to an internal location looks very much like the corresponding DATA IN, as shown in Figure 3-9. The microinstruction following the DATO should be a null word. During the JAM routine, datapath clocking are repeated.

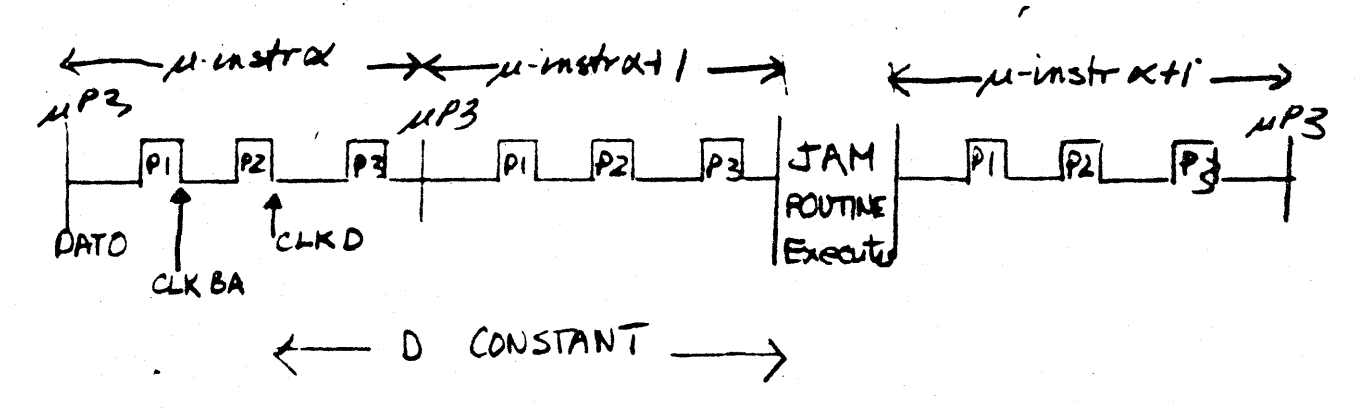

Figure 3-9 DATAOUT, Internal Address Timing

Since every memory reference requires two microcycles to complete, memory references MUST NOT be specified in two successive microinstructions.

#### 3.3 MICROCODE BRANCHING

This discussion of branching looks at two fields *in* the microword. The MicroPointer field (UPF),  $\mu$ <08:00>, contains the address of the next microinstruction, as explained in Section 3.1. You can modify this sequence by using the MicroBranch field (UBF),  $\mu$ -13:09>. The UBF field serves three purposes: 1) it provides for conditional branches based on the state of the machine; 2) it provides for subroutine calls and returns; and 3) provides extra code-points for control signals.

- UBF UPF<br>
4 3 12 11 16 9 8 7 6 5 4 3 2 1 0

Figure  $3-10$  UBF, UPF Fields of the  $\mu$ word

The mechanism for modifying the next microaddress is quite simple. In the Processor Control Section, the Next MicroAddress, which *is* used to address the control store, is generated by ORing the contents of the UPF field with the output of the BUT MUX. The UBF field provides the selection signals for the BUT MUX, as shown in Figure 3-11. The data inputs to the BUT MUX are various elements of machine state, such as the contents of SR<03:00>.

1) Actuelly a NOR gate is used; UPF bits Must be<br>invested (8-true) before storing them in the

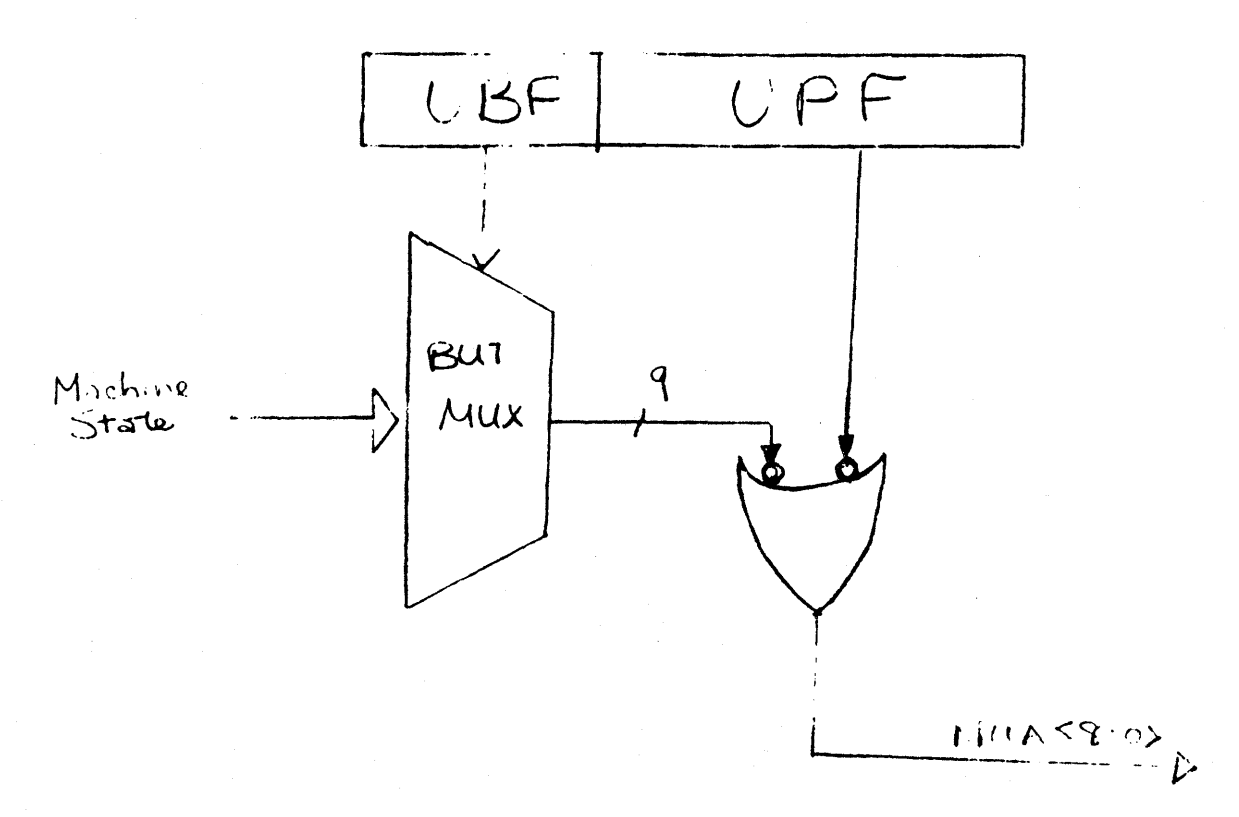

Figure 3-11 NUA Generation

When an unconditional branch (normal sequencing) is specified, the output of the BUT MUX is all 0s. The\*©Ring operation does not modify the UPF, and the contents of the UPF field becomes the NUA.

L'chosen for

In conditional branching, the binary value  $\vee$  the UPF field is important because a UPF bit with a : of 1 is not affected by the ORing operation.

For example, consider a two-bit-wide branch, in which two signals  $(s_1, s_2)$  are to be OR'd with the two low-order bits of the UPF field. Potentially, this is a four-way branch. But if either or both of the low-order UPF bits is a 1, the number of potential target addresses is decreased. Figure 3-12

illustrates this effect. Note that you can use this to mask out a signal in which you are not interested, as well as to decrease the range of a branch.

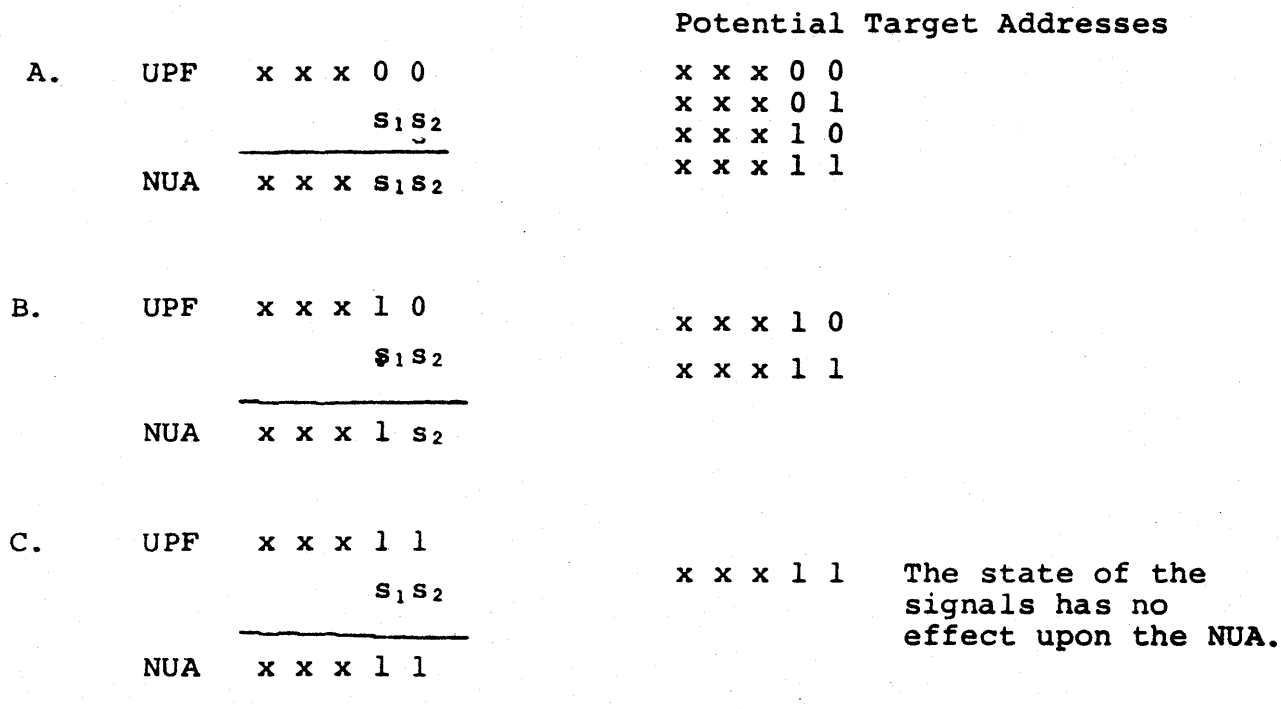

Figure 3-12 Microaddress Modification

#### 3.3.1 BUTs

The UBF codes, which control the branching logic, are given the generic name BUT, for Branch Micro-Test. Since not all of the code-points available in the UBF field are needed for conditional branches, the BUTs are divided into two groups. The "regular" BUTs only cause the ORing of the BUT MUX output with the UPF. The Active BUTs as well change some micro-level state as well as causing the ORing operation. Some active Buts perform a Null  $But$  by Oking in only zeroes.

An example of an Active BUT is BUT (COUNT) (UBF/25). This BUT is used both to increment and to test the contents of the CNTR (see Section 2.6). Every time BUT(COUNT) is specified, the CNTR is tested for overflow; after the test, the CNTR is incremented. If the CNTR contained all Is when the test was performed, a 1 is OR'd with the low-order bit of the microinstruction's UPF field. This provides a branch for exiting when a loop is completed. Figure 3-13 illustrates how the use of BUT (COUNT) affects the flow through a loop.

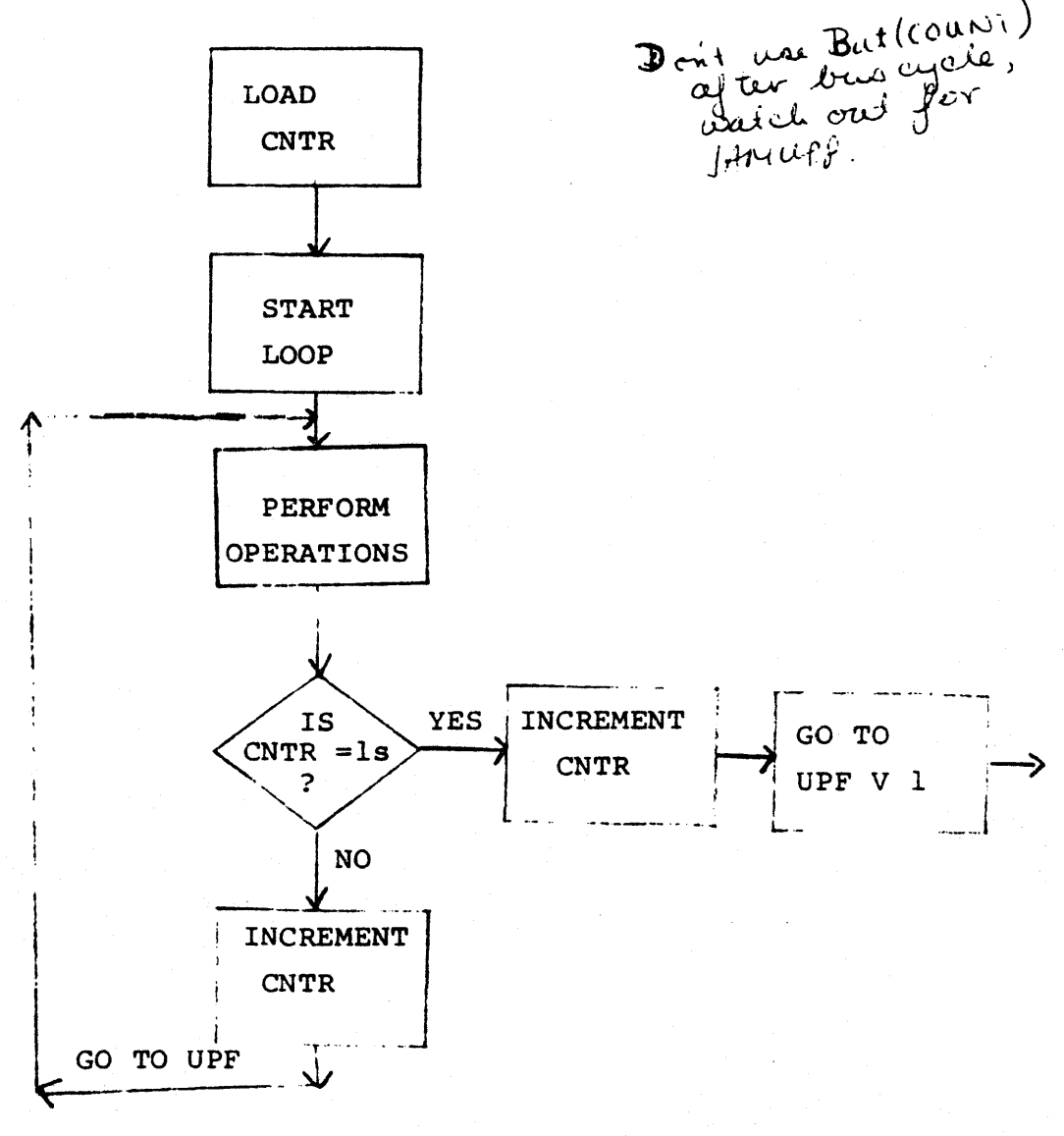

Figure 3-13 BUT (COUNT)

After the test, control will go either to the microinstruction at the address specified by the UPF field or to the microinstruction stored at UPF OR  $1.$  s that the first microinstruction within the Loop (pointed to by the UPF) is stored at Iocation one less than the address of the first microinstruction handling the exit from the loop.

This example emphasizes the impact which chained sequencing has upon the programmer. In this case, the microinstructions within the loop cannot be stored in sequential locations.

#### 3.3.2 Timing Constraints on Branching

Conditions to be tested in a branch must be set up in a microinstruction prior to the one which specifies the BUT code and the UPF base. I Muft formation begins at  $\mu$ P3

; thus, the machine state at the inputs to the BUT MUX is that which  $\omega$ ds clocked by the en $c$  of the previous microcycle. On other words, conditions set up in microcyle 1 can be tested in microcycle 2 to affect the address of the microinstruction which controls microcycle 3, as shown in Figures  $3.14$  and  $3.15$ .

> $\mu$ cycle 1 Set-up conditions llcyc1e 2  $H$ old Conditions Test by issuing BUT code llcyc1e 3 µinstruction Selection depend on result of ORing

> > Figure 3-14 Setting Up Branch Conditions

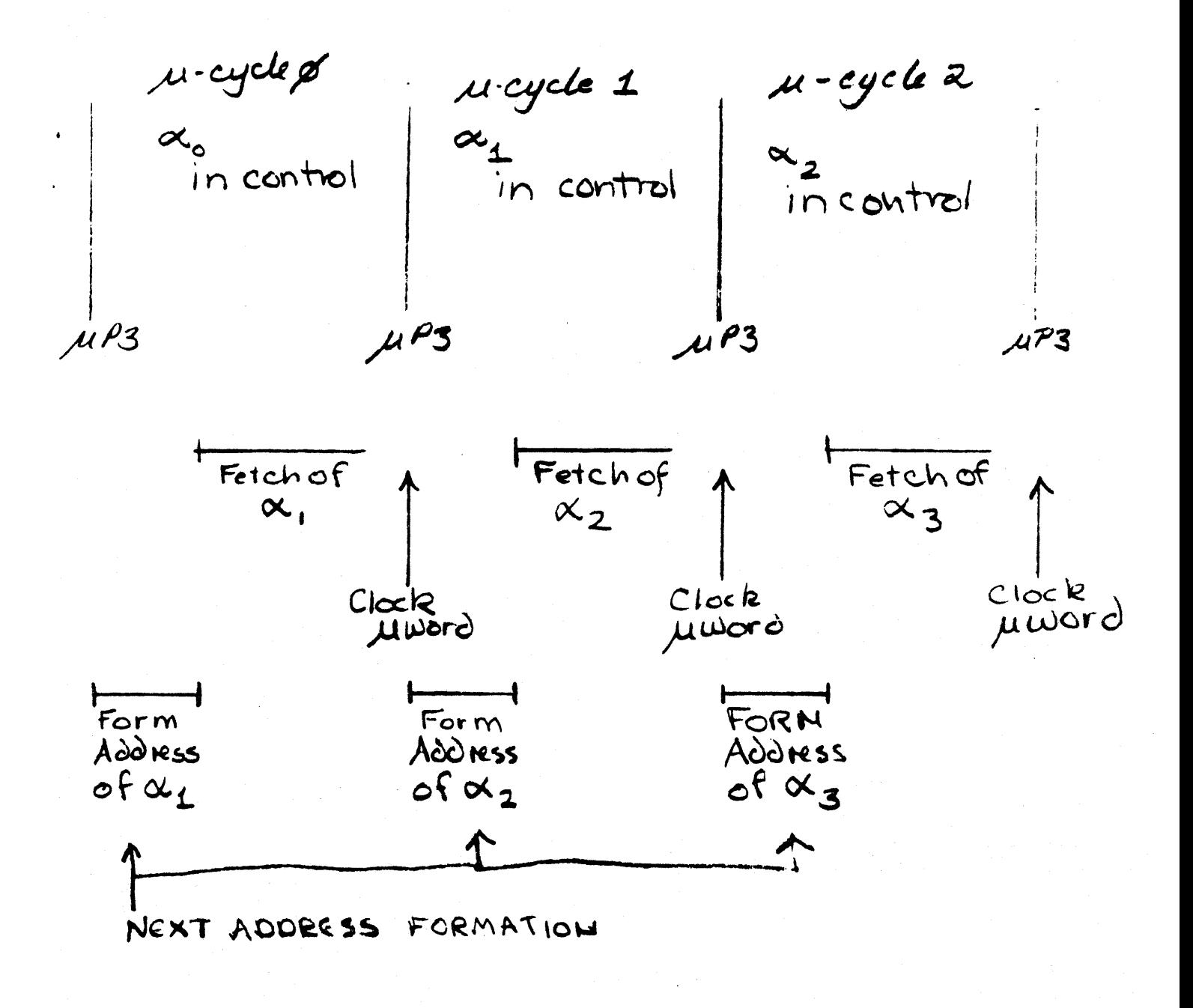

$$
Figure 3-15 NUA = UPF V
$$

BUT MUX

The NUA is not clacked into a register before it is used to decess the control  $~s$  tore, so alterations In BUT conditions will interfere with low decess.  $\#$  you should hold the tested condition stable throughout the microcycle in which the BUT code is issued.A This is illustrated in the symbolic code below. This example uses BUT(DZERO) (BUT1S), a 2-bit branch. The top bit, OR'd into UPF<l> is 1 when 0<14:00> is all Os; the bit OR'd into UPF<0> is  $D < 15$ .

> 600: 602:  $P2: SR + R(DF)$  $P2: D \leftarrow R(DF)$ J/602  $P3: D + NOT SR$ BUT (DZERO) J/60l Arbitrary starting address Put data in 0 and SR at P2 Go to next microinstruction Complement data ! Test previous D data; if non-zero, go to 601; if zero, go to <sup>603</sup>

601:

Continue-

603:

1 Error return

The UPF specification (J/601) in the second microinstruction masks out the  $D < 15$  bit, so that only a test for  $D < 14:00$  = 0 is performed. The data stored into D in the first microinstruction is tested during the next, and the second clocking of D has no effect upon the branch.

3.3.3 The BUT List

Table 3-1 lists all the UBF codes (BUTs), their composition, and mnemonics. Many of the BUTs are described in detail in later sections of this manual; individuals the others . perform as indicated in the Notes column of the table. The shaded rows

indicate BUTs which are least likely to be of any use to the WCS microprogrammer. These BUTs were designed specifically to aid in the implementation of the PDP-II.

Notice that the NULL BRANCH, that is, the UBF code that causes only 0s to be OR'd with the UPF and changes no state in the machine is BUT30. The UBF is the only field in the microword machine is boiso. The Obr is the Only liefd in the microword<br>in which a value of 0 is not an acceptable default;  $\omega\alpha$  the aachine is BUT30. The UBF is the only field in<br>In which a value of 0 is not an acceptable defau<br>*Value* 30 as your default branch cock

All BUT conditions are active high; and all branch widths are justified to the low order microaddress.

#### 3.4 THE CASE BRANCH

The CASE branch, BUT(ASE), causes the four low-order bits of the SR to be OR's into the UPF field.

Using BUT(CASE), control can be directed to anyone of 16 locations within the current page. Thus, if the UPF field contains the address  $340<sub>a</sub>$  (011100000<sub>2</sub>), the next microaddress could be anyone of the following:

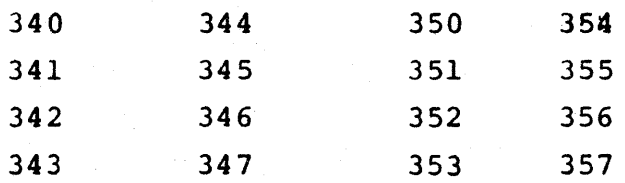

You may not always need the full sixteen-way branch capability of BUT(CASE). If the UPF address in the example above were  $343<sub>8</sub>$  instead of  $340<sub>8</sub>$ , the branch could only go to four locations:  $343$ ,  $347$ ,  $353$ ; and  $357$ . Only the condition of  $SR < 3:2$  Table 3-1

BUT LIST

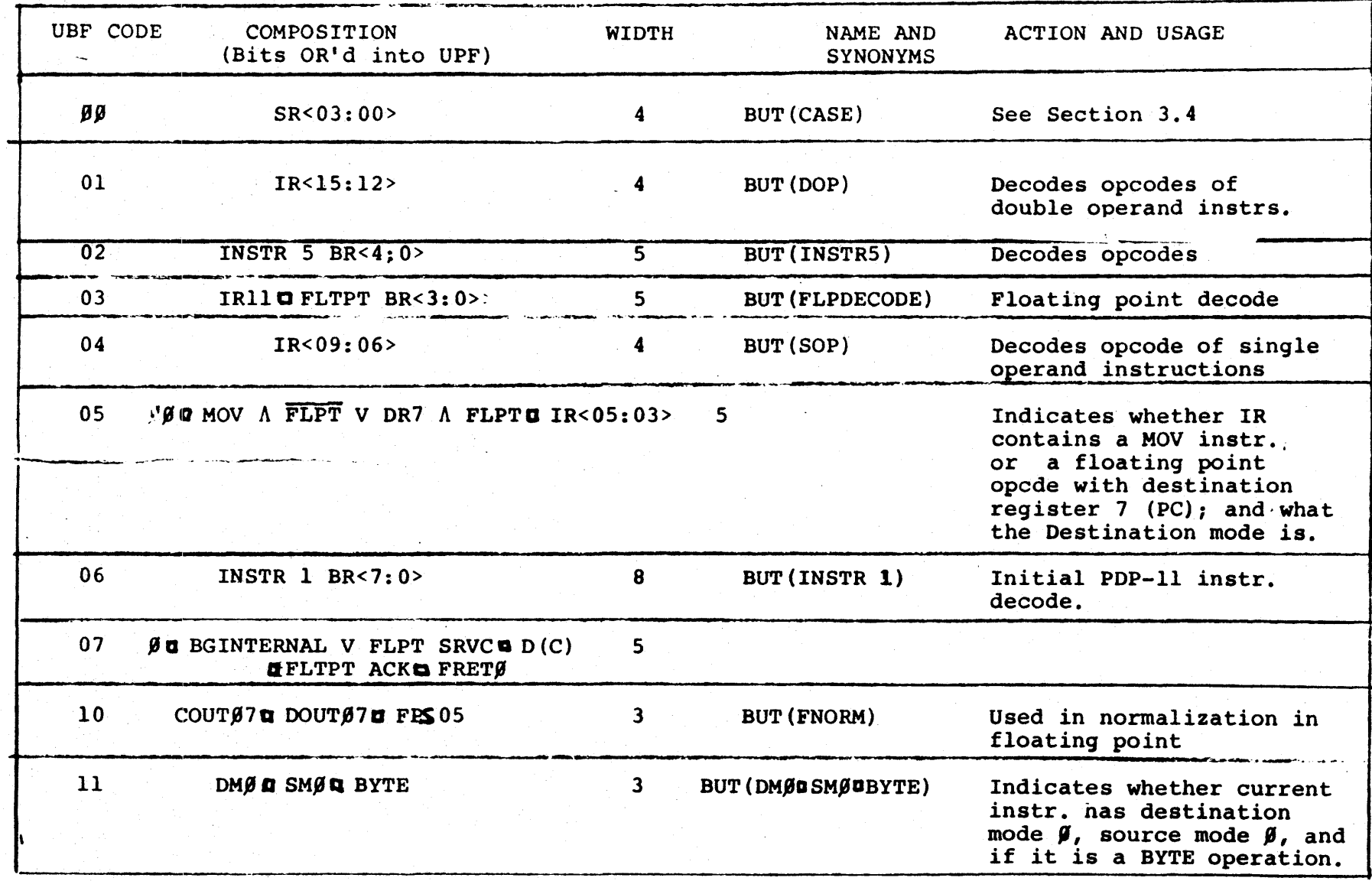

 $\overline{u}$ 

 $\mathbf{S}^{\prime}$ 

)

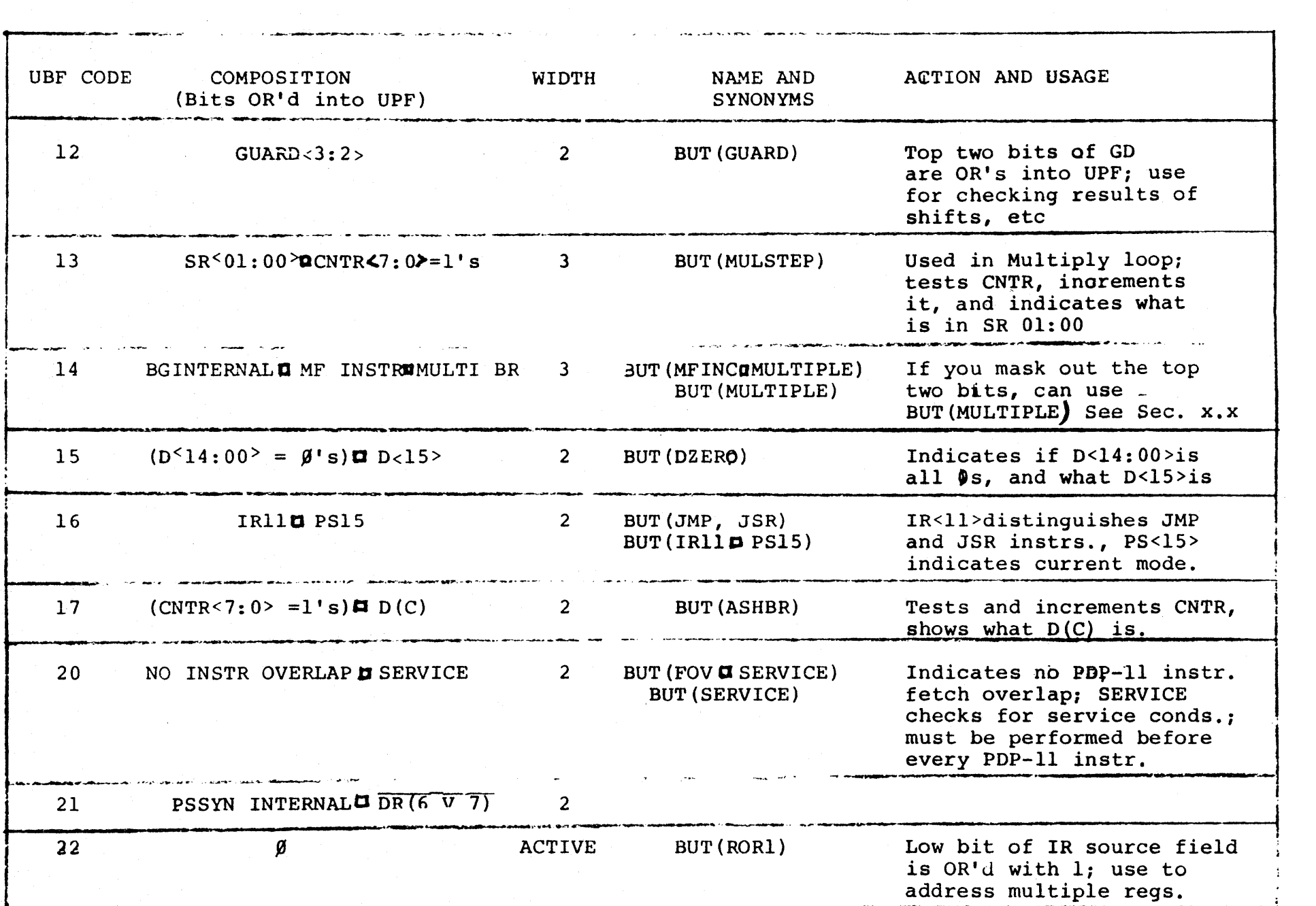

TABLE 3-1 BUT LIST (CONT.)

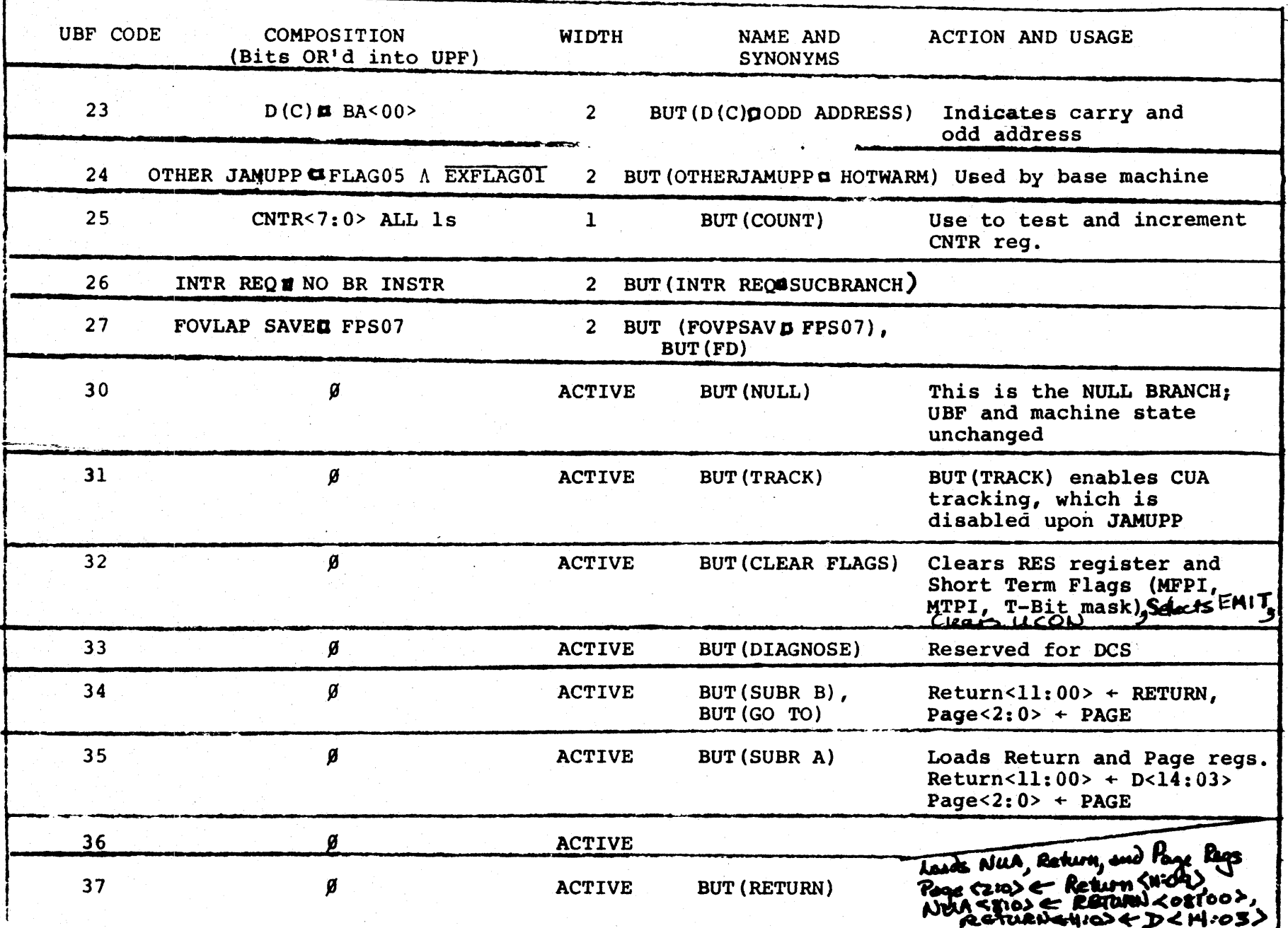

 $\frac{1}{2}$ 

ۊ

would affect the outcome of the branch.

A simple example that uses the CASE branch is testing whether an ALU result is even or odd. (Obviously, there are other ways of doing this.) To ensure that you test only the desired condition, UPF<3:1> are ls. The first microinstruction specifies the ALU operation and clocks the result into the SR; the second specifies BUT (CASE) and the base address for the branch.

INSTR 1:

```
P2: SR \leftarrow A PLUS B,
      BUT (NULL), J/INSTR 2
```
INSTR 2:

BUT(CASE), J/NEXT : Go to NEXT if result

t is even, NEXT+l if odd

Using the microassembler, you would specify a constraint field of 1110 for NEXT.

#### 3.5 SUBROUTINES

The well-proven programming technique of subroutine structure is available to the IMP microprogrammer. Use of subroutines generally results in smaller microprograms, more systematic microprogramming, and more easily shared microroutines.

## 3.5.1 BUTs for Subroutines

There are three BUTs to control entry to and exit from microcode subroutines. They are BUT(SUBR B), BUT(SUBR *A),* and BUT (RETURN). All are Active BUTs.

A jump to the beginning of a subroutine is distinguished from an unrestricted jump by the storing of a return address prior to the jump. On the IMP, the return address is stored in the Return register in the Processor Control Section. The jump is then made in the normal way to the location specified in the UPF field. At the end of the subroutine, BUT (RETURN) causes a jump to the previously stored return address by loading the NUA with the contents of the Return register.

The return address can be loaded from the D register or directly from the microword. You will generally load the return address from the microword for first-level subroutines, and load it from D when nesting or dispatching on previously extracted bit patterns.

BUT(SUBR B) stores the contents of the RETURN PAGE and RETURN  $ADORESS$ fields of the microword,  $\mu$ <46:44> and  $\mu$ <41:3 >, in the Return register. Note In Figure 3-16 that these fields  $\partial_{\theta}$  to  $\mathcal{P}^{\mathcal{M}}$ overlap the ALU function field and some of the(bus control fields. Hence, attempt no datapath manipulations in a microinstruction that specifies BUT(SUBR B).

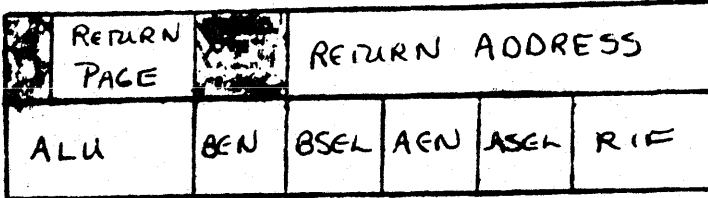

Figure 3-16 RETURN PAGE, RETURN Fields of uword

The following'example shows how BUT(SUBR B) and BUT(RETURN) can be used when no nesting is involved.

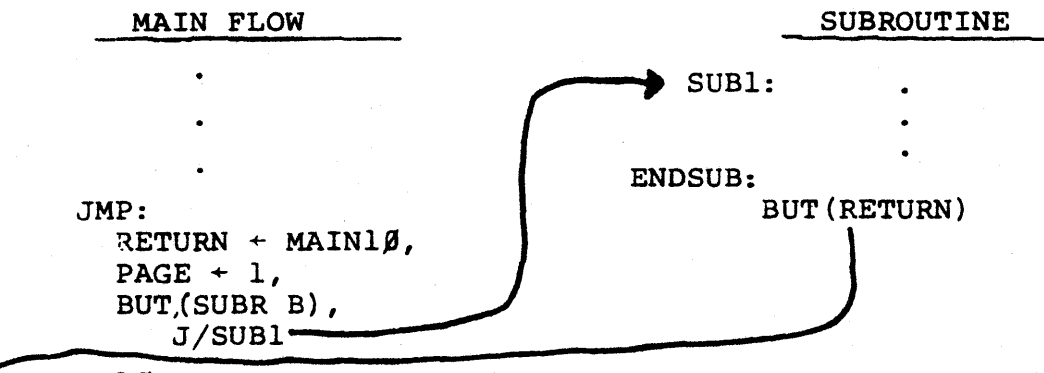

#### $\rightarrow$  MAIN1 $\beta$ :

Both BUT(SUBR A) and BUT (RETURN) load the Return register from D<14:03>. This allows you to use a previously calculated or stored return address.

Although you can use BUT(SUBR A) and BUT(RETURN) for general subroutine calling like BUT(SUBR B), they are especially useful for nested subroutines. When going through successive levels of subroutines, you must save the return addresses in the scratchpads.

The following sample microcode illustrates the use of BUT (RETURN) to take a return address out of the CSP. Note that the caller stores the return address.  $\frac{1}{2}V_1 A_E K_1 T$ 

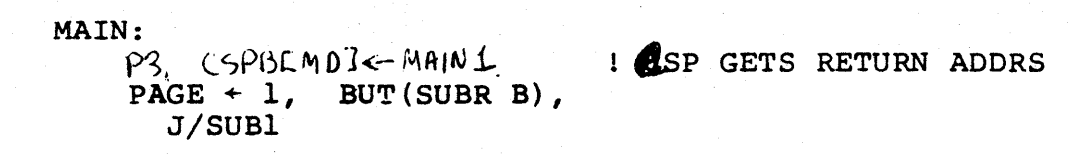

MAINI: 1 RETURN ADDRS FOR SUBROUTINE *1* 

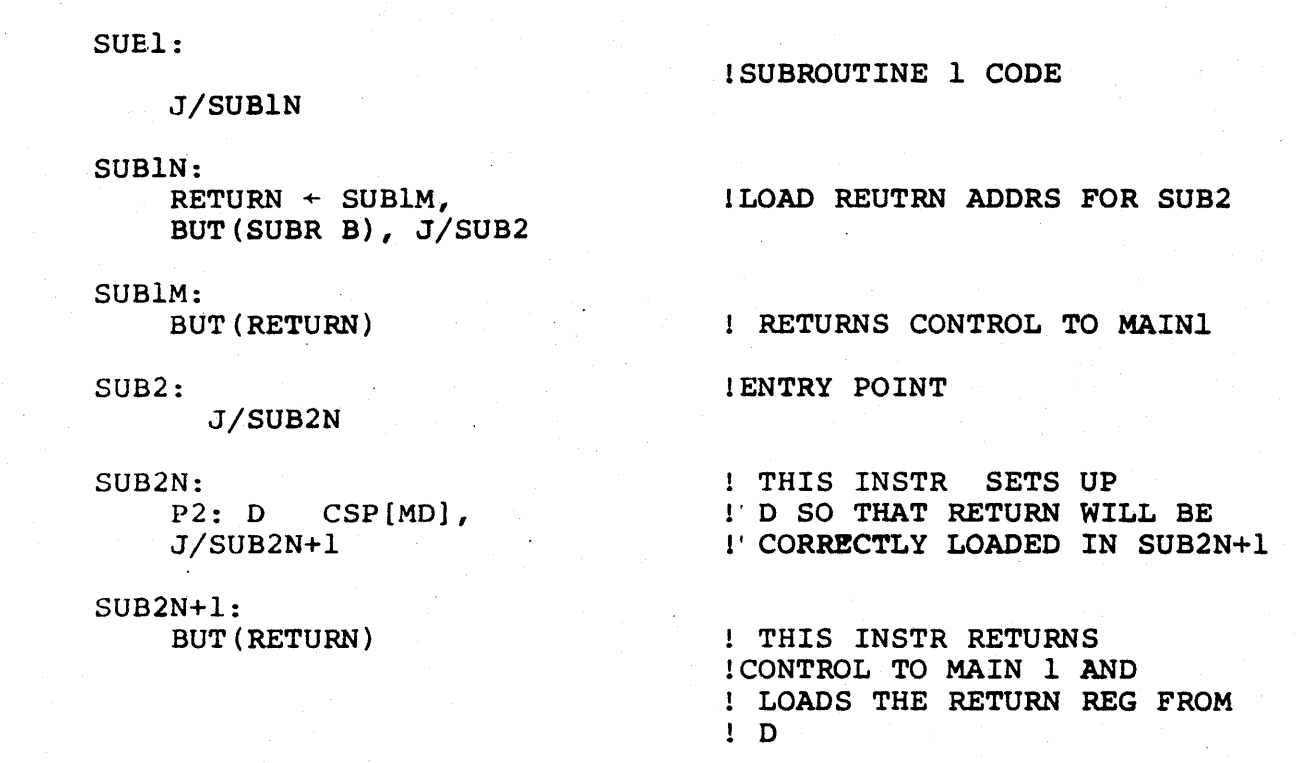

The function of this code may be clarified by the flow diagram below.<br>MAINELOW

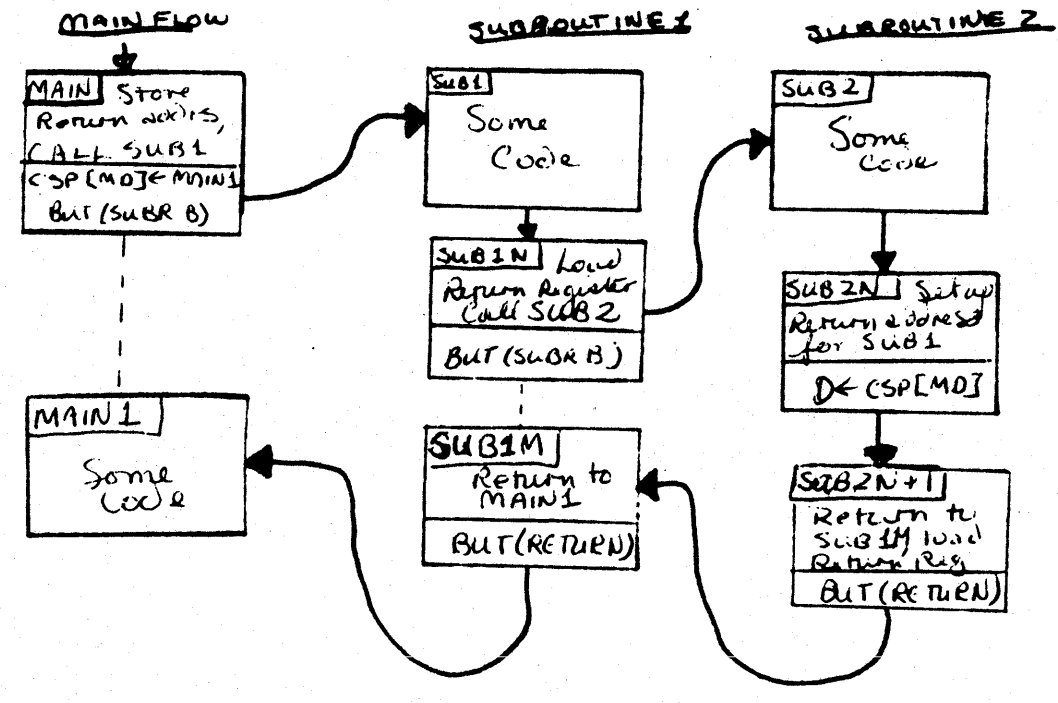

#### $3.5.2$ Using Subroutines

In structuring your microprograms, it is important to understand how the chained sequencing scheme of the IMP affects the use of subroutines. In higher-level languages where the instruction flow is sequential, a subroutine can be seen as a "black-box" process occuring between two main-program instructions. That is, the subroutine process is isolated, and is generally called from and returns to the same program flow.

On the IMP, there is no automatic distinction between in-line and called code because every microinstruction can call any other microinstruction in the control store. In addition, a microcode process can be isolated merely by ensuring that entry to and exit from its flow occurs only at specific points.

The most general approach to understanding and using the microcode subroutine facility of the IMP is to consider it

a method for sharing code sequences. Thus, if flows A,B, and C contain common code, only one copy of the common code is required. The main flows A, B, and C specify BUT(SUBR B), thus loading the return address, in the microinstruction that specifies the jump to the common code sequence. The last instruction in the shared code includes a BUT (RETURN), which returns control to the proper main flow.

Note that control does not have to return to the calling flow. Within a subroutine, Na conditional branch which can preclude the execution of the BUT (RETURN) .

#### 3. 6 PAGE CHANGING

Heretofore, we have  $\cot\theta$  only at the low nine bits of the microaddress. Twelve bits are needed to specify a unique control store location on the IMP.

The IMP control store is divided into 512-word pages. The 9+bit address selected by the UPF field represents the displacement within a page. Three additional address bits are used to specify the page.

Unnecessary page changing is to be avoided, since it can add overhead.

'rhe top three bits of the-microaddress are specified by the contents of the Page register in the Processor Control section of the IMP. The Page register is loaded whenever BUT(SUBR B), BUT(SUBR A), or BUT(RETURN) is specified. Thus, page changing can only occur when one of these BUTs is specified in the UBP field of a microinstruction.

~he contents of the PAGE field of the microword, *f/<32:30>,*  of Cloaded into the page register whenever BUT(SUBR B) or BUT(SUBR A) is specified. Do not confuse this field with the RETURNPAGE field,  $\mu$ <4b: 41>, refer to Figure 3-17.

When BUT (RETURN) is used, the top three bits of the Return register are loaded into the Page register. (Note that the original source of these bits was the RETURNPAGE Field when BUT (SUBR B), ABUT (SUBR A), or BUT (RETURN) was specified,)<br>  $\overbrace{(\text{W}^D)}^{\text{A}} \overbrace{\text{W}^D}^{\text{A}}$ 

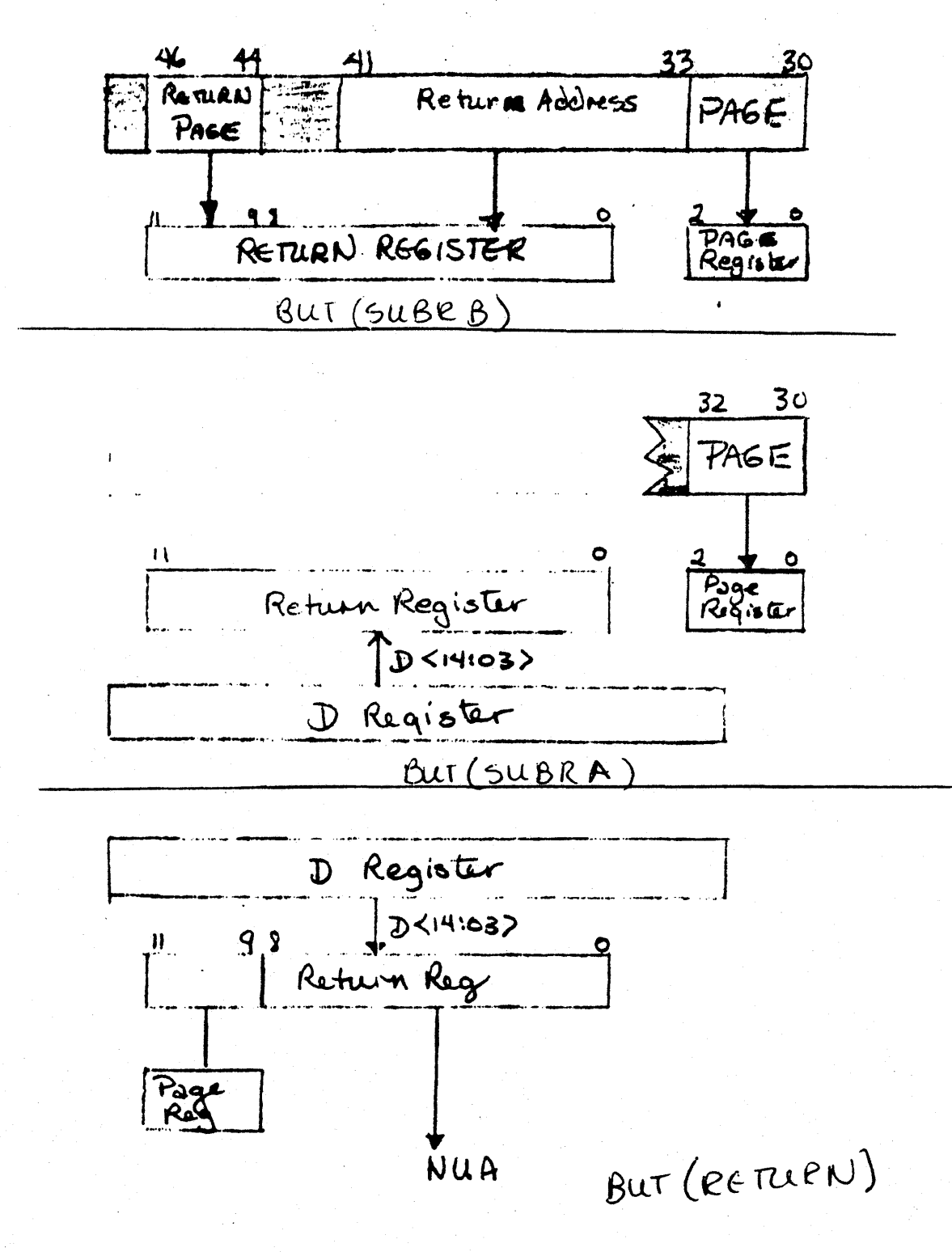

Figure 3-17 Three Ways of Loading the Page Register

These three BUTs were discussed in the context of subroutining,

but it is important to note that oage changing is not restricted to subroutine dispatching. Although the three BUTs load the Return register. as well as the Page register, that loading is significant only if a BUT (RETURN) is issued.

Thus, if the microinstruction at location 6056 (page 6, location 56) looks like this:

6056:

PAGE/7, BUT(SUBR B), *J/220* 

the next microinstruction will be at 7220 (page 7, location 220). The dat loaded into the Return register by the BUT(SUBR B) in 6056 doesn't matter unless 7220, or one of its successors, specifies a BUT(RETURN).

The following is an example of changing pages while calling a subroutine:

> 6056: CALL: RETURNPAGE/6, RETURNADDRESS/057, PAGE/7, BUT(SUBR *B),'J/220*

7220: BUT (RETURN)

6057:

Because the subroutine BUTs are also the page-changing BUTs, there is a danger of jumping off the current page inadvertently. You can avoid this problem by making sure that microinstructions using BUT(SUBR B) and BUT(SUBR A) have the proper value in the PAGE field. A normal subscuting must not change page the PAGE field. A normal subscriting must rict change pages ... ( ecause et would destroy the contents of the PC latin partie. parages frat schoe PHEF overlopes court, has the microisvitree tone) "

# DRAFT

# CHAPTER 4 THE CENTRAL PROCESSOR

While you will work almost exclusively with the  $||\psi 0|$  Inner Machine ( the Datapath and Processor Control sections), potentially useful features exist in other sections of the processor.. In addition, it is important to be familiar with the inter-relationships of the various sections of the processor.

The fold-out block diagram of the processor, Figure 4will be a useful reference while reading this chapter.

#### 4.1 I INTRA-PROCESSOR COMMUNICATION

The Datapath can'send data to, and receive data from, each of the other four sections of the processor. The following sections discuss the mechanism for these data transfers, and the means of controlling them.

#### 4.1.1 BUSOIN and DOUT

BUS DIN and DOUT 'connect all the sections of the IMP processor, and are the main data channels within the machine. Both are 16 bits wide.

The only device that can put data on BUS DOUT is the D register. This data is then available to all other sections of the processor. No explicit enable signal is  ${$ ree $\&$ d to put the contents of D onto DOUT. Thus, if the contents of D are unstable, so is DOUT.

BUS DIN supplies data to the Datapath: every section of the processor except the Datapath can put data on BUS DIN. BUS DIN is connected to the DMUX (which provides the CSP input). lIence a WR CSP specification is needed to get BUS DIN data into the datapath. All the other sections of the processor have tri-state multiplexers connected to BUS DIN. Selection and enabling of these multiplexers is controlled by the UCON register.

Improper use of ucon can cause hardware damage.

## 4. 1. 2 UCON Control Register

The UCON register is a 16~bit set-up register, located *in* the Processor Control section. (The general concept of set-up registers is explained in Section 2.8.) UCON controls intraprocessor communication, that is, micro-level data transfers between sections of the II/c processor.

The contents of the UCON register determine which section of the processor is to be accessed from the datapath, and in what manner. It is simplest to look at the UCON register *in*  two parts, according to the function of the bits. The loworder five bits control the selection of a section of the processor and any necessary enabling. The remaining 11 bits provide further control of the section selected.

The UCON register is loaded at  $\mu P3$  whenever BGB,  $\mu < 24$ , BUSBOX,  $\mu$ <23>, and CONO,  $\mu$ <20>, are all equal to one. Figure 4-1 shows how the UCON register is loaded from the microword. Since the interpretation of the control bits depends upon the section of the processor selected, their functions are not shown in this illustration.

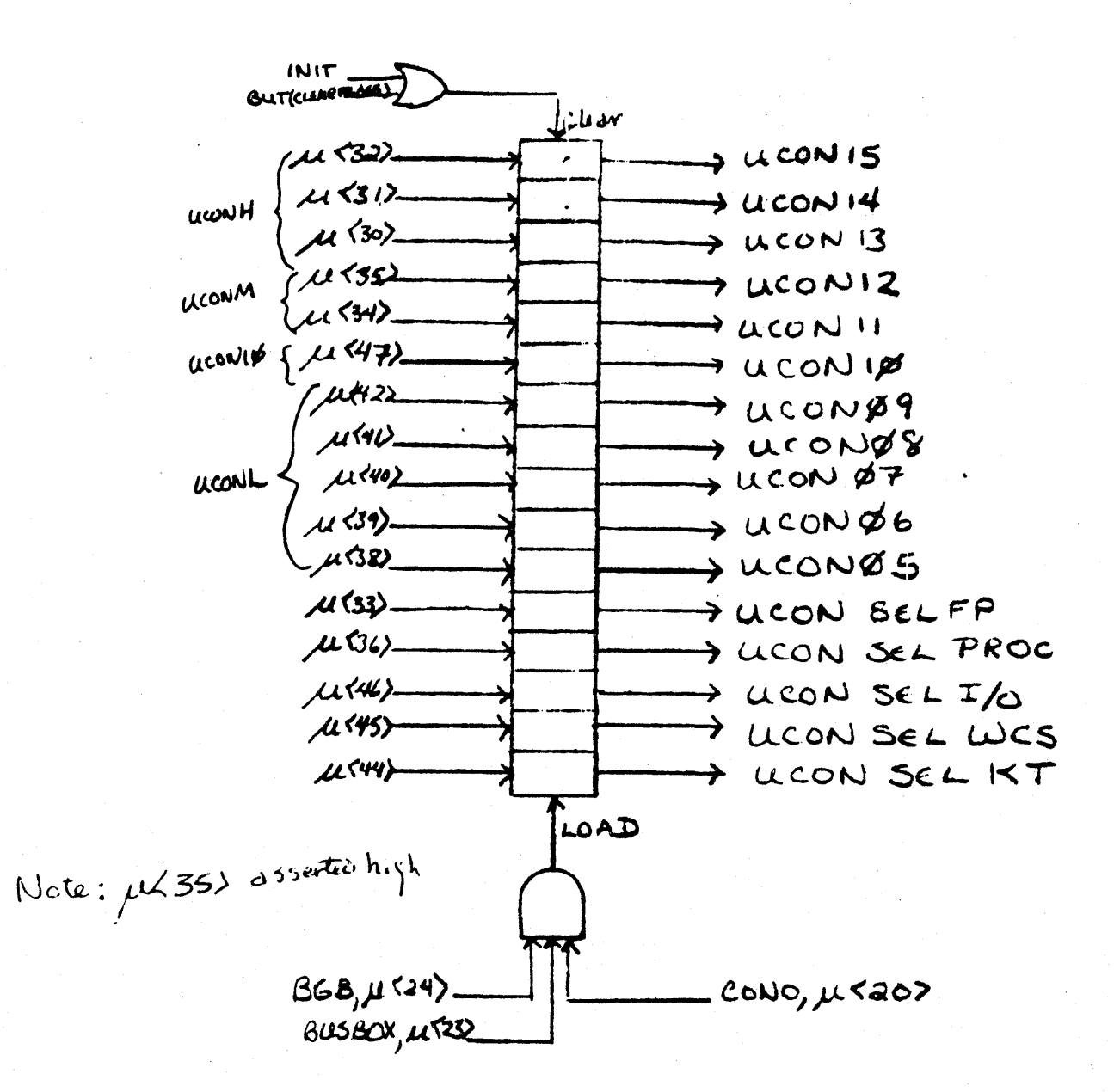

Figure 4-1 UCON Register

The order in which the bits are loaded into the register is transparent to the microprogrammer. It is the mapping of microword fields to eventual effects (signals) that impacts the microprogrammer.

The UCON register sets up a routing path for data whenever an intra-processor bus cycle is specified by the microprogrammer. Thus, when .writing of datapath data *is*  specified, UCON determines which section(s) of the processor is to take data off BUS DOUT, and to which register in that section the data is written. When data *is* to be introduced into the datapath, UCON provides the appropriate enable and disable signals to the tri-state multiplexers attached to BUS DIN.

Once this path is set up, it does not change until you reload UCON. You can set up UCON before it is needed, and use it repeatedly until the register is relpaded.

Specific details of the UCON interface to each section of the processor, such as the function of the control bits, are included in the remaining sections of this chapter.

#### 4.1.3 WON Control Fields

The BUS/UCN control fields, which span  $\mu$ <24:20>, serve to distinguish between and provide control signals for both Unibus cycles and intra-processor data transfers. Their use for Bus (Unibus) control is described in Section 4.3.

The BGB field (think of it as Begin  $U$ con or Begin  $SUS$ ),  $\mu$ <24> determines *if* activity over BUS DIN or , DOUT is going to occur. If BGB is equal to 1, bus activity is allowed. This bit avoids inadvertent bus cycles when setting up the

Shift Tree or addressing the CSP due to the overlapping bit fields. A BGB value of 1 indicates that either a Unibus cycle or UCON activity *is* going to take place.

BUSBOX,  $\mu$ <23>, determines how the remaining bits are to be interpreted. If BUSBOX is 1, then  $\mu$ <22:20> are used in controlling intra-processor communication.

 $k$   $k^{2}$ FLTPT,  $\mu < 22$ , is used by the floating point hardware and should always be 0 when performing UCON activity from the WCS control store.

DATTB,  $\mu$ <2l>, is used in different ways by different sections of the processor.

CONO,  $\mu$ <20>, is used in conjunction with BGB and BUSBOX to load the UCON register.

#### 4.2 THE INNER MACHINE

The Inner Machine is composed of the datapath and the Processor Control sections. This section describes the features of the Processor Control section and its interactions with the datapath.

The Processor Control section, as well as providing control signals to the datapath, contains a number of important data registerS. Understanding how these registers can be accessed from the datapath will give you added flexibility, both at the macro- and micro-code levels.

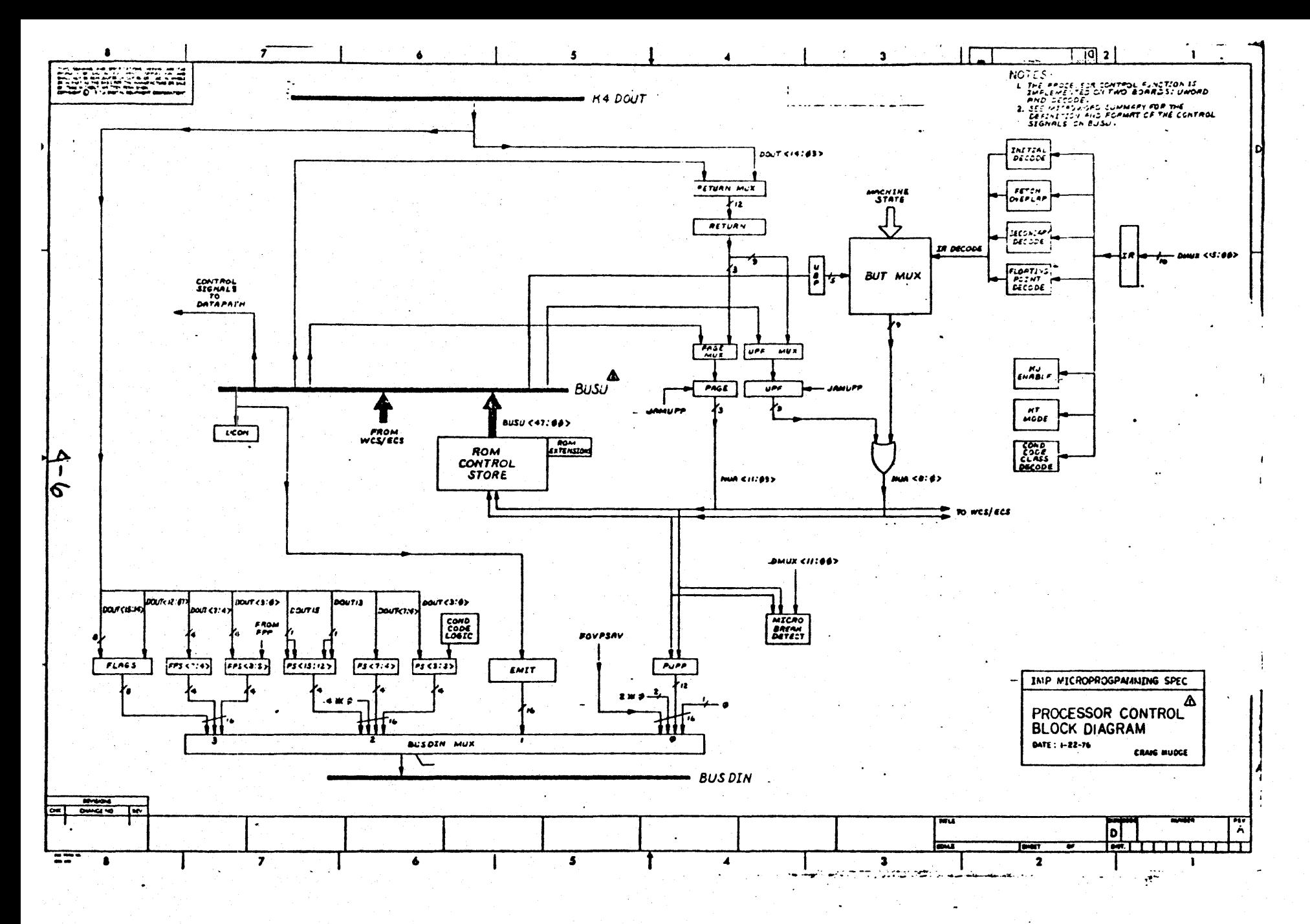

Figure 4-2

Figure 4-2 is a block diagram of the Processor Control section of the  $IMP$ . At the top and bottom of the diagram. are the two data busses: BUS DOUT and BUS DIN. Data from the D register can be moved into the Processor Control section over DOUT; data from the processor control section can be moved into the CSP over BUS DIN.Data is placed on BUS DIN by the BUS DIN MUX.

In the middle of the diagram is BUSU, which carries the microword signals through the processor.

#### 4. 2.1 Next Micro Address, NUA

The Next Micro Address, NUA, selects the next microinstruction to be executed from the control store (either base machine or WCS). NUA<11:09> are the contents of the Page register, as shown in Figure 4-3. The Page MUX selects between the two sources for the page register: Return4ll:09> or  $\mathcal{U}$ <32:30). NUA<8:0) is the result of ORing the output of the BUA register with the output of the BUT MUX. Both the Page Mux and the BUA Mux select the microword input except when BUT (RETURN) is specified.

Chapter 3 describes, from a functional viewpoint, the loading of the Return register. You can see in Figure 4-3 that specifying BUT(SUBR B), BUT(SUBR A), or BUT (RETURN) causes the Return Mux to select one of its inputs; the Return Mux output is input to the Return register.

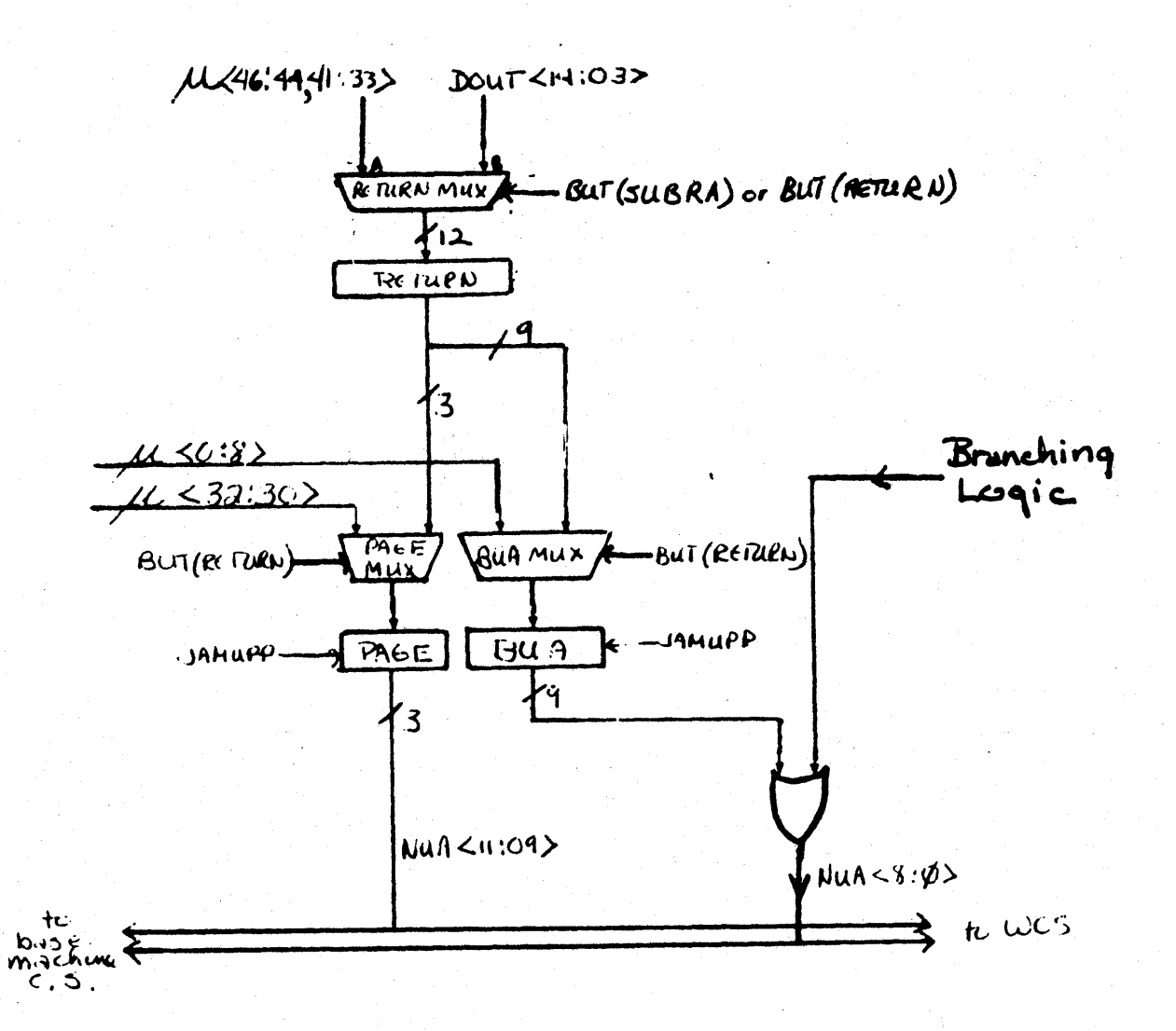

**Figure 4-3: NUA Formation** 

Looking at the Page and BUA registers again, you will notice a JAMUPP signal going into both of them. JAMUPP stands for JAM MicroProgram Pointer, and the effect of this signal *is*  to "jam" a unique address into the NUA. This *is* used to dispatch into the JAM routine, which services synchronous error conditions, internal addresses, . . . . . etc. The JAM routine is described in more detail *in* Section 5.3.
### 4.2.2 BUS DIN MUX

The BUS DIN multiplexer determines what data from the Processor Control section *is* gated onto BUS DIN to be sent to the CSP. This multiplexer has four inputs; selection among these inputs is controlled by bits from the UCON register, as shown in Figure 4-4.

Since the BUS DIN MUX is a tri-state device, it requires an enable signal as well as selection signals. The enable signal is also generated from a combination of bits from the UCON  $register.$  Refer to Table 4-1.

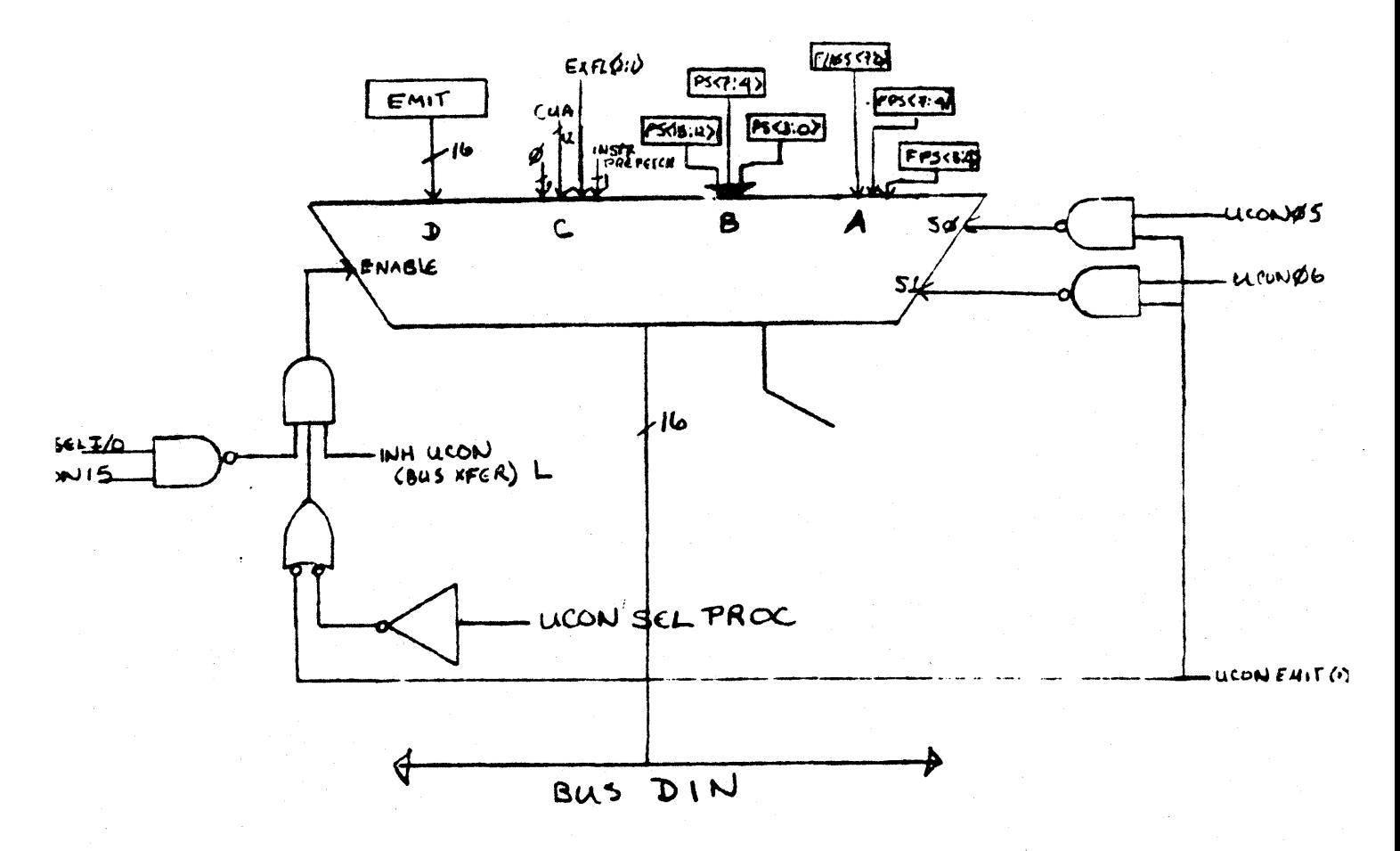

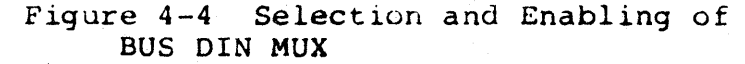

There are two ways in which the BUS DIN MUX can be enabled and selected. The signal UCON EMIT (1) L is true whenever the UCON register has been cleared by BUT (CLEAR FLAGS) or INIT. OCON EMIT (1) L enables the multiplexer and forces the selection to port  $D_{\star}$  which is the EMIT input. This allows you to select EMIT without using a microword to set up the UCON register.

The other method of selecting and enabling BUS DIN MUX does require you to set up the UCON register from the microword. The microword fields to use are KPROC,  $\mu$ <36>, and I/u,  $\mu$ <46>, (in the UCON SELECT row of the microword summary), and KPROC READ,  $\mu$ <39:38>, in the UCON READ CONTROL row of the mciroword summary.

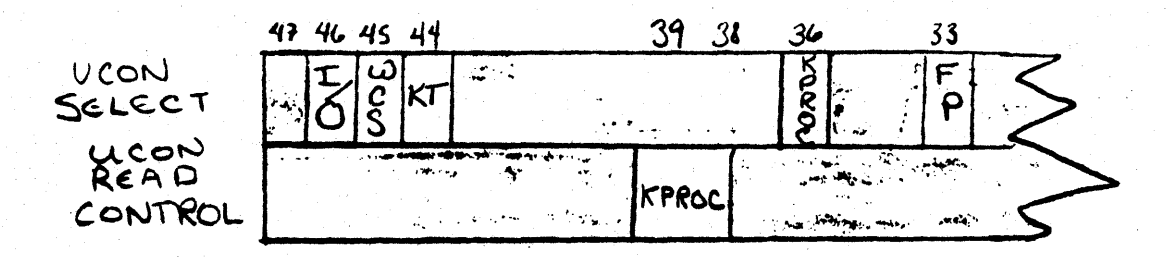

Figure 4-5 uword Fields for Controlling BUSDIN MUX

The logic for enabling the BUSDIN MUX works according to the equation:

ENB BUSDINMUX = UCON SEL I/O A UCONL A (UCON SEL PROC V UCON EMIT)  $\Lambda$  INH UCON (BUS XFER)

From this, you can see that to enable the BUS DIN MUX, you must have KPROC,  $\mu$ <36> equal to 1 and I/O,  $\mu$ <46>, equal to 0 in the microinstruction which loads the UCON register. The encoding of the KPROC READ field,  $\mu$ <39:38>, is shown in Table 4-1.

# ~ABLE 4-1

KPROC READ FIELD ENCODING

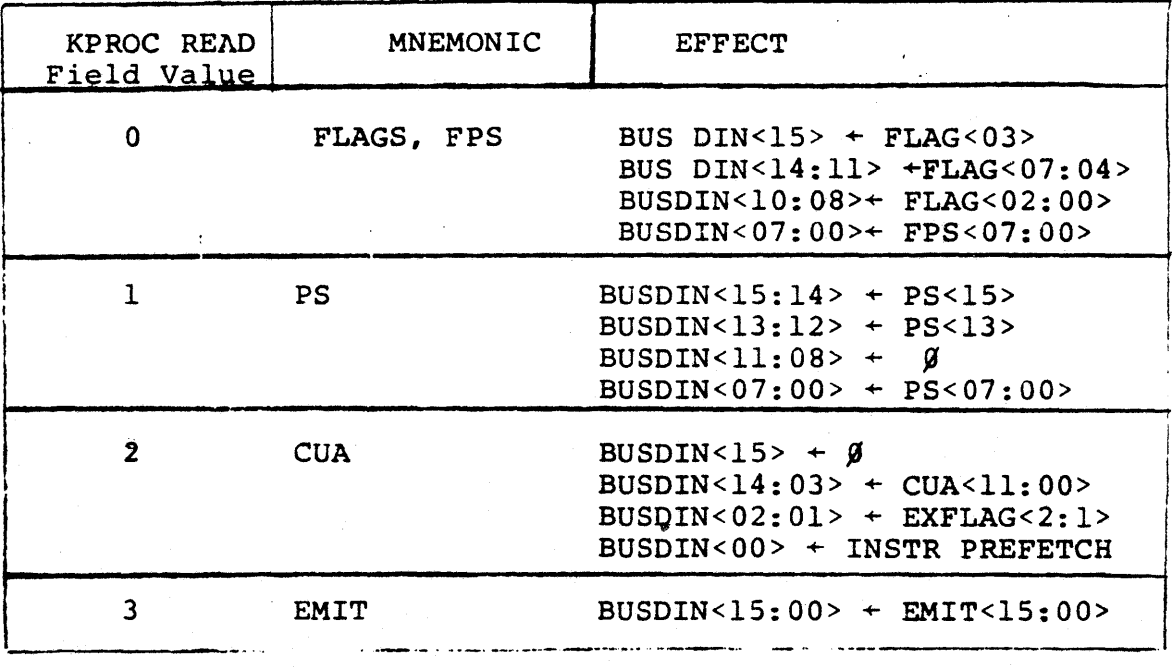

The signal INH UCON (BUS XFER) L *is* generated by the Bus Control section of the processor. It disables all the UCONcontrolled multiplexer on BUSDIN so that UNIBUS data can be gated onto BUS DIN.

# 4.2.3 Using the IMP's Literal Facility

The EMIT field of the microword allows you to introduce a 16-bit literal into the datapath from the microword.

The contents of the EMIT field of the microword,  $\mu$ <47:44, 41:30>, is gated onto BUSOIN when both the 51 and SO inputs to the BUSDIN MUX are high. EMIT is selected when the UCON register is loaded with a KPROC READ value of 3, and when BUT (CLEAR FLAGS) is issued. (BUT (CLEAR FLAGS) selects EMIT because it forces UCON EMIT (1) L to go to the low, or true state.)

Because the EMIT field overlaps the BSEL field  $(\mu < 41:40)$ , you must use the CSPADR field to specify the address in the CSP to which you wish to write the literal data. Remember that the contents of CSP are complemented before the CSP is addressed.

As long as you issue a BUT (CLEAR FLAGS) and do not load the UCON register before the microword in which the EMIT lateral is specified, BUSDIN MUX will always be enabled onto' BUSOIN, and the EMIT port will be selected.

The following example writes the number 326% to CSP[MD].

INSTRI: BUT(CLEAR FLAGS), J/INSTR2

INSTR2: EMIT/326, BEN/CSP, CSPADR/2, WRCSP/YES

Besides using EMIT to supply literals for datapath computation, you will find it useful for providing constants, such as those for loading the RES register. You can also load subroutine return addresses by using EMIT and then issuing BUT (SUBR A) or BUT(RETURN) in a later microinstruction.

# 4.2.4 Reading the Status Registers

The remaining three inputs to the BUSDIN MUX are status registers. To get data from these registers into the datapath, set up the UCON register for BUS DIN MUX enabling and selection and write a location in the CSP. If you write the data into EMITCON, CSP[6], the UCON set-up and CSP write can be done during the same microcycle.

4.2.4.1 Current MicroAddress (CUA) -- The Current Micro-Address register, CUA, tracks normal microcode flow. It is loaded with the NUA at P3. When the JAMUPP routine is<br>invoked, CUA tracking of the microaddress is disabled, and  $\int_{c}^{c}$   $\int_{c}^{c}$   $\int_{c}^{c}$ invoked, CUA tracking of the microaddress is disabled, and the CUA contains the address of the microinstruction  $\sqrt{c}$  ausing the JAMUPP. **45**67

The CUA is gated onto BUSDIN<14:03> when the UCON register is set up with KPROC SELVequal to one and KPROC READ equal to 2. BUSDIN<15> is loaded with zero, BUSDIN<02:0l> is loaded with  $EX[FAGS<sub>2</sub>;1>$ , which are currently unused and reserved, and BUSDIN<OQ> is loaded with INSTR PREFETCH, which indicates the overlapped fetch of a macro-level instruction. As there is no macro-level instruction fetch overlap on XFC instructions, this bit should always be O.

4.2.4.2 The Processor Status Registers -- The PDP-11 Processor Status Word (PS) is implemented on the IMP as three separate registers so that each of its parts can be written separately.

 $4 - 13$ 

 $\mathbf{F}$ 

PS<l5:l2> are the mode bits. Because the IMP does not implement Supervisor mode, PS<14> always has the same value as PS<15>, and PS<12> always has the same value as PS<13>. PS<15> indicates the current processor mode. A value of  $1$  indicates  $^{+}$ the current mode is User; a 0 indicates the current mode is Kernel. PS<13> indicates the previous processor mode; 1 for User, and 0 for Kernel.

PS<7:4> contains the current processor priority and the T-bit, and PS<3:0> contains the condition codes N, Z, V, and C.

The PS is gated onto BUSDIN when the UCON register is set up with KPROC SEL =  $l$  and KPROC READ =  $l$ .

4.2.4.3 Floating Point Status (Low Byte) -- When the UCON register is set up with KPROC SEL =  $1$  and KPROC READ equal to 0, the low byte of the Floating Point status word is gated onto BUSDIN<07:00). (The high byte is stored in FPSHI-FEC in the ASP.) The format of FPSLO is shown in Figure 4-6.

7

6

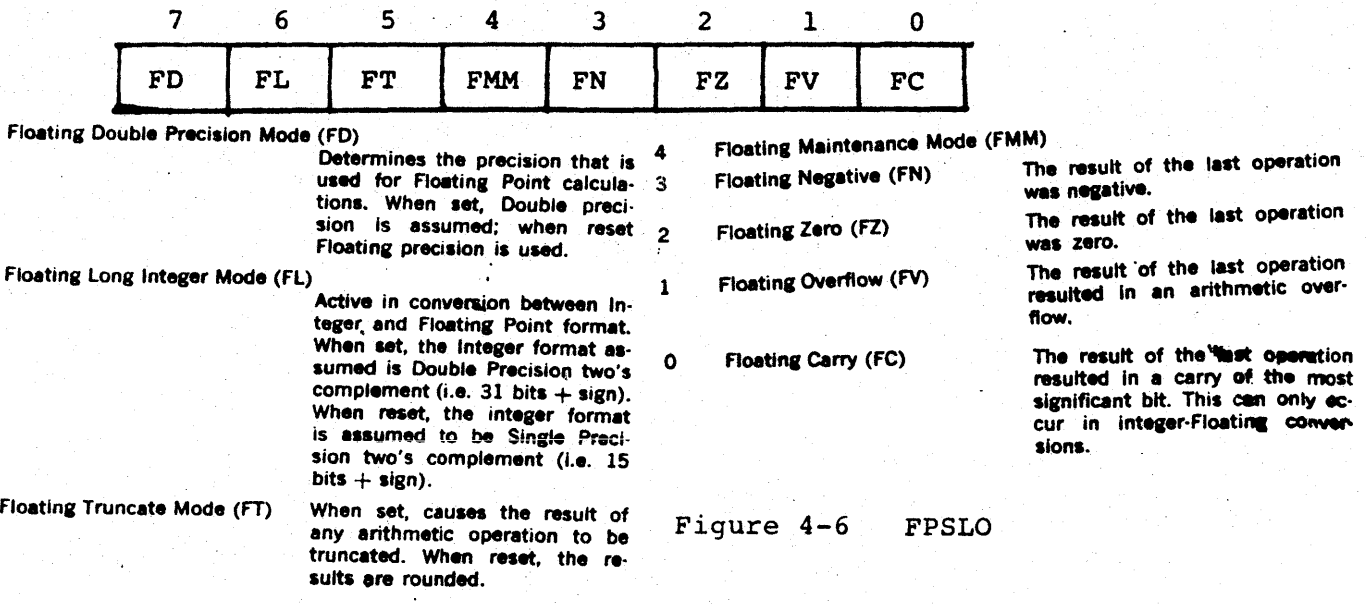

4.2.4.4 Flag Register -- The Flag register contains a number of micro-level state indicators for the base machine. The register contains two types of flags: short-term and long-term. The short-term flags are cleared by BUT (CLEAR FLAGS}. The layout of the Flag Register is shown in Figure 4-7.

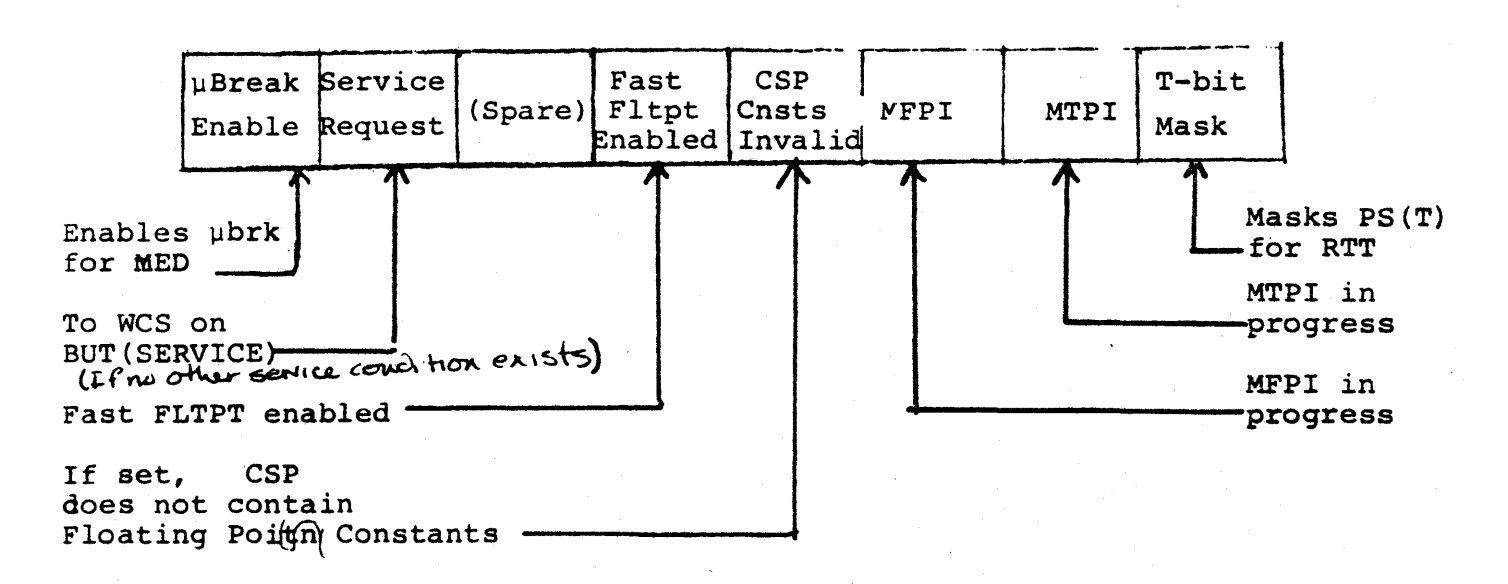

# Figure 4-7 Flag Reqister

The CSP Constants invalid bit, FLAG<3>, is set whenever  $CSP[0:13]$  are used to store anything other than the Floating Point constants described in Section 2.3.

The contents of the Flag register are gated onto BUSDIN when the UCON register is set up with KPROC SEL equal to l and KPROC READ equal to 0, as shown in Table 4-1.

# 4.2.5 Writing the Status Registers

The registers which provide input to the Processor Control's BUSOINMUX can be loaded from the D register. You must set up the UCON register to indicate which registers are to be written; set up the D register, and specify the write.

After setting up the UCON register, you specify the write by setting the microword fields BGB, BUSBOX, and DATTB all equal to 1.

# $4.2.5.1$  PS + D

The fields which set up the UCON register for writing the PS are KPROC SEL;  $PS < 3:0 >$ ,  $\mu < 47 >$ ;  $PS < 7:4 >$ ,  $\mu < 34 >$ ; and  $PS < 15:12 >$ ,  $\mu$ <31>. The three sections of the PSW may be loaded at the same time or independently. The loading of the PS from the D register is as follows:

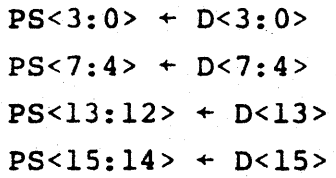

With the UCON register set up, the indicated sections of the PS are loaded from BUS DOUT when BGB, BUSBOX, and DATTB all equal 1. The condition codes, PS<3:0>, are clocked at P2: the other sections of the PS are clocked at P3. Thus you must set up the D register one microcycle before you try to load the

 $p$  , and keep D stable until P2 of the microcycle in which the write is specified *tor*  $P5<3.0$  and *hep* D start In write the write is specified to the write to

You may prefer to set the condition codes with this method, rather than use the CCC microword field. The logic associated with CCC is especially designed to handle the PDP-II instruction set. Setting the condition codes directly. allows you to have more control over the state information<br>transmitted to the macro-level program. *Jor example*, you could set the V-bit, fenom microcode, and to use a BVS instruction at the macre For example, the following example loads the condition codes with values previously stored in SR<3:0>.

### LDUCON:

KPROCSEL/YES, PS<3:0>/YES, BGB/YES, BUSBOX7YES, CONO/YES, J/NEXT

ISet up UCON prior to anything 1else.

SETUP:

 $P2: D + SR$ J/CLOCK

tThis exapands to: AEN/XMUX, lXMUX/SR, ALU/SELECT A, WHEN/P2, !CLKD/YES

CLOCK:

BGB/YES, BUSBOX/BOX, lCondition codes loaded at P2. DATTB/YES

Note that you do not specify any ALU activity in the microinstruction that sets up the UCON register. Because of the overlapping microword fields, an ALU specification could cause an inadvertent UCON selection.

4.2.5.2 FPSLO<7:4> +  $D$ <7:4> -- The four high bits of the low byte of the Floating Point Status register are loaded from  $D < 7:4>$ . The UCON register mustabe set up with KPROC SEL and FPS<7:4>,  $\mu$ <35>, both equal to 1. FSPLO<7:4> is clocked at P2 of the microcycle in which BGB, BUSBOX, and DATTB all equal 1.

Clocking of FPSLO<3:0> is controlled by an extension of the microword and cannot be performed from the WCS control store.

The high byte of the Floating Point Status word is stored in ASPHI[16].

 $4.2.5.3$  FLAG<7:0> + D<15:08> -- The Flag register is loaded from D<15:08>. The UCON register must be set up with KPROC SEL and FLAGS,  $\mu$ <30>, both equal to 1. The Flag register is loaded at P3 when BGB, BUSBOX, and DATTB are all equal to 1.

Remember that if you store ANYTHING in CSP (0:13], you must set the CSP invalid flag, Flag<3>.

# 4.3 MEMORY OPERATIONS

The h/(O Inner Machine has three interfaces with the rest of the system:

> DATA IN ......... CSP, IR DATA OUT ........ D register ADDRESS OUT ...... BA register.

The memory management unit, the cache memory, and the Unibus are all invisible to the microprogrammer. To access a main memory location, you must set up the appropriate registers in the datapath and specify a Unibus cycle.

Data from the Unibus *is* placed on BUSDIN, which provides one of the DMUX inputs. The other DMUX input comes from the cache. The DMUX output goes to the CSP and to the Instruction Register  $(IR)$ , and the FPII-E.

# 4.3.1 The Instruction Register

The Instruction Register, IR, is in the Processor Control section of the processor. The IR holds the first word of a PDP-ll instruction. Control store dipatching is based on the decoding of the contents of the IR.

Input to the IR is the same as that of the CSP: the output of the DMUX. Obviously, not all words fetched from memory contain PDP-II instructions. Therefore, clocking of the IR is under microprogram control.

There are two ways in which you can clock a word of data into the IR. The normal method is to issue a DATA IN AND CLOCK IR bus code, as described in Section 4.3.2. The other method, which may be used· to take advantage of the IR-based BUTs, is to specify IR loading with the UCON register. If the UCON register is set up with KPROC SEL and IR,  $\mu$ <32>, both equal to 1, the IR will be loaded from the DMUX during the next microcycle in which BGB, BUSBOX, and DATTB are all equal to 1. When<sub>)</sub> IR clocking is specified, the load occurs at P2.  $\overline{\omega}$ 

If you refer to the BUT list in Section 3.3.3, you will see that there are a number of branches which test the contents of the I**k.** Although these branches were designed to facilitate decoding of PDP-ll instruction, it is possible to make more general use of them.

#### For example, consider

[Anyone have a good idea for the example .needed here?]

#### 4.3.2 Microword Bus Control Fields

The Bus Control Fields span  $\mu$ <24:20>, as illustrated in Figure 4-8. These are the same bits that are used to control intraprocessor (UCON) communication cycles.

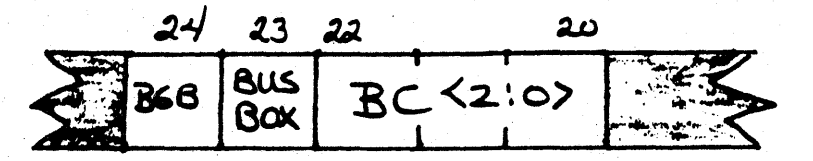

Figure 4-8 Bus Control Fields

BGB,  $\mu$ <24>, must be 1, indicating that the remaining bits are to be used to control a bus cycle.

BUSBOX differentiates between a main memory (unibus) cycle and an intra-processor (UCON) cycle. A value of 0 in the BUSBOX field indicates that a main memory cycle will take place.

The BC, or Bus Control field,  $\mu$ <22:20>, indicates what type of memory cycle is to take place. There are two basic types of memory cycles: DATIs and DATOs. During  $\Delta ATO$ , the contents of the location specified by the BA register (as relocated by the memory management unit) is gated through the DMUX, and can be clocked into the IR or the CSP. During a DATO, the data in the D register is written to the location specified by the BA register (after relocation by memory management).

Table  $4-2$  lists the BC codes, their mnemonics, and their functions.

DATI and DATIB cause word and byte reads respectively. If the location specified by the  $k$ BA register is in the cache, no Unibus cycle is performed.

 $\epsilon^{10^{\mathrm{CD}}}$ 

If the BA specified an Internal address (see Section 4.3.3) when DATI NO INT is issued, an Illegal Internal Address Access Trap will be issued.

DATIP has two functions. For core memories, it inhibits the restore cycle for locations that will be immediately written with new data. In the case of devices which can respond to more than one Unibus, the DATIP prevents the device from responding to any other requests. When a DATIP is issued, the bus will remain busy until the next bus cycle or BUT (SERVICE)

*4-2.1* 

# Table 4-2 BUS CONTROL CODES

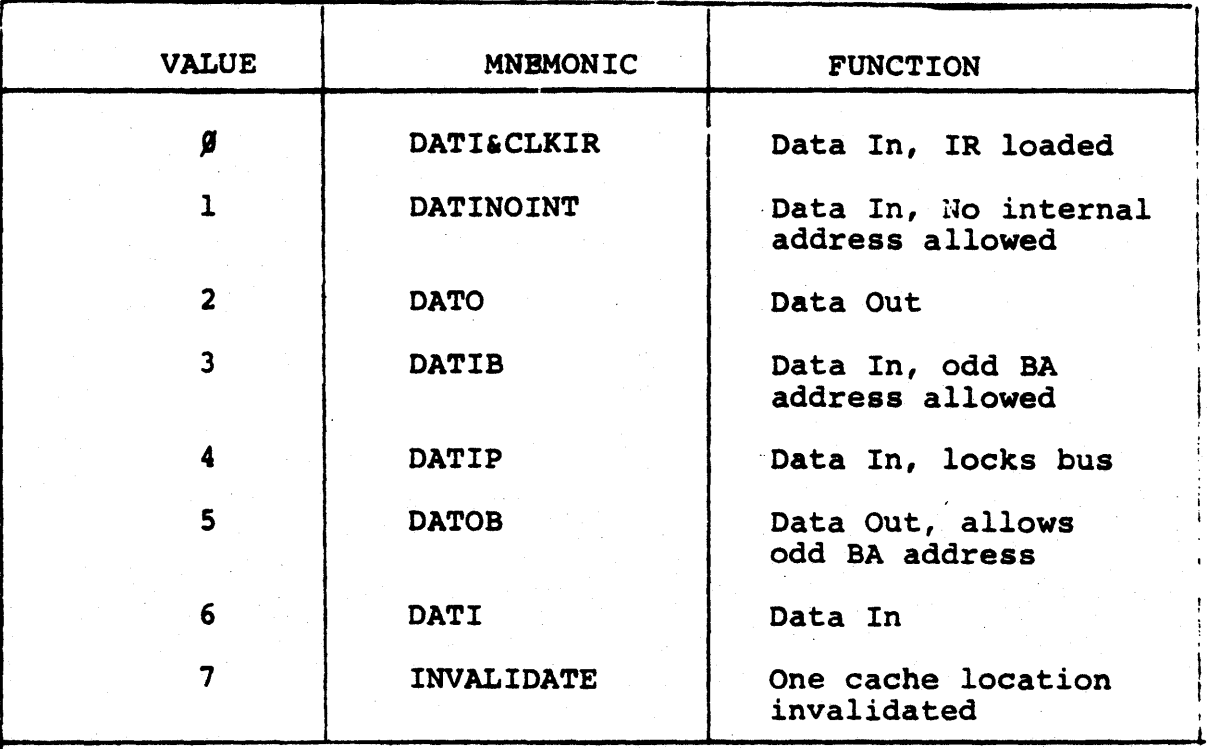

 $N$ OT $E$ :

Ohly Byte opeared ( $KDB, dc$ )  $A \rightarrow B$ 

An INVALIDATE BC code does not cause a Unibus cycle. The specified location in- the cache is invalidated. The next reference to that location causes a main memory reference. Subsequently, the location is again cached.

DATO and DATOB cause word and byte writes respectively. A Unibus cycle is always performed, and the cache is updated.

Note that addresses in the I/O page are never cached.

# 4.3.3 Internal Addresses

Some registers with Unibus addresses are not actually connected to the Unibus, but are located within the processor itself. These locations are called Internal Addresses.

These locations are not accessed by the Bus Control section of the  $w_0$ . When the contents of the BA register specifies an Internal address, the JAM routine is invoked. The JAM routine accesses the internal register and gates its contents through the DMUX to the CSP. When the data is ready, control returns to the microword which issued the bus code.

Invocation of the JAM routine by specifying an Internal Address does alter the state of the datapath. More significantly, the JAM routine uses the Return register, so an Internal Address within a subroutine will cause a return to the wrong location.

Table  $4-3$  lists the  $\|\n\|$ 0's Internal Addresses. Notice that a DATOB cannot be performed to some of these registers; the DATOB is converted to a DATO.

# Table 4-3

# NGO INTERNAL ADDRESSES

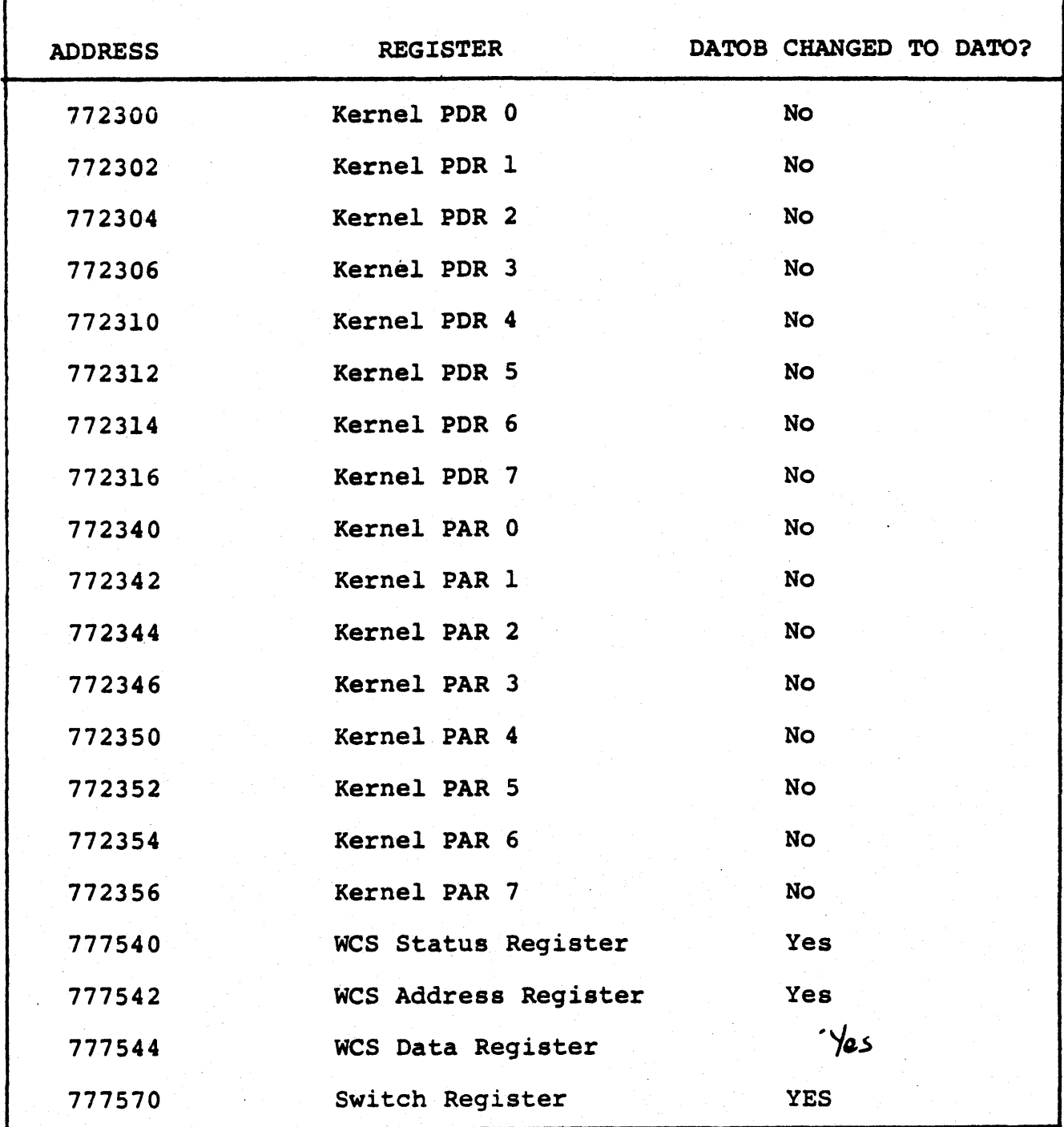

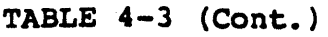

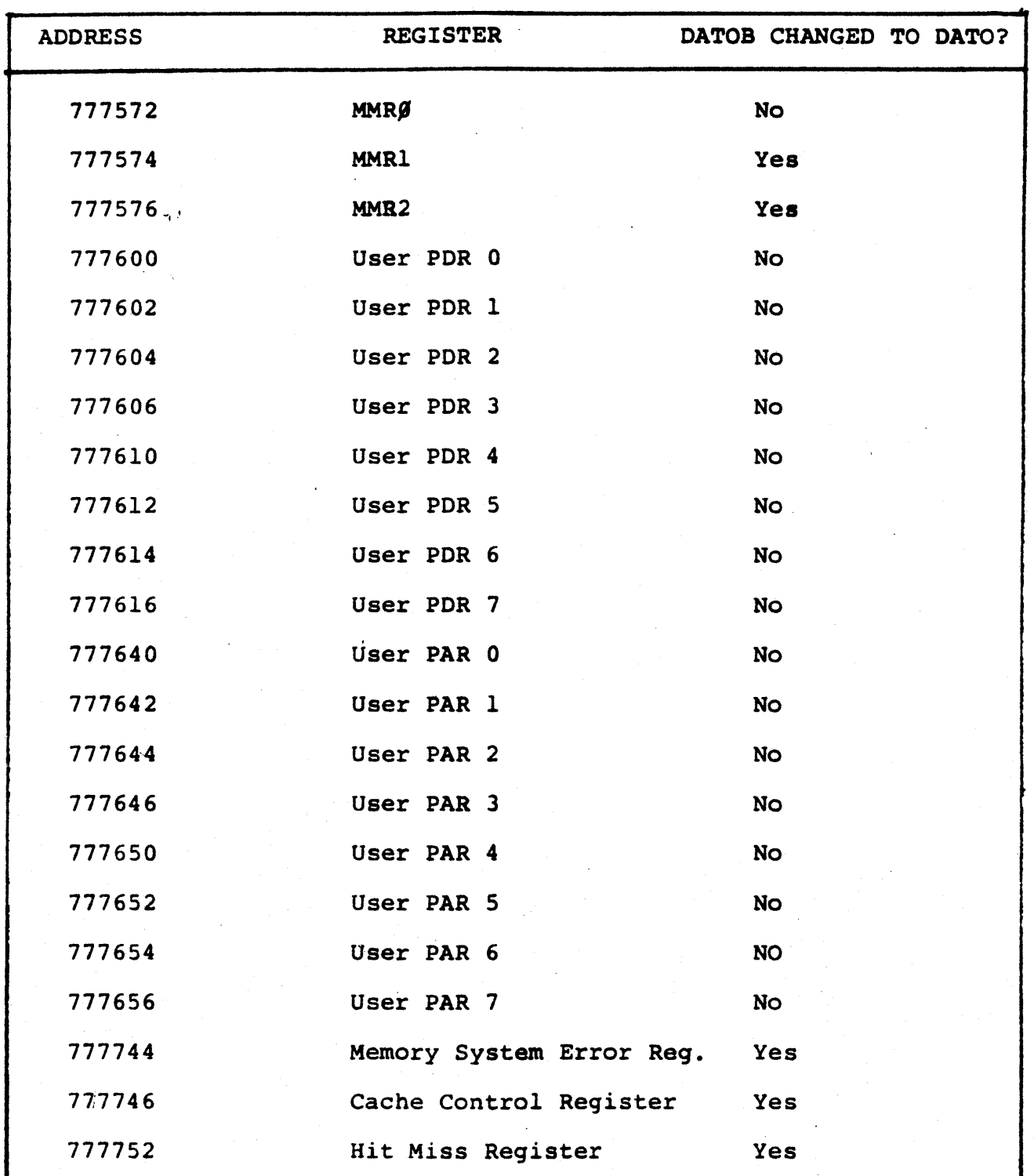

Table  $4-3$  (Cont.)

| <b>ADDRESS</b> | <b>REGISTER</b>        | DATOB CHANGED TO DATO ? |
|----------------|------------------------|-------------------------|
| 777766         | CPU Error Register     | Yes                     |
| 777770         | <b>Ubreak Register</b> | No                      |
| 777774         | Stack Limit Register   | Yes                     |
| 777776         | Processor Status Word  | No                      |

#### 4.3.4 Timing Considerations

Data from memory is introduced into the datapath throuqh the CSP. The loading siqnal for the CSP occurs at P3 if WRCSP is specified in the microword.

The cache and memory management logic take a finite amount of time to process a request. Thus, even when the requested data is in the cache, there is not enough time between Pl (when the SA is loaded) and P3 (when CSP data must be valid) for the data to be qated throuqh the DMUX. The loading signal for the CSP must be delayed until the next microinstruction. This situation is illustrated in Figure 4-9.

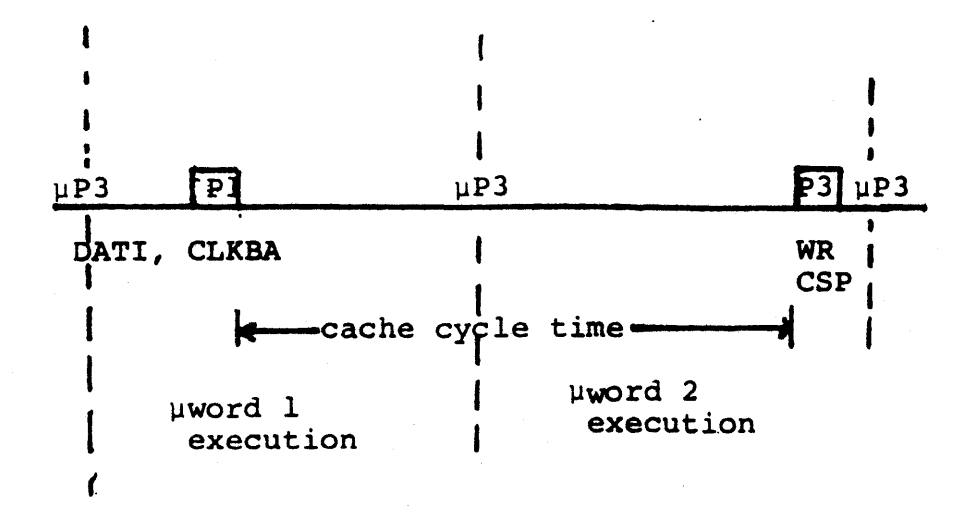

Fiqure 4-9 DATI Timing

Every DATO to a valid Unibus address involves a Unibus cycle as well as a cache cycle. The cache update, with the address specified by the memory management unit and the data specified by the D register, begins at P3 of the first microcycle. The Unibus cycle does not begin until after P2 of the second microcycle. Hence, the data to be written must be clocked into D during the first microcycle, and kept constant until P3 of the cycle following the DATO (i.e., until the Unibus cycle is complete). The proce dure for doing DATOs to valid Unibus addresses is shown in Figure 4-10.

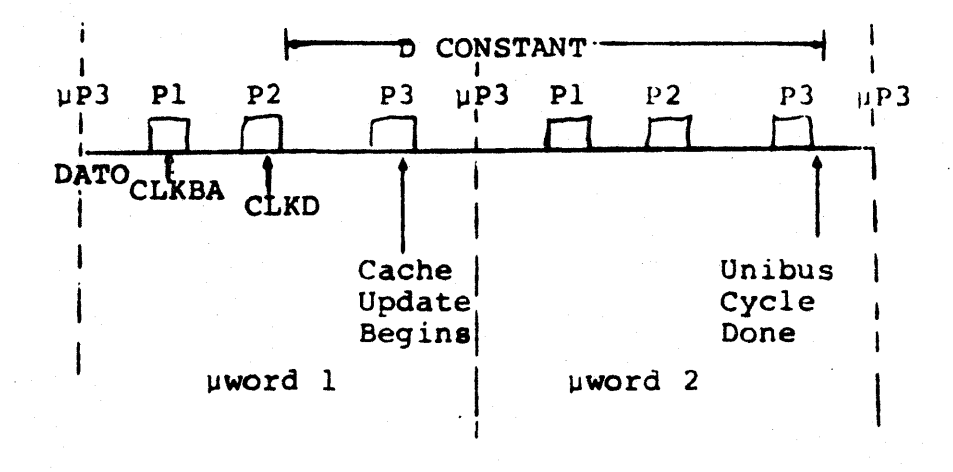

Figure 4-10 DATI Timing

Because both DATIs and DATOs require two microcycles to complete, do not specify memory references in two successive microwords. The invocation of the Unibus in two consecutive microcycles will put the machine in an undefined state.

# 4.3.5 Examples

T.B.S.

### 4.4 THE CACHE/KT SECTION

The Cache/KT section of the processor contains the memory management logic, the cache, the stack limit, and the DMUX. Virtual addresses from the SA register are relocated by the memory management l09ic, and the resultant Physical Bus Address is directed to the Unibus and to the Cache.' A hit (data in cahce) on a DATI causes the Cache port of the DMUX to be selected; on a miss, the Bus Control section places the data on BUS DIN and it is written into the cache from the DMUX output. The NPR address monitor invalidates cache locations which have been altered during DMA transfers. The stack limit unit compares the stack address with a previously loaded value, and causes an error if the stack goes below the stack limit.

#### 4.4.1 The Cache

The 11/60 cache memory consists of 1024 words of direct-mapping cache. Each word consists of a tag field and a data field. The tag field has seven address identification bits, a valid bit, and byte parity. The data field consists of two eight-bit bytes, each with a parity bit.

Each location in backing store can be directly mapped, or allocated, to one specific cache slot and each cache slot can accept data from up to 128 different backing store locations.

The Cache Control Register, CCR, is used to modify cache operation for diagnostic purposes.  $CCK6$  is used to write wrong parity. When set, it causes opposite (Odd) parity to be generated in the tag and data fields. When read, those locationswill cause a parity

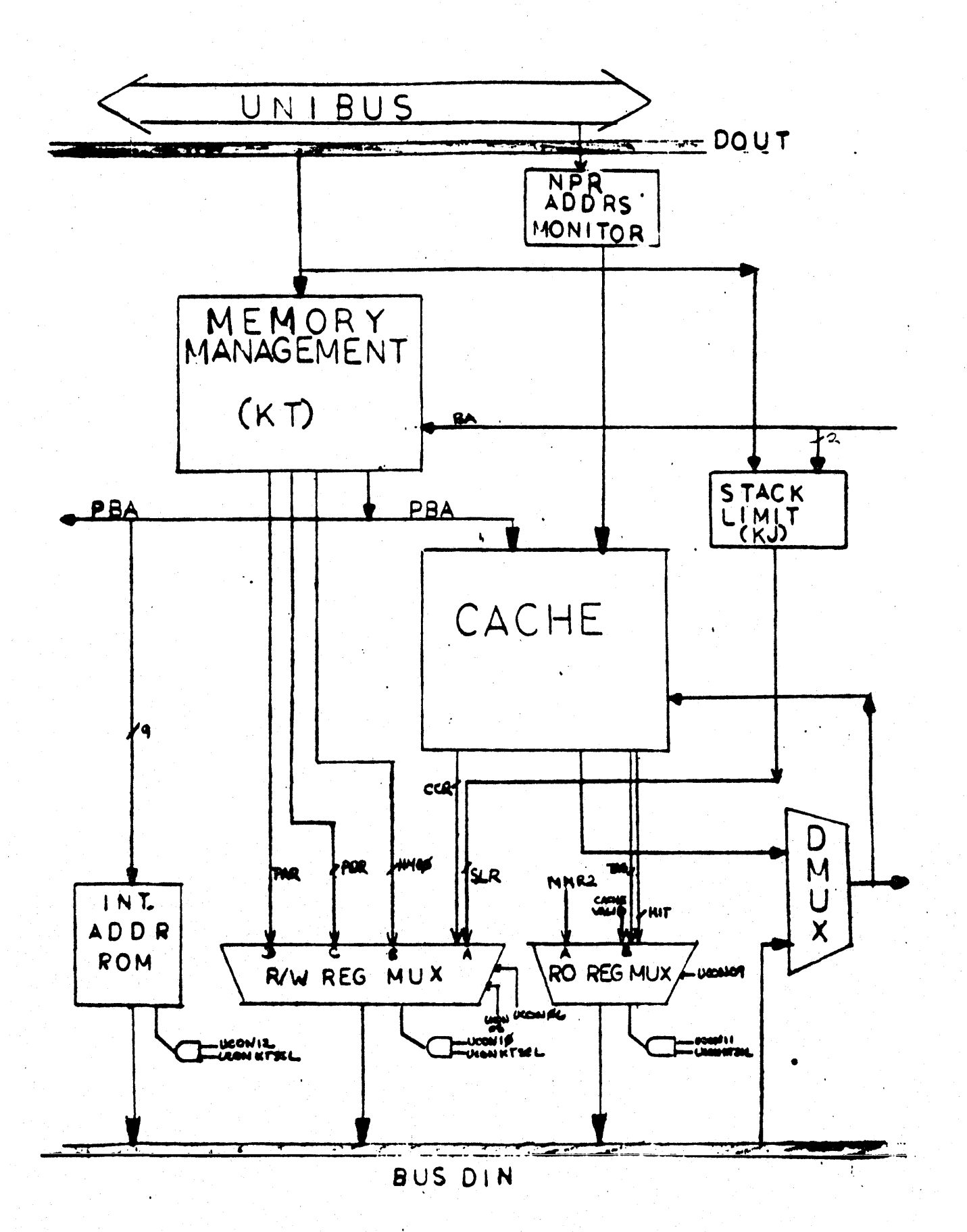

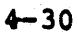

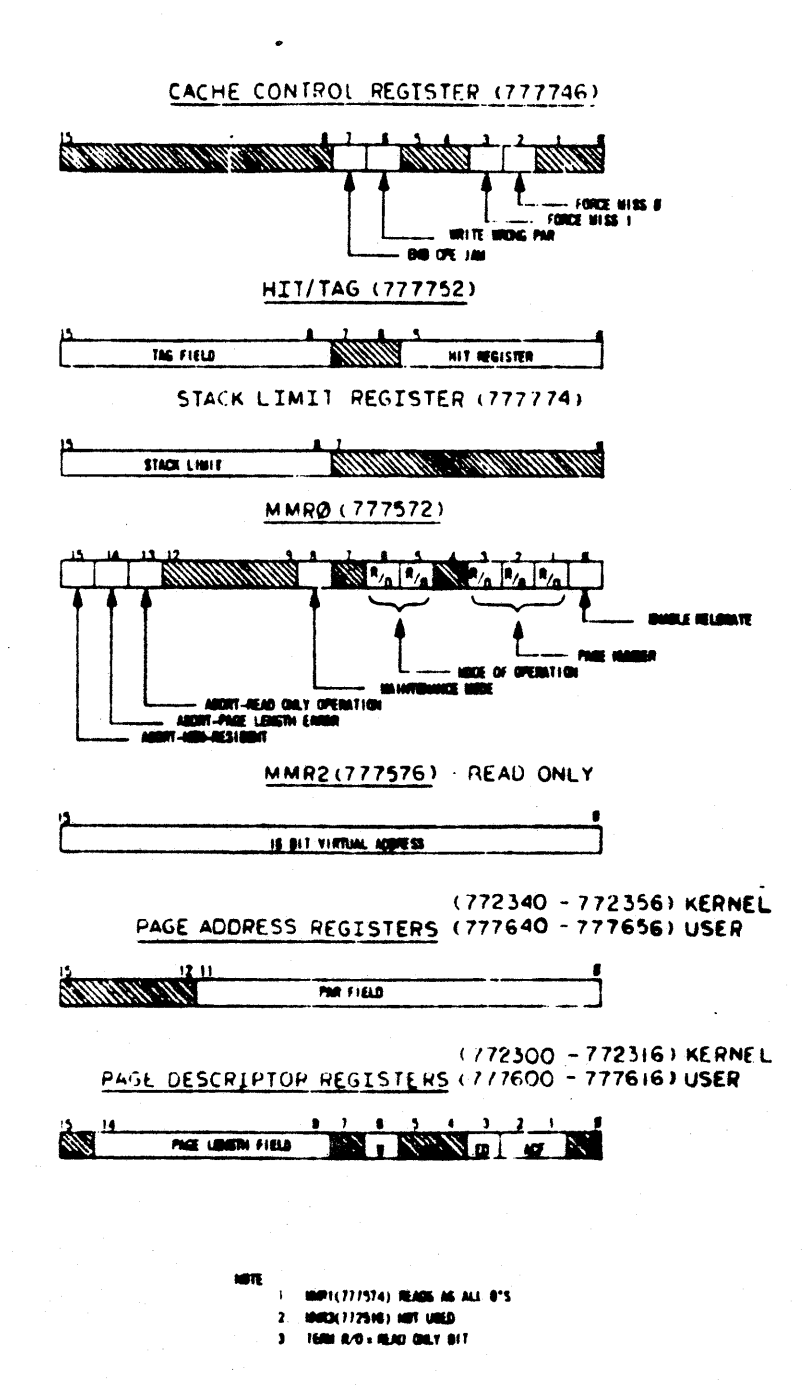

error and inhibit the hit signal. CCR(7) is CPE JAMUPP, which, if set, causes an access to be aborted if a capce parity error occurs.  $CCR$  3:2 > are used to force misses.  $CCR$   $2\lambda$  will causes misses whenever PBA(10) is 0 (cache locations 0 -511). CCR(3) will cause misses whenever PBA  $&0\&$  is 1 (locations 512- 1023).

The Hit/Miss register indicates whether the six most recent references by the CPU were hits or misses. A 1 indicates a hit, and a 0 a miss. The most recent cycle is tracked in the low-order bit. This re register is read-only.

# 4.4.2 Accessing KT/Cache Registers

These cache registers, along with the memory management registers and the stack limit register, can be accessed from the datapath over the UCON interface. Some of the registers are read-only at the microcode level, as they are at the macro-code level.

The KT/Cache section has three devices which can gate data onto BUS DIN: the internal address ROM, the Read-Write multiplexer, and the Read-only Register multiplexer. The enable signals for these devices are provided by UCON data bits: multiple enables can cause hardware damage. Thus you must be very careful to properly set up the UCON register, and not attempt ALU operations during the same cycle as a UCON set-up.

The particular PAR or PDR gated onto BUS DIN is determined by the current processor mode ( User or Kernel) and, within those sets, by  $BA\left(15:13\right)$ .

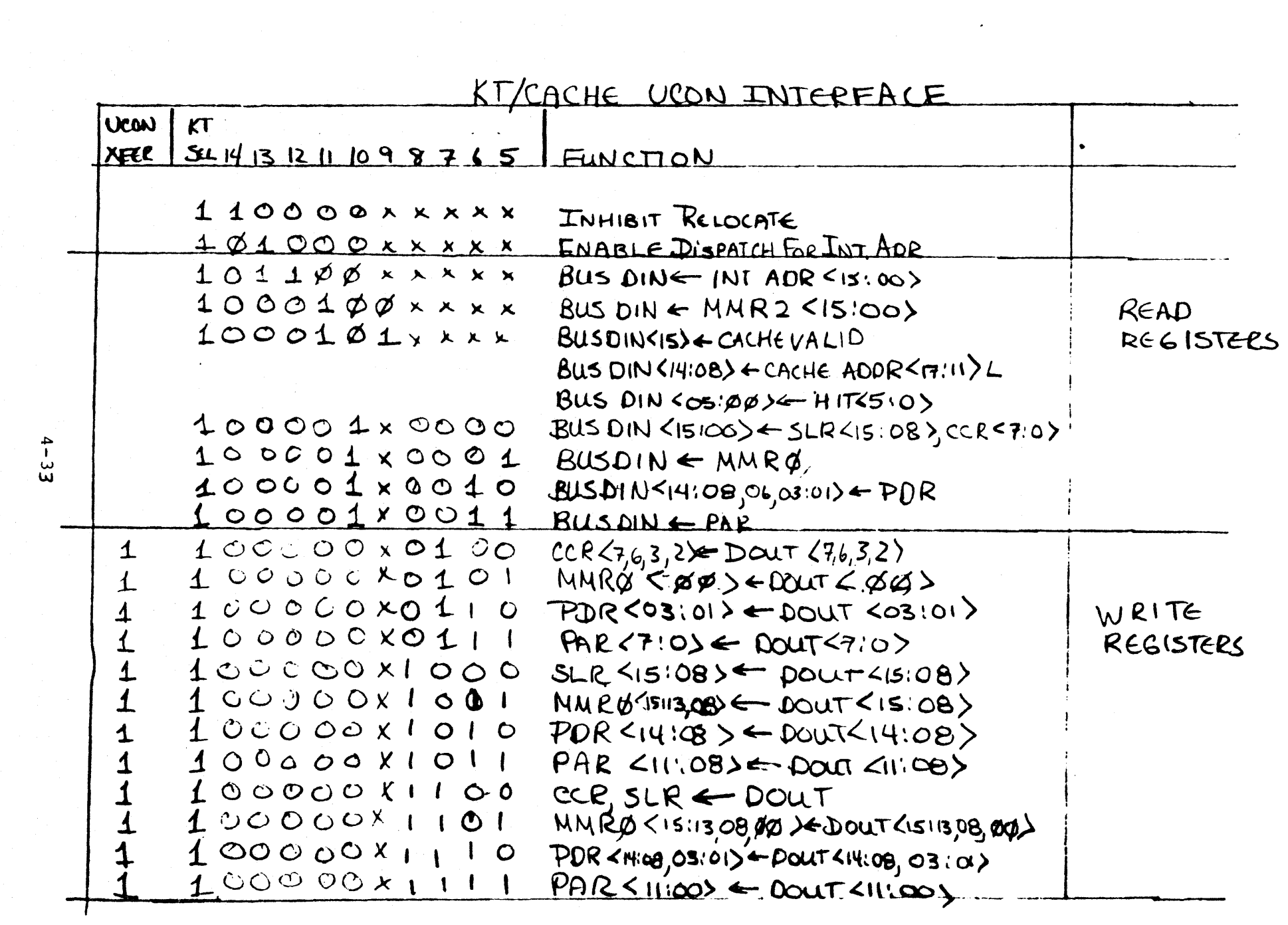

 $\label{eq:2.1} \mathcal{L}(\mathcal{L}^{\mathcal{L}}_{\mathcal{L}}(\mathcal{L}^{\mathcal{L}}_{\mathcal{L}})) = \mathcal{L}(\mathcal{L}^{\mathcal{L}}_{\mathcal{L}}(\mathcal{L}^{\mathcal{L}}_{\mathcal{L}})) = \mathcal{L}(\mathcal{L}^{\mathcal{L}}_{\mathcal{L}}(\mathcal{L}^{\mathcal{L}}_{\mathcal{L}})) = \mathcal{L}(\mathcal{L}^{\mathcal{L}}_{\mathcal{L}}(\mathcal{L}^{\mathcal{L}}_{\mathcal{L}}))$ 

### 4.5 THE BUS CONTROL SECTION

The Bus Control section of the 11/60 has four main functions: Unibus interfacing and arbitration Console interfacing Timing control Status control

This section has three interfaces to BUS DIN, as shown in Figure 4-xx. The DU (Data-Unibus) register buffers Unibus data on OATIs. The BUS DIN multiplexer gates console data, service flags, error information, and the physical bus address onto BUS DIN. The Data Storage (OS) register allows data from DOUT to be gated onto BUS DIN. This is used for cache updating on DATOs, and for writing data into the CSP and IR.

Nearly all of the activities on this board are transparent to the user microproqrammer. Furthermore, meddling with this logic offers the greatest potential for putting the CPU into an undefined state. Thus the following sections do not suggest using the facilities of this section. It is described here for informational purposes.

Note that the signal IHN UCON (BUS XFER), which must be false for other UCON activities to take place, is generated in this section. When either the DU or OS reqisters has data to be gated onto BUS DIN as a result of a DATI or DATO, it takes precedence over all other BUS DIN devices. Thus, the signal IHN UCON (BUS XFER) is qnerated by the hardware when either of these conditions is detected.

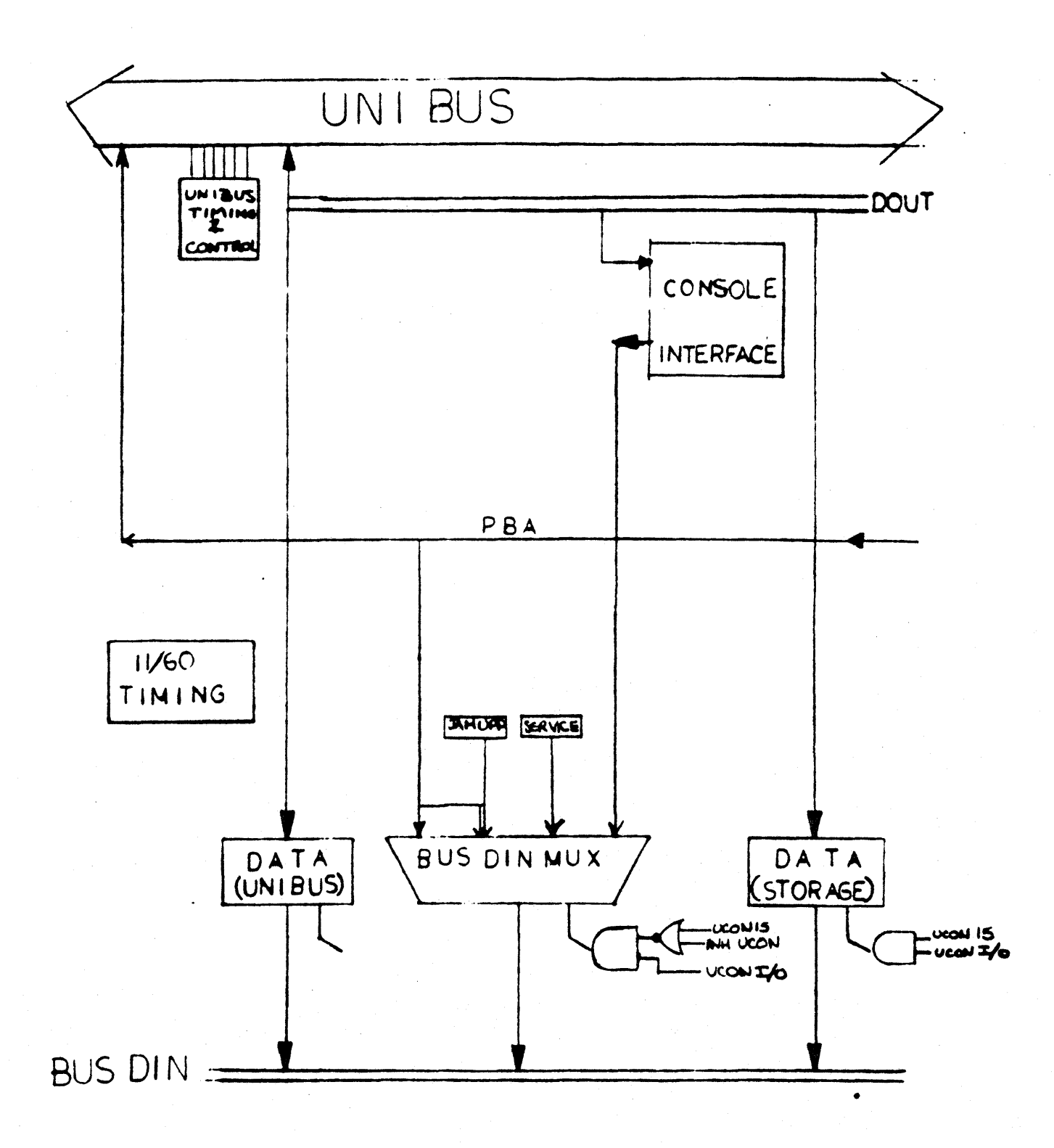

Microprogram control of the Unibus is essentially limited to issuing bus codes and checking for Unibus requests (BRs) via BUT(SERVICE) or BUT(BG).

# 4.5.1 The PDP-ll/60 Console

The PDP-ll/60 operator's console is shown in Figure 4- There are five discrete visual displays which indicate the current operation of the processor. These lights and their meanings are as follows.

RUN -- when lit, indicates CPU is running code PROC when lit, indicates CPU is Unibus master USER -- when lit, KT-11D is in User mode CONSOLE when lit, indicates processor is in console mode BATTERY -- if on steadily, battery backup is present and charged. Slow flashing indicates battery is charging; rapid flashing indicates battery ia discharging. If off, battery is not present or dead.

The numeric display register contains six octal charachters. It can display data or addresses. When displaying addresses, all decimal points are lit.

They key switch has five positions. The panel lock position deactivates all keypad functions, and inadvertent operation of the slide switch has no effect..

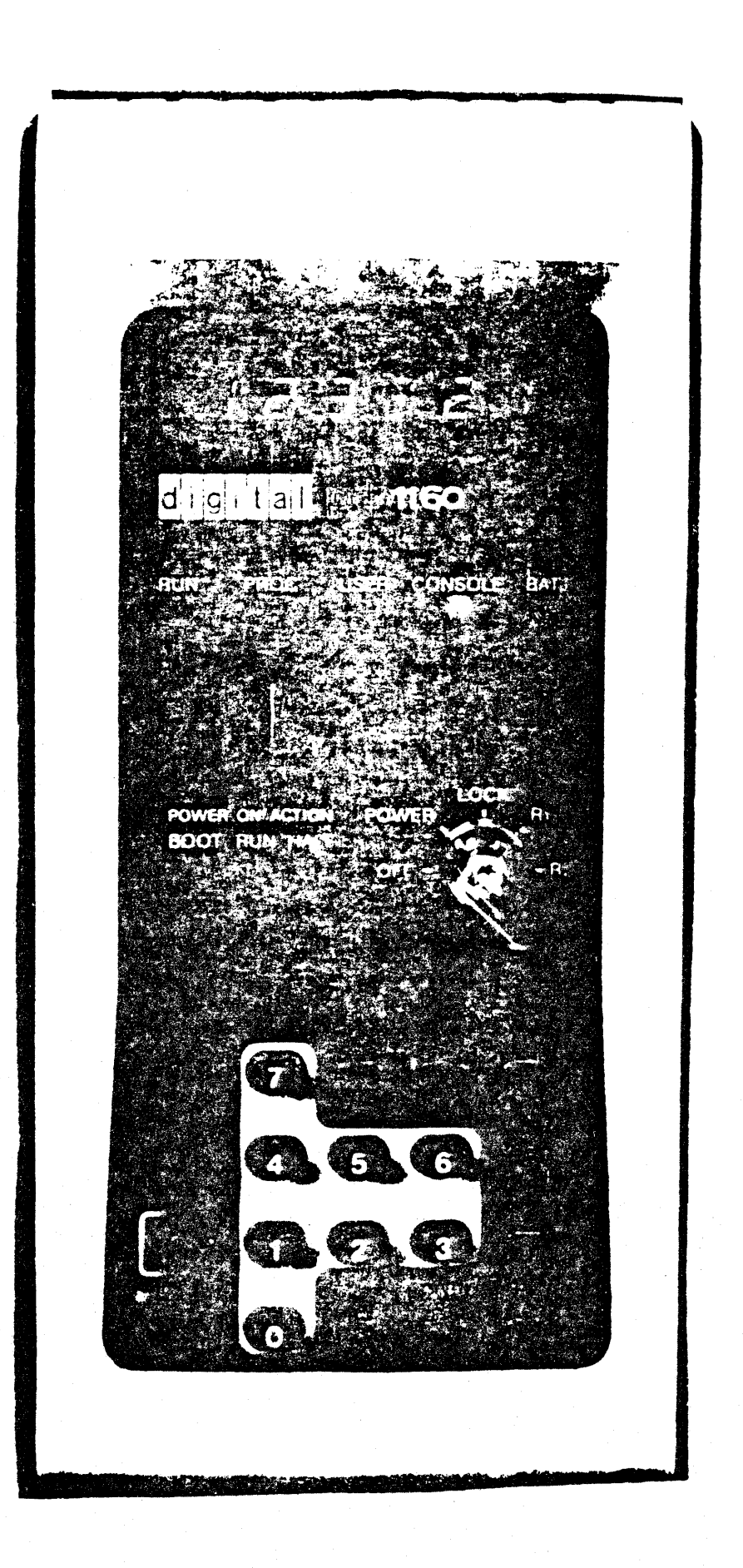

The three-position slide switch allows a choice of action to be taken on power-up. If the switch is in the HALT position, the CPU will power-up in console mode. If the switch is in the RUN position, power-up will trap to location 24 (power-fail vector). If the battery backup on MOS memory has failed, the M9301 bootstrap will be invoked, which is the action taken if the switch is in the BOOT position.

The hardware for control of the operator's console is in the bus control section of the processor. (M7877). Keypad entris are encoded on the console board (KY-11P) and trasnmitted to the status board by means of a 40-wire cable. This interface is shown in Figure 4-.

Keypad entries are read twice and compared: the five-bit key code is directed to the BUS DIN MUX. If the keycode is valid and the comparison showed both readings equal, the console service request flag is set.

Console microcode is entered from the service flow when a service request is detected and no higher-priority service condition exists.

 $9,5,2$ Console Datapath Registers -- The following datapath registers are reserved for use by the console microcode:

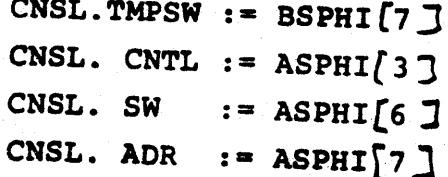

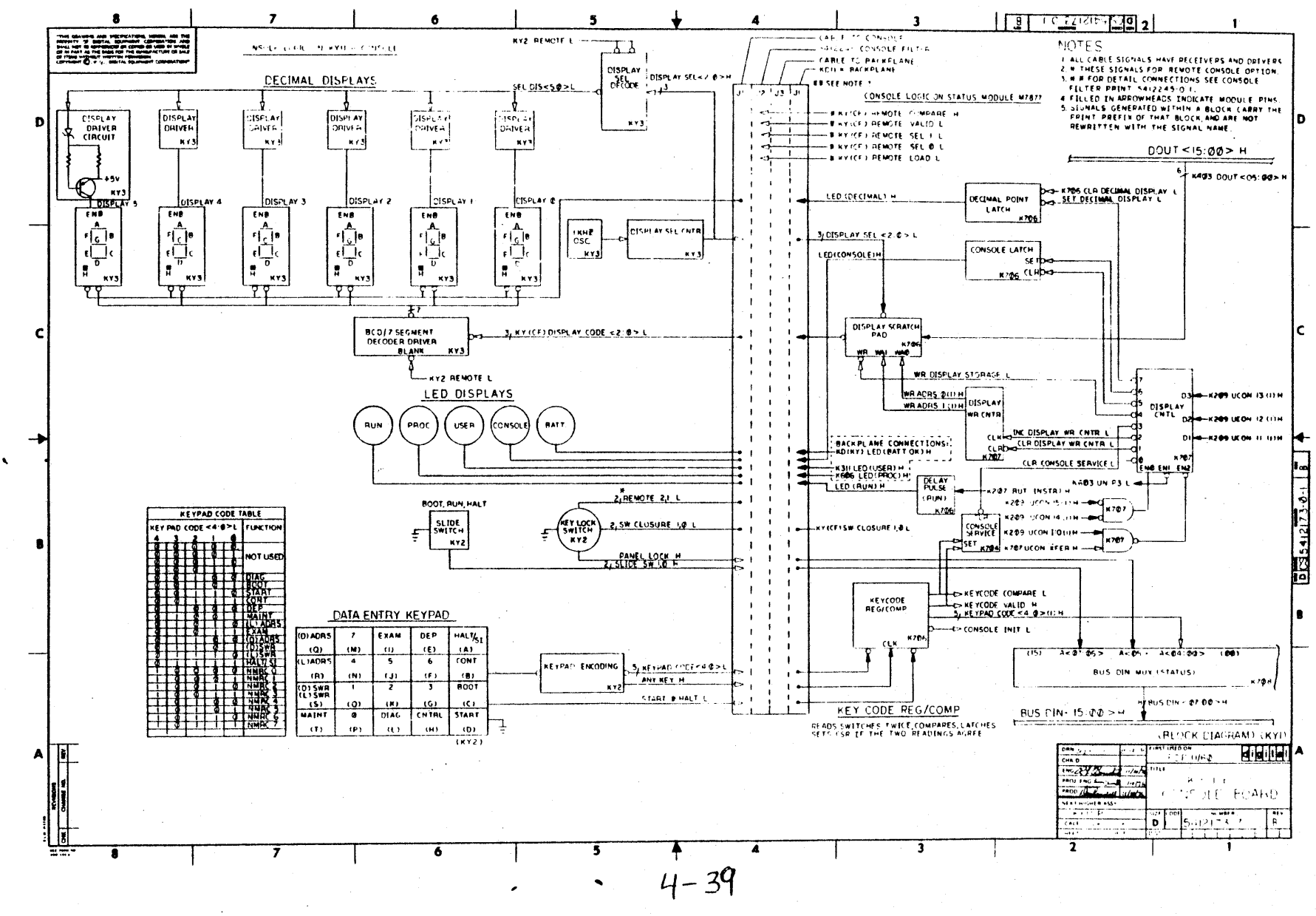

 $\frac{1}{2}$  $\frac{1}{2}$  $\ddot{\cdot}$ 

The Temporary Switch register, CNSL. TMPSW, is used to hold the value displayed in the octal display on the console. When any numeric key is pressed, its binary value is placed in the low-order three bits of the temporary switch register, with the previous contents shifted left three bits. Program movements to the Switch register are disabled,  $\sigma^{(1)}$ 

The Console Control register, CNSL.CNTL, contains control and status bits, as well as CNSL.SW $\triangle 17:16$ >, CNSL.TMPSW $\triangle 17:16$ >, and CNSL.ADR<17:16>. The layout of this register is shown in Figure 4- .

The Switch Register, CNSL. SW, has Unibus address 777570. It is loaded with the contents of CNSL. TMPSW when the Load Address and Control keys are simultaneously pressed. It can be accessed by a macro-level program; however, if the Display Lock (DISLOCK) bit in CNSL. CNTL is set, the move will be treated as a no-op.

CNSL.ADR, the console address register, is loaded from the temporary switch register when Control and Load Address are pressed simultaneously.

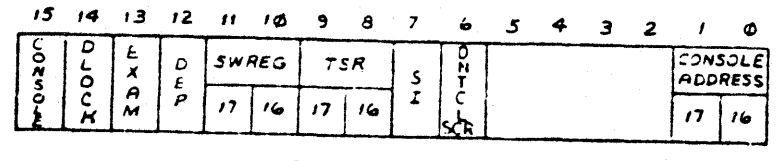

R (CNTL) IN 8 SP.

### 4.5.3 Console Microcode

The BUT (SERVICE) at the end of every macro-level instruction dispatches to the console microcode if the console service resquest flag *is* set. The entry point is CSROl. The console microcode loads console constants into the CSP and sets the CSP Invalid flag (see Section 2. ). This is done by calling two subroutines. FLG reads the Flag register from the Processor Control section and places it in R(TEMPl) . FLGS ORs a constant from MD with R(TEMPl) and re-writes the Flag register. The 'EXAM', 'DEP', and 'DON'T CLR CSR' bits in CNLiCNTL are then cleared. The console tests for single-step mode and halts if SI is set.

If single-stepping is not indicated, the A-port of the BUS DIN multiplexer ( in Bus Control) is selected, and the data is read into MD. Microcode branches decode the keypad code and dispatch to the appropriate console service routine, as shown in the console flow diagram, Figure 4-

#### 4.5.4 Console Use of UCON Interface

Data to be displayed on the console is moved from CNSL. TMPSW onto DOUT, and then written into the Display Scratchpad. The display scratchpad is continously read (sequentially) to drive the octal display.

Control for the dipaly Scratchpad, the console mode indicator, the decimal displays, and for clearing the console service request flag comes from the Display Control decoder. This decoder uses UCON 13:11 as its data inputs and is enabled when BEGIN, UCON, and XFER  $\mu$ <sup>24,23,21)</sub> are all equal to 1, and</sup> UCON  $\langle 15 \rangle$  and UCON  $\langle 14 \rangle$  are both equal to 0. Table 4- shows the console UCON codes and their functions.

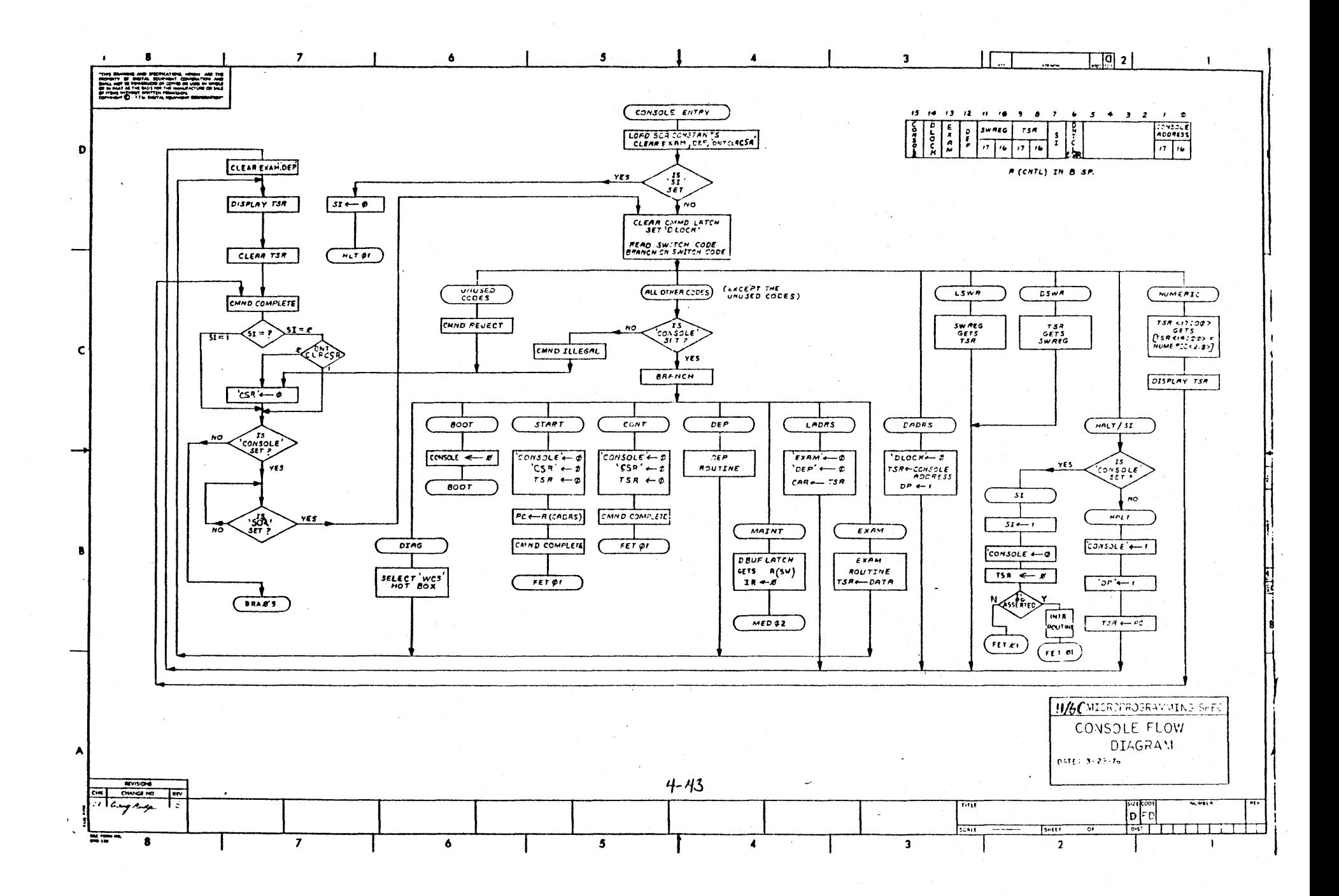

 $\sim$  4  $^\circ$  $\label{eq:2.1} \begin{split} \mathcal{L}_{\text{max}}(\mathbf{r}) = \mathcal{L}_{\text{max}}(\mathbf{r}) \mathcal{L}_{\text{max}}(\mathbf{r}) \end{split}$
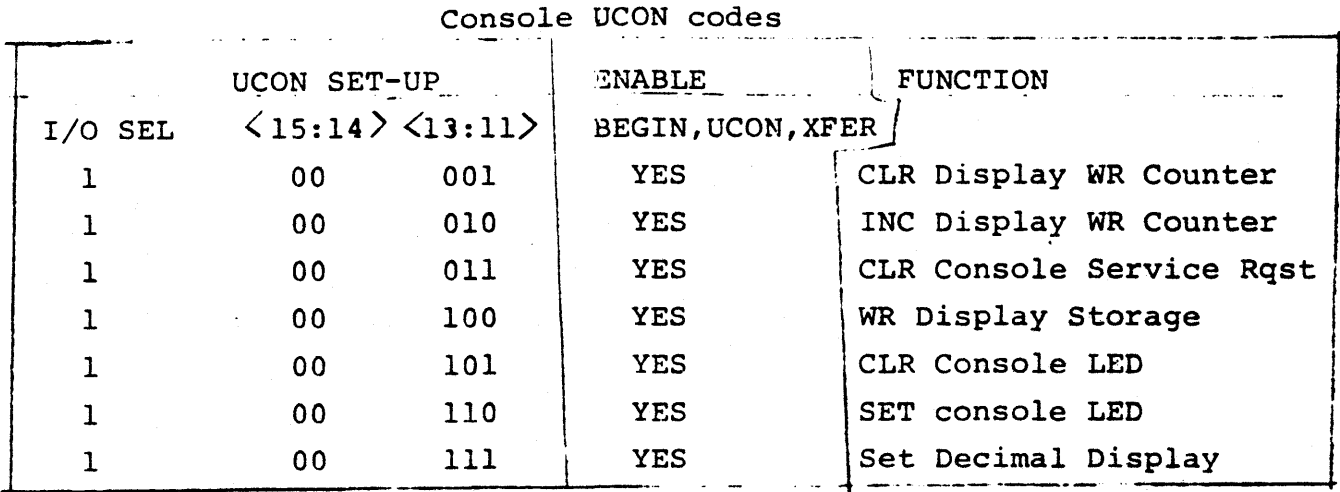

Table 4-

#### $4.5.5$ Bus Control BUSDIN Mux

Console data is moved into the datapath through the BUS DIN multiplexer. This multiplexer is enabled onto BUS DIN when the UCON register is set up with  $UCON \leq 15$  > =0 and UCON I/O SEL = 1 and the INH (UCON (BUS XFER ) signal is not asserted. Slection of the multiplexer is done by UCON(10:9). The data placed on BUS DIN by each of the selection codes is shown in Table 4- .

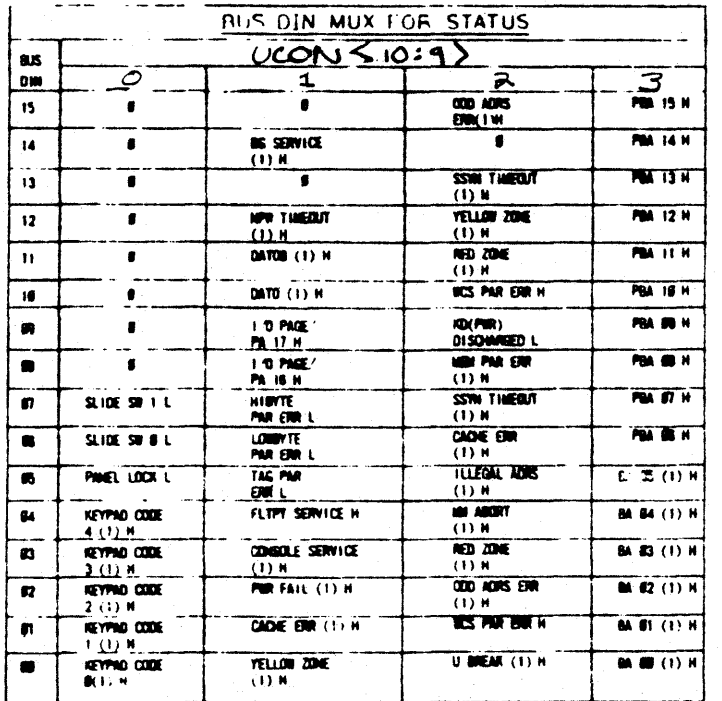

#### 4.5.6 The OS Register

The primary function of the DS register is to provide a latch for DOUT data for writing DATO data into the cache. However, since DIN is gated into the DMUX in the Cache/KT section of the processor, os also provides a path from 0 to the CSP and the IR. A DATO Unibus cycle is not required to enable DS onto BUSDIN.

The OS register can be loaded (at p3) from OOUT by setting up UCON with I/O SEL and UCON <15>both equal to 1. The DS register is cl O.Cked at P3 of the microinstruction in which UCON XFER (BEGIN UCON XFER ) is specified.

4.5.6.1 -- The DMUX The DIN port of the DMUX (see Figure 4- )

#### Figure 4- DMUX

is the default selection. Although the DMUX is in another section of the processor, UCON(08) is used in conjuction with UCON I/O SEL to select the cahce port of the multiplexer. This is used only when there is a Cache hit on a DATI.

## BUS CONTROL UCON INTERFACE

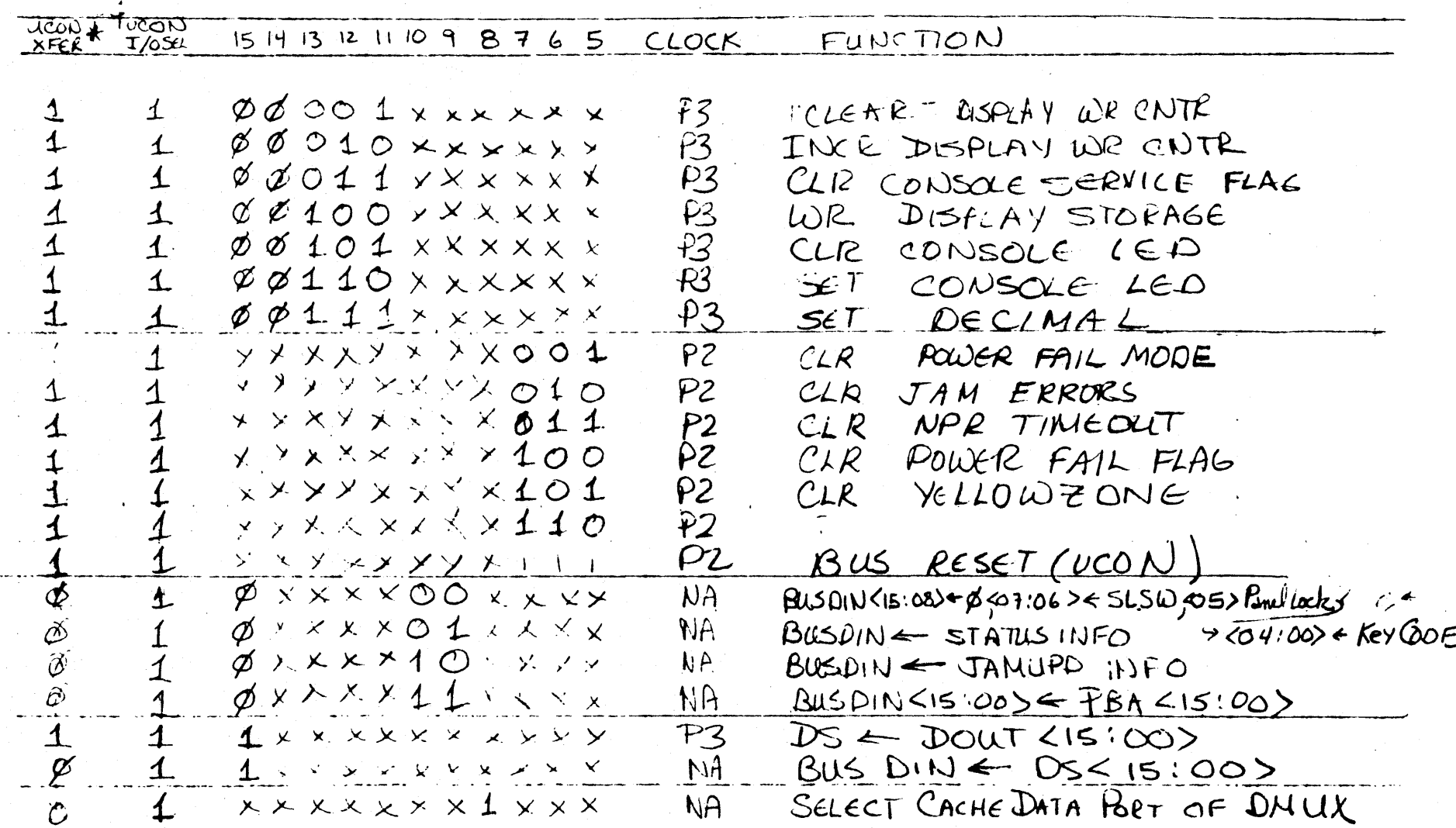

\* UCON XFER = BEGIN A DATTB ACONO

 $\mathbf{I}$ 

## 4.5.7 Other BUS Control UCON

The remaining UCON data bits are used to clear various error and service flags. These functions are included in Table 4- , which summarizes the UCON interface to the Bus Control section.

### 4.b The WCS Section

The Writable Control Store section of the IMP can function either as a IK-by-48 control store or as a high-speed 3K-by-16 local store. Most users will configure the store to be part control store and part local store.

The store is loaded 16 bits at a time from DOUT, under control of the UCON interface. When the memory *is* read, data goes out on BUSU<47:00> if the WCS is *in* control store (CS) mode, or on'BUSDIN<IS:OO> if *in* local store (LS) mode.

When in LS mode, the WCS is cycling as a data store and so is not available as a source of control signals for BUSU. An auxiliary source for BUS U signals is provided by the TMS (Transfer *Micro* Store ) ROM. The TMS ROM is a SI2-by-16 store which controls datapath activity while the WCS is acting as a data store.

This section describes the organization of the WCS option; the user interface is described *in* later chapters. The distinction between organization and use can be shown by a discussion of the loading mechanism.

DOUT provides the path for passing a 16-bit word and its associated 12-bit address to the WCS section. The UCON interface is used to select and then set-up the WCS to receive the address and data. Once the WCS section has been set up, its local control takes over. This local control, implemented by CROM (Control ROM) , effects such actions as clocking the Address Register, selecting the  $A$ ddress Mux, and generating a write pulse for the array.

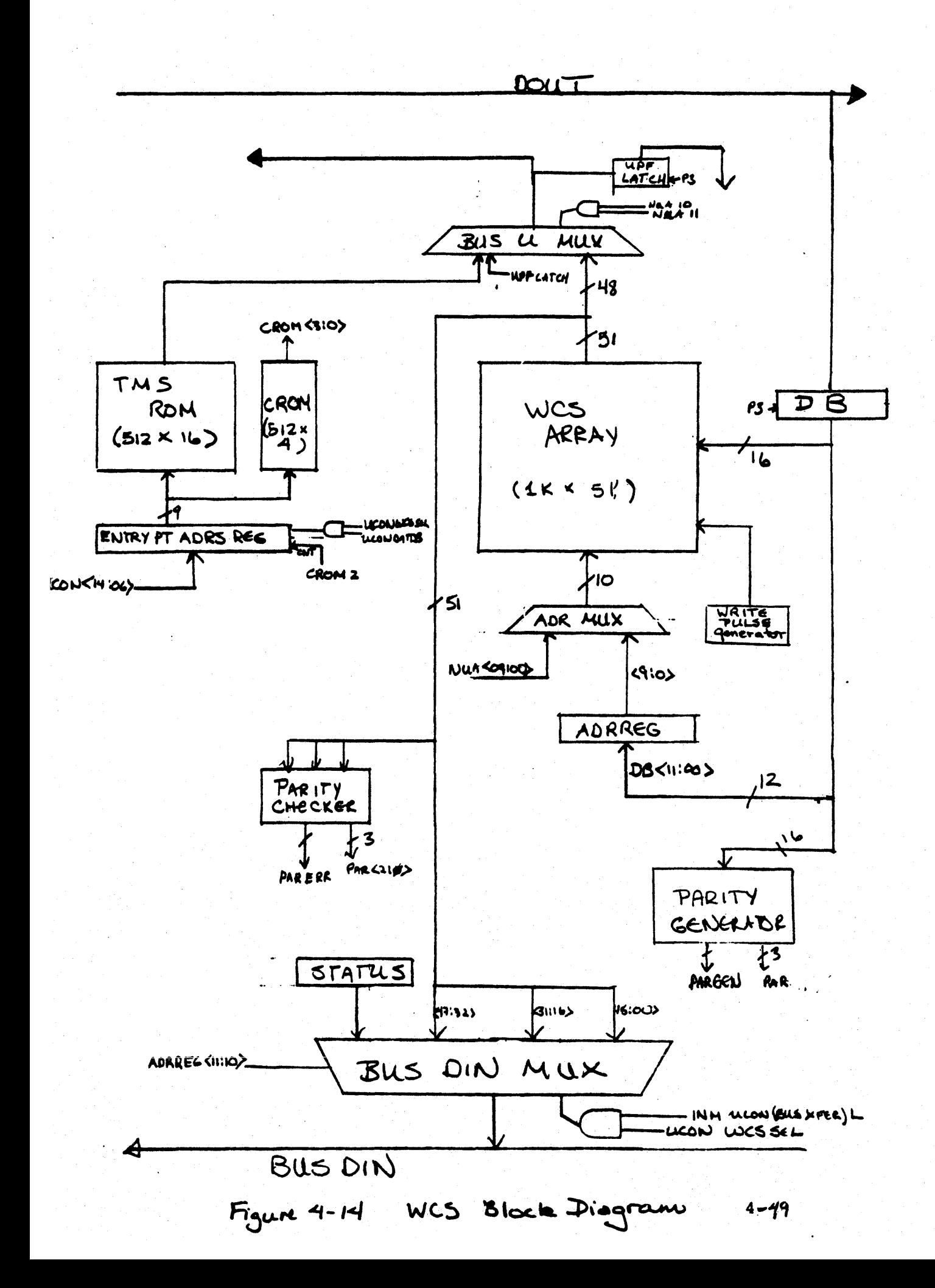

However, you will not interface to the WCS section at this level. Using a macro-level program, you will move data into the WCSDR and WCSAR registers in the PDP-II I/O page. An instruction which addresses these register, *e.q.,*  MOV \*501, WCSAR, is executed by the base machine using the primitives described in the preceding paragraph.

A block diagram of the WCS section is shown in Figure 4-14.

#### Addressing Structure of the Array  $4.6.1$

The WCS array is divided into three sections, as shown in Figure 4-15. Each section is 1024 words long and 16 bits wide. The array is addressed by the output of the ADRMUX.

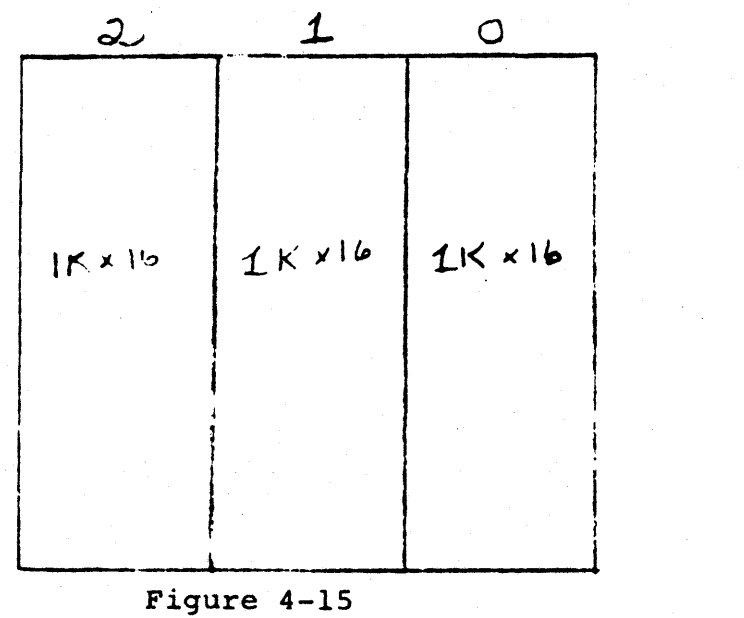

When the WCS is in local store mode, each section, or column, is linearly addressed  $0-1023$ . ADRREE <a>.411:10> provides the column address, and ADRMUX<9:0>provides the row address.  $\int c \cdot e^{-t}$  $\Gamma$ 1 gare  $-4$  -  $16$ .

When the WCS is in control store mode, ADR#56<11:10> is always equal to  $V_{2}$ . The entire row (48 bits) indicated by ADRMUX<9:0> is put on BUS U.

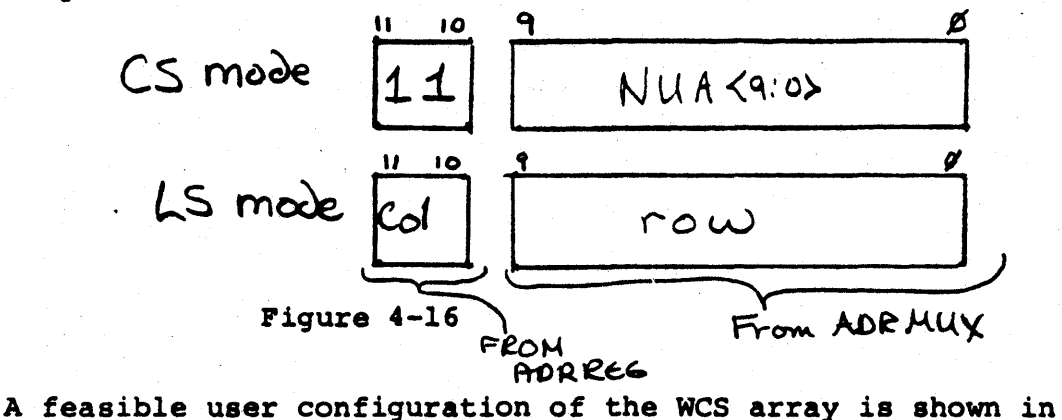

Figure 4-17. There are three section of local store,  $A$ ,  $B$ , and C, each linearly addressed from 51 to  $0.26$ . Page  $b$  of the  $\frac{1}{4}$  dontrol store address space is allocated for WCS control store.

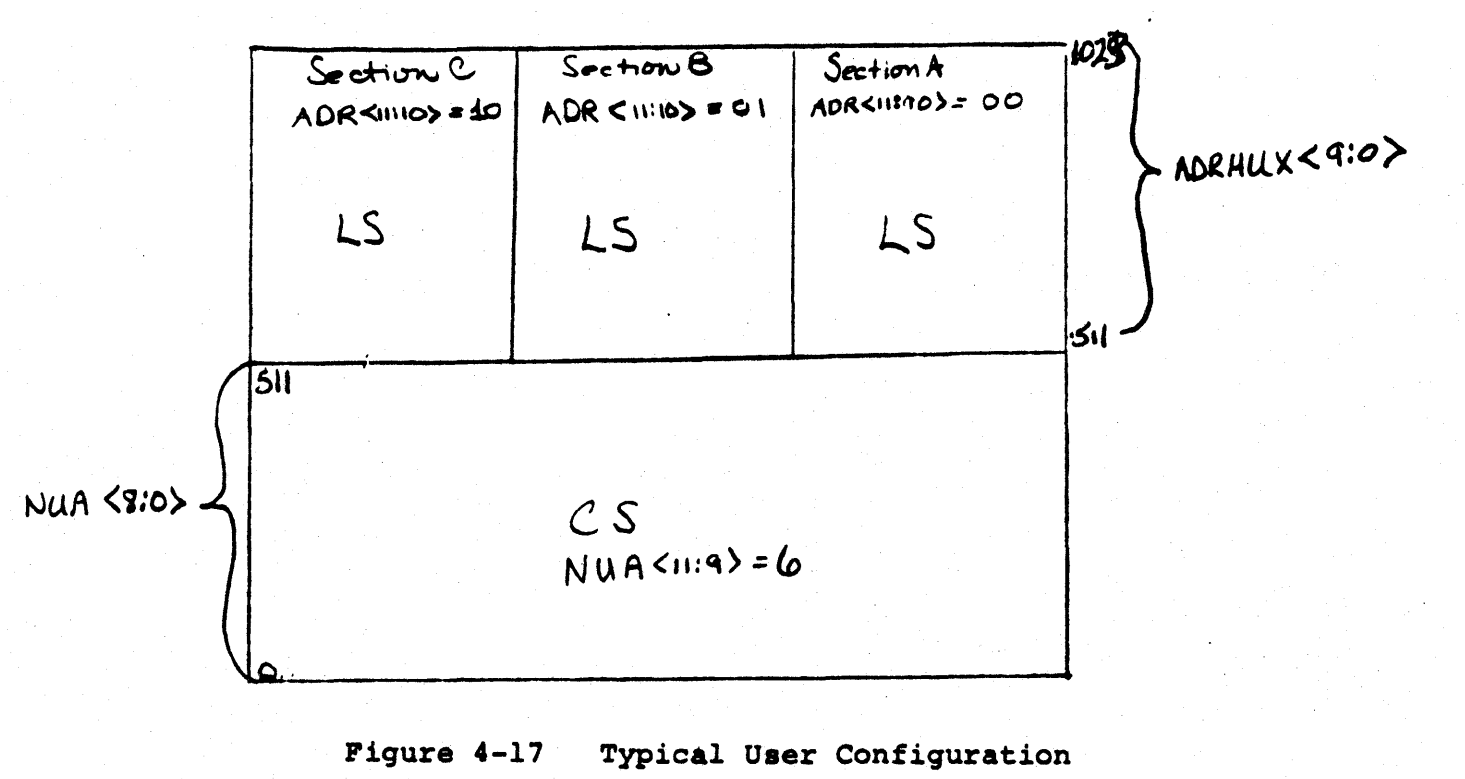

#### *4. 10. 2* Transfer of Control

NOW ENTRY FOINT ADDRESS REGEST CT

The TMS Pointer register, TMSPTR, addresses both the TMS ROM and the CROM. The TMS Pointer is loaded with UCON<14:06>. which defines the starting address of a TMS routine. In subsequent cycles, TMSPTR is incremented if CROM<2> is a 1.

The TMS pointer is loaded when WCS SEL,  $\mu$ <45>, BGB, BUSBOX, DATTB, and CONO are all equal to l. The TMSPTR value is specified by the bits loaded into the UCON register. For example, the following field value specifications would load the TMSPTR with *010:* 

TMSPTR  $\div$  010 := WCS/1, BGB/1, BUSBOX/1, DATTB/1, CONO/1, UCONH/0, UCONM/0, UCON10/0, UCONL/20

#### $4.6.3$ DB Register

The DB register stores the contents of DOUT so that 16 bits can be written into the WCS Array during each microcycle. It is clocked at P3. When the WCS is set up, the first word clocked into DB is the starting array address. Subsequently, the DB register gets the data to be written, while the Array Address register selects the array addresses. The data in DB is written into the array only if CROM<3> is asserted.

#### $4.6.4$ Array Address Register

The Array Address register (ADRREG) is initially loaded with DB<11:00>, defining the starting address in the array. In subsequent cycles, this register acts as a counter, incrementing if CROM<l> *is* a 1.

## 4. U.5 Array Address Nux

The Array Address Multiplexer (ADRMUX) selects between the output of the ADRREG and the NUA signals from the Procesaor Control section. When the WCS is being loaded, or used as a local store, this multiplexer selects the ADRREG output to address the WCS array. When the WCS is in control store mode, the array is addressed by the NUA in the same way as the base machine control store is.

#### 4.6.6 The WCS Array

The WCS Array is a 1K-by-51 RAM. Each 16-bit section has a parity bit associated with it. Even parity is generated. Only 16 bits of the array can be written at one time. When functioning as a control store, 48 bits are read onto BUS U<47:00>.

## 4 .•. 7 BUS U NUX

The BUS U multiplexer selects between the two sources of control located in the WCS section: the TMS ROM and the WCS RAM. It is a tri-state mux, and is enabled by NUA<10>and NUA<11>, which indicate the top IK of address space is being accessed. Selection is controlled by CROM  $\langle 2 \rangle$ both equal to 1.

## $4.6.8$  BUS DIN MUX

When 16-bit words are read from the WCS array (LS mode), the BUS DIN multiplexer selects which 16 bits of the 48 are put on BUS DIN. In this situation, the multiplexer selection is controlled by ADRREG<11:10>. If a status cycle is underway, this multiplexer puts status information on BUS DIN.

4.0.9 Control Rom

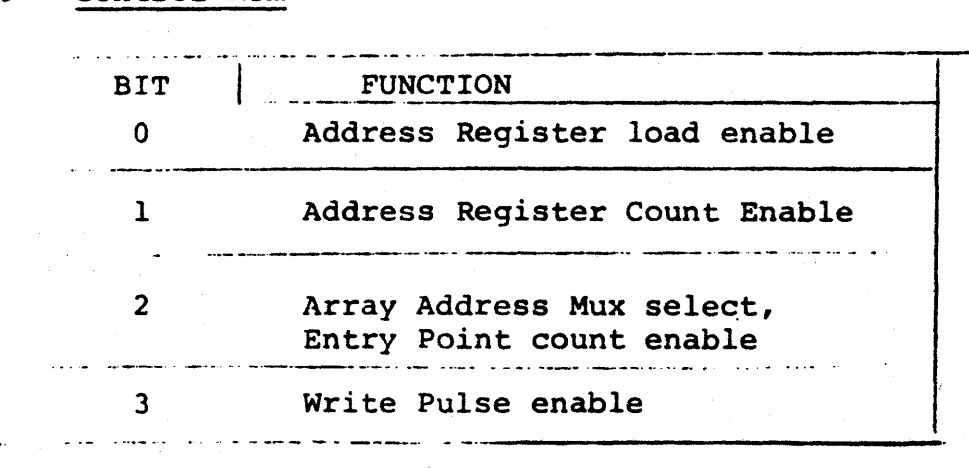

#### 4.7 USING WCS AS LOCAL STORE

While the WCS array is being used as a local store, the TMS Rom provides the control signals for the datapath. Routines in the TMS ROM provide control for loading WCS locations from any of the scratchpad register or for loading a set of scratchpad registers from locations in the WCS array.

To use this facility, you issue a Local Store Function Code (LSFN) over the UCON interface, passing a local store address in the 0 register as a parameter.

Each LSFN maps directly to a starting address of a TMS routine,

1 2 3 THS ROM MICROCODE FOR 11/60 1 4 5 THIS MICROCODE GOES INTO THE TMS ROM (TRANSFER MICROSTORE 1 THIS ROM RESIDES ON THE WCS BOARD AND ALLOWS A PROGRAM 6 1 ROM). RUNNING IN THE WRITEABLE CONTROL STORE OF THE 11/60<br>TO USE PART OF THIS SAME CONTROL STORE AS A BLOCK DATA STORE.  $\overline{\mathbf{z}}$  $\bullet$ 1 9 (LOCAL STORE) THIS ABILITY IS REALIZED BY ROUTINES WHICH PERFORM BLOCK LOADS AND STORES OF VARIOUS PARTS OF THE INTERNA  $10$ 1  $\mathbf{11}$ STATE OF THE 11/60. THE FOLLOWING PORTIONS OF THE MACHINE  $12$ ARE LOADED OR STORED:  $13$  $14$ (1) GENERAL REGISTERS  $15$ (2) WARM FLOATING POINT REGISTERS ł  $16$ (3) C SCRATCHPAD EXCEPT BASE CONSTANTS 1  $17$ (4) USER SCRATCH REGISTERS 1  $18$ (5) ENTIRE A SCRATCHPAD 1  $19$ (6) ENTIRE B SCRATCHPAD 1 58 (7) ENTIRE C SCRATCHPAD 21 52 THIS MICROCODE ALSO HANDLES ALL WCS SUPPORT NEEDED BY THE BASE MACHINE TO PERFORM ITS FUNCTIONS. 23 THE FOLLOWING IS 1 A LIST OF THESE ENTRY POINTS AND THEIR FUNCTIONS! 24 1 25 26 J 27 THS ADDRESS **FUNCTION** 1 28 1 56 USED BY WOSINIT FLOW. USED TO SET ADDRESS 0001 1 30 REGISTER TO ZERO AND ALSO WRITES ZERO IN  $31$ THE WORD. 32 IF USED BY WCS CODE THEN LOADS ADDRESS REGISTE WRITES ADDRESS VALUE INTO THAT ADDRESS AND INC 33 34 THE ADDRESS REGISTER BY ONE. 35 36 9994 USED BY WCSINIT FLOW. WRITES A COUNT INTO WC 37 THEN INCREMENTS THE ADDRESS REGISTER. 38 39 LOADS WCS ADDRESS REGISTER WITH VALUE AND THEN 9910 48 DATA INTO THIS ADDRESS. 41 42 9920 LOADS WCS ADDRESS REGISTER WITH VALUE. ı 43 (BASE MACHINE ALSO SAVES THIS SAME VALUE IN TH SCRATCHPAD 21). 44 THIS ROUTINE ALSO PUMPS ONTO 45 THE DATA FROM THIS LOCATION. 46 47 0030 USED BY FIRST WORD IN ROUTINE THAT READS WCS S 1 48 NOTE THAT THE WCS STATUS IS NOW READ BY THE UC 49 INTERFACE. THIS WORD CAN PROBABLY BE REMOVED 50 BASE MACHINE AND THIS ROUTINE FROM THE THS ROM  $51$ 1 52 9948 NOT REFERENCED BY THE BASE MACHINE. -1 53 1 54 THE WCS USER CAN ALSO USE THESE ROUTINES IN THE THS ROM.

V00A=1 13:51:38 18=MAR=77

MICRO

PAGE 2

#### $.70C$ THS HICROCODE

 $\mathbf{I}$ 

USING ROUTINES IN THE THS ROM.

THE ROUTINES IN THE THS ROM ARE DESIGNED TO SAVE DIFFERENT SETS OF THE 11/60 MACHINE STATE INTO WCS ACTING AS A LOCAL STORE AND ALSO TO RESTORE THESE SETS FROM DATA IN THE LOCAL STORE.

THESE ROUTINES ARE DESIGNED FOR OPTIMUM DATA FLOW TO FACILITATE IMPLEMENTATION OF FUNCTIONS SUCH AS CONTEXT SWITCHING WHICH MUST HAPPEN AS FAST AS POSSIBLE. BECAUSE OF THIS OTHER USES OF THESE ROUTINES AND SUBSETS OF THESE ROUTINES MAY NOT BE AS EASY TO USE AS WOULD BE LIKED.

ALL ROUTINES ARE ENTERED WITH THE WCS LOCAL STORE MINUS ONE (LSADR=1) RETURN TO THE WCS ROUTINE WILL OCCUR AFTER THE CLOCKED INTO D. FUNCTION HAS BEEN COMPLETED. THESE ROUTINES ARE IMPLEMENTED. BY SETTING UP A PIPELINE IN THE DATAPATH WHERE TWO DIFFERENT PARTS OF THE DATAPATH MOVE DURING THE SAME MICROCYCLE. THE PIPELINE CONTINUES UNTIL ALL DATA IN THIS SET HAS BEEN MOVED.

USING SUBSETS OF THESE ROUTINES TO MOVE ONLY A FEW OF THE DATA ITEMS AND NOT THE WHOLE SET IS NOT EASY, AS AN EXAMPLE THE FOLLOWING IS THE PROCEDURE TO SAVE REGISTERS R3-R01

USE A ROUTINE TO LOAD THE ADDRESS-2 INTO THE ADDRESS REGISTER.  $(1)$ CLOCK R3 INTO THE D REGISTER.  $(2)$ 

- SET THE THSPTR WITH ADDRESS THAT WRITES R4 INTO THE  $(3)$ ARRAY AND MOVES R3 THROUGH THE DATAPATH AND CLOCKS IT INTO 0. ONLY THE CROM BITS ON THIS INSTRUCTION WILL BE EXECUTED. THE TMS RITS WILL NOT BE ACCESSED. THIS WILL WRITE R3 INTO THE LOCAL STORE ADDRESS-1.
- THE NEXT INSTRUCTION WILL WRITE R3 INTO THE ADDRESS AND  $(4)$ MOVE R2 INTO D. THE REST OF THE ROUTINE WILL WRITE R2=RØ INTO THE ARRAY AND RETURN CONTROL TO THE WCS POUTINE AT THE THIRD INSTRUCTION AFTER THE ONE THAT SET THE TMSPTR VALUE.

THIS EXAMPLE SHOWS THAT A SUBSET OF THE DATA ITEMS CANNOT BE STORED IN THE SAME MANNER AS THE ENTIRE SET SINCE

To illustrate how to invoke a TMS routine, the following example loads the nine 16-bit words in LS[j], ... LS[j+8] into ASPLO $[0:5, 16, 6:7]$  and BSPLO $[0:5, 16, 6:7]$ .

SETUP1:<br>TMSPTRE LOADSES, J/SETUP2 | UCON set-Up<br>SETUP2:<br>D = jminus 1, J/Next

4.8 UCON CONVETIONS

I. Don't do a UCON Select in the cycle following a BUT(CLEAR FLAGS).

II. Keep EMIT on BUSDIN most or all of the time -its a real time-saver.

III. Watch out for accidentally enabling multiple UCONs by trying to perform an ALU-related function in the same word as a UCON setup. Dedicate a microword to enabling and loading the UCON register.

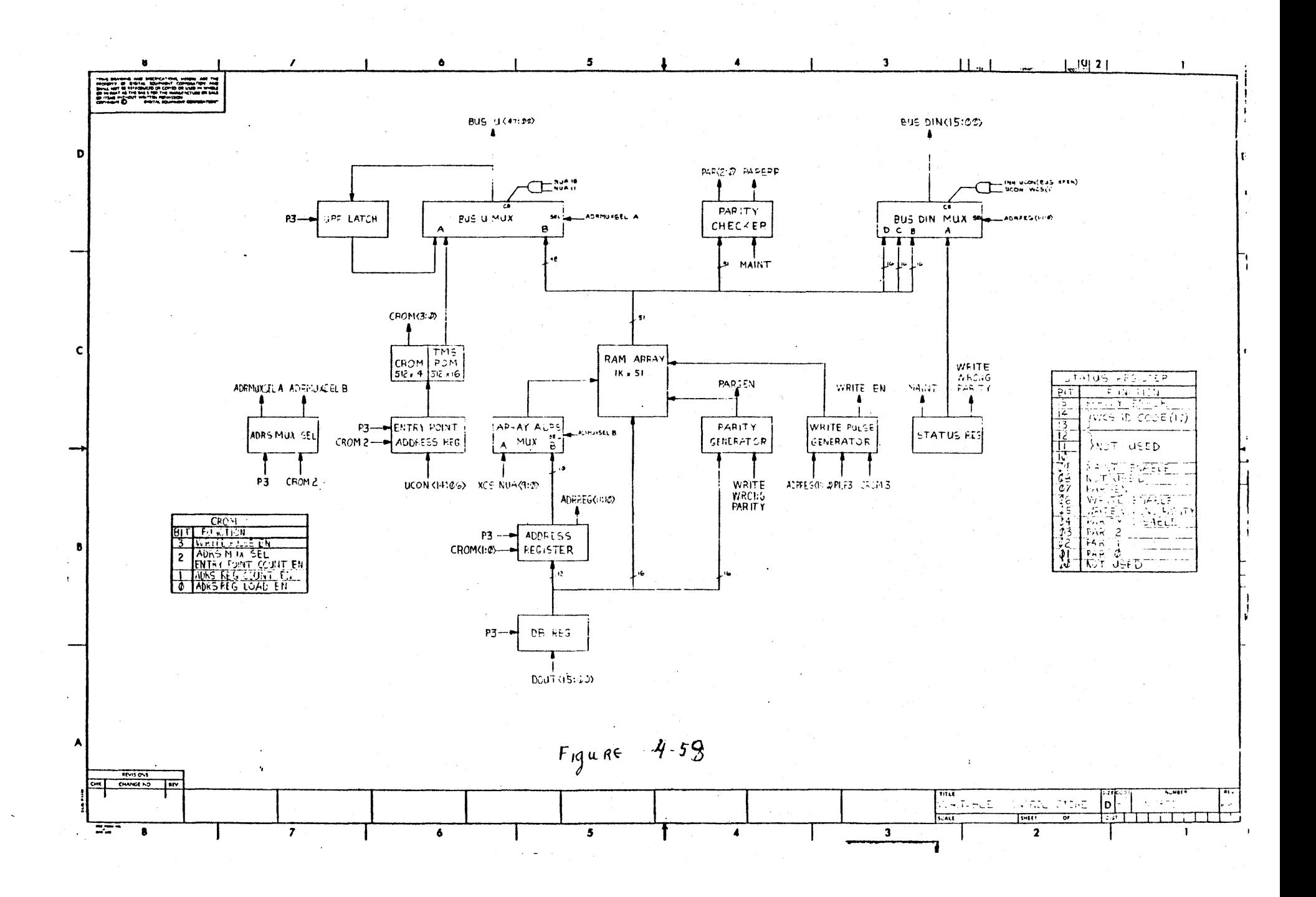

# DRAFT

#### CHAPTER 5 MICROPROGRAM INTERFACES

The preceding chapters have focu ssed on the aspects of the 11/60's hardware most visible to the user microprgrammer. However, the 11/60's architecture is not completely defined by specifying tis hardware organization because it is a highly microprogrammed machine.

The microcode architecture is important to the WCS user for the following reasons:

- 1. It determines the environment that exists upon entry to the WCS
- 2. It expects certain state conditions to exist after the completion of WCS control
- 3. The user can cause base machine code to be invoked without intentionally exiting from the WCS
- 4. The base machine code has capabilities not available to wcs code
- 5. The base machine code provides a large set of examples, both of hardware usage and of microprogramming the 11/60.

This discussion is also motivated by the fact that no description of a microprogrammedmachine is complete without some discussion of the microcode.

#### 5.1 FLOW OF THE BASE MACHINE CODE

The overall structure of the base machine code is shown in Figure 5-1. The instruction fetch uses two microinstructions, FETOl and FET02. FETOl is the primary.entry point to which control must be returned. FET03 issues a BUT(INETR1:), a brach which performs initial instruction decode to approximately 75 targets. Any necessary source and destination calculations are then made, and the instruction is executed. A test for service is made, using BUT(SERVICE). If no service condition exists, control is returned to the fetch sequence.

#### 5.1.1 Overlapped Fetch

In certain circumstances, the PDP-ll/60 performs an overlapped macro-level fetch. Register-to register operations, for example, only require one microcycle to complete, so the overhaed of FETOl and FET02 are eliminated by fetching the next instruction while the reqister-to-reqister instruction is being executed. Figure 5-2 indicates the logical flow of the overlapped and non-overlapped fetch. Hard-wired logic detects those instructions which cannot be overlapped, and inhibits the overlapped fetch in FET03.

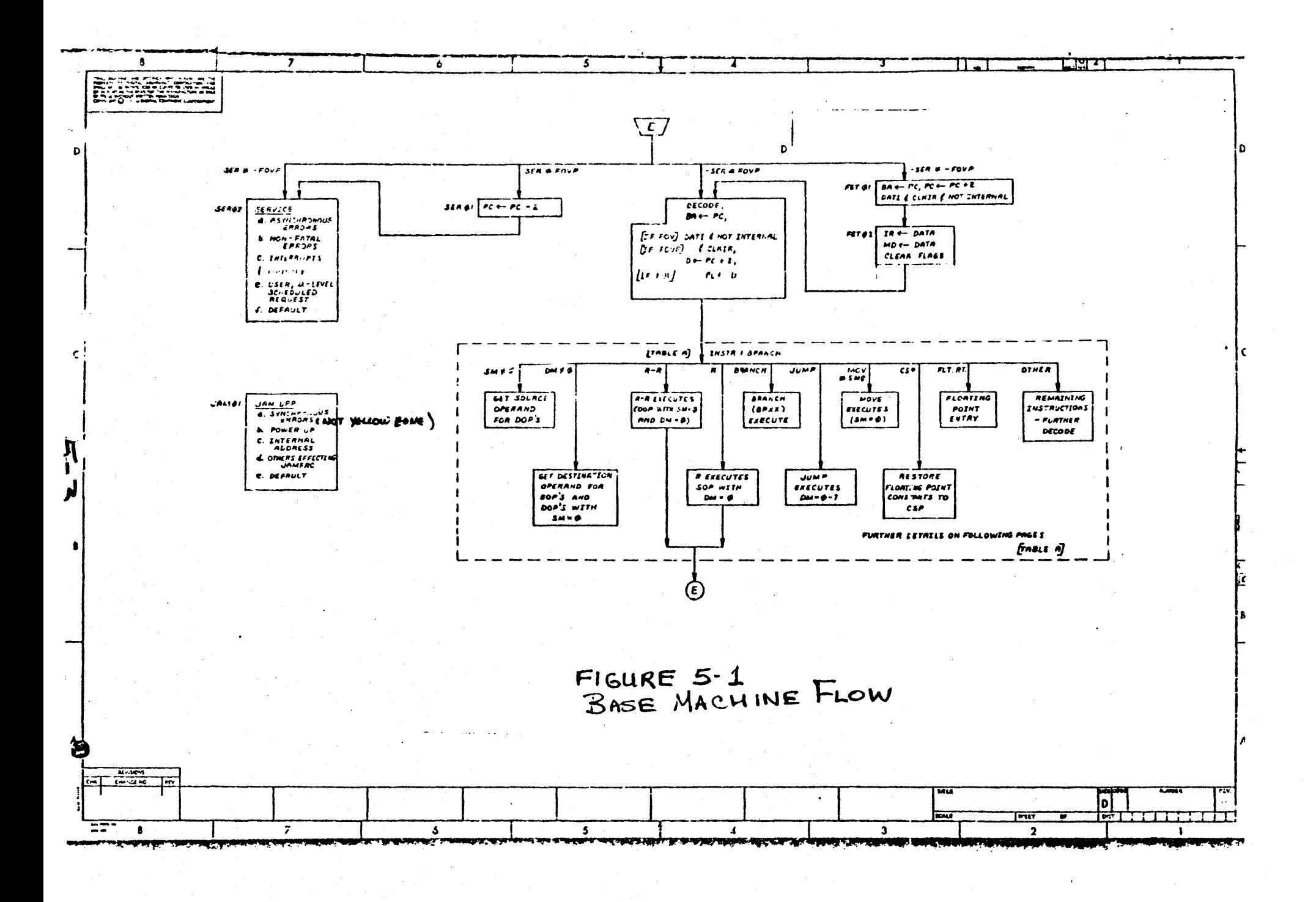

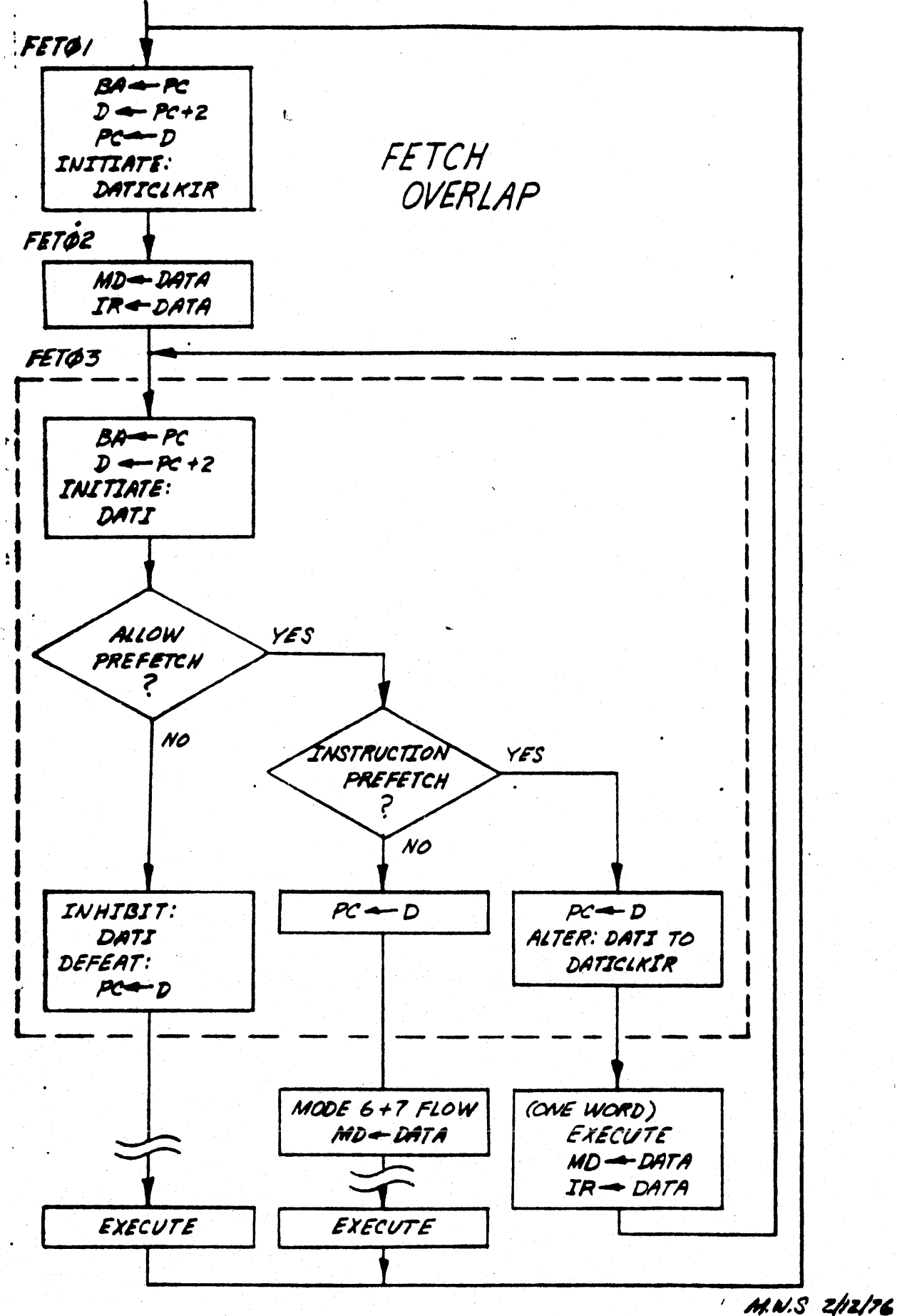

# INSTRUCTION SEQUENCE:

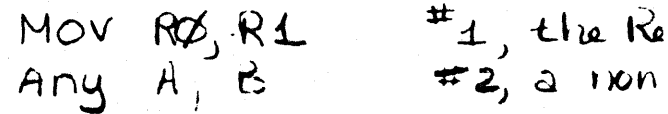

#1, the Register-Register Jutruction

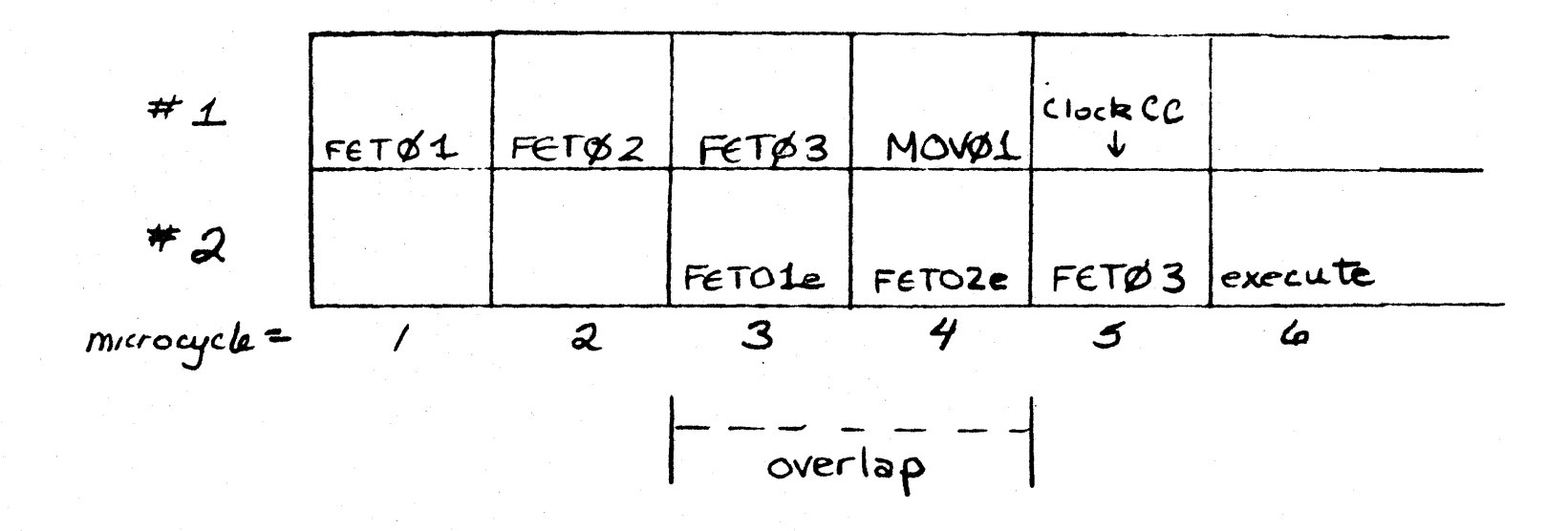

Overlap of Register-to-Register<br>with non Register-to-Register Instruction

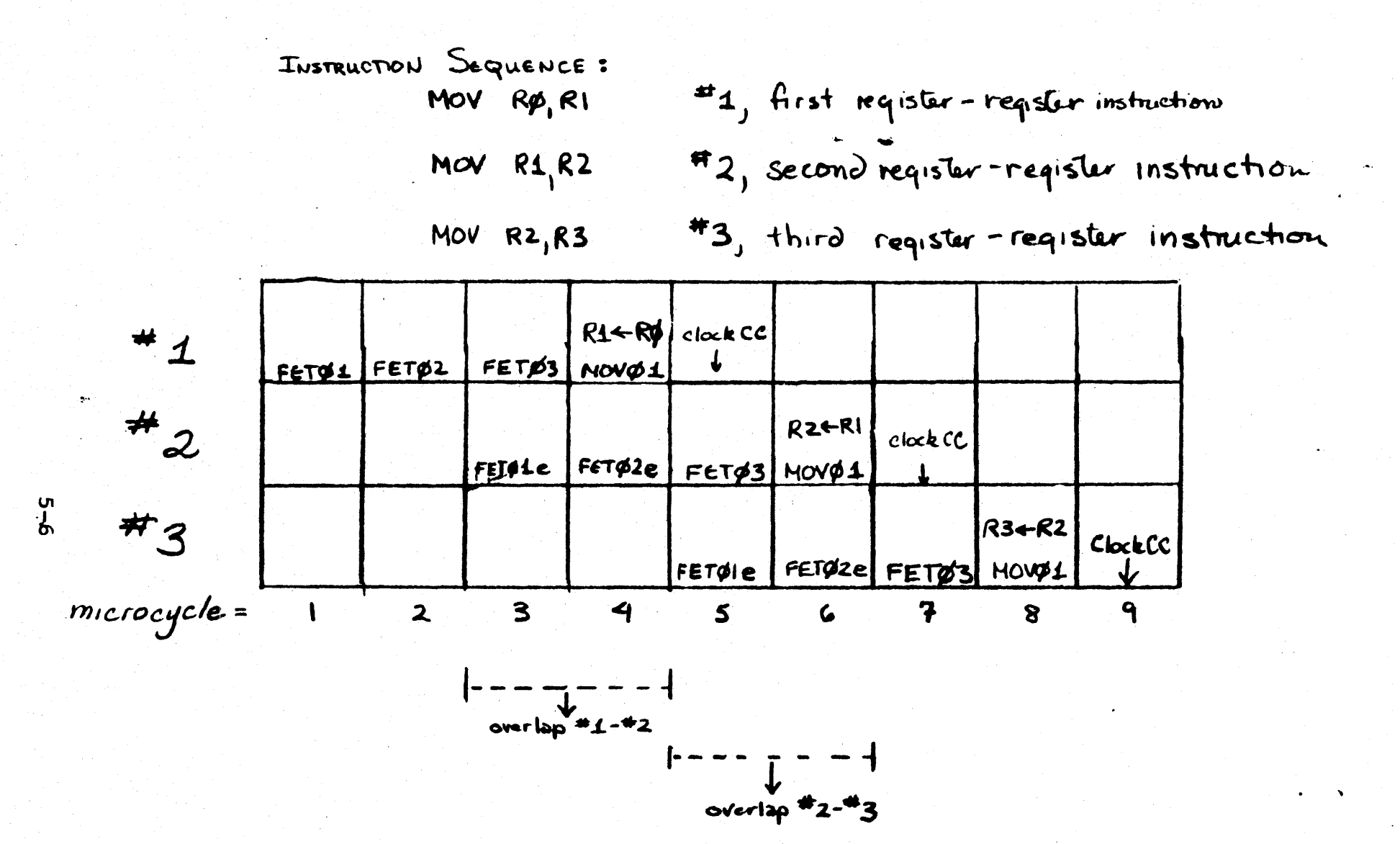

Overlyp of Reg-Reg with another Reg-Reg Instruction

Figures 5-3 and 5-4 illustrate in more detail how the overlapped fetch works. XFC instructions are never overlapped, so the non-overlapped entry point to service routines in the base machine should be used.

#### 5.1.2 Instruction Decoding

Base machine decode is done in two steps: BUT(INSTRl) and BUT (INSTRS) . A large amount of logic is dedicated to this initial IR decoding. Since this special purpose logic is not tailored for XFC decoding, you will generally need to do multi-step microprogrammed decoding. This method. is used by some sections of the base machine code such as the status group of floating point instructions, which decode  $IR(7:6)$ .

The instruction in the IR is also clocked into MD at P3 of FET02. It can then be moved through the ALU, masked or shifted in the shift tree, and then placed in the SR for a CASE branch decode.

### 5.1.3 Instruction Execution

Execution of a PDP-ll instruction in the base machine is usually done in one step. For example, the execution step (E-phase) of an ADD instruction with source mode 0 and destination mode 2 (ADD Rn, (Rm)+) requires the following:

> $P2$ ,  $D \leftarrow R(SF)$  PLUS MD  $D(C)$  courls DATO SET CONDITION CODES ! clocking occurs in next J/BRA05 ! the destination calculation put the correct data in MD luinstr, which will do a ! BUT (SERVICE)

Because WCS routines are likely to be doing more complicated activities in the datapath, multi-step execution will be more common. The MUL instruction in EIS i8 an example of multi=step execution: 'in addition to set-up steps, sixteen shift-and-add steps are performed.

#### 5.2 MICRO-LEVEL INTERRUPT ACTIVITIES

There are two methods by which the base machine handles service and error conditions: Service and JAMUPP.

#### 5.2.1 SERVICE

The service flow, which starts at SERO1 or SERO2, handles non-fatal errors, interrupts, asynchronous errors, and WCS micro-level service requests.

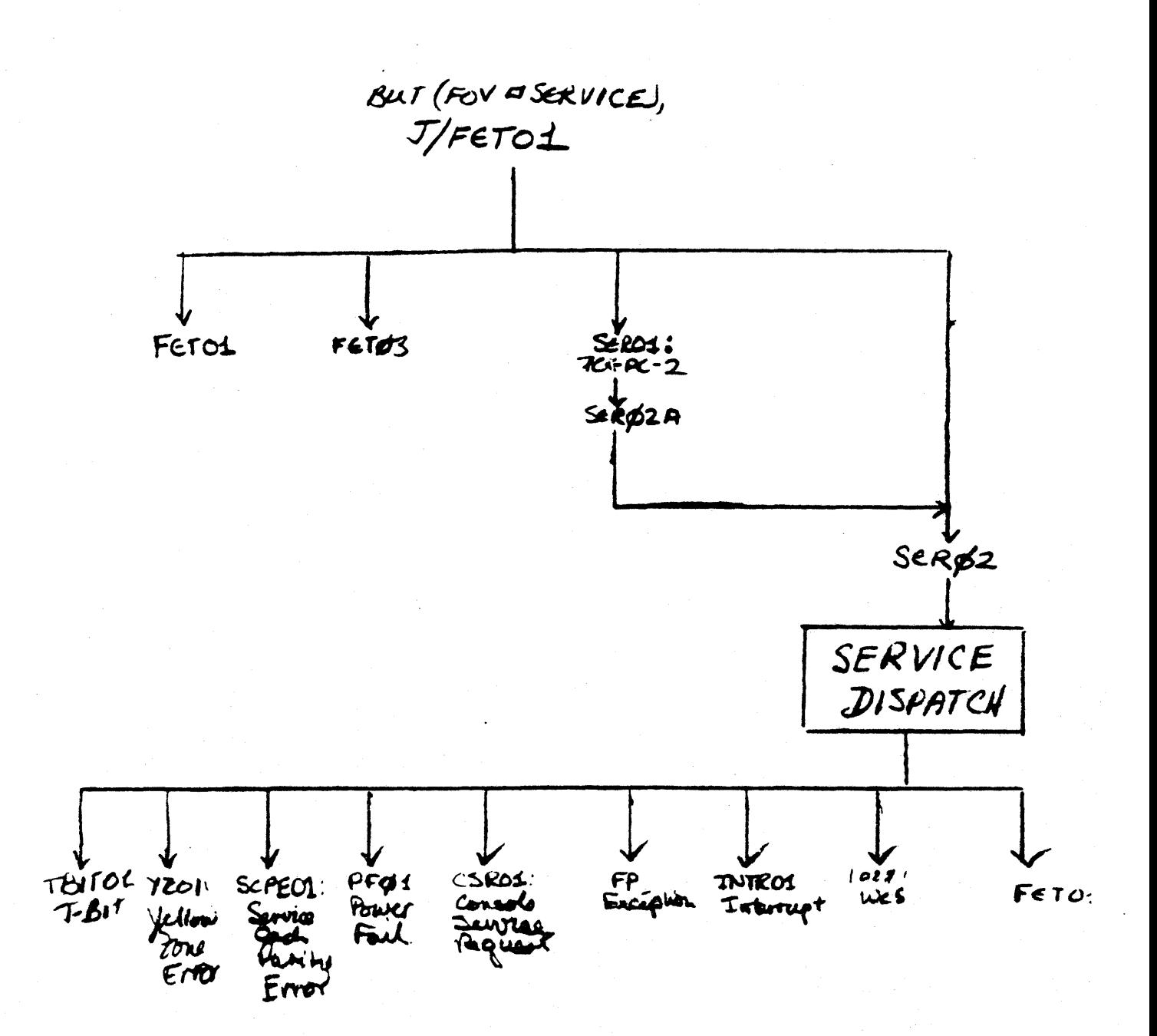

Figure 5-5 Service Dispatch

Each event requiring service sets a flag which is later read by the service dispatch routine. If any of the flags are set, any of the branches which test for service (e.g. BUT(SERVICE)) will be true. A BUT on service is done at the end of every macro-level instruction and at the end of the shared trap flow.

 $\mathbf{I}$ 

service conditions are handled in priority order. The priority ranking is:

> Yellow Zone Cache Parity Error Power Fail Console Service Request Floating Point Exception Interrupt

Figure 5-5 shows the service flow. 4

## 5.2.2 JAMUPP

<sup>A</sup>JAM is a hardware-forced transfer of control to location 771, which is the beginning of the JAM dispatch routine. In general, those events whieh cause a JAM cannot be recovered from, and therefore cause the macro instruction (including XFC) currently being executed to be aborted.

However, a JAM *is* alos caused by a reference to internal Unibus addresses, such as the KT or Cache registers. When an internal address is specified at the micro-level with a DATI or DATO, the following microinstruction should do nothing except clock data into the CSP. The JAM routine will destroy datapath state, and the timing of the hardware JAM *is* such that the microword following the internal address reference will, in effect, be executed twice. Thus no data manipulations should be attempted in that mieroinstruction.

The JAMUPP routine services the following conditions:

power-up Internal Address Microbreak WCS Parity Error Odd Address Error Red Zone KT Abort Illegal Internal Address Reference Cache Parity error Unibus Timeout Unibus Memory Parity Error

#### 5.4 IN'rERFACE DEFINITIONS

#### 5.4.1 Service

At the end of every macro-level instruction, or at least every 15 microseconds, a test for service must be performed. BUT (SERVICE), issued when the UPF field contains the address of FETOl,

causes the service routine to be invoked if needed. Service starts (for non-overlapped fetch} starts at SER02 (0703).

The WCS user cannot use the same method the base machine uses because the Page register must be clocked to jump to page O. Only BUT(SUBR B), BUT(SUBR A), and BUT(RETURN) clock the page register.

To get around this, the user can finish execution with the following branch:

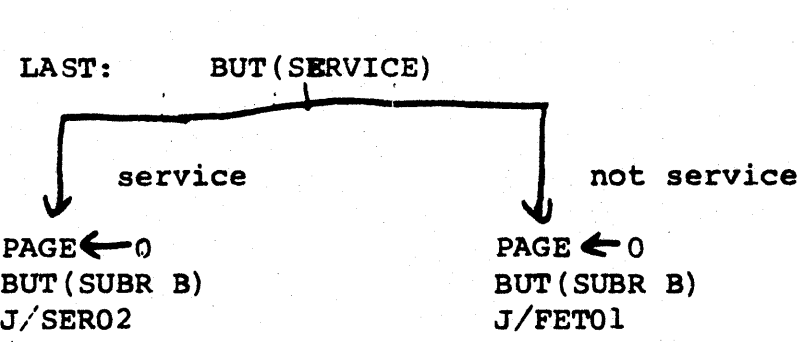

To eliminate this overhead, a location in the base machine is provided to do the service test on a FETOl base. It is called BRAOS, at location 0003. Finish with:

> LAST: PAGE $6$ <sup>o</sup> BUT(SUBR B) J/3RAOS

## 5.4.2 Generating a Trap

The 11/60 trap sequence begins at TRPOO. It expects the trap vector to be in the MD when invoked.

For example:

TRPA:

BUT (CLEAR\_FLAGS) 1 Select EMIT

TRPB:

 $EMIT/244$ ,  $P3$ , MD  $\leftarrow$  EMIT PAGE J/TRAPOO

!Generate trap vector Ŧ. TRAPOO is at 0271

#### CHAPTER 6

# WCS USAGE GUIDELINES DRAFT

This chapter is intended to summarize the programming conventions which will enable you to make effective use of the Writable Control Store option, without damaging other sections of the PDP-II/60.

#### 6.1 WCS UNIBUS REGISTERS

You will use two Unibus locations to load the WCS array: the WCS Address Register, WCSAR, and the WCS Data Register, WCSDR.

WCSAR has Unibus address 777542. Its format is shown in Figure 6-1.

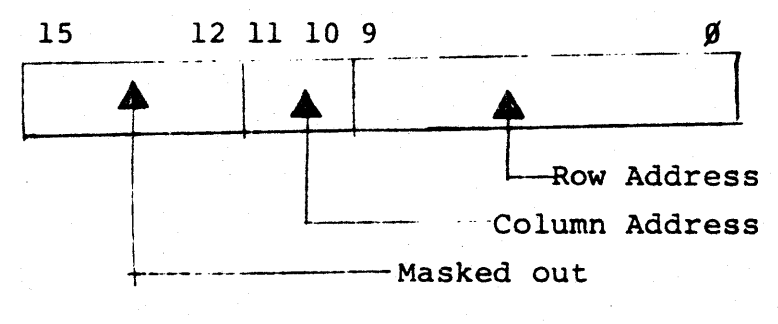

Figure 6-1 WSSAR Format

 $\lfloor$  -  $\rfloor$ 

WCSDR has Unibus address 777544. A 16-bit word moved to this address will be loaded into the WCS array at the location specified by WCSAR. A l6-bit word read from WCSDR will come from the array location specified by the current contents of the WCS Address register.

Figure 6-2 shows a feasible user configuration of the WCS address space. The three sections of page 7 are set aside for local store use, while page 6 is used for control store. The following program illustrates how one can use the Unibus registers to load the microwords for that partitioning.

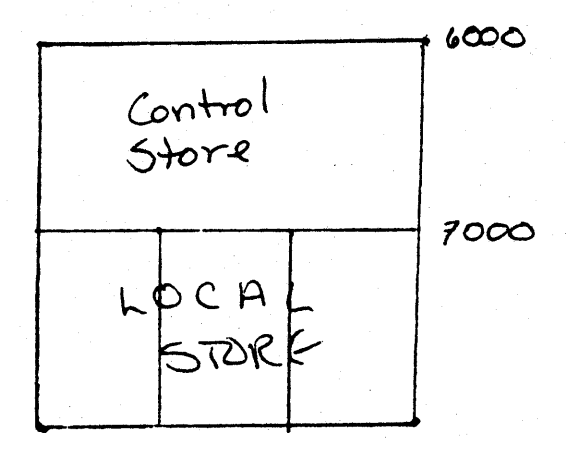

#### Figure 6-2 Possible User Configuration

This example assumes that the load image exists in main memory as shown in Figure 6-3. The program loads the 1536 16-bit words (512 microwords) beginning at location LOADIM in main memory into the control store, beginning at location  $\beta$  (microaddress 6000<sub>8</sub>).

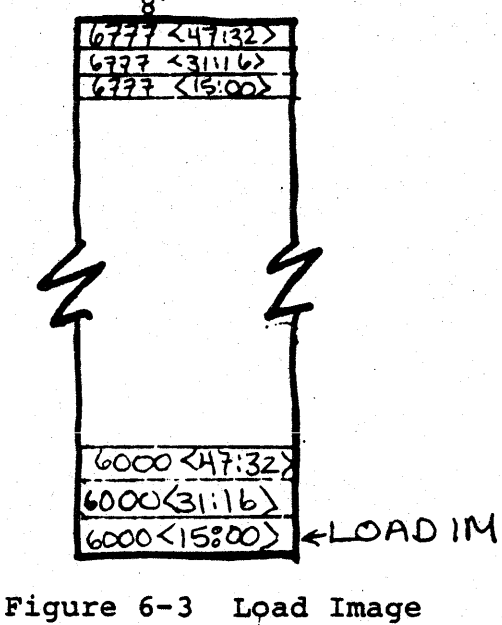

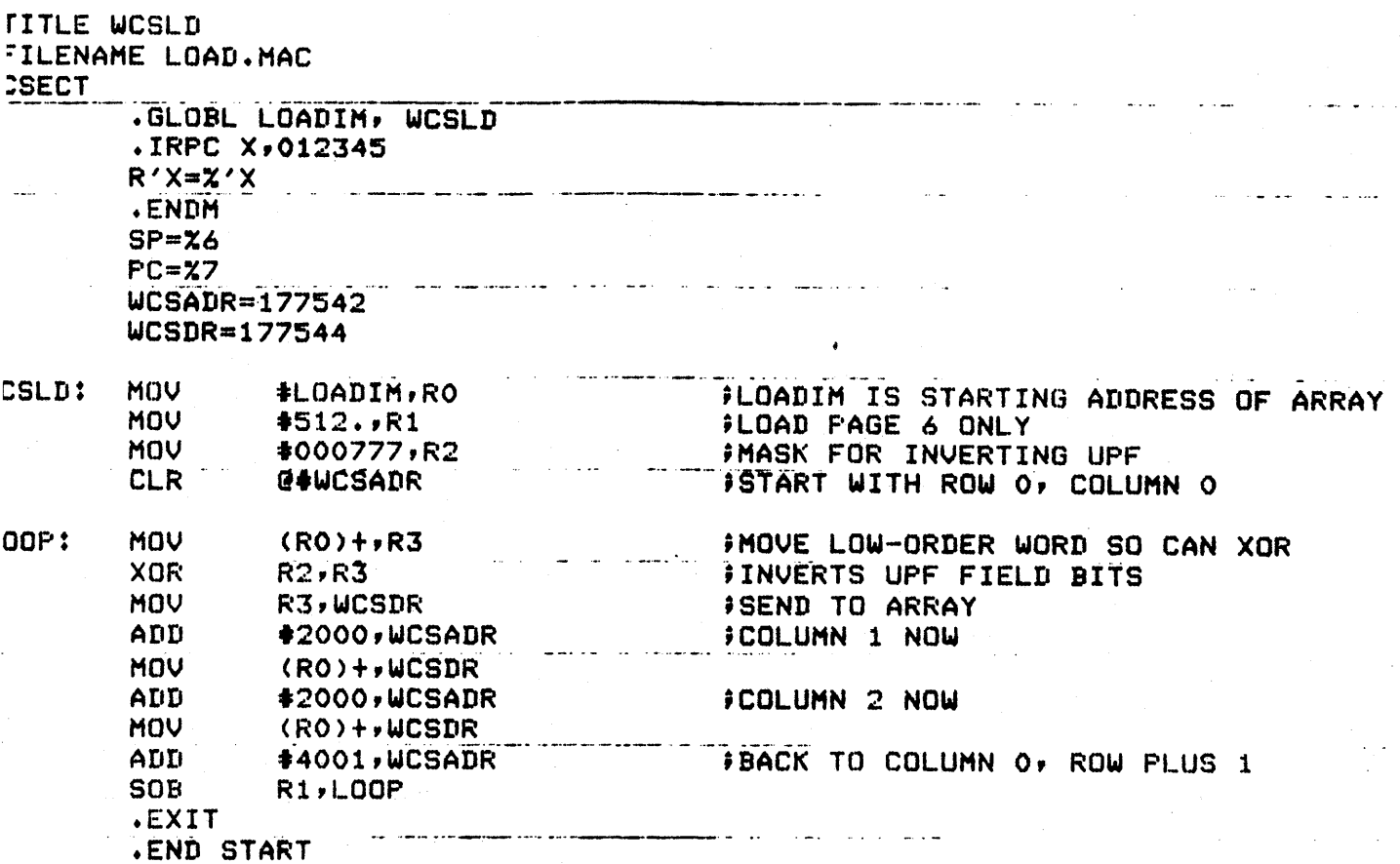

The WCS status register has Unibus Address 77754g. Its format is shown in Figure 6-4. It is provided for maintenance purposes.

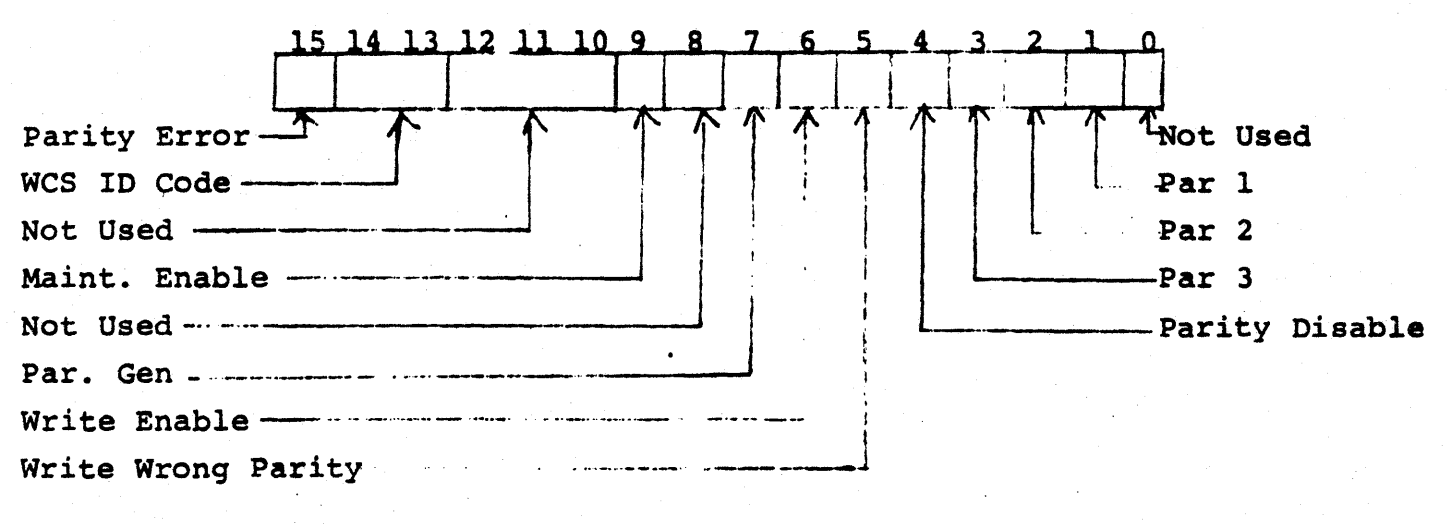

Figure 6-4 WCS Status Register

### 6.2 WCS Entry Points ,

There are many ways that control of the machine is passed into wes. The following is a list of the entry points into the WCS address space and what the default instructions for each entry point are:

#### ENTRY POINT

#### DESCRIPTION

6000

wes Microbreak Entry

A microbreak occurs when the value loaded in the register is encountered and the microbreak enable bit is set. (FLAG<08». Default response is to return to the console flow.

#### 6001

#### XFC 0760XX Dispatch

This is a reserved instruction for DEC's future use. Default response is a reserved instruction trap. (trap vector 10)

6002

XFC 0767XX Dispatch User XFC Dispatch

This is the entry point for the user's extended function codes. The user XFC (0767NX) is now further decoded according, to bits 3-5 of the instruction to enter to one of the eiqht entries of the XFC diapatch table located at 6030.

6003

## Reserved Instruction

When the 11/60 executes one of the reserved instructions such as FIS or FASTxl then control is passed here. Default response is a reserved instruction trap. (trap vector 10)

*t-1* 

#### DESCRIPTION

6004

#### ODD PC Dispatch

Whenever the base machine encounters a New PC value of an interrupt or trap vector which is odd then control is passed to this point. Default response is to return into the trap routine as if WCS was not present. (TRP07)

#### 6005

#### Default Service Condition Two

The Service Condition is checked once between each macro instruction. If the WCS Service bit of the flag register is one (FLAG<07» then control is passed to this point. Default response is to FETOI.

#### Default Jam Condition

When the XCS Extra Jam Pin is asserted low and the internal suppressed clocks are suppressed then control immediately passes to this point. Default response is to go to the the console flow.

#### Default Service Condition One

Service passes control to this point if the pin Extra Service is asserted. Default response is to return to execute another instruction.

#### Diagnostic Entry

When diagnose'on the console is pressed control passes to here. Default response is to pass control to the End of Service Routine.

 $6 - 5$ 

6006

6007

6010

#### DESCRIPTION

 $6 - 6$ 

ENTRY POINT

 $6011 -$ 6015 XFC 0761XX throuqh 0765XX Dispatch These instructions are reserved for DEC's future use. Default response is a reserved instruqtion trap. (trap vector 10)

Further explanation of the entry points can be found in the listing of resident aection of WCS found in Appendix D.
#### 6.3 TMS ROM ROUTINES FOR THE 11/60 WCS

This ROM resides on the WCS board and allows a program running in the writeable control store of the 11/60 to use part of this same control store as a block data store (local store). This ability is realized by routines which perform block loads and stores of various parts of the internal state of the 11/60. The following portions of the machine are loaded or stored:

> General Registers Warm Floating Point Registers C Scratchpad except Base Constants User Scratch Registers Entire A Scratchpad Entire B Scratchpad Entire C Scratchpad

There are also routines to read and write one data item (with and without loading the address register), read and write two data items (with and without loading the address register), read and write one data item indirectly.

Every TMS routine is invoked by a UCON function which loads the Entry Point Register with the starting address of the TMS routine wanted. All of the block move routines are entered with the WCS local store address minus one (LSADR-I) clocked into D. Two null cycles must be placed after the instruction that loads the Entry Point Register. Return to the WCS routine will occur after the function has been completed. The following example set of code saves the general registers into local store address specified in WCSB [O]-B:

 $6 - 7$ 

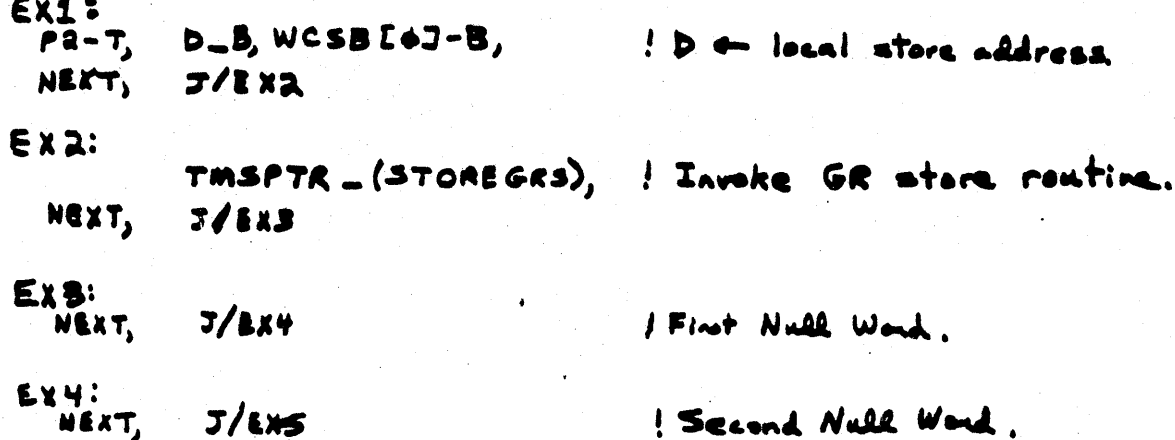

The following routines exist in the TMS ROM:

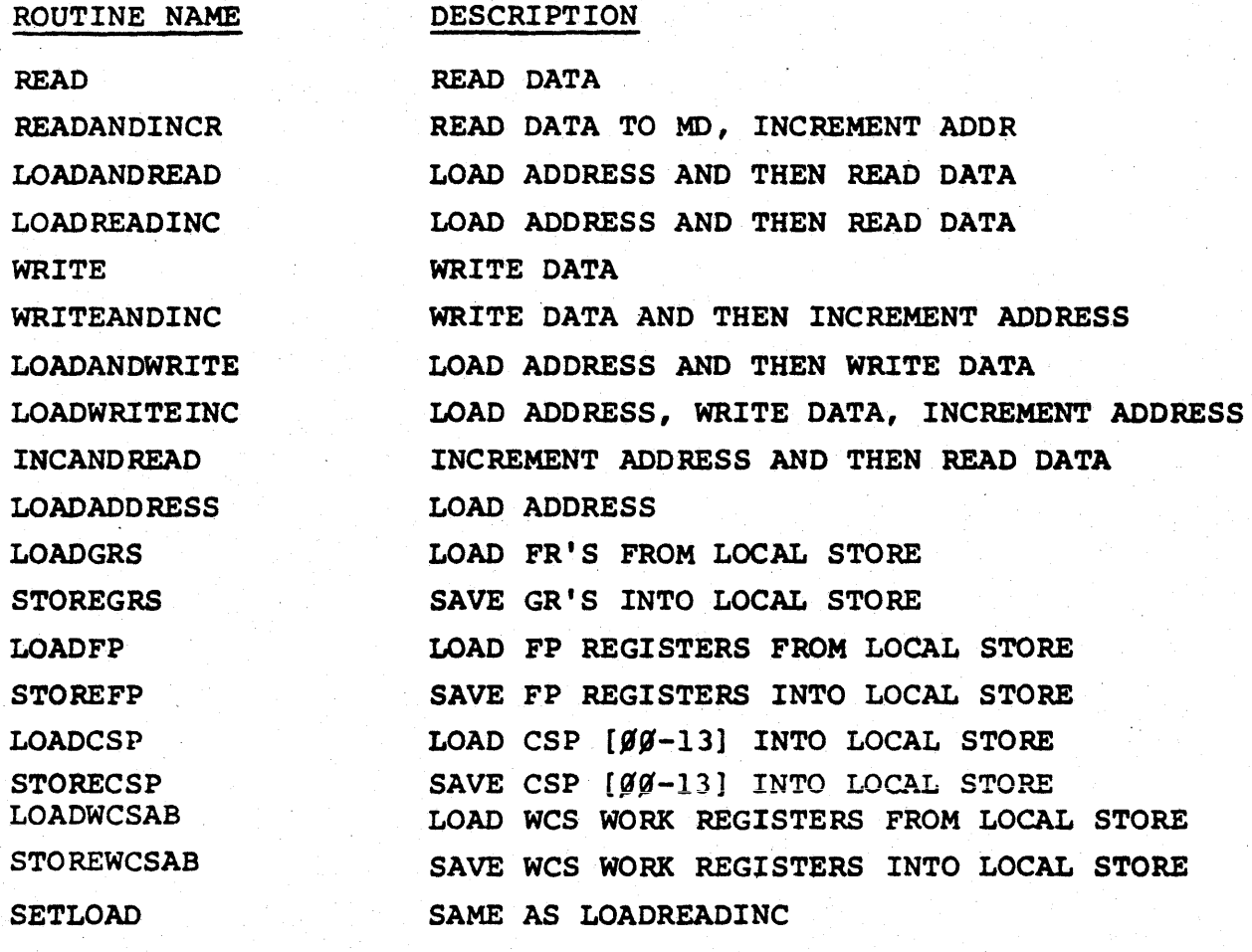

 $6 - 8$ 

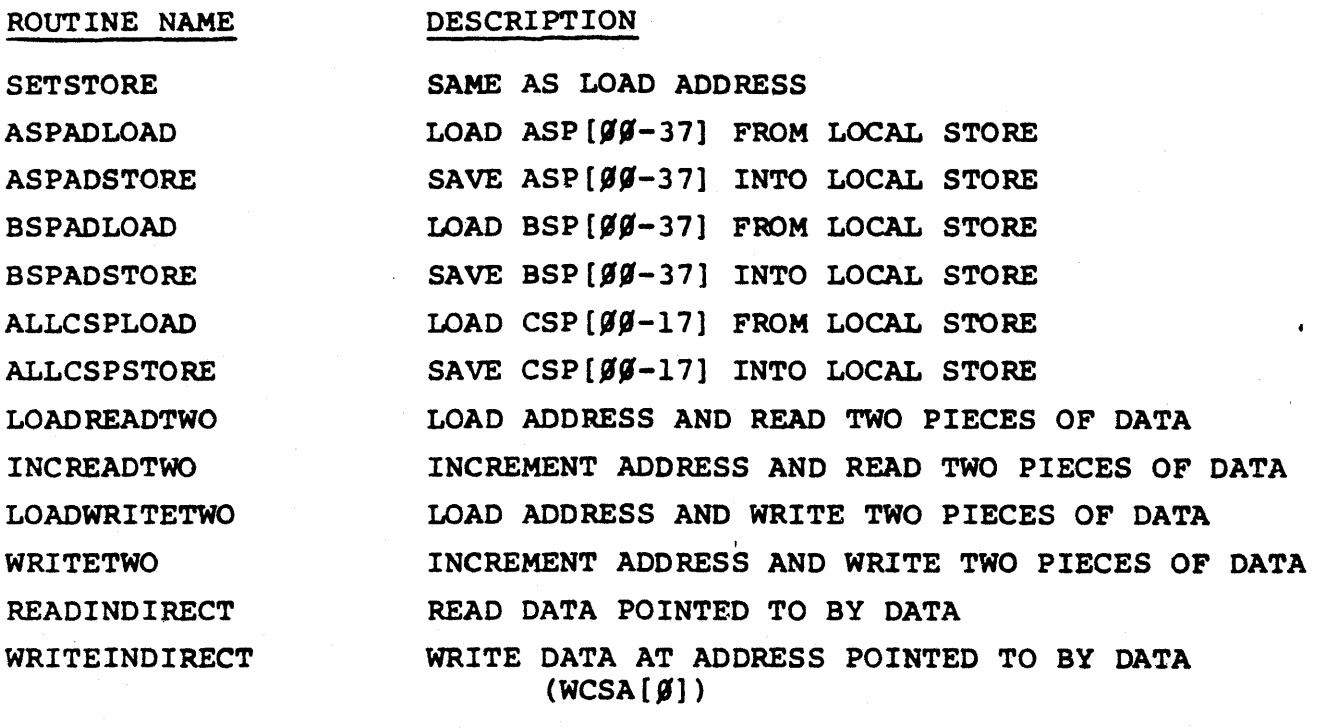

More information on the TMS routines can be obtained from the listing in Appendix E.  $\sim 10^6$ 

 $6 - 9$ 

#### 6.4 CAUTIONS AND WARNINGS

Because of the potential for problems due to microcode errors, certain microprogramming conventions must be followed. Many of these conventions have been mentioned *in* other sections' of this manual; they are reiterated here for completeness.

#### 6.4.1 -Timing Considerations

6.4.1.1 Interrupt Latency -- In order to assure normal CPU responsiveness to interrupts, WCS microcode sequences should be implemented so that a maximum interval of fifteen (15) microseconds occurs between tests for interrupt service requests (BUT (SERVICE) or BUT (BG)). Note that a test for service occured just prior to the fetch of your XFC instruction.

One technique for making a long instruction interruptable is to "back-up" the processor state to the state at the beginning of the instruction when a service condition is detected. The processor state to be backed up includes; the Floating Point Accumulators;

RO - R7; the KT-ll registers; the PSW. Note that since the PC is pointing to the next instruction, it must be decremented. In this way, the aborted instruction may be attempted again after normal interrupt servicing is completed.

Some microinstructions can be restartable by keeping updatable paramemters in the general' registers.

Notice that failing to check for service is effectively equivalent to setting the processor's priority level to 7.

#### 6.4.2 UNIBUS Usage Conventions

Unibus control operations may not be performed withing microcode subroutines. BUS operations must not be performed in consecutive microwords.

 $4-10$ 

#### 6.4.3 Internal Scratchpad Use

The CSP Constants invalid flag must be set whenever the floating point constans are not in the CSP.

#### 6.4.4 PDP-II Processor State Requirements

The 11/60 microprocessor is used primarily to implement a PDP-ll. Consequently, some constraints are not in the values of internal state permissible at the initiation of normal instruction fetch. The constraints include the following.

> The contents of ASP and BSP locations 0 through 7, the PDP-II general registers, must have duplicate contents. ASP $[0] = BSP[0]$ , ...  $ASP[1] = BSP[1], ASP[7] = BSP[7].$

The three locations in the CSP which contain the basic machine constants must, in fact, contain those constants.

> $CSP[17] = 1$  $CSP[16] = 0$  $CSP[14] = 2$

6.4.5 Complete Decoding of Opcode Groups

It is expected that within each XFC opcode group, not all of the possible code combinations will have interpretations. Insturction decoding must be complete in the sense that those opcode values whichdo not have an interpretation result in an illegal instruction trap. Failure to provide this complete decoding could result in a loss of control due to a macrolevel coding error.

 $b - 11$ 

2007년 1월 20일 - 대한민국의 대학

## CHAPTER 7

# CHAPTER 7 **DRAFT**

This chapter will provide examples of techniques and applications for WCS microprograms.

#### 7.1 BLOCK MOVE

In Chapter 1, the efficiency of a microcode implementation of a BLOCK MOVE instruction was discussed. This section examines the step-by-step implementation of such an instruction. Since this example is intended to illustrate a variety of concepts and procedures, it does not represent the optimal implementation of such an instruction.

#### 7.1.1 Instruction Specification

 $15$  2 1 0 WORD 1: **XFC.BLKMOV R**<sub>i</sub> WORD 2: WORD 3: A B

Define the BLOCK MOVE instruction as follows:

where:

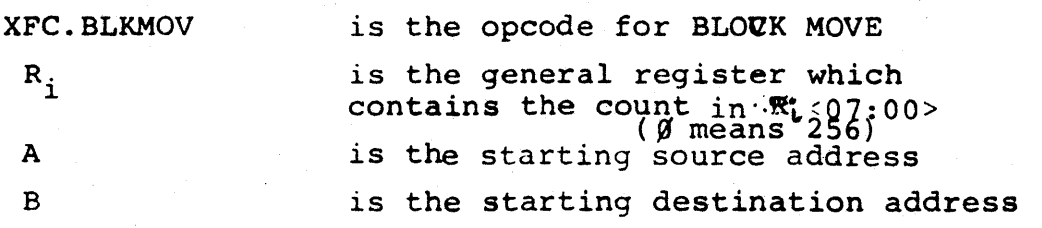

The format for this instruction is BLKMOV R<sub>1</sub>, A, B.

 $7 - 1$ 

For simplicity, this example avoids dealinq with several problems, e.g., a check for interrupts and setting the condition codes.

#### 7.1.2 Specify Algorithm

The algorithm used in this implementation of BLOCK MOVE is:

```
Set up Count 
Fetch A address 
Fetch B address 
Do while Count \neq 0End 
     Move A word to B address 
     Count = Count - 1Increment A and B
```
#### 7.1.3 Specify State

At entry to the BLKMOV microcode routine, PC-2 points to the XFC instruction; the PC points to A, and PC + 2 points to B. A BUT(CLR-FLAGS) was performed in FET02, so the RES register has been cleared.

By convention, the PC will point to the next instruction after the operands are fetched.

The WCS registers will be used for temporary storage as follows:

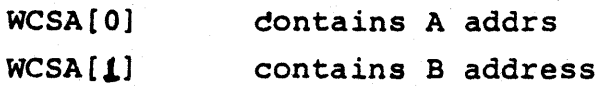

#### 7.1.4 First-pass Coding

The following instructions indicate what is happening in the datapath during the ececution of the BLKMOV instruction.

BLOCK MOVE INSTRUCTION PC POINTS TO A ADDRESS

BEGIN: P2, SR+NOT R(DF) UPON ENTRY RES IS CLEARED ONES'S COMPLEMENT OF COUNT SETUPl:  $P2, D+SR+1$ TWO'S COMPLEMENT OF COUNT SETUP2:  $P3$ , WCSB $[0]+D$ PUT COUNT ON B-BUS SIDE NEXT, J/SETUP3  $\mathbf{1}$ 1 SETUP3: CNTR+WCSB [0]<07:00> LOAD CNTR SETUP4 : INITIATE FETCH OF A ADDRESS PI, BA+PC, DATI, P2, D+PC PLUS  $2$ , POINT PC TO B ADDRESS P3, PC+D  $\mathbf{1}$ SETUP5: MD+-A ADDRESS P3, MD+DATA SETUP6: PUT A ADDRESS INTO  $P2$ , D+MD, A SCRATCHPAD  $P3$ , WCSA[0] +D SETUP7: PI, BA+PC, INITATE FETCH OF B ADDRESS DATI, ! POINT TO NEXT MACRO  $P2$ , D+PC PLUS 2, INSTRUCTION P3, PC+D SETUPS: P3, MD<sub>+</sub>DATA ! MD<del><B</del> ADDRESS SETUP9:  $P2, D+MD$ PUT B ADDRESS INTO P3,  $WCSB[1]+D$ 1 A SCRATCHPAD

MAIN PROGRAM LOOP FETCH VALUE FROM ONE AREA AND PUT INTO OTHER AREA  $\mathbf{r}$ ! THIS WORD MUST BE ON A XXXXXØ BOUNDARY STRTLOOP: P1, BA+WCSA[0], INITIATE FETCH OF VALUE DATI, P2, D+WCSA[0] PLUS 2, POINT TO NEXT VALUE  $P3$ , WCSA[0] +D LOOP2: P3, MD+DATA **VALUE ARRIVES** LOOP3: PI, BA+WCSA[l], SET BA WITH ADDRESS P2, D+WCSA[I] PLUS 2, 1 POINT TO NEXT VALUE IN  $P3$ , WCSA[1]+D 1 B AREA LOOP4 :  $P2$ , D+MD, INITIATE WRITE OF VALUE DATA LOOPS: NEXT, BUT (COUNT) , VALUE WRITTEN INTO MEMORY J/STRTLOOP LOOP UNTIL COUNT IS OVER ! TARGETS ARE

1 THIS WORD MUST BE ON AN XXXXXI BOUNDRY. FINISH:

 $\mathbf{I}$ 

NEXT, BUT (SUBRA), PAGE (0), ! RETURN TO TEST FOR SERVICE WITH<br>J/BRA05 ! FETOI AS A TARGET I FETOL AS A TARGET

! STRTLOOP:COUNT NOT DONE

FINISH': COUNT DONE

#### 7.1.5 Try to Condense the Code

After sketching out the microcode, your next step will be to try to exploit the parallelism in the IMP datapath to reduce the number of cycles and/or words.

Note that in the code above, SETUP4 does the same thing as SETUP<sup>7</sup>, and that SETUP<sub>5</sub>, SETUP8, and LOOP2 are all identiaal. One method for reducing the number of microinstructions (not cycles) is to try to make subroutines out of repeated sections of code. It *is*  not a good programming practice to make a one- or two-word subroutine, because the problems are usually greater than the benefits. However, to illustrate the process, we will ignore that point.

Look at what happens if  $MD \leftarrow DATA$  is made into a subroutine, call it SUBI. SUBl must 'contain a BUT(RETURN). The three instructions which jump to it aust use a BUT(SUBR B) to load the Return register with the correct next address, i. e. :

> SETUP3 must load Return with SETUPS SETUP6 must load Return with SETUPS STRTLOOP must load Return with LOOP3.

Now, can this be done ? No, because both SETUP6 and STRTLOOP use the ALU and the 5cratchpads. The microword fields for RETURN, RETURNPAGE, ANd PAGE overlap the ALU and scratchpad control fields, so the BUT(SUBR B) cannot be specified.

 $7 - 5$ 

Another potential candidate for reduction is LOOP4: can the DATO be done in LOOP3 where the BA is set up ? Again, this reduction will not work because the D register is needed for incrementing the B address as well as for the Data Out.

The preceding unsuccessful search for words to eliminate illustrates two of the three kinds of conflicts which put constraints on your microprogramming. Microword bit conflicts cause one level of constraint; datapath components provide another. The third constraint, timing, is somewhat easier to foresee.

#### 7.1.6 Check For Interrupt Latency

The size limit on this block move is 255 words, determined by the width of the CNTR. Each word that is moved requires two memory cycles, a Data In and a Data Out.

For a worst case analysis, assume that there are no cache hits, and that the memory cycle time is one microsecond. Each iteration of the loop will then take approximately two microseconds: 15 microseconds will have elapsed when 7 words have been moved. Hence the 11/60's interrupt latency rule will be violated if the block move instruction cannot be interrupted.

One solution is to change the instruction specification so that the state of the execution is held in the general registers, namely: the decremented count, the incremented

 $7 - 6$ 

A address, and the incremented B address. This would make the instruction restartable as well as interruptable. The BLKMOV microcode would test for Service once in each loop. When the service condition arises the PC must be backed up to point to the XFC instruction. The microprogrammer has two options when the interrupt has been serviced:

- 1) return to XFC code and restart instruction from the beginning
- 2) set a flag internally and restart execution in the middle of the instruction.

This example also raises another point which the microprogrammer must resolve and that is the problem of leaving an instruction in a half executed fashion. (i.e., part of the B address field has been changed) There are no PDP-II instruction which leave things half done. The microprogrammer may want to add a level of sophistication and set a flag (Semaphore) at the macro level which signifies that the B address field *is* invalid. (Does not contain old or new data.)

If the microprogrammer decides to restart execution of an instruction in the middle he must either be sure that his task is the only one using this instruction or else stack up the data he needs to know insuring a valid implementation.

 $\frac{1}{2} \sum_{i=1}^{n} \frac{1}{2} \sum_{j=1}^{n} \frac{1}{2} \sum_{j=1}^{n} \frac{1}{2} \sum_{j=1}^{n} \frac{1}{2} \sum_{j=1}^{n} \frac{1}{2} \sum_{j=1}^{n} \frac{1}{2} \sum_{j=1}^{n} \frac{1}{2} \sum_{j=1}^{n} \frac{1}{2} \sum_{j=1}^{n} \frac{1}{2} \sum_{j=1}^{n} \frac{1}{2} \sum_{j=1}^{n} \frac{1}{2} \sum_{j=1}^{n} \frac{1}{2} \sum_{j=1}^{n$ 

### APPENDIX A GLOSSARY

#### Adder

A device whose output is a representation of the sum of the quantities represented by its inputs.

#### Address assignment

The allocation of an absolute address or a relative address to a symbolic address.

#### ALU

Arithmetic and logic unit: a device whose output is a representation of the result of the operation specifiea • ,by its control inputs performed upon the quantities represented by its operand inputs.

#### Architecture

That set of a computer's features that are visible to the programmer.

Barrel shifter

#### Bit Steering

An encoding technique in which one bit in the microword is used to specify how bits in other fields are to be interpreted.

#### Branch set

A set of microinstruction addresses which are potential targets of a conditional branch.

#### Bus

A} A path over which information is transmitted from any of several sources to any of several destinations. B) A path over which information is transmitted from any of several sources to a single destination. A bus is a communications path which is capable of multiplexed use.

#### Chained sequencing

A method of instruction sequencing in which each instruction explicitly idetifies the next instruction to be executed; that is, it contains a separate address field. Contrast with instruction-counter sequencing.

#### Clock (verb)

To provide a signal to a register or other logic device which causes the data at its inputs to appear at its outputs. (Con trast latch.)

#### Combinational logic element

A device having at least one output channel and zero or more input channels, all characterized by discrete states, such that the state of each output channel is completely determined by the contemporaneous states of the input channels.

#### constructed address

An instruction address that is formed by isolating the next-address field and modifying it with machine-state indicators by means of an arithmetic or logical operation.

#### Control field

A microword field which specifies an operation to be performed.

### Control line An input channel that controls the operation of a device or logic element.

Control signal A signal on a control line.

Control Storage Memory in which executable microeode can be stored.

#### CPU

Central processing unit.

#### Cross-assembler

An assembler which executes on one machine and produces machine language code for another machine.

#### Direct control

A method of organizing the micrword in which there *is* a oneto-one mapping between bits in the microword and control signals in the computer. Also known as unpacked control.

Disable

#### ,Emit field

A microinstruction field which provides either a data literal to the datapath, or an address literal to the sequencing logic.

#### Emulation

The use of microprogramming techniques for the interpretive execution of one machine by another.

#### Enable

#### Encoded control

A method of microword organization in which the values of the control fields must be decoded to generate control signals.

#### Fetch

To obtain data or instructions from storage.

#### Firmware

A term used to describe the microrpogramming level, between hardware and software, in the implementation of computer systems. Also used to characterize program code which resides in non-alterable, non-volatile memory, usually ROM.

#### Horizontal architecture

A loose term used to categorize machines whose microword has some of the following attributes:

- A) it is capable of specifying multiple simultaneous operations;
- B) it is not highly encoded
- C) it is relatively wide; and
- D) it specifies the address of its successor

#### Host machine

A microprogrammable computer upon which an emulator for a target machine is implemented.

#### Instruction-counter sequencing

A method of instruction sequencing in which a special counter is used to store the address of the next instruction to be executed. Most macroprograms are sequenced this way.

#### Instruction decode

The first phase of instruction interpretation, in which the fields of the instruction are decoded to determine the operations specified by the instruction.

#### Instruction register

A special-purpose register which stores only instructions; generally serves as the source for instruction decode.

#### Interpretive execution

A method of implementation in which the execution of a· single instruction at one level of the machine requires the invocation.and execution of multiple instructions for a lower level of the machine.

#### Interrupt latency

The longest period of time a microprogram should execute before allowing interrupts to be serviced.

#### Latch (verb)

To provide a signal to a register or other device which causes the data at its outputs to take a constant value, and to cease tacking changes in its input data.

#### Local storage

Data storage within a processor which is not accessed over a main, general-purpose memory bus.

#### Macroinstruction

A machine language or macro-level instruction

#### Macro-level machine

The computer defined by the macro-level architecture,

#### Macromachine

Synonym for macro-level machine.

#### Masking

A programming technique; the first step in the process of extracting a non-word group from a word.

#### ~1icrocode

A) One or more microinstructions, B) To write one or mere mioroinstructions.

#### Microcycle

The smallest unit of time available for the execution of a single microinstruction.

#### ~icroinstruction

An instruction which causes the generation of control signals to control the logical elements of a processor.

#### Micro-operation

An operation specified by a control field of a microinstruction.

#### Microprocessor

A) A processor on an LSI chip, usually implemented in MOS, Bipolar, or  $I^2L$  technology. B) That portion of a central processing unit that interprets and executes microcode.

#### Microprogram

A microcode routine; a program composed of microinstructions.

#### Microprogrammable

Pertaining to the capability to control the actions of the micro-level machine via microprogramming.

#### Microword

A word of control storage.

#### Organization

A level below architecture, organization is concerned with how the facilities available to the programmer are provided.

#### PROM

Programmable read-only memory.

PROM blaster

The device used to program a PROM.

#### ROM

Read-only memory. A storage device whose contents cannot be altered.

#### Realization

In the hierarchy of architectures and organizations, realization describes the lowest level -- the Chips and wires which implement a machine organization.

#### Reentrant program

A program that can be interrupted at any point, and then resumed from the point where it was interrupted.

Register

#### Scratchpad memory

Local storage within the central datapaths of a machine.

Scratchpad registers Individual words of a scratchpad memory.

#### Shift register.

A register capable of shifting its contents\_ to the right or left when a control signal is received.

#### Special-purpose register

A register whose use is limited to a special purpose, such as a floating-point register, an instruction register, or a stack pointer.

#### Set-up register

A register used to store relatively static control information. After loading, the data in the register can be used to supplement the control information provided by the microinstruction.

#### Target machine

The computer whose architecture is implemented by an emulator running on a host machine.

#### Tri-state logic

A type of logic in which the source that controls a given line can force the line into one of three states:

- A) Logical one
- B) Logical zero
- C) Off, or high impedance state.

In the off, or high impedence state, the line is available for other devices to put information on it without affecting the original source that drives the line. Hence a selecting (or multiplexing) function can be realized.

 $A - R$ 

#### Vertical architecture

A general term used to describe machines which have some of the following attributes;

- AJ Instruction~counter sequencinq
- B) Relatively narrow microwords
- C) Microinstructions specify a single operation
- D) The microinstruction is highly encoded.

 $\sim 10^6$ 

# DRAFT

#### APPENDIX B

INSTRUCTION SET PROCESSOR (ISP) NOTATION

The Instruction Set Processor (ISP) notation provides a coherent method of describing hardware operations. A subset 0 of the ISP notation has been used in examples throughout this manual. This appendix described the elements of this subset, and the conventions which are followed in its use.

~or a complete description of ISP notation, refer to paegs 15-36 and the Appendix of Computer Structures: Readings and Examples<sup>1</sup>.

#### B.l MEMORY DECLARATIONS

In this manual, memory declarations have the general form:

 $M[a:b]\langle x:y\rangle$ 

where:

is the name of the declared entity M a and b are the  ${\mu}$ pper and lower, bounds (addresses) of the memory  $\ddot{\cdot}$ indicates a range of values x and y are the upper and lower bounds of the

elements (bits) of the memory.

#### P.1.1. Conventions

The ISP notation provides for mixed numbering systems by means of subscripts, e.g.:  $M[a:b_8]$   $\langle x:y\rangle$ <sub>10</sub> On the 11/60, these explicit subscripts are omitted, and the following set of conventions is followed.

1 Bell, C.G., and Newell, Allen: Computer Structures: Readings and Examples . McGraw-Hill; New York, 1971.

*b-\* 

Locations are numbered in octal, and are li sted in ascending order. Bits are numbered in decimal , listed from leftmost to rightmost.

Thus, ASP $[0:17]$ <15:0> declares ASPLO to be a 16-word memory. Each word is composed of 16 bits named 0, 1, 2,...15.

#### D.2 ASSIGNMENT AND SUBSTITUTION

The "colon\_equals" symbol (:=) assigns a name to an expression. Thus,  $x:=y$  assigns the name  $x$  to mean the same thing as expression y.

A slash mark is used to indicate abbreviation or replacement. Thus, if x is any name, and y is any name, the  $x/y$ assigns y as a synonym for x.

To illustrate the use of these symbols, let's look at one of the fields in the microword, BEN.

> BEN :=  $\mu$ 43:42>  $BASCON := 0$  $SASCON : 4$ <br>CSP  $: 1$  $BSPLO := 2$ BSPHI  $:=$  3

With these definitions and assignments, we can specify the BEN field value for a particular microinstruction with: BEN/BASCON

This specification indicates that the field composed of bits 43 and 42 of the microword is to be loaded with the value zero.

#### B.3 OPERATIONS

Most of the symbols for operations in ISP are used widely enough that they are self-explanatory. There are two symbols, however, which may be new to some programmers.

A back arrow  $($ -) indicates the reading, transmission, and writing of data. For example,

 $t_1 \leftarrow t_2$ 

indicates that  $t_1$  receives  $t_2$ . If  $t_2$  is a memory, then Tl receives  $t_2$ 's contents. If  $t_2$  is a value, then the value is put in  $t_1$ .

> $CSP[2]$   $\leftarrow$  200  $:$  The value 200 is placed in CSP $[2]$

 $ASPLO[0] \leftarrow D$ : The contents of  $D$  is placed . in ASP $[0]$ .

A front arrow,  $(-)$ , incicates a control operation which invokes an action-sequence. Thus,

b-> action-sequnce

indicates that if b is true, then the action-sequence is applied; otherwise, it is ignored. For example:

 $SR<4:0$   $\neq 0$   $\rightarrow$  Branch

B.4 ISP NOTATION SUMMARY

 $\label{eq:3.1} \mathcal{A}(\mathcal{A}) = \mathcal{A}(\mathcal{A}) = \mathcal{A}(\mathcal{A}) = \mathcal{A}(\mathcal{A})$  $\mathcal{L}^{(1)}$  $\mathcal{L}^{\text{max}}_{\text{max}}$  and  $\mathcal{L}^{\text{max}}_{\text{max}}$ 

# DRAFT

### APPENDIX C

#### BIBLIOGRAPHY

Bell, C.G., and Newell, Allen, Computer Structures: Readings and Examples. McGraw-Hill, New York, 1971.

Gear, C.W., Computer Organization and Programming, 2nd Edition, New York: McGraw-Hill, 1974. Chapter 7.

Husson, S.S., Microprogramming: Principles and Practices, Englewood Cliffs: Prentice-Hall, 1970.

 $Flynn, '1.J., 'Microprogramming - Another Look at Internal$ Computer Control," Proceedings of the IEEE, Vol. 63, Nov. 1975, pp. 1554-1567.

Flynn, M.J., and ROSIN, R.F., "Microprogramming:An Introduction and a Viewpoint," IEEE Trams. Comput., Vol C-20, July 1971. pp. 727-731.

Preprints of the Seventh Annual Workshop on Microprogramming

Rosin, R.F., "Cor;temporary Concepts of Microprogramming and Emulation," Computing survey, 1, 4, Dec. 1969.

Salisbury, Allan B, Microprogrammable Computer Architectures, New York: American Elsevier Publishing Co., 1976.

 $\sim$  APPENDIX D

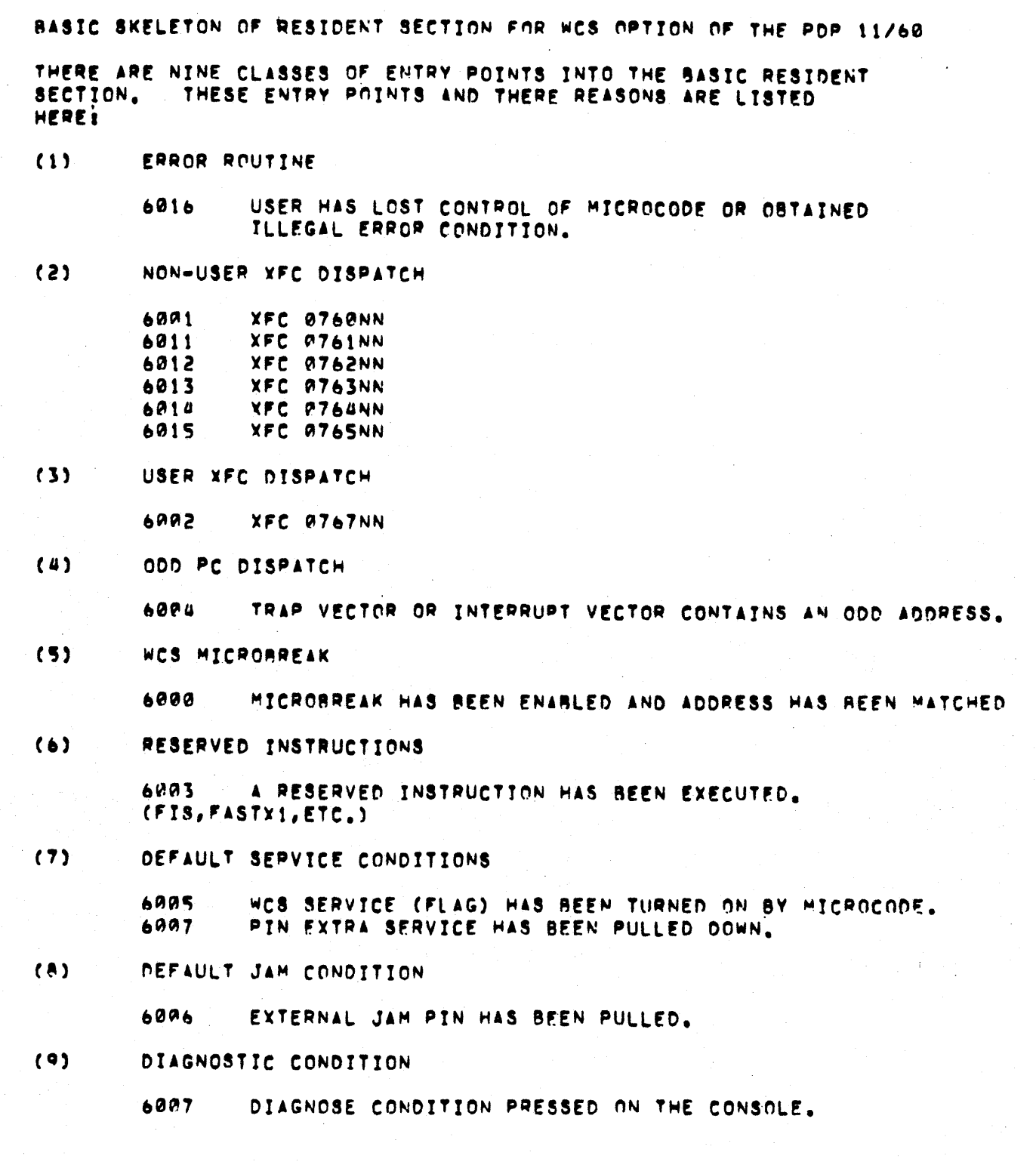

CODE

 $\pmb{\downarrow}$  $\mathbf{I}$ 

1

**ISPCHS** REGIN=000 [603016037]

ىپ

ITARGETS ARE ENTRIES IN DISPATCH TABLE.

 $\sim$ 

 $\chi_{\rm{eff}}=1.4\pm0.7$ 

143  $144$ 1 THE FOLLOWING CODE IMPLEMENTS THE BASIC RESIDENT FUNCTIONS 145  $\mathbf{I}$ 146 NEEDED TO SERVE THE WCS USER. NOTE THAT THE USER IF HE CHOOSE  $\mathbf{I}$ CAN OVERLAY THE PORTIONS OF THIS CODE WHICH HE NEEDS TOO. 147 1 148 1 149 150  $151$  $.70C$ RESIDENT ROUTINE CODE. 152 153 154 155 -1 156 WCS MICROBREAK ENTRY POSITION -1 157 -1 158 A MICROBREAK OCCURS WHEN THE VALUE LOADED IN THE MICROBREAK -1 159 REGISTER IS ENCOUNTERED AND THE MICROBREAK ENABLE BIT IS SET. -1 (FLAG <08>). IF THE TRAP ON MICROBREAK BIT (WHAMI <09>) IS ON  $160$ -1 THEN THE BASE MACHINE TRAPS TO TRAP VECTOR 4. 161 CONTROL ONLY -1 COMES TO THIS LOCATION IF THAT BIT IS OFF. 162 -1 163 THE FOLLOWING INPUT CONDITIONS ARE OF INTEREST: 164 165 л (1) MICROBREAK ENABLE BIT (FLAG<08>) HAS BEEN CLEARED. 166 -1 (2) LOG ROUTINE HAS LOGGED.  $167$ (A) CSP INVALID BIT SET IN FLAG REGISTER. 168 -1 169 (B) CSP(0) <== JAM REGISTER CSP(1) <== STATUS XOR 340 170 -1 171 -1  $CSP(2)$  <-- PBA 172  $CSP(3)$  <-- CUA -1 173 CSP(4) <== FLAGS # VECTOR -1 174 CSP(5) <== WHAMI -1 175 CSP(6) <== CACHE DATA 1 176 CSP(7) <== HITTAG WITH TAG FIELD HIGH, и  $177$ CSP(11) <== DS REGISTER. ı 178  $179$ IN THE DEFAULT CASE CONTROL RETURNS TO THE CONSOLE. 1  $180$ -1  $181$  $182$  $183$ **XFCSUBR18**  $184$ NEXT, PAGE(1), BUT(SUBRB), IRETURN TO FETCH NEXT INSTRUCTY 185 J/CON99  $6000$ 0 A00A0A0A ARRO000A 210A0R0A 0AA0R0A 00111AAA 201A000A  $186$  $187$ '188  $\mathbf{I}$ 2189 -1 XFC. 0760XX DISPATCH  $2190$ -1  $2191$ THIS XFC INSTRUCTION IS RESERVED BY DEC AND NOT TO -1  $2192$  $\mathbf{I}$ BE USED BY THE WCS PROGRAMMER. DEFAULT IS JUMP TO THE TRAP ROUTIL  $2193$ TO INITIATE A RESERVED INSTRUCTION TRAP. (TRAP VECTOR 10). -1 2194 -1 2195 1  $2196$ 2197 2198 XFCOTH01: 5166 110 - FOR TRAP VECTOR. P3, WR-CSP, CSPD(D15), EMIT/0010, 5560 IPETURN TO TRAP FLOW. PAGE BI NEXT, PAGE(0), BUT(SUBRB), ISHARED WITH EMIT BITS. 2201 **J/TRP00**  $D - Z$ ) 6001 0 00001000 00000010 00000000 00101000 00111000 01010111

12  $13$  $\mathbf{a}$ -1  $\pmb{\mathsf{s}}$ **XFC** 0767NX DISPATCH -1 USER XFC DISPATCH  $\bullet$ -1  $\overline{\mathbf{z}}$ THIS IS THE ENTRY POINT FOR ALL OF THE USERS INSTRUCTIONS. ۰B -1  $\ddot{q}$ THE USER XFC (0767NX) IS NOW FURTHER DECODED ACCORDING -1 TO BITS 3-5 OF THE INSTRUCTION TO ENTER ONE OF THE EIGHT ø -1 ENTRIES OF THE XFC DISPATCH TABLE.  $\mathbf{1}$ 2 -1 THE FOLLOWING INPUT CONDITIONS EXIST AT THIS TIME! 3 -1 ц -1 MD CONTAINS XFC INSTRUCTION. 5  $(1)$  $(2)$ SR CONTAINS XFC INSTRUCTION. L đ  $(3)$ IR CONTAINS XFC INSTRUCTION.  $\cdot$  7 -1 ô -1 9 -1 P  $\mathbf{I}$  $\mathbf{z}$ USERDISPAI: NEXT, BUT(IR5-3),  $\overline{\mathbf{3}}$ IJUMP TO ONE OF THE EIGHT  $\overline{a}$ **J/USER0** IENTRIES IN THE DISPATCH TABLE. 6002 2 RAGRAABA PARRAARA DADBRAA POBARRAR ARRA1A1A BAR11ARR  $\overline{\mathbf{S}}$  $^{\prime}$  b  $\cdot$  7  $\cdot$  $, a$ RESERVED INSTRUCTIONS -1  $\overline{Q}$  $\mathbf{1}$ THE PDP 11/60 CONTAINS A FEW RESERVED INSTRUCTIONS WHICH  $, 0$ -1 ARE NOT IMPLEMENTED SUCH AS FIS AND FASTX. IF THE WCS 31 -1 IS ENABLED THEN EXIT IS TAKEN TO THIS SPOT. THE DEFAULT 52 RESPONSE IS TO EXECUTE A RESERVED INSTRUCTION TRAP. (ERROR 53 -1 VECTOR 19). 34 J  $55$ THE FOLLOWING INPUT CONDITIONS EXIST AT THIS TIME:  $56$ -1  $37$ -1 O REGISTER CONTAINS WHAMI VALUE. 58  $(1)$ -1 59  $(2)$ D(C) CONTAINS ALU<07>. -1  $10<sub>1</sub>$ -1 94 -1 15  $13$ WCSRSVD011  $14$ P3, CSPD(MD), EMIT(9010), 110 - FOR TRAP VECTOR. NEXT, PAGE(0), BUT(SUBRB), IRETURN TO TRAP FLOW TO  $+5$ J/TRP30 **IINITIATE TRAP.**  $+6$ 6003  $\sim$  a agaalaas aagaaala aasaaaaa aalalaan aalllaaa alalalll  $17$ 48 49 50  $\mathbf{I}$ *ODD PC DISPATCH* 51 1 52 -1 WHENEVER THE BASE MACHINE FINDS AN GDD ADDRESS IN AN INTERRUPT 53 4 OR TRAP VECTOR AND THE WCS IS PRESENT IT EXITS TO 54 -1 THIS ALLOWS THE USER TO WRITE A FAST INTERRUPT 55 1 THIS LOCATION.  $56,$ HANDLER CONSISTING OF WCS MICROCODE. THE DEFAULT CASE WILL -1 57 BE TO RETURN TO THE TRAP FLOW JUST AS IF WCS WAS NOT PRESENT. 1

 $\mathbf{I}$ THE FOLLOWING INPUT CONDITIONS EXIST UPON ENTRY TO THIS -1 **LOCATIONS** 1 1 (1) REVECT) CONTAINS NEW PC VALUE IN TRAP VECTOR (ODD VALUE). л (2) D CONTAINS NEW PS VALUE.  $\mathbf{I}$ (3) SR CONTAINS OLD PS VALUE. 1 1 THERE IS NO WAY TO FIND OUT WHICH TRAP VECTOR WAS ENCOUNTERED. -1 USER MICROCODE WILL HAVE TO ANALYZE THE NEW PC OR PS VALUE -1 1 TO DETERMINE THE DEVICE WHICH INTERRUPTED. 1  $\mathbf{1}$ ODDPCDIS011 NEXT, PAGE(4), BUT(SUBRB), IRETURN RIGHT BACK TO THE IRASE MACHINE TRAP FLOW. J/TRP07 6004 - 9 AABBBBBB AABAABB1 ABBBBAAA BAABAAAA AA111AR1 1AB11AB1 -1 DEFAULT SERVICE CONDITION TWO -1 -1 THE SERVICE CONDITION IS CHECKED ONCE BETWEEN EACH MACRO п INSTRUCTION. ONE CONDITION THAT CAUSES SERVICE TO BE -1 NEEDED IS IF THE WCS SERVICE AIT OF THE FLAG REGISTER IS  $\mathbf{I}$ TURNED ON. (FLAG <07>). THE WCS SERVICE BIT IS TURNED -1 ON BY THE WCS MICROPROGRAMMER WHENEVER HE WISHES TO MONITOR -1 (TRACE) THE NEXT INSTRUCTIONS. WHEN THIS BIT IS ON CONTROL  $\mathbf{1}$ IS PASSED TO THIS INSTRUCTION ONCE RETWEEN EVERY MACRO  $\mathbf{1}$ INSTRUCTION. IF THIS BIT IS ON THEN THE WCS CAN MONITOR -1 EVERY INSTRUCTION EXECUTED. THE DEFAULT IS TO NOT  $\mathbf{I}$ MONITOR ANYTHING BUT INSTEAD RETURN TO EXECUTE ANOTHER INSTRUCTION, (FETAI) NOTE THAT RETURN MUST NOT BE TO BRAGS AS AN INFINITE LOOP WILL RESULT.  $\mathbf{r}$ -1 SVCDEFLT021 NEXT, PAGE(0), BUT(SUBRA), IRETURN TO EXECUTE J/FET01 ITHE NEXT INSTRUCTION.  $6005$  a baradado addardoa addaadaa abaaaaab aalligii ilaaaala  $\mathbf{1}$ -1 DEFAULT JAM CONDITION  $\mathbf{I}$ WHEN THE XCS EXTRA JAM PIN IS YANKED THIS CAUSES -1 AN IMMEDIATE JAM CONDITION TO OCCUR. IF THE WCS IS ENABLED 1 THEN CONTROL IS PASSED TO THIS LOCATION. IN THE DEFAULT CASE -1 CONTROL IS RETURNED TO THE CONSOLE FLOW. -1  $\mathbf{I}$ **JAMDEFLT01:** NEXT, PAGE(1), BUT(SUBRB), IRETURN TO CONSOLE CONTROL. J/CON99 60A6 - A ARARAROB ARDADORA RIARROOR RABRARAR RAIIIRBA BAIBRARA

D-4

 $\bullet$ 

 $\mathbf{I}$ 2 -1  $\mathbf{3}$ DEFAULT SERVICE CONDITION ONE 1  $\pmb{\mathfrak{q}}$ 1 WHEN THE PIN EXTRA SERVICE IS PULLED THEN THIS 5  $\mathbf{I}$ CAUSES A SERVICE CONDITION TO ARISE. EXIT IS TO THIS ٠ ROUTINE TO HANDLE THAT CONDITION WHEN WCS IS ENABLED. 7 THE DEFAULT CASE IS TO RETURN TO EXECUTE ANOTHER 8 INSTRUCTION. 9 -1  $\pmb{\theta}$  $\mathbf{I}$ SVCDEFLT011 2 NEXT, PAGE(0), BUT(SUBRA), **IRETURN TO EXECUTE** 3 J/FET01 ITHE NEXT INSTRUCTION.  $\mu$ a aggaagaa agaagaaa agaagaaa agaagaaa agiilaai ileedela 6007 5 b J DIAGNOSTIC ENTRY  $\overline{7}$ -1 8 -1 WHEN DIAGNOSE ON THE CONSOLE IS PRESSED AND WCS IS 9 ENABLED THEN CONTROL IS PASSED TO THIS POINT. 9 -1 DEFAULT RESPONSE IS TO PASS CONTROL TO THE END OF SEPVICE ROUTINE.  $\mathbf{1}$ 2  $\overline{\mathbf{3}}$  $\pmb{\mu}$ WCSDTAG011 NEXT, PAGE(1), BUT(SUBRB), 5 **IPETURN TO END J/EOSIA** IOF SERVICE ROUTINE.  $\bullet$  $6019$  a 00000000 00000000 01000000 00000000 00111001 00110000  $\overline{7}$ 8 9  $\mathbf{I}$ **XFC** 9761XX DISPATCH q -1 1 THIS XFC INSTRUCTION IS RESERVED BY DEC AND NOT TO BE USED  $\overline{\mathbf{c}}$ -1 BY THE WCS PROGRAMMER. DEFAULT IS TO JUMP TO THE TRAP 3 1 ROUTINE TO INITIATE A RESERVED INSTRUCTION TRAP. (TRAP VECTOR 10).  $\boldsymbol{a}$ 1 5 1 6 1  $\overline{7}$ 8 XFCOTHIR:  $\ddot{\phantom{0}}$  $110 - FOR TMAP VECTOR.$ WR-CSP, CSPD(D15), EMIT/0010, Ø  $P_{J}$ NEXT, PAGE(0), BUT(SURRB), IRETURN TO TRAP FLOW. PAGE BITS  $\mathbf{1}$ **J/TRP00** ISHARED WITH EMIT RITS. 2  $\,$ a agaalaaa aagaadla aaaanaaa aalalaaa aalllaaa alalalll 6011  $\overline{\mathbf{3}}$  $\pmb{\mathcal{U}}$  $\mathbf{I}$ 0762XX DISPATCH 5 **XFC** 1 b 1 THIS XFC INSTRUCTION IS RESERVED BY DEC AND NOT TO BE USED 7 <sup>'</sup> BY THE WCS PROGRAMMER. DEFAULT IS TO JUMP TO THE TRAP 8 1 9 ROUTINE TO INITIATE A RESERVED INSTRUCTION TRAP. (TRAP VECTOR 10). 1 0  $\mathbf{I}$  $\mathbf{1}$  $\mathbf{I}$ 2  $\overline{\mathbf{3}}$  $\pmb{\mu}$ XFCOTH201 IIN - FOR TRAP VECTOR. 5 WR-CSP, CSPD(D15), EMIT/0010, **P3,** NEXT, PAGE(0), BUT(SURRB), 6 IPETURN TO TRAP FLOW, PAGE BITS 7 J/TRP00 ISHARED WITH EMIT BITS.  $D - 5$  $6012$ a aadalaaa maaddala aadadaaa aalalaan hallidad eldidiil

 $\mathbf{I}$ **XFC** 0763XX DISPATCH -1 THIS XFC INSTRUCTION IS RESERVED BY DEC AND NOT TO BE USED BY THE WCS MICROPROGRAMMER. DEFAULT IS TO JUMP TO THE TRAP ROUTINE TO INITIATE A RESERVED INSTRUCTION TRAP. (TRAP VECTOR 10).  $\mathbf{f}$  $\mathbf{1}$ XFCOTH301  $P_3$ 110 - FOR TRAP VECTOR. WR=C8P,CSPD(D15),EMIT/0010, IRETURN TO TRAP FLOW. PAGE RITS NEXT, PAGE(0), BUT(SUBRB), ISHARED WITH EMIT BITS. **J/TRPOB** 6913 - 8 88881988 98889918 88999989 88181999 99111999 91919111  $\mathbf{I}$ **XFC 0764XX** DISPATCH  $\mathbf{I}$ -1 THIS XFC INSTRUCTION IS RESERVED BY DEC AND NOT TO BE USED BY THE WCS MICROPROGRAMMER. DEFAULT IS TO JUMP TO THE TRAP 1 ROUTINE TO INITIATE A RESERVED INSTRUCTION TRAP. (TRAP VECTOR 10). 1 1 XFC0TH401 WR-CSP, CSPD(D15), EMIT/0010. IIA - FOR TRAP VECTOR. **P3,** IRETURN TO TRAP FLOW, PAGE RITS NEXT, PAGE(0), BUT(SUBRB),  $J/TPP99$ ISHARED WITH EMIT BITS. 6014 - 0 00001000 00000010 00000000 00101000 00111000 01010111 1 **XFC A765XX DISPATCH**  $\mathbf{I}$ 1 THIS XFC INSTRUCTION IS RESERVED BY DEC AND NOT TO BE USED -1 BY THE WCS MICROPROGRAMMER. DEFAULT IS TO JUMP TO THE TRAP 1 ROUTINE TO INITIATE A RESERVED INSTRUCTION TRAP. (TRAP VECTOR 10). 1 I -1 **XFCOTH501** WR-CSP, CSPD(D15), EMIT/A010, 119 - FOR TRAP VECTOR. P3, NEXT, PAGE(0), RUT(SUBRR), IRETURN TO TRAP FLOW. PAGE BITS **J/TRP00** ISHAPED WITH EMIT 8ITS. 6015 6 00001000 00000010 00000000 00101000 00111900 01010111

() ・ し

 $\mathbf{1}$
## WCS ERROR ROUTINE

WHEN THE WCS RESIDENT IS LOADED ALL OTHER LOCATIONS OF WCS WILL CONTAIN A JUMP TO THIS LOCATION. THE USERS MICROCODE WILL BE OVERLAID ON TOP OF THESE JUMPS. WHENEVER THE USERS MICROCODE LOSES CONTROL (ENTFRS UNPLANNED ADDRESS) OR DECIDES A FATAL ERROR HAS OCCURRED CONTROL WILL ENTER HERE. DEFAULT HANDLING FOR THIS CASE IS TO EXIT TO THE CONSOLE CODE JUST AS IF A HALT INSTRUCTION WAS ENCOUNTERED. IN A LOT OF CASES THE USER WILL WANT TO BUILD HIS OWN ERROR ROUTINE.

WCSERRI

 $\mathbf{1}$ -1

-1

-1

 $\ddot{\phantom{1}}$ 

-1

1

ı

-1 1

-1

<sup>1</sup> 1

-1 -1

NEXT, PAGE(1), BUT(SUBRB), IRETURN TO BASE MACHINE. J/CON99 IHALT FLOW.  $.016$ a paraanaa aananaan alaanaan aanaanaa ahiilaan aalacaan  $\mathbf{I}$ 

### USER XEC DISPATCH TABLE (0767NX)

ACCORDING TO BITS 3-5 OF THE USER XFC INSTRUCTION ONE OF THESE EIGHT ENTRIES OF THE DISPATCH TABLE IS ENTERED. THIS DISPATCH TABLE IS MODIFIED BY THE MICROCODE LOADER WHEN IT LOADS THE USERS MICROCODE ACCORDING TO THE ENTRY STATEMENTS SPECIFIED IN THE ASSEMBLY. THE DEFAULT FOR EACH OF THESE ENTRIES IS TO RETURN TO THE BASE MACHINE AS IF A PESERVED INSTRUCTION WAS ENCOUNTERED. AN INSTRUCTION IS ONLY ACCEPTED AS LEGAL IF WCS CODE TO EXECUTE THAT INSTRUCTION HAS REEN LOADED. NOTE THAT THE USER MICROPROGRAMMER CAN FURTHER DECODE BITS A-2 OF THE XFC INSTRUCTION TO FACILITATE MORE XFC INSTRUCTIONS. SINCE THE XFC IS IN THE SR FURTHER DECODE OF IT CAN OCCUR BY TESTING SR(2-0).

.CASF 1 OF DISPCH IXFC 07670X USERA: 110 - RESERVED TRAP. WR-CSP, CSPD(015), EMIT/0010,  $P_{J}$ IRETURN TO TRAP FLOW. PAGE BITS NEXT, PAGE(0), BUT(SURPB), ISHARED WITH EMIT RITS. **J/TRP00** 115191 810001000 88800010 80808880 80121088 80111980 81812111 .CASE 2 OF DISPCH  $1YFC$   $07671X$ USER11 WR-CSP, CSPD(D15), EMIT/0010, 110 - RESERVED TRAP. **P3,** IRETURN TO TRAP FLOW. PAGE BITS NEXT, PAGE(0), BUT(SUBRB), ISHAPED WITH EMIT RITS. **J/TRP00** ,031 0 00001000 00000010 00000000 00101000 00111000 01010111 .CASE 3 OF DISPCH IXFC 0762X USER21

110 - RESERVED TRAP VECTOR. WR-CSP, CSPD(D15), EMIT/0010, PJ. IRETURN TO TRAP FLOW. PAGE BITS NEXT, PAGE(0), BUT(SUBRB), ISHARED WITH EMIT BITS. **J/TRP00** T - 7. 6832 A 00AC1A00 ABRAAA1A AACAQOOA 001A1ACA AA11100A 01A1A111

 $1 \times FC$   $97673X$ **LCASE 4 OF DISPCH** USER31 LIS - FOR TRAP VECTOR. P3, WR-CSP, CSPD(D15), EMIT/0010, IRETURN TO TRAP FLOW. PAGE BITS NEXT. PAGE(0), BUT(SUBRB), J/TRP00 6033 0 00001000 00000010 00000000 00101000 00111000 01010111 .CASE 5 OF DISPCH IXFC 07675X USER41  $110 - FOR TRAP VECTOR.$ WR-CSP.CSPD(D15), EMIT/0010, **P3.** IRETURN TO TRAP FLOW. PAGE BITS NEXT, PAGE(0), BUT(SUBRR), ISHARED WITH EMIT RITS. J/TRP00  $6034$  a addaladd addadola addaadaa adlaludo adllladd alalaill .CASE 6 OF DISPCH IXFC 07675X **USERS:** 110 - FOR TRAP VECTOR. **P3.** WR-CSP, CSPD(D15), EMIT/001A, NEXT, PAGE(0), BUT(SUBRB), IRETURN TO TRAP FLOW. PAGE BITS ISHARED WITH EMIT BITS. **J/TRP00** 6035 6 88881008 88888810 00988888 00181988 80111988 01018111 .CASE 7 OF DISPCH **USER61 P.3.** WR-CSP, CSPD(D15), EMIT/0010,  $1XTC$   $Q7676X$ NEXT, PAGE(0), BUT(SUBRB), IRETURN TO TRAP FLOW. PAGE RITS **J/TRP00** ISHARED WITH EMIT BITS. 6036 A 20201028 20202010 00000000 02101002 20111900 01010111 .CASE 8 Or DISPCH  $1 \times F$ C 07677X USER71  $P3,$ 110 - FOR TRAP VECTOR. WR-CSP, CSPD(D15), EMIT/0010, IRETURN TO TRAP FLOW. PAGE BITS NEXT, PAGE(0), BUT(SUBRB), **J/TRP00** ISHAPED WITH EMIT BITS.  $6037$  a adabiada dabbaaia bodaadba abibiada dajiidad aibibiii

THS ROM MICROCODE FOR 11/60

THIS MICROCODE GOES INTO THE TMS ROM (TRANSFEP MICROSTORE THIS ROM RESIDES ON THE WCS BOARD AND ALLOWS A PROGRAM ROM). RUNNING IN THE WRITEABLE CONTROL STOPE OF THE 11/60 TO USE PART OF THIS SAME CONTROL STORE AS A BLOCK DATA STORE. THIS ABILITY IS REALIZED BY ROUTINES WHICH (LOCAL STORE) PERFORM BLOCK LOADS AND STORES OF VARIOUS PARTS OF THE INTERNAL STATE OF THE 11/60. THE FOLLOWING PORTIONS OF THE MACHINE ARE LOADED OR STORED:

> (1) GENERAL REGISTERS (2) WARM FLOATING POINT REGISTERS (3) C SCRATCHPAD EXCEPT BASE CONSTANTS (4) USER SCRATCH REGISTERS (5) ENTIRE A SCRATCHPAD (6) ENTIRE B SCRATCHPAD (7) ENTIRE C SCRATCHPAD

THIS MICROCODE ALSO HANDLES ALL WCS SUPPORT NEEDED AY THE BASE MACHINE TO PERFORM ITS FUNCTIONS. THE FOLLOWING IS A LIST OF THESE ENTRY POINTS AND THEIR FUNCTIONS:

THS ADDRESS **FUNCTION** 

 $\mathbf{I}$  $\mathbf{I}$ 

t

1

9091

- USED BY WOSINIT FLOW. USED TO SET ADDRESS
	- REGISTER TO ZERO AND ALSO WRITES ZERO IN THE WORD.

IF USED BY WCS CODE THEN LOADS ADDRESS PEGISTER WRITES ADDRESS VALUE INTO THAT ADDRESS AND INCREMENTS THE ADDRESS REGISTER BY ONE.

8004 USED BY WOSTNIT FLOW. WRITES A COUNT INTO WCS AND THEN INCREMENTS THE ADDRESS REGISTER.

LOADS WCS ADDRESS REGISTER WITH VALUE AND THEN WRITES **0010** DATA INTO THIS ADDRESS.

LOADS WCS ADDRESS REGISTER WITH VALUE. **8828** (BASE MACHINE ALSO SAVES THIS SAME VALUE IN THE A SCRATCHPAD 21). THIS ROUTINE ALSO PUMPS ONTO BUSDIN THE DATA FROM THIS LOCATION.

USED BY FIRST WORD IN ROUTINE THAT READS WCS STATUS. 9030 NOTE THAT THE WCS STATUS IS NOW READ BY THE UCON INTERFACE. THIS WORD CAN PROBABLY BE REMOVED FROM BASE MACHINE AND THIS ROUTINE FROM THE THS ROM.

0040 NOT REFERENCED BY THE BASE MACHINE.

THE WCS USER CAN ALSO USE THESE POUTINES IN THE THS ROM. **THE** FOLLOWING IS A LIST OF FUNCTIONS WANTED BY WCS USERS AND WAYS TO REALIZE THESE FUNCTIONS.

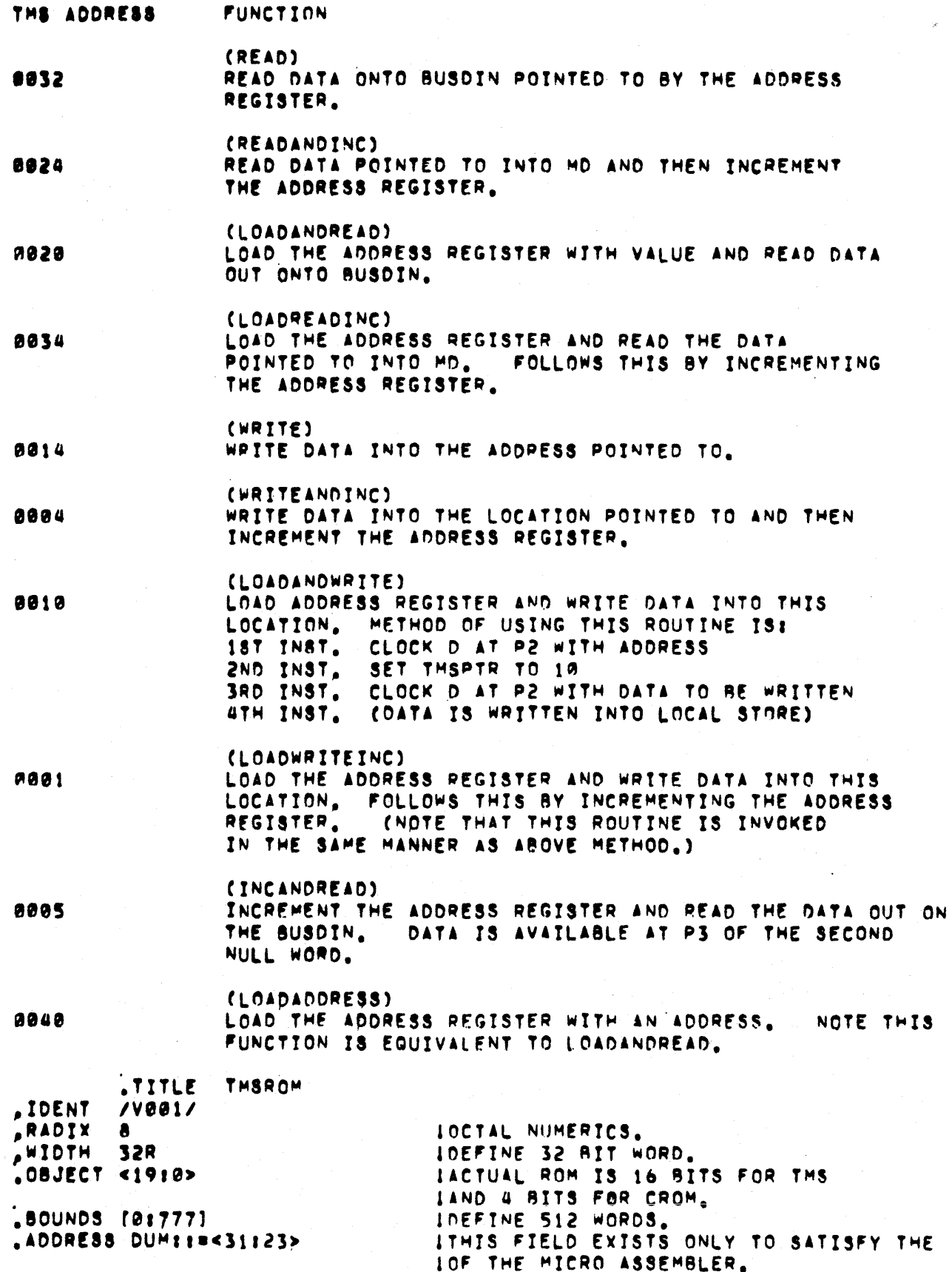

 $E - Z$ 

.TOC THS MICROWORD FIELD DEFINITIONS.

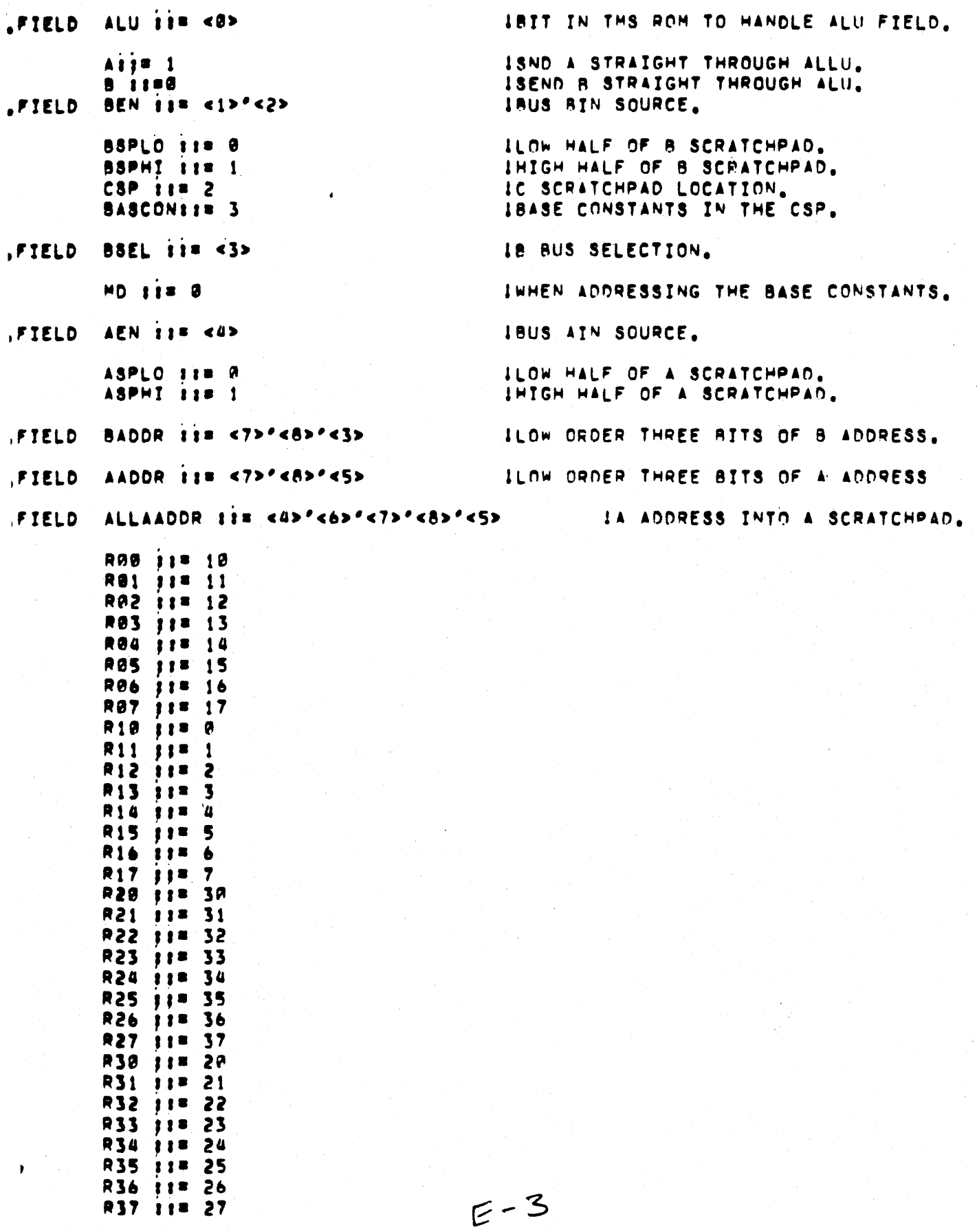

.FIELD ALLBADDR II= <2>'<6>'<7>'<B>'<3>

 $\sim$   $\bullet$ 

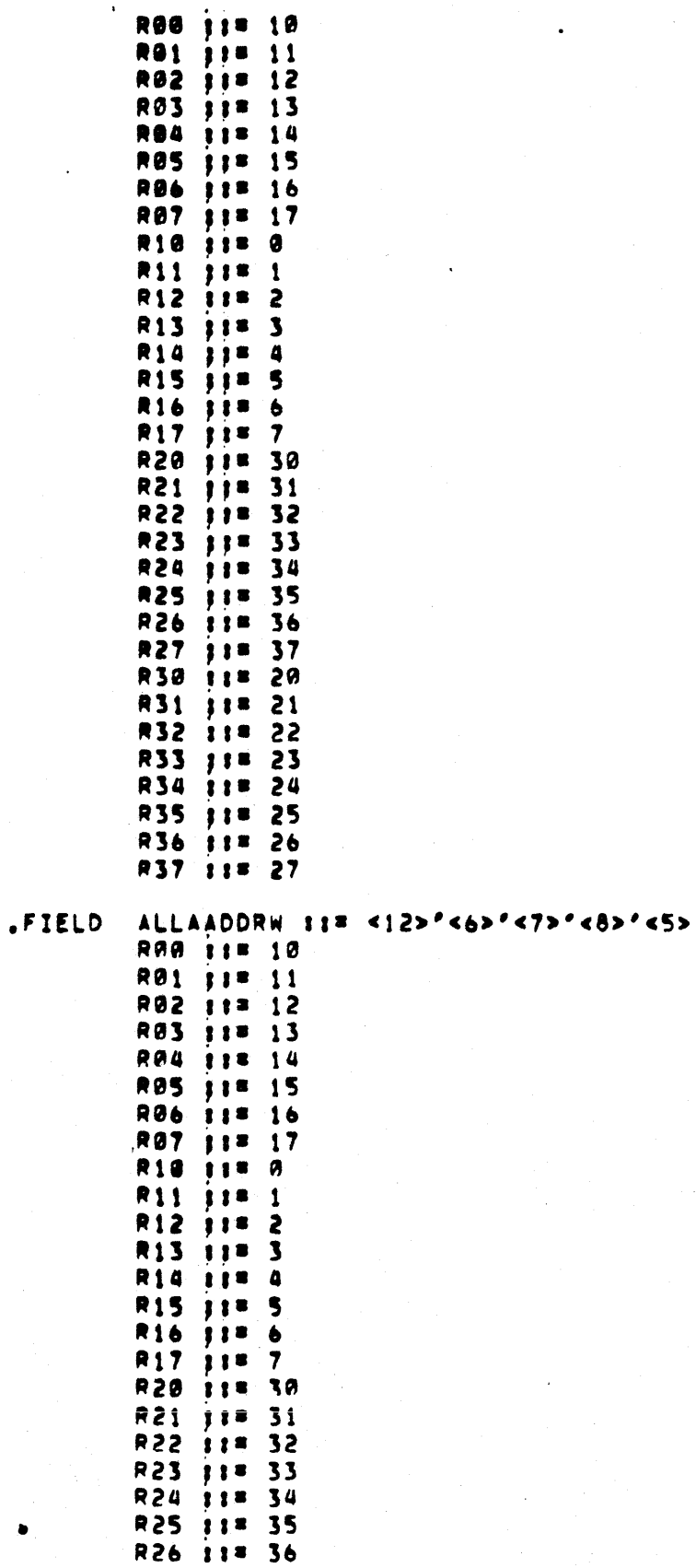

 $E-4$ 

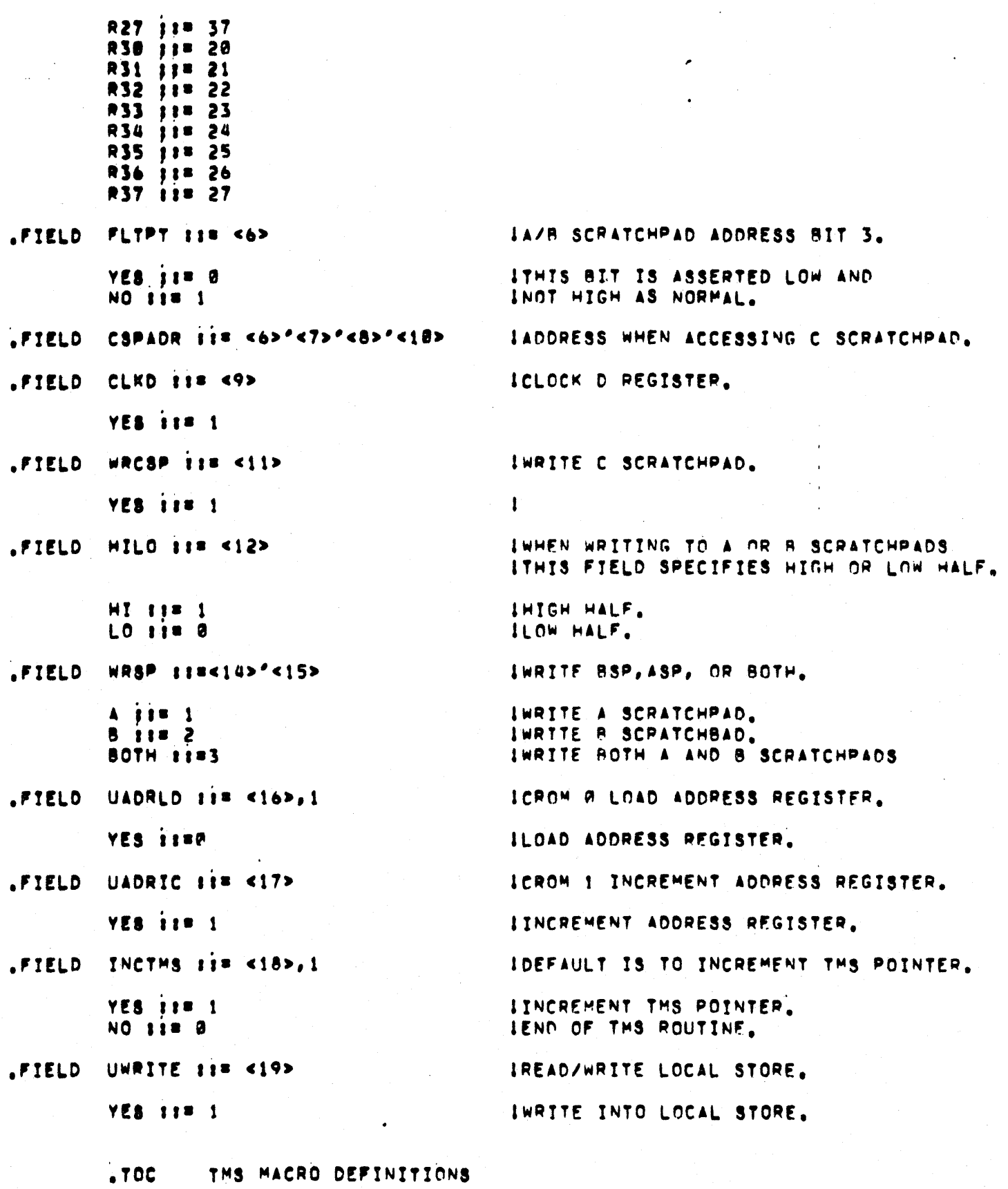

 $E-5$ 

 $\mathcal{L}_{\text{max}}$ 

 $\bullet$ 

 $\mathbf{I}$ 

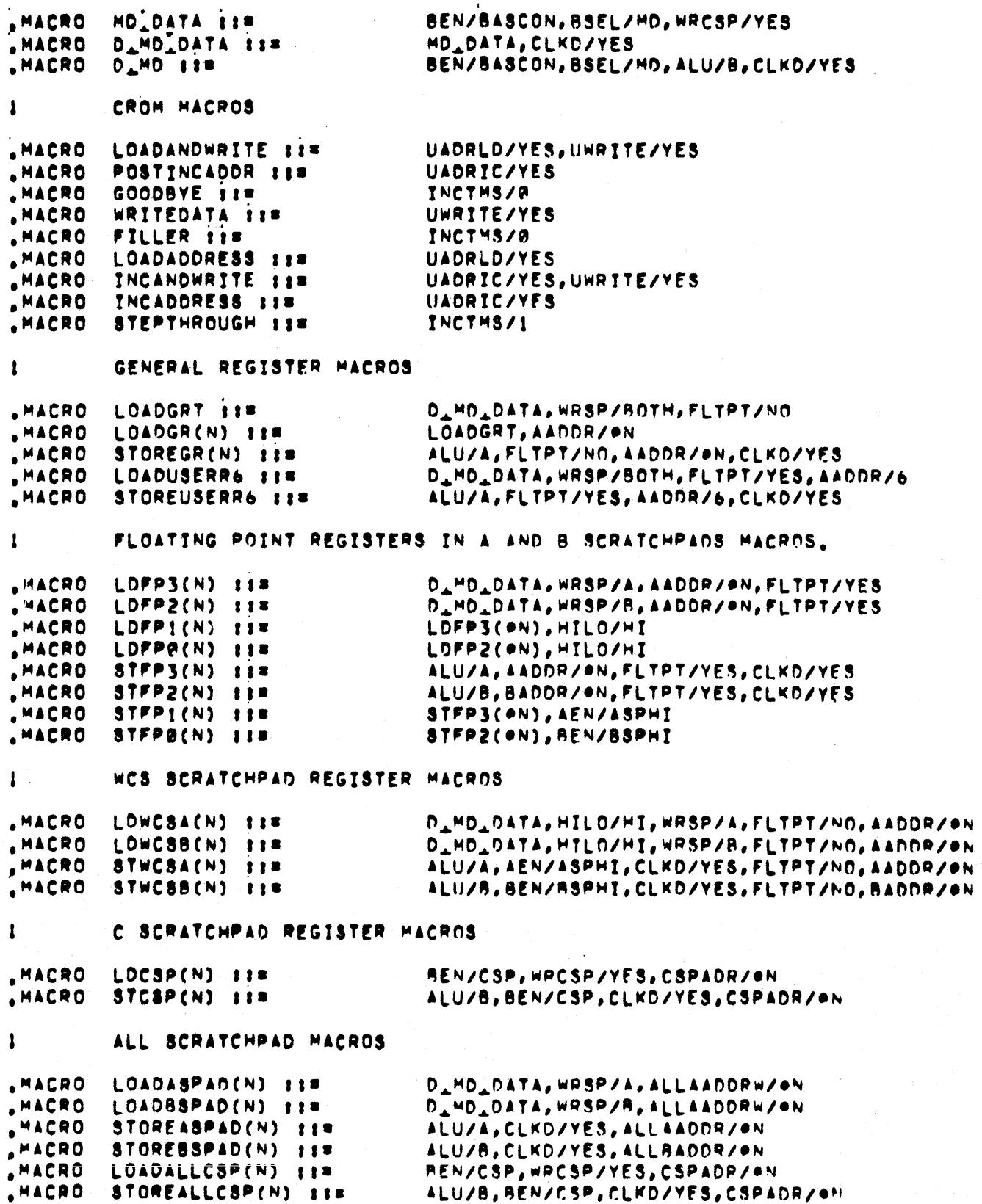

 $.70C$ THS MICROCODE

USING ROUTINES IN THE TMS ROM.

THE ROUTINES IN THE TMS ROM ARE DESIGNED TO SAVE DIFFERENT SETS OF THE 11/60 MACHINE STATE INTO WCS ACTING AS A LOCAL STORE AND ALSO TO RESTORE THESE SETS FROM DATA IN THE LOCAL STORE.

THESE ROUTINES ARE DESIGNED FOR OPTIMUM DATA FLOW TO FACILITATE IMPLEMENTATION OF FUNCTIONS SUCH AS CONTEXT SWITCHING WHICH MUST HAPPEN AS FAST AS POSSIBLE. BECAUSE OF THIS OTHER USES OF THESE ROUTINES AND SUBSETS OF THESE ROUTINES MAY NOT BE AS EASY TO USE AS WOULD BE LIKED.

ALL ROUTINES ARE ENTERED WITH THE WCS LOCAL STORE MINUS ONE (LSADP=1) CLOCKED INTO D. RETURN TO THE WCS ROUTINE WILL OCCUR AFTER THE FUNCTION HAS BEEN COMPLETED, THESE ROUTINES ARE IMPLEMENTED BY SETTING UP A PIPELINE IN THE DATAPATH WHERE TWO DIFFERENT PARTS OF THE DATAPATH MOVE DURING THE SAME MICROCYCLE. THE PIPELINE CONTINUES UNTIL ALL DATA IN THIS SET HAS REEN MOVED.

USING SUBSETS OF THESE ROUTINES TO MOVE ONLY A FEW OF THE DATA ITEMS AND NOT THE WHOLE SET IS NOT EASY, AS AN EXAMPLE THE FOLLOWING IS THE PROCEDURE TO SAVE REGISTERS R3-R01

- USE A ROUTINE TO LOAD THE ADDRESS-2 INTO THE ADDRESS REGISTER.  $(1)$
- CLOCK R3 INTO THE D REGISTER.  $(2)$
- SET THE THSPTR WITH ADDRESS THAT WRITES R4 INTO THE  $(3)$ ARRAY AND MOVES R3 THROUGH THE DATAPATH AND CLOCKS IT INTO D. ONLY THE CROM BITS ON THIS INSTRUCTION WILL BE EXECUTED. THE THS BITS WILL NOT BE ACCESSED. THIS WILL WRITE R3 INTO THE LOCAL STORE ADDRESS-1. THE NEXT INSTRUCTION WILL WRITE R3 INTO THE ADDRESS AND  $(4)$ MOVE R2 INTO D. THE REST OF THE ROUTINE WILL WRITE. R2-RA INTO THE ARRAY AND RETURN CONTROL TO THE WCS ROUTINE AT THE THIRD INSTRUCTION AFTER THE ONE THAT SET THE THSPTR VALUE.

THIS EXAMPLE SHOWS THAT A SUBSET OF THE DATA ITEMS CANNOT BE STORED IN THE SAME MANNER AS THE ENTIRE SET SINCE THE FIRST DATA ITEM WILL BE SAVED TWICE IN TWO DIFFERENT ADDRESSES.

## .code

-1

 $\mathbf{I}$  $\mathbf{I}$ 

ı

 $.70C$ CROM LOCATIONS USED BY WCS TO SUPPORT THE BASE MACHINE.

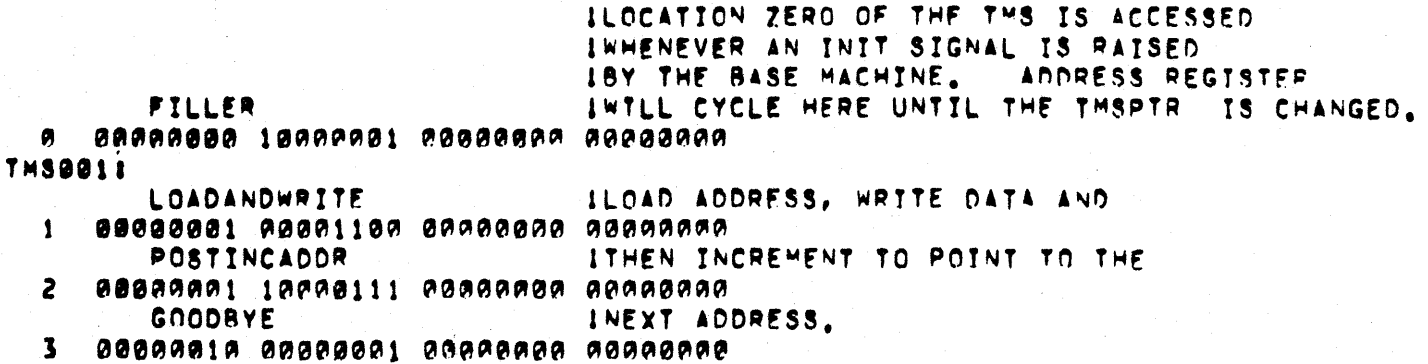

 $F - 7$ 

**TM80041** IWRITE DATA FROM DOUT INTO WCS WRITEDATA  $\overline{a}$ 00000010 10001101 00000000 00000000 **IAND INCREMENT TO POINT TO THE POSTINCADOR** 00000011 00000111 00000000 10000000 5 INEXT ADDRESS. **GOODBYE** 00000011 10000001 00000000 00000000 ь **FILLER** 7 88808100 88800001 00000000 08000000 TMS0101 ILOAD ADDRESS AND WRITE DATA. LOADANDWRITE  $10$ 00000100 10001100 00000000 00000000 **GOODBYE** 88668181 88688881 99888888 88888888  $\mathbf{11}$ **FILLER** 80808191 10008001 00000000 00000000 12 **FILLER** 00000110 00000001 00000000 00000000  $13$ WRITEDATA IWRITE DATA FROM DOUT INTO LOCAL STORE 00000110 10001101 00000000 00000000  $14$ **GOODBYE**  $15$ 00009111 89999901 90090099 00999999 **FILLER** 00000111 10000001 00000000 00000000 16 **FILLER** 00001000 00000001 00000000 00000000  $17<sub>2</sub>$ TMS0201 IINITIALIZE ADDRESS REGISTER TO VALUE. **LOADADDRESS** 20 00001000 10000100 00000000 00000000 **GOODBYE** 26201001 00000001 20000000 00000000 21 **FILLER** 22 80001001 10000001 00000000 00000000 **FILLER** 23 **READANDINCE STEPTHROUGH** IDO NOTHING BUT READ DATA 24 88801010 10080101 00000000 00000000 MO\_DATA, STEPTHROUGH IREAD DATA AND PUT INTO MD 25 00001011 00000101 00001000 00000110 INCADDRESS IINCREMENT ADDRESS REGISTER. 26 00001011 10000111 00000000 00000000 **GOODBYE** IEXIT BACK TO CALLER. 80001100 00000001 00000000 00000000 27 THS0301 STEPTHROUGH 00001100 10000101 00000000 00000000 30 **STEPTHROUGH** 00001101 00000101 00000000 00000000 31 **STEPTHROUGH** 32 99891191 19998191 89999999 99999999 FILLER 33 00001110 00000001 00000000 00000000 LOADREADANDINC: LOADADDRESS ILOAD ADDRESS REGISTER. 00001110 10000100 00000000 00000000 34 MO OATA, STEPTHROUGH IWRITE DATA INTO MD. 35 00001111 00000101 00001000 00000110 INCADDRESS IPOINT TO NEXT ADDRESS. 00001111 10700111 07000000 00000000 36  $E - B$ **JEXIT BACK TO CALLER. GOODBYE** APPIRATE RAGAAMAI DRAGAAAA AARCAAAA 11

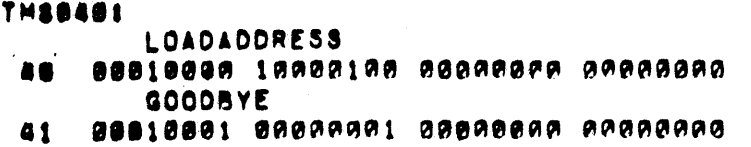

 $.70C$ LOAD GENERAL REGISTERS FROM WCS

THE GENERAL REGISTERS PO=R7 AND USER R6 ARE LOADED WITH DATA SAVED IN THE WCS LOCAL STORE IN 9 CONTIGUOUS LOCATIONS. THE WCS CODE SHOULD LOAD THE STARTING ADDRESS MINUS ONE (LSADR-1) INTO D AND TRANSF: CONTROL TO THIS ROUTINE. THE DATA IS PIPELINFD FROM LOCAL STORE TO THE GENERAL REGISTERS. (IN EACH CYCLE ONE 16 BIT VALUE IS REING MO REGISTER WHILE A SECOND 16 BIT VALUE IS MOVED FROM MD THROUGH THE ALU INTO D AND THEN WRITTEN INTO BOTH THE A AND B SCRATCHPAOS.) CONTROL IS RETURNED TO THE WCS MICROCODE AT THE END OF THIS ROUTINE WHEN CROME2> GOES LOW.

# LOADGRS:

 $\mathbf{I}$ 

 $\mathbf{I}$ 

1

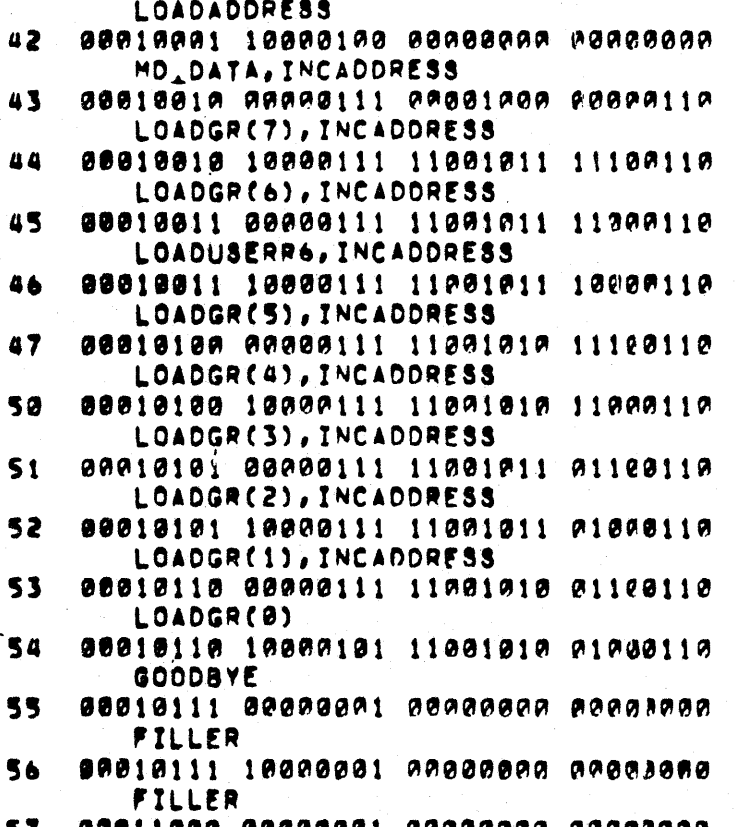

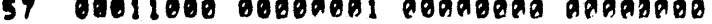

# STORE GENERAL REGISTERS INTO WCS. , TOC<br>|<br>|

THE GENERAL REGISTERS RA=R7 AND USER R6 ARE SAVED INTO THE WCS LOCAL STORE IN 9 CONTIGUOUS LOCATIONS. THIS CODE IS INITIATED BY LOADING THIS CODE IS INITIATED BY LOADING THSPTR WITH THE STARTING ADDRESS OF THIS ROUTINE AND CLOCKING INTO D THE LOCAL ADDRESS MINUS ONE (LSAOR-1). THE DATA IS PIPELINED FROM THE A SCRATCHPAD TO WCS LOCAL STORE. (IM EACH CYCLE ONE 16 BIT VALUE IS READ OUT OF THE A SCRATCHPAD THROUGH THE ALL AND CLOCKED INTO D WHILE ANOTHER 16 BIT VALUE WHICH HAD REEN CLOCKED INTO 08 PREVIOUSLY IS WRITTEN JNTO A LOCAL STOPF ADDRESS.) CONTPOL RETURNS TO THE WCS MICROCODE AT THE END OF THE POUTINE WHEN CROM. <2> GOES LOW.

### $\mathbf{I}$ STOREGRS:

 $\frac{1}{1}$ 

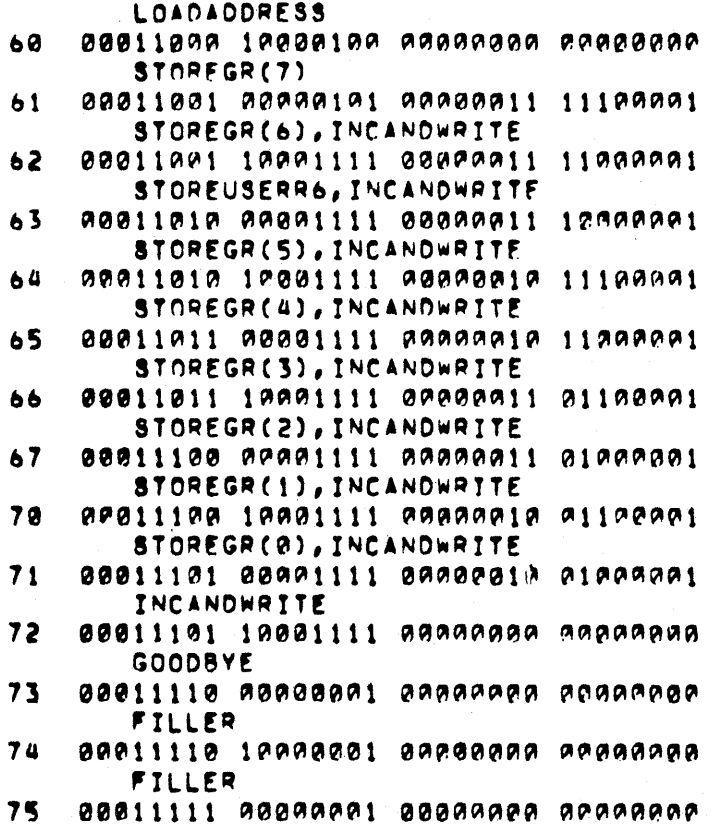

.TOC LOAD WARM FLOATING POINT REGISTERS FROM WCS.

THE SIX WARM FLOATING REGISTERS ARE LOADED WITH DATA PREVIOUSLY SAVED IN THE WCS LOCAL STORE IN 24/10 CONTIGUOUS LOCATIONS. THE WCS INITIATES THIS CODE BY LOADING THSPTR WITH THE STARTING ADDRESS OF THIS ROUTINE AND CLOCKING INTO D THE LOCAL STORE ADDRESS MINUS ONE THE DATA IS PIPELINED FROM LOCAL STORE TO EITHER THE A OR  $(LBAOR-1)$ . (IN EACH MICROCYCLE ONE 16 BIT VALUE IS BEING READ B SCRATCHPADS. OUT OF LOCAL STORE AND WRITTEN INTO THE MD REGISTER WHILE A SECOND 16 BI MOVED OUT OF THE MD THROUGH THE ALU, THROUGH D AND WRITTEN INTO EITHER 1 A OR B SCRATCHPAD DEPENDING UPON THE SIGNIFICANCE OF THE REGISTER.) CONTROL RETURNS TO THE WCS ROUTINE WHEN CROM<2> GOES LOW.

## **OADFPT**

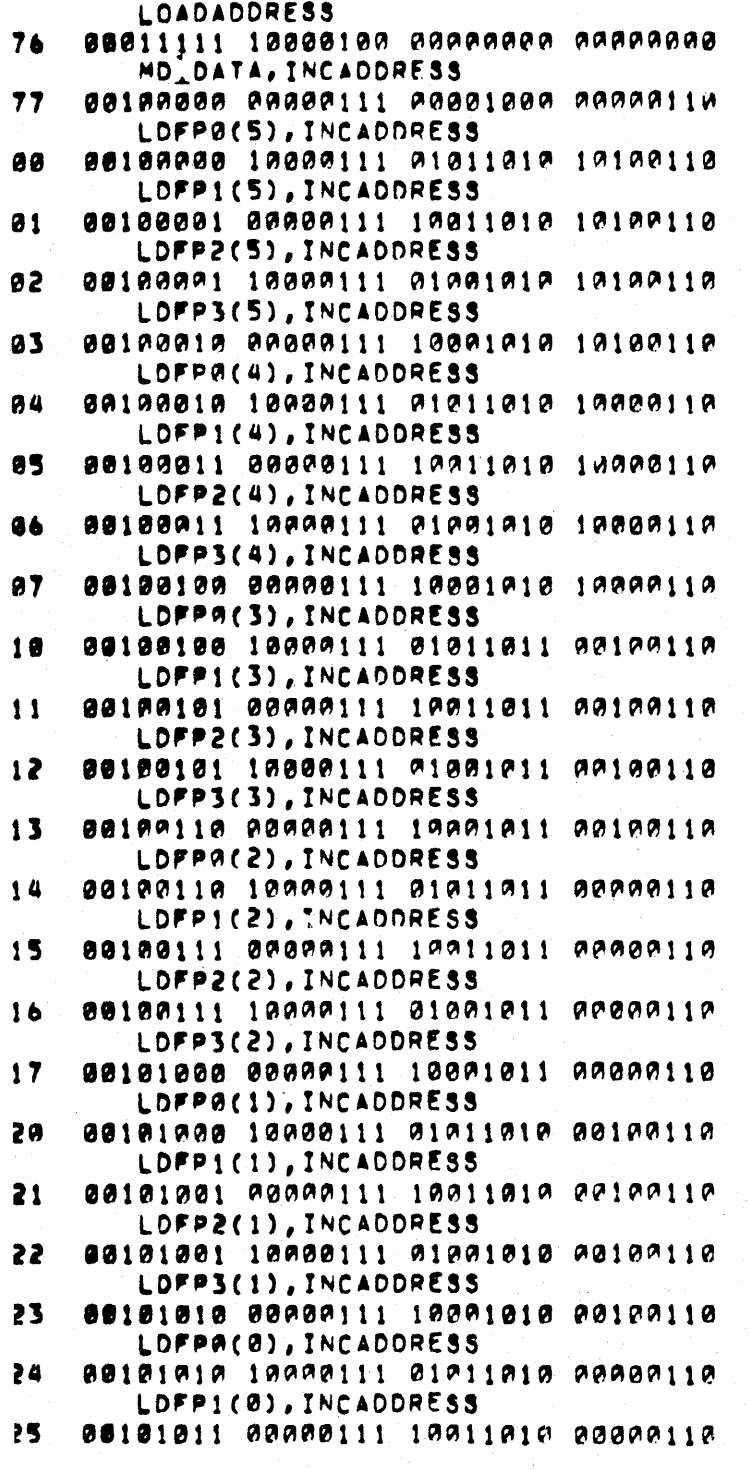

LDFP2(0), INCADDRESS 00101011 10000111 01001010 00000110 126 LOFP3(0) 127 00101100 00000101 10001010 00000110 **GOODBYE** 130 88181130 12800001 00000000 00000000 **FILLER** 131 88181181 88898881 88888898 88888898 **FILLER** 132 88181101 10000001 88000000 00000000

> THE SIX WARM FLOATING POINT REGISTERS ARE SAVED INTO THE WCS LOCAL STORE INTO 24/10 CONTIGUOUS LOCATIONS. WITHIN EACH OF THE FLOATING POINT REGISTERS WORDS ARE SAVED IN SIGNIFICANCE ORDER. THE WCS ROUT: INITIATES THIS CODE BY LOADING TMSPTR WITH THE STARTING ADDRESS OF THE ROUTINE AND CLOCKING INTO O THE LOCAL STORE ADDRESS MINUS ONE (LSADR-THE DATA IS PIPELINED FROM THE A OR B SCRATCHPADS INTO THE WCS LOCAL STORE, (IN EACH MICROCYCLE ONE 16 BIT VALUE IS READ OUT OF THE A OR 8 SCRATCHPAD THROUGH THE ALU AND CLOCKED INTO D WHILE ANOTHER 16 VALUE WHICH HAD BEEN CLOCKED INTO DR PREVIOUSLY IS WRITTEN INTO A LOCAL STORE ADDRESS), CONTROL RETURNS TO THE WCS MICROCODE AT THE END OF THE ROUTINE WHEN CROM<2> GOES LOW.

 $\cdot$ 

 $\mathbf{1}$ 

 $\mathbf{1}$ 

-1

ł -1

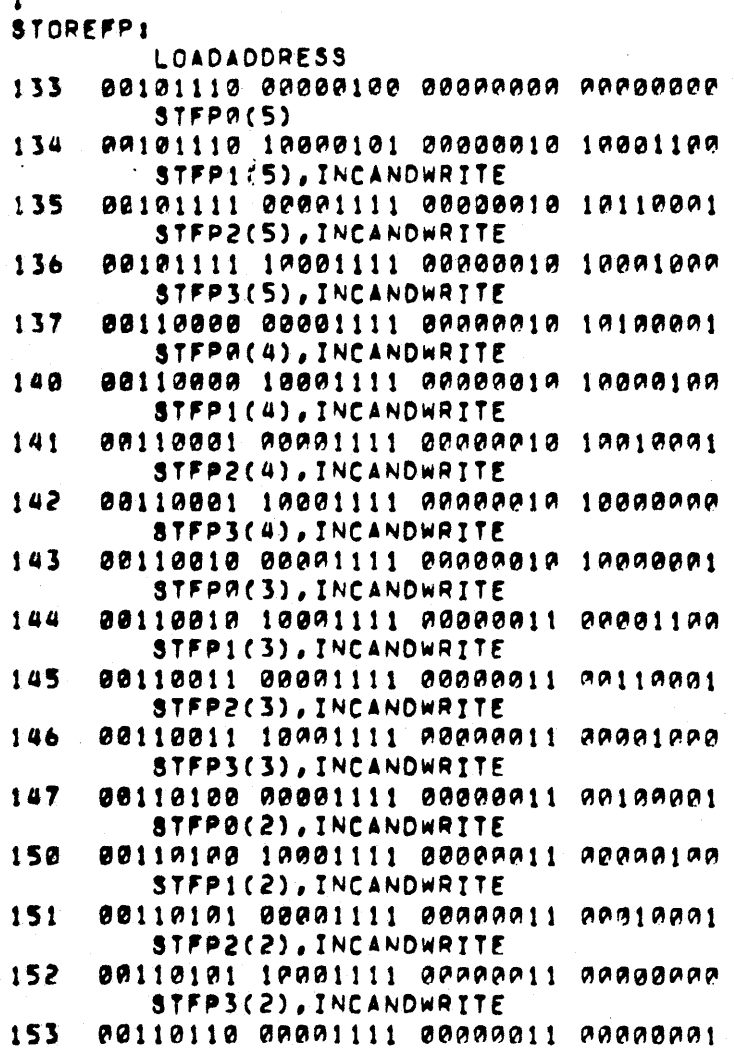

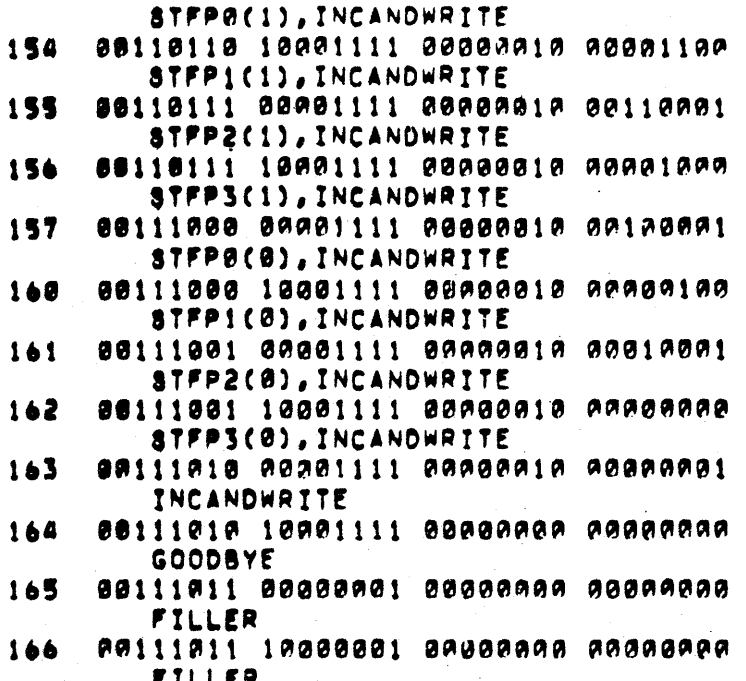

 $167$ 88111180 88080001 80080000 90080000

> $.70C$ LOAD C SCRATCHPAD EXCEPT BASE CONSTANTS FROM WCS.

THIS ROUTINE LOADS ALL OF THE ENTRIES IN THE C SCRATCHPAD EXCEPT. FOR THE BASE CONSTANTS FROM DATA PREVIOUSLY SAVED IN THE NCS LOCAL STORE IN 12/10 CONTIGUOUS LOCATIONS. THIS CODE IS INITIATED BY LOADING THSPTP WITH THE STARTING ADDRESS OF THIS ROUTINE AND CLOCKING INTO D THE LOCAL STORE ADDRESS MINUS ONE (LSADR-1). THE DATA IS READ OUT OF WCS LOCAL STORE AND WRITTEN INTO THE C SCRATCHPAD IN ONE MICROCYCLE, EACH CYCLE HANDLES ONE 16 BIT ITEM, CONTROL RETURNS TO THE WCS ROUTINE WHEN CROM<2> GOES LOW.

# CADCSPI

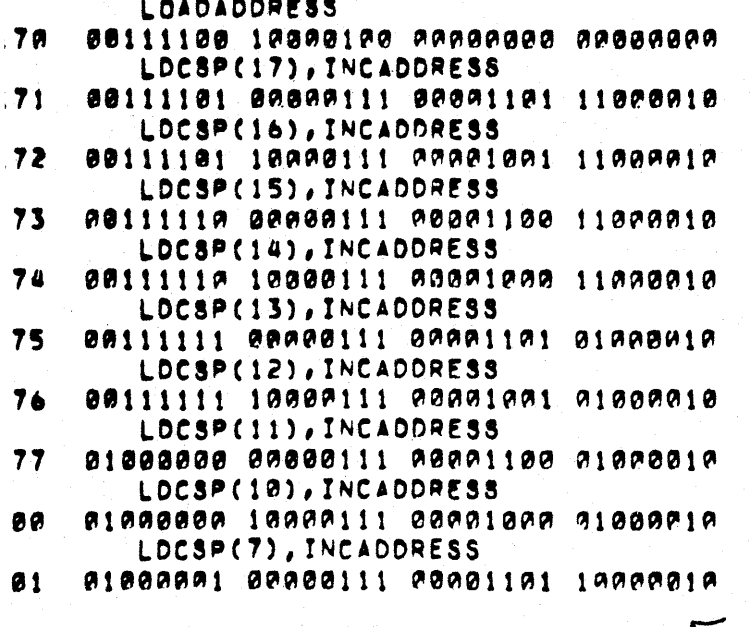

LDCSP(6), INCADDRESS 202 01000001 10000111 00001001 10000010 LDCSP(5), INCADDRESS 203 01000010 00000111 00001100 10000010 LDCSP(4), INCADDRESS 204 01000010 10000111 00001000 10000010 **GOODBYE** 205 81899911 00000001 80000000 00000000 **FILLER** 206 81898911 18989881 89988998 98888998 **FILLER** 207 81808189 80980081 00000000 00000000  $.70C$ STORE C SCRATCHPAD EXCEPT BASE CONSTANTS INTO WCS. THE C SCRATCHPAD ENTRIES EXCEPT FOR THE BASE CONSTANTS ARE SAVED INTO THE WCS LOCAL STORE INTO 12/10 CONTIGUOUS LOCATIONS. THIS CODE IS INITIATED BY LOADING THSPTR WITH THE STARTING ADDRESS OF THIS ROUTINE A CLOCKING INTO O THE LOCAL STORE ADDRESS MINUS ONE (LSADR-1). THE DATA IS PIPELINED FROM THE C SCRATCHPAD INTO THE WCS LOCAL STORE. **CIN EACH** CYCLE ONE 16 BTT VALUE IS READ OUT OF THE C SCRATCHPAD THROUGH THE ALU AND CLOCKED INTO D WHILE ANOTHER 16 BIT VALUE WHICH HAD BEEN PREVIOUSLY CLOCKED INTO DB IS WRITTEN INTO A LOCAL STORE ADDRESS). CONTROL RETURNS TO THE WCS MICROCODE AT THE END OF THE ROUTINE WHEN CROM<2> GOES LOW. **STORECSP1 LOADADDRESS** 81000100 10000100 00000000 00000000 210  $STCSP(17)$ 01000101 00000101 00000111 11000010 211 STCSP(16), INCANDWRITE 212 01000101 10001111 00000011 11000010 STCSP(15), INCANDWRITE 213 01000110 00001111 00000110 11000010 STCSP(14), INCANOWRITE 214 01909110 19001111 99999919 11009918 STCSP(13), INCANDWRITE 215 01909111 00091111 09909111 01990919 STCSP(12), INCANDWRITE 01000111 10001111 00000011 01000010 216 STCSP(11), INCANDWRITE 217 01001000 00001111 00000110 01000010 STCSP(10), INCANOWRITE 01001000 10001111 00000010 01000010 229 STCSP(7), INCANOWRITE 221 81991891 88981111 89888111 19898919 STCSP(6), INCANDWRITE 222 01001001 10001111 00000011 10000010 STCSP(S), INCANOWRITE 223 01001010 00001111 00000110 10000010 STCSP(4), INCANDWRITE 224 01001010 10001111 00000010 10000010 INCANDWRITE 01091011 88801111 80800080 08080088 225 GOODBYE .226 01001011 10000001 00000000 00000000 **FILLER** 227 01001100 00000001 00000000 00000000  $E - 14$ 

**FILLER** 

230

81981100 19999901 09999999 99999999

 $E - 15$ 

### $.70C$ LOAD ALL A SCRATCHPAD VALUES.

ALL OF THE REGISTERS IN THE A SCRATCHPAD ARE LOADED WITH DATA WHICH COMES FROM THE WCS LOCAL STORE IN 32 CONTIGUOUS LOCATIONS. THE WCS CODE SHOULD LOAD THE STARTING ADDRESS MINUS ONE (LSADR-1). INTO D AND TRANSFER CONTROL TO THIS ROUTINE. THIS ROUTINE WILL PIPELINE THE DATA FROM LOCAL STORF TO THE GENERAL PEGISTERS. (IN EACH MICROCYCLE ONE 16 BIT VALUE IS READ OUT OF LOCAL STORE AND WRITTEN INTO THE MD REGISTER WHILE A SECOND 16 BIT VALUE IS MOVED FROM MD THROUGH THE ALU INTO D AND THEN WRITTEN INTO THE A SCRATCHPADS.) CONTROL IS RETURNED TO THE WCS MICROCODE AT THE END OF THIS ROUTINE WHEN CROM<2> GOES LOW.

**ASPADLOAD!** LOADADDRESS 256 01010111 10000100 000000000 00000000

1

1

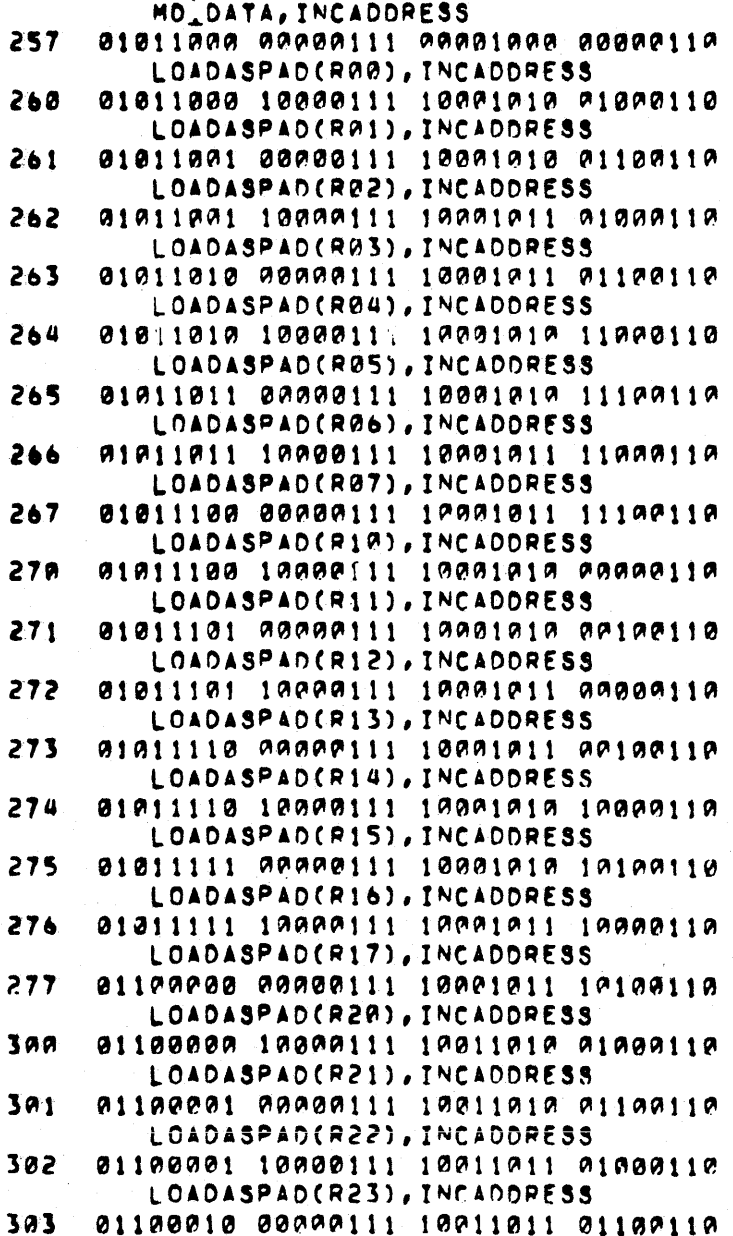

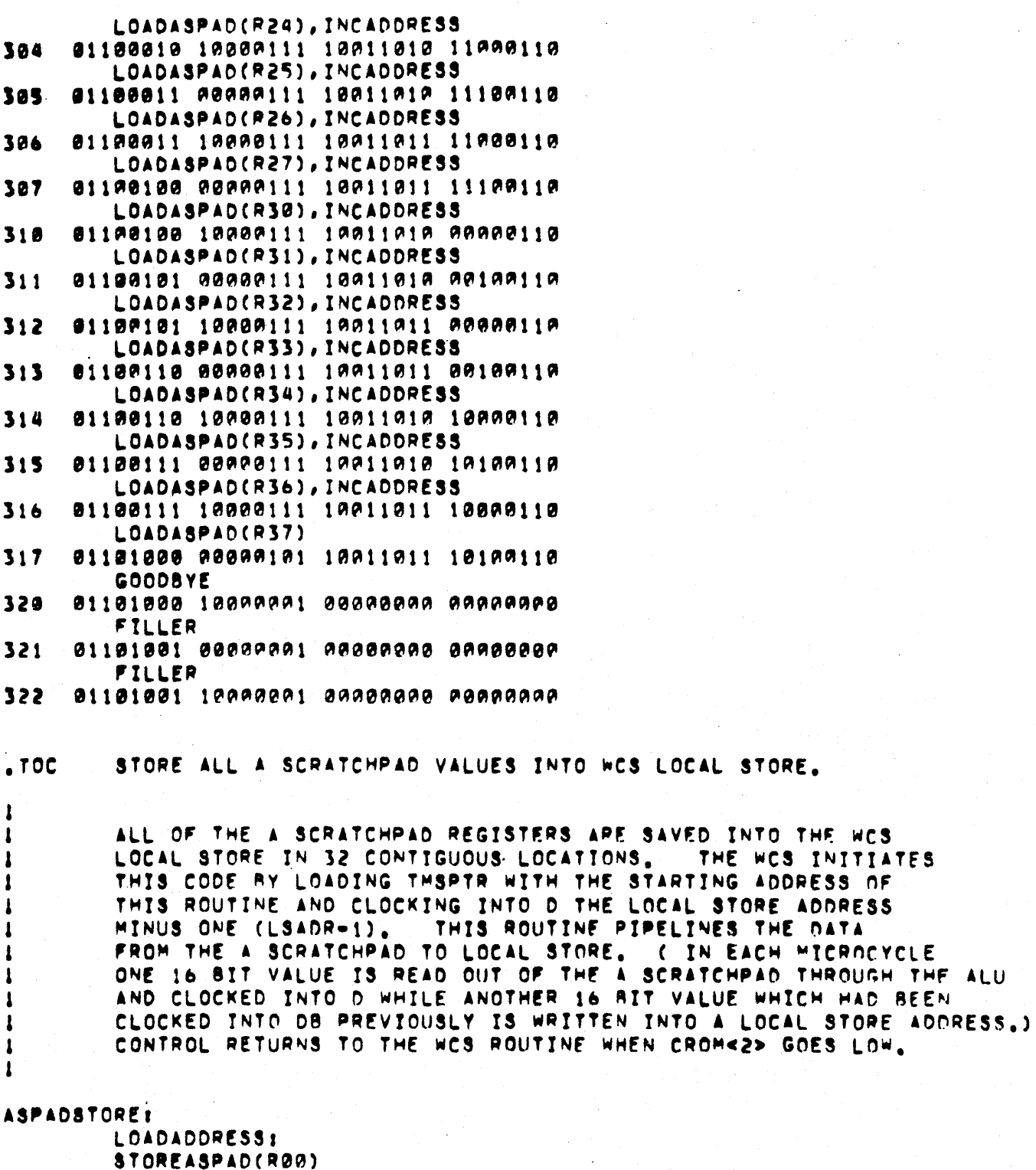

01191919 00000101 00000019 01000001 STOREASPAD(R01), INCANDWRITE

01101010 10001111 00000010 01100001

323

324

325

326

327

330

STOREASPAD(R02), INCANDWRITE 01101011 00001111 00000011 01000001 STOREASPAD(RA3), INCANDWRITE 01101911 10091111 00009011 01100991 STOREASPAD(R04), INCANDWRITE 01101100 00001111 00000010 11000001 STOREASPAD(R05), INCANDWRITE 81181100 19991111 09999919 11100991

 $E-17$ 

PIPELINES THE DATA

A SCRATCHPAD THROUGH THE ALU. **RIT VALUE WHICH HAD BEEN** 

ņ

 $5 - 18$ 

### LOAD ALL B SCRATCHPAD VALUES  $.70C$

ALL OF THE REGISTERS IN THE B SCRATCHPAD ARE LOADED WITH DATA WHICH 1 COMES FROM THE WCS LOCAL STORE IN 32 CONTIGUOUS LOCATIONS. THE WCS INITIATES THIS CODE BY LOADING THSPTR WITH THE STARTING ADDRESS OF THIS ROUTINE AND CLOCKING INTO D THE LOCAL STORE ADDRESS MINUS ONE THIS ROUTINE WILL PIPELINE THE DATA FROM LOCAL  $(LBADR-1)$ STORE TO THE GENERAL REGISTERS. (IN EACH MICROCYCLE ONE 16 BIT VALUE IS READ OUT OF LOCAL STORE AND WRITTEN INTO THE MD REGISTER WHILE ANOTHER 16 BIT VALUE IS MOVED FROM MO THROUGH THE ALU INTO O AND THEN WRITTEN INTO THE B SCRATCHPADS). CONTROL IS RETURNED TO THE WCS MICROCODE AT THE END OF THIS ROUTINE WHEN CROM<2> GOES LOW.

 $E-19$ 

**BSPADLOAD!** 

1

**I DADADDDESS** 

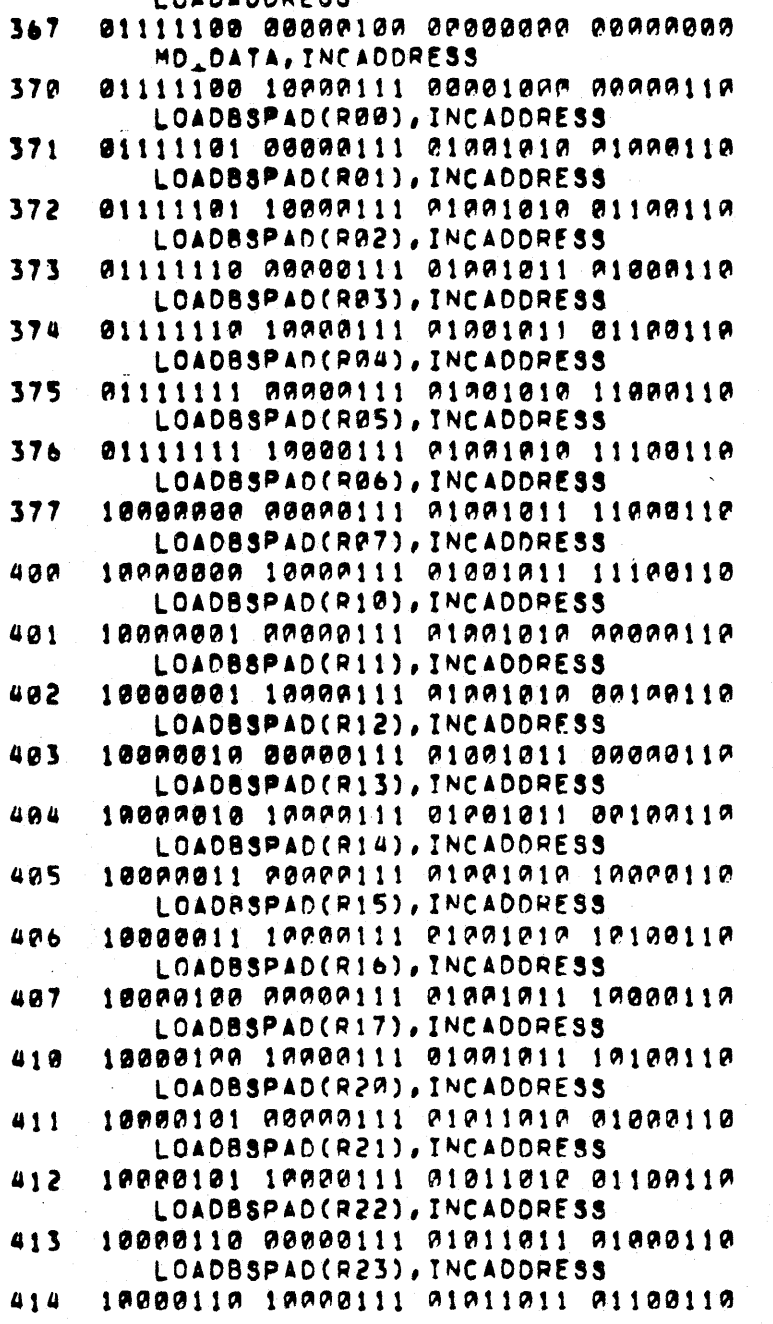

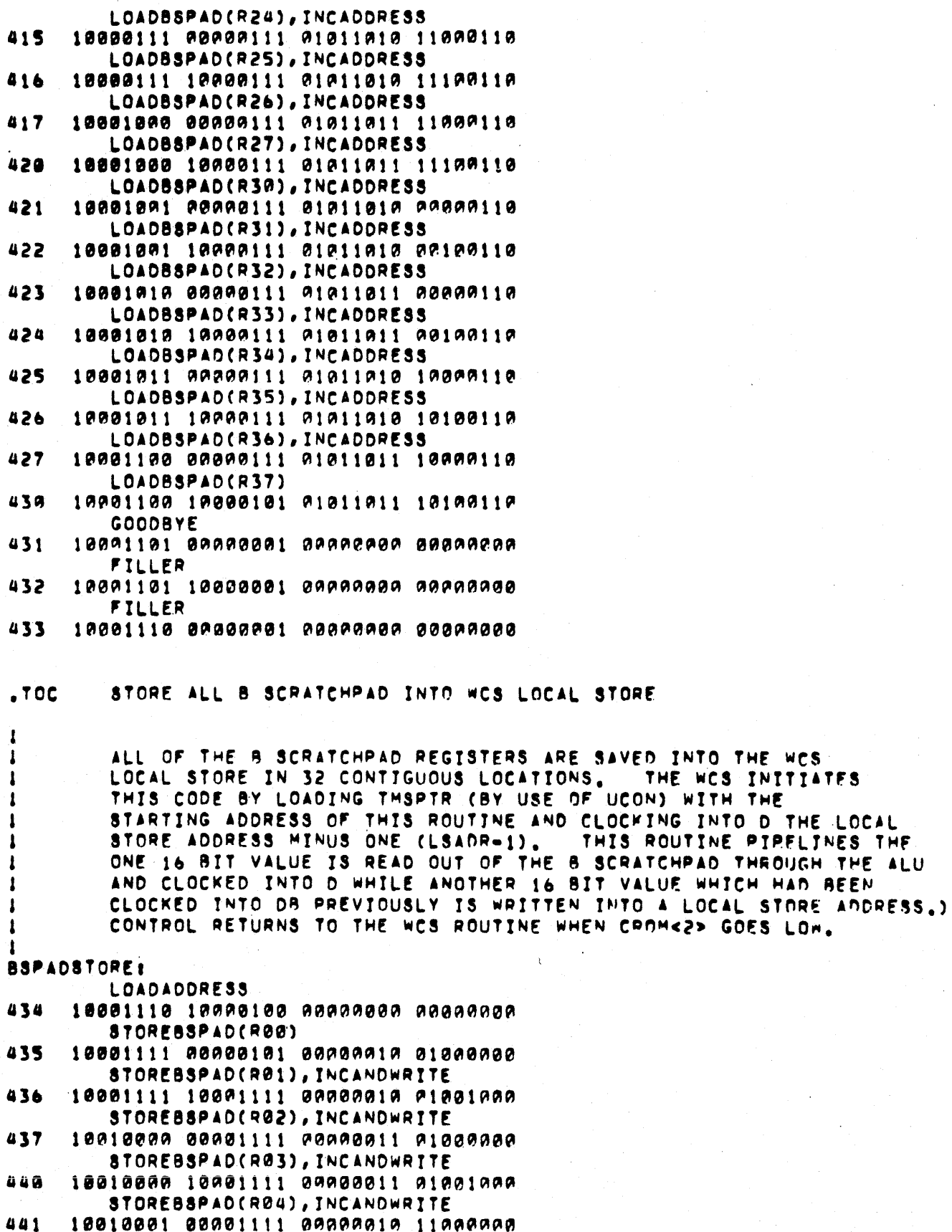

STOREBSPAD(RAS), INCANDWRITE 10010001 10001111 00000010 11001000

442

 $E - 20$ 

THE WCS INTTIATES

UCON) WITH THE

 $E - 21$ 

### $.70C$ LOAD ENTIRE C SCRATCHPAD FROM WCS

THIS ROUTINE LOADS ALL OF THE ENTRIES IN THE C SCRATCHPAD FROM DATA PREVIOUSLY SAVED IN THE WCS LOCAL STORE. THIS CODE IS INITIATED BY LOADING THSPTR WITH THE STARTING ADDRESS OF THIS POUTINE AND CLOCKING INTO D THE LOCAL STOPE ADDRESS MINUS ONE (LSADP-1). THE DATA IS READ OUT OF WCS LOCAL STORE AND WRITTEN INTO THE C SCRATCHPAD IN ONE MICROCYCLE. EACH CYCLE HANDLES ONE 16 BIT CONTROL RETURNS TO THE WCS MICROCODE WHEN CROM<2> GOES LO DATA ITEM. **ALLCSPLOAD! LOADADDRESS** 19190001 00000100 00000000 00000000 501 LOADALLCSP(0), INCADDRESS 502 10100001 10000111 00001000 00000010 LOADALLCSP(1), INCADDRESS 503 10100010 00000111 00001100 00000010 LOADALLCSP(2), INCADDRESS 504 10100010 10000111 00001001 00000010 LOADALLCSP(3), INCADDRESS 505 10100011 00000111 00001101 00000010 LOADALLC8P(4), INCADDRESS 506 19190011 10909111 09901090 19900919 LOADALLCSP(5), INCADDRESS 507 10100100 00000111 00001100 10000010 LOADALLCSP(6), INCADDRESS 510 19199100 10900111 90901901 10090919 LOADALLCSP(7), INCADDRESS 10100101 00000111 00001101 10000010 511 LOADALLCSP(10), INCADDRESS

512 10100101 10000111 00001000 01000010 LOADALLCSP(11), INCADDPESS

513 10100110 00000111 00001100 01000010 LOADALLCSP(12), INCADDRESS 10100110 10000111 00001001 01000010 514

LOADALLCSP(13), INCADDRESS 515 10100111 00000111 00001101 01000010

LOADALLCSP(14), INCADDRESS 19109111 10099111 00001000 11000010 516

LOADALLCSP(15), INCADDRESS 517 10101000 00000111 00001100 11000010 LOADALLCSP(16), INCADDRESS

520 19191999 19909111 00091991 11990919 LOADALLCSP(17), INCADDRESS

521 10101001 00000111 00001101 11000010 **GOODBYE** 

522  $19191991$   $19999999$ ; anggaang anggagaa **FILLER** 523 19191919 00000001 00000000 00000000

**FILLER** 

524  $19191919$  10000001 00000000 00000000

STORE ENTIRE C SCRATCHPAD INTO WCS LOCAL STORE . TOC

 $E - 22$ 

ALL THE C SCRATCHPAD ENTRIES ARE SAVED INTO WCS. THIS ROUTINE IS CALLED BY LOADING THSPTR WITH THE STARTING ADDRESS OF THIS ROUTINE AND CLOCKING INTO D THE C SCRATCHPAD INTO WCS LOCAL STORE. (IN EACH MICROCYCLE ONE 16 BIT VALUE IS READ OUT OF THE C SCRATCHPAD, THROUGH THE ALU AND CLOCKED INTO D WHILE ANOTHER 16 BIT VALUE WHICH HAD BEEN PREVIOUSLY CLOCKED INTO DB IS WRITTEN INTO A LOCAL STORE ADDRESS.) CONTROL RETURNS TO THE WCS MICROCODE WHEN CROM<2> GOES LOW AT THE END OF THIS ROUTINE.

LCSPSTORES

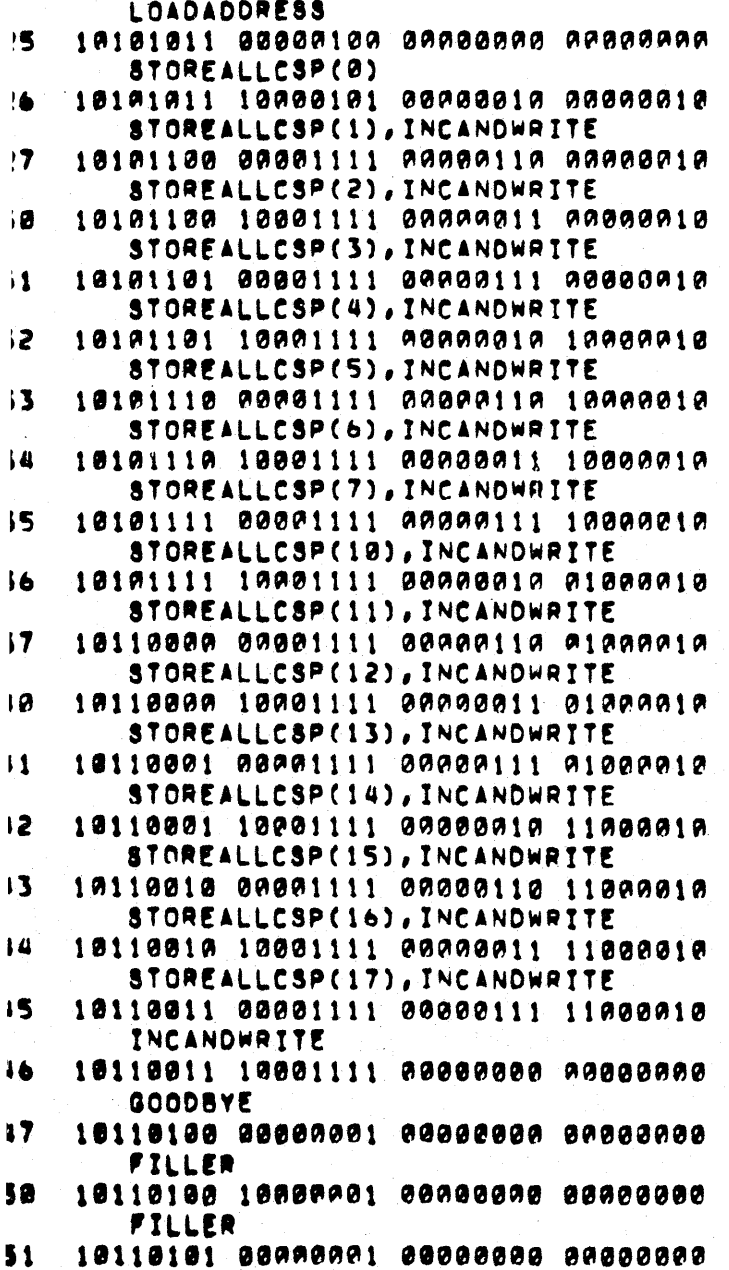

 $E23$ 

Ì.

### READ TWO PIECES OF DATA FROM LOCAL STOPE  $.70C$

THIS ROUTINE REQUIRES A TOTAL OF SIX MICROCYCLES TO LOAD THE ADDRESS REGISTER AND READ TWO PIECES OF DATA FROM LOCAL STORE PLACING THE FIRST IN D AND THE SECOND VALUE IN MD. THE FOLLOWING DIAGRAM SHOWS HOW TO CALL THIS ROUTINE AND WHAT HAPPENS AT WHAT TIME:

TMS AND CROM WCS MICROCODE **R**  $\bullet$   $\bullet$  $\bullet$  $\bullet$  P2=T,  $D$ <==ADDRESS  $\bullet$ NO CONTROL \*\*\*\*\*\*\*\*\*\*\*\*\*\*\*\*\*\*\*\*\*\*\*\*\*\*\*\*\*\*\*\*\*\*\*\* \*\*\*\*\*\*\*\*\*\*\*\*\*\*\*\*\*\*\*\*\*\*\*\* THSPTR\_(LOADREADTWO) NO CONTROL  $\bullet$ ٠ \*\*\*\*\*\*\*\*\* NULL WORD NO CONTROL  $\bullet$  $\pmb{\hat{w}}$  . LOAD ADDRESS  $\bullet$  $\bullet$ \* (DATA CLOCKED ONTO BUSDIN) \* P3, MD<--DATA  $\bigoplus_{i=1}^n \mathbb{Z}^n$  . Then **INCADORESS** ۰ NO CONTROL \* P2-T, D<--MD, (DATA CLOCKED RUS\* ٠  $\div$  P3, MO<==DATA ٠ \*\*\*\*\*\*\*\*\*\*\*\*\*\*\*\*\*\*\*\*\*\*\*\*\*\*\*\*\*\*\*\*\*\*\*\* \*\*\*\*\*\*\*\*\*\*\*\*\*\*\*\*\*\*\*\*\*\*\*\*\*\*\*\*\*\* NO CONTROL GOODBYE  $\bullet$  $\bullet$ . . . . . . . . . . . . . . \*\*\*\*\*\*\*\*\*\*\*\*\*\*\*\*\*\*\*\*\*\*\*\*\* . BACK IN CONTROL,

LOADREADTWO! LOADADORESS 10110101 10000100 00000000 00000000 552 D\_MD, MD\_DATA, INCADDRESS 10110110 00000111 00001010 00000110 553 **GOODBYE** 554 10110110 10000001 00000000 00000000 **FILLER** 555  $10119111$  adragaal aaddaaa aaddaada

 $\mathbf{I}$ -1

 $\mathbf{I}$ 

 $\mathbf{I}$ 

-1

1

1

THIS ROUTINE REQUIRES A TOTAL OF FIVE MICROCYCLES TO READ TWO PIECES OF DATA ASSUMING THE ADDRESS REGISTER HAS ALREADY. BEEN LOADED. THE FOLLOWING DIAGRAM SHOWS HOW TO CALL THIS ROUTINE AND WHAT HAPPENS WHEN:

 $E - 24$ 

\*\*\*\*\*\*\*\*\*\*\*\*\*\*\*\* \*\*\*\*\*\*\*\*\*\*\*\*\*\*\* WCS MICROCODE THS AND CROM ,,,,,,,,,,,,,,,,,,,,,,,,,,,,,,,,, \*\*\*\*\*\*\*\*\*\*\*\*\*\*\*\*\*\*\*\*\*\*\*\*\*\*\* TMSPTR\_(INCREADTWO) NO CONTROL NULL WORD NO CONTROL \*\*\*\*\*\*\*\*\*\*\*\* INCADDRESS \* (DATA CLOCKED ONTO BUSDIN)  $\pm$  P3,  $MO \leftarrow$  DATA \*\*\*\*\*\*\*\*\*\*\*\*\*\* INCADDRESS NO CONTROL \* P2-T, D<--MD (BUSDIN CLOCKED) \*  $\star$  P3, MD<==CATA \*\*\*\*\*\*\*\*\*\*\*\*\*\*\* \*\*\*\*\*\*\*\* NO CONTROL GOODBYE \*BACK IN CONTROL. 1 INCREADTWOL INCADDRESS 10110111 10000111 00000000 00000000 556 D\_MD, MD\_DATA, INCADDRESS 557 19111999 88999111 89991910 99899119 **GOODBYE** 19111000 10000001 00000000 00000000 560 WRITE TWO PIECES OF DATA INTO LOCAL STORE .TOC THIS ROUTINE REGUIRES A TOTAL OF SIX CYCLES TO LOAD THE ADDRESS REGISTER AND WRITE TWO PIECES OF DATA INTO LOCAL STORE. THE FOLLOWING DIAGRAM SHOWS HOW TO CALL THIS ROUTINE AND WHAT HAPPENS WHEN: WCS MICROCODE **EXAMPLE 24 THS AND CROM** \*\*\*\*\*\*\*\*\*\*\*\*\*\*\*\*\* \*\*\*\*\*\*\*\*\*\*\*\*\*\*\*\*\*\*\*\*\*\*\*\*\*\*\*\* NO CONTROL  $P2 = T$ ,  $D4 = ADORESS$ \*\*\*\*\*\*\*\*\*\*\*\*\*\*\*\*\*\*\*\*\*\*\*\*\*\* \* (DR<==ADDRESS) TMSPTR-(LOADWRITETWO) + NO CONTROL \*\*\*\*\*\*\*\*\*\*\*\*\*\*\*\*\*\*\*\*\* NO CONTROL  $\star$  P2=T, D<==DATA1  $\pmb{\pi}$  .  $E - 25$ 

\* LOADADDRESS (DB<==DATA1) \* \*<br>\* (DATA1 WRITTEN INTO LOCAL ST) \*  $\star$  P2=T, D<--DATA2 . INCADORESS (DR<--DATA2) NO CONTROL \* (DATA2 WRITTEN) NO CONTROL  $\bullet$ GOODBYE  $\mathbf{r}$ \*BACK IN CONTROL. 1 LOADWRITETWO: LOADANDWRITE 19111901 90991190 00000000 00000000 561 INCADDRESS, WRITEDATA 10111001 10001111 00000000 00000000 562 **GOODBYE** 563 10111010 00000001 00000000 00000000 **FILLER** 564 19111010 19909991 09999990 09999999 THIS ROUTINE REQUIRES A TOTAL OF 5 CYCLES TO WRITE TWO PIECES OF DATA  $\mathbf{I}$ INTO LOCAL STORE ASSUMING THE ADDRESS REGISTER HAS REEN LOADED ı PREVIOUSLY. THE FOLLOWING DIAGRAM SHOWS HOW TO CALL THIS 1 ROUTINE AND WHAT HAPPENS WHEN: f ı \*\*\*\*\*\*\*\*\*\*\*\*\*\*\*\*\*\*\*\*\*\*\*\*\*\*\*\*\*\*\*\*\* \*\*\*\*\*\*\*\*\*\*\*\*\*\*\*\*\*\*\*\*\* 一會 TMSPTR\_(WRITETWO) + NO CONTROL  $\bullet$ \*\*\*\*\*\*\*\*\*\*\*\*\*\*\*\*\*\*\*\*\*\*\*\*\*\*\*\*\*\*\*\*\*\*\*\* \*\*\*\*\*\*\*\*\*\*\*\*\*\*\*\*\*\*\*\*\*\*\*\*\*\*  $\bullet$  $\star$  P2=T, D<==DATA1 NO CONTROL  $\bullet$ \*\*\*\*\*\*\*\*\*\*\*\*\*\*\*\*\*\*\*\*\*\*\*\*\*\*\*\*\*\*\*\*\*\*\* → INCADDRESS (DB<--DATA1)<br>→ (DATA1 WRITTEN)  $\star$  P2=T, D<DATA2 + INCADDRESS (DB<--DATA2) NO. CONTROL . (DATA2 WRITTEN) NO CONTROL  $\bullet$ **GOODBYE**  $\bullet$ **\*BACK IN CONTROL.** 

 $E - 26$ 

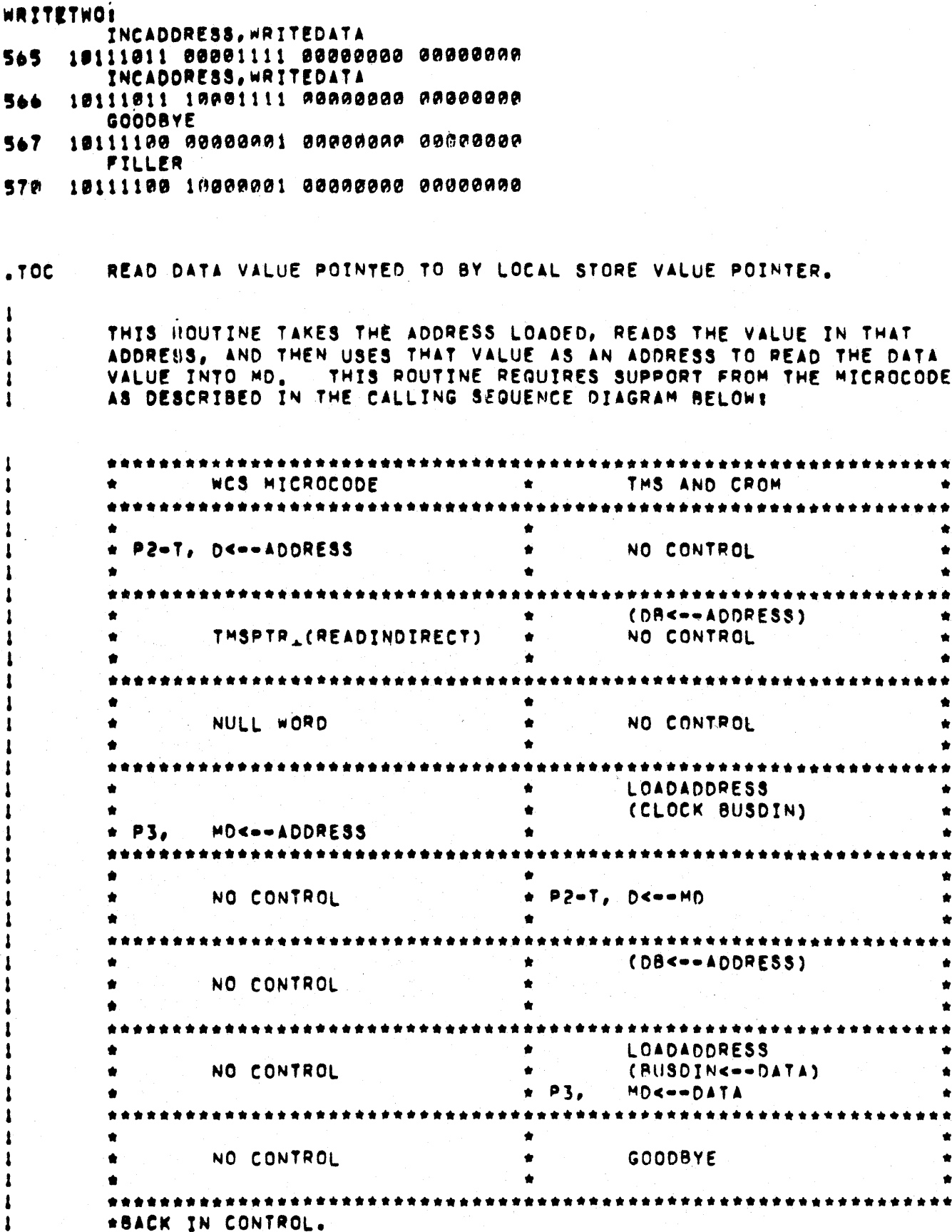

à

 $E - 27$ 

**READINDIRECT:** LOADADDRESS 571 10111101 00000100 00000000 00000000 D\_MD, STEPTHROUGH 10111101 10000101 00000010 00000110 572 **STEPTHROUGH** 10111110 00000101 00000000 00000000<br>LOADADDRESS, MD\_DATA 573 574 10111110 10000100 00001000 00000110 **GOODBYE** 575 10111111 00000001 00000000 00000000 **FILLER** 19111111 19000001 00000000 00000000 576  $.70C$ WRITE DATA INTO LOCAL STORE ADDRESS POINTED TO BY LOCAL STORE POINTER. THIS ROUTINE USES ADDRESS POINTED TO BY CALLING ROUTINE AS A POINTER TO ANOTHER LOCAL STORE VALUE. THE VALUE IN WCSA(0)<br>IS WRITTEN TO THAT LOCAL STORE POSITION. THE FOLLOWING TIMING DIAGRAM SHOWS HOW THIS ROUTINE IS CALLED. AND EXECUTEDE \*\*\*\*\*\*\*\*\*\*\*\*\*\*\*\*\*\* \*\*\*\*\*\*\*\*\*\*\*\*\*\*\*\*\*\*\*\*\*\*\*\*\*\*\*\*\*\*\* WCS MICROCODE AND MOST THS AND CPOM NO CONTROL  $\star$  P2=1, D<==ADDRESS **State** (DB<--ADDRESS)  $\blacksquare$ THSPTR\_(WRITEINDIRECT) + NO CONTROL  $\bullet$ NULL WORD NO CONTROL  $\bullet$ **\*** LOAD ADDORESS \* (BUSDIN CLOCKED WITH DATA)  $\div$  P3, MD<--DATA NO CONTROL  $\star$  P2=T, D<==MD \* (DR<--ADDRESS) NO CONTROL  $\star$  P2=T, D<==WCSA(P) \* LOADADDRESS (DR<==DATA) NO CONTROL \* (DATA WRITTEN)  $\bullet$ NO CONTROL AND STATE **GOODBYE**  $\bullet$ \*\*\*\*\*\*\*\*\*\*\*\*\*\*\*\*\*\*\*\*\*\*\*\*\*\*\*\*\*\*\*\*\*\*\*\* ............................ \*BACK IN CONTROL. 1

 $E - 28$ 

**WRITEINDIRECT:** 

LOADADDRESS

- 11000000 00000100 00000000 00000000 577 D\_MD, STEPTHROUGH
- 600 11800000 10000101 00000010 00000110 STWCSA(Ø)
- 601 11090881 00000101 00000010 01019001 LOADADDRESS, WRITEDATA, STEPTHROUGH
- 682 11000001 10001100 00000000 00000000 **GOODBYE**
- 603 **FILLER**
- $11000010$  10000001 00000000 00000000 604

f,

 $E - 29$ 

# APPENDIX F (TEMPORARY)

The following pages contains drawings and other information from the Microprogramming Summary which have not yet been integrated into the specification.

 $\mathcal{L}_{\mathcal{A}}$ 

FOV= DOP\*SMØ\*DMØ\*\*SR7\*\*DR7  $\frac{1}{2}$  $SOP' * DMA * - DRT$  $\ddot{\bullet}$ DOP\*SM(6 OR 7)  $\blacklozenge$  $\overline{a}$ DOP\*SMØ\*DM(6 OR 7)  $\blacklozenge$  $\bullet$ SOP\*DM(6 OR 7) 5

where SOP' = SOP\*=(NEG+SBC+ROR+ASR)

used int 1, FOV # SERVICE (a BUT)

- $\mathbf{2.}$ SP rewrite defeat (both bytes) when **-FOV** also BUT (INSTRI) [17 BUT (instr 1) and not fetch overlap then defeat rewrite],
- $3<sub>0</sub>$ On a JAMUPP save FOV (sections 1 and 2) in a status flop readable thru hot box interface or, maybe, used in a BUT.
	- Conditional DATI in FET03 4.
		- a, always do DATI
			- we have a STOP THE BUS line to bus control if not FOV  $\mathbf{b}_1$ then yank it (i.e., do stop the "bus"),

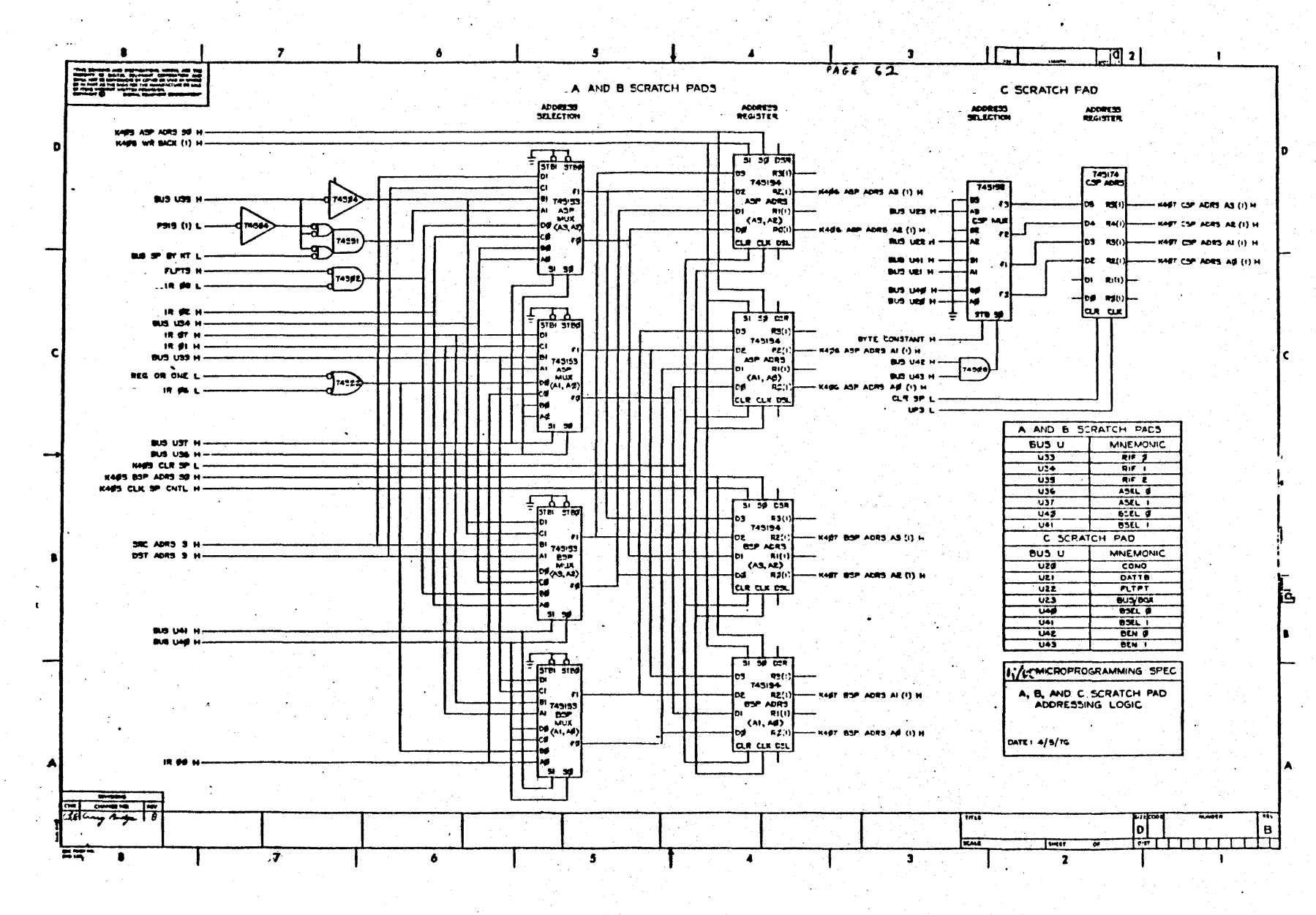

 $F-3$ 

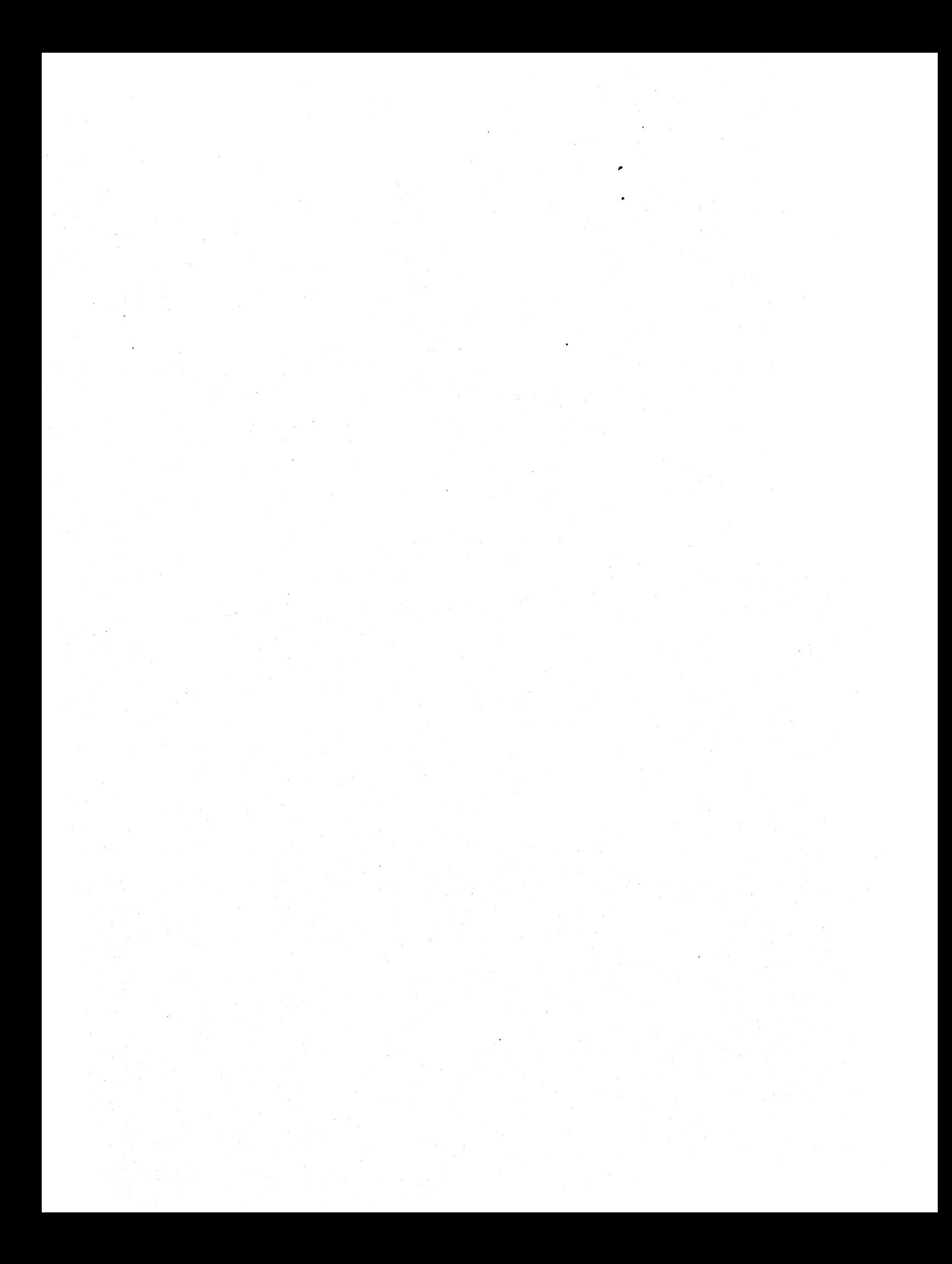
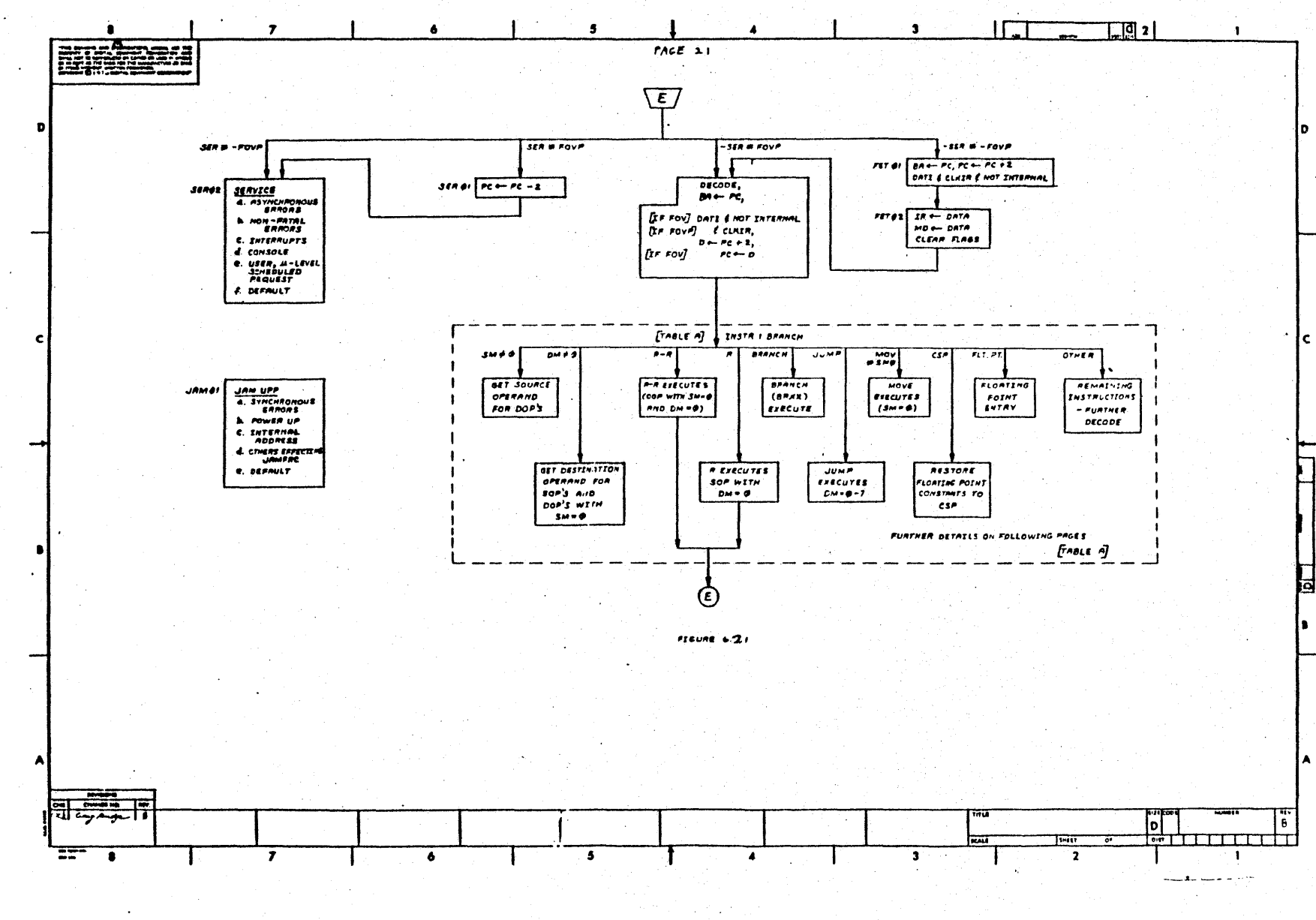

 $F-4$ 

 $\bullet$ 

 $\gamma_{\rm eff} = 0.05$  $\label{eq:2.1} \left\langle \eta_{\rm{eff}}\right\rangle =0\,,\qquad \left\langle \eta_{\rm{eff}}\right\rangle =0\,,$ 

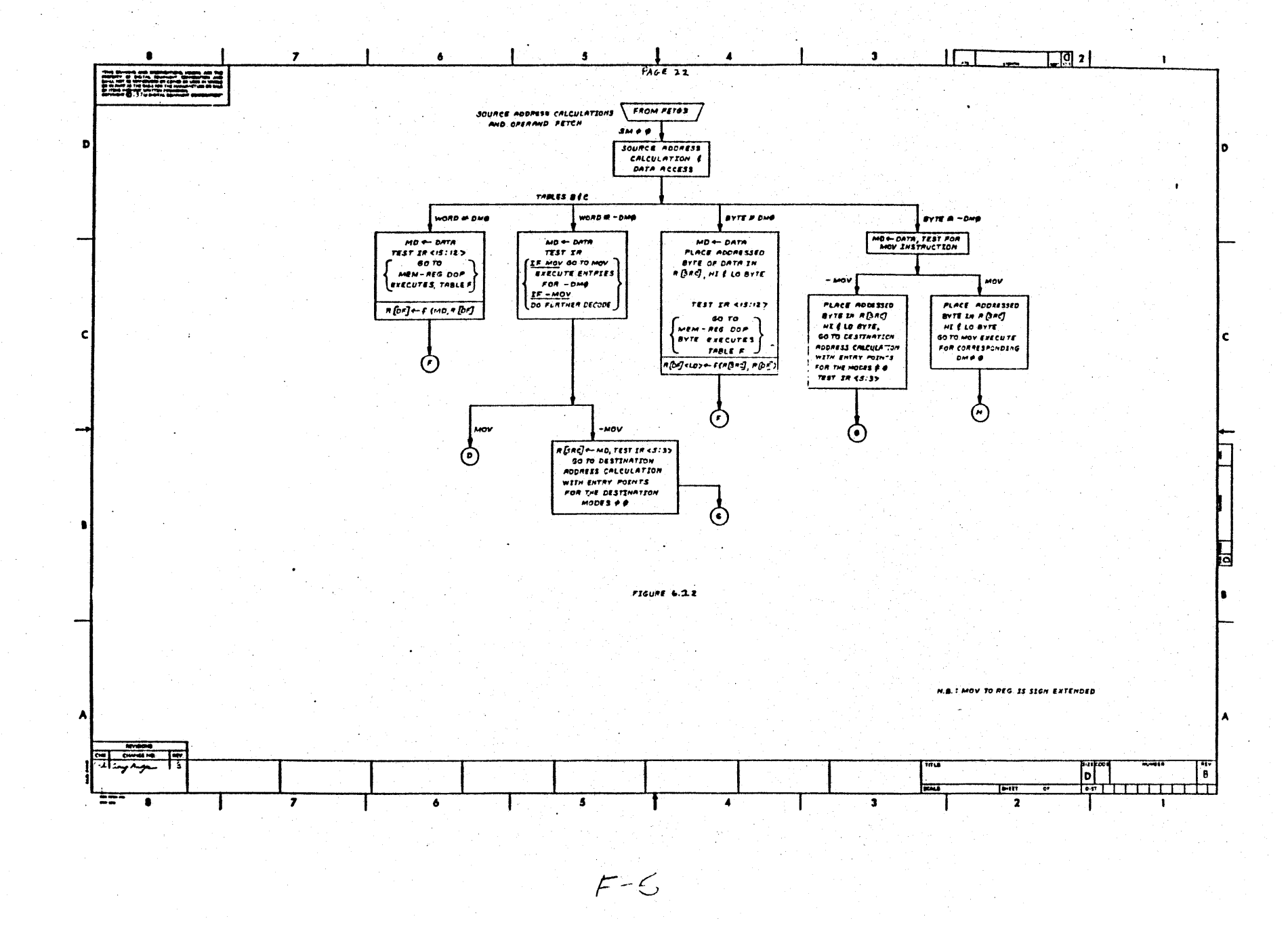

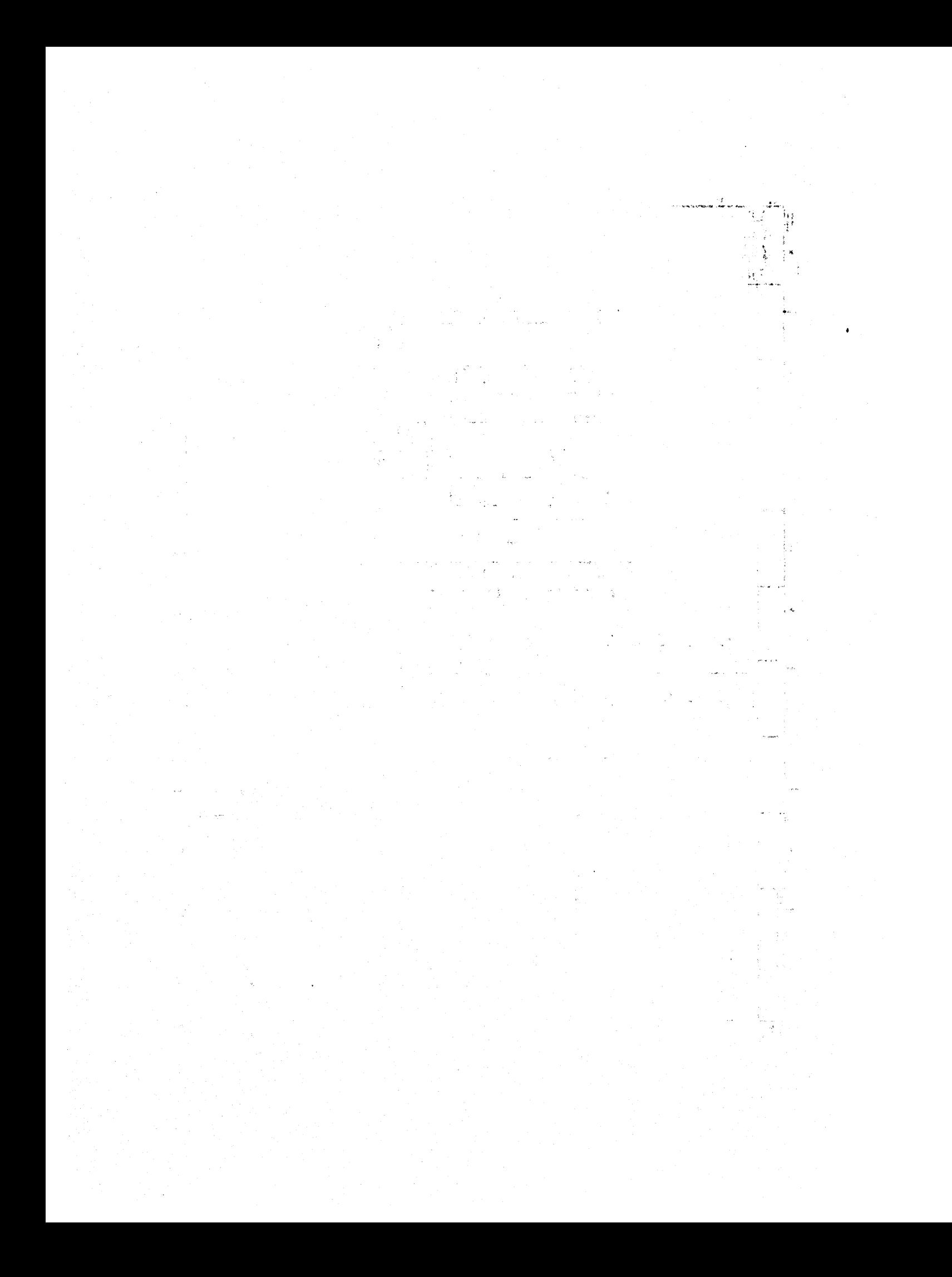

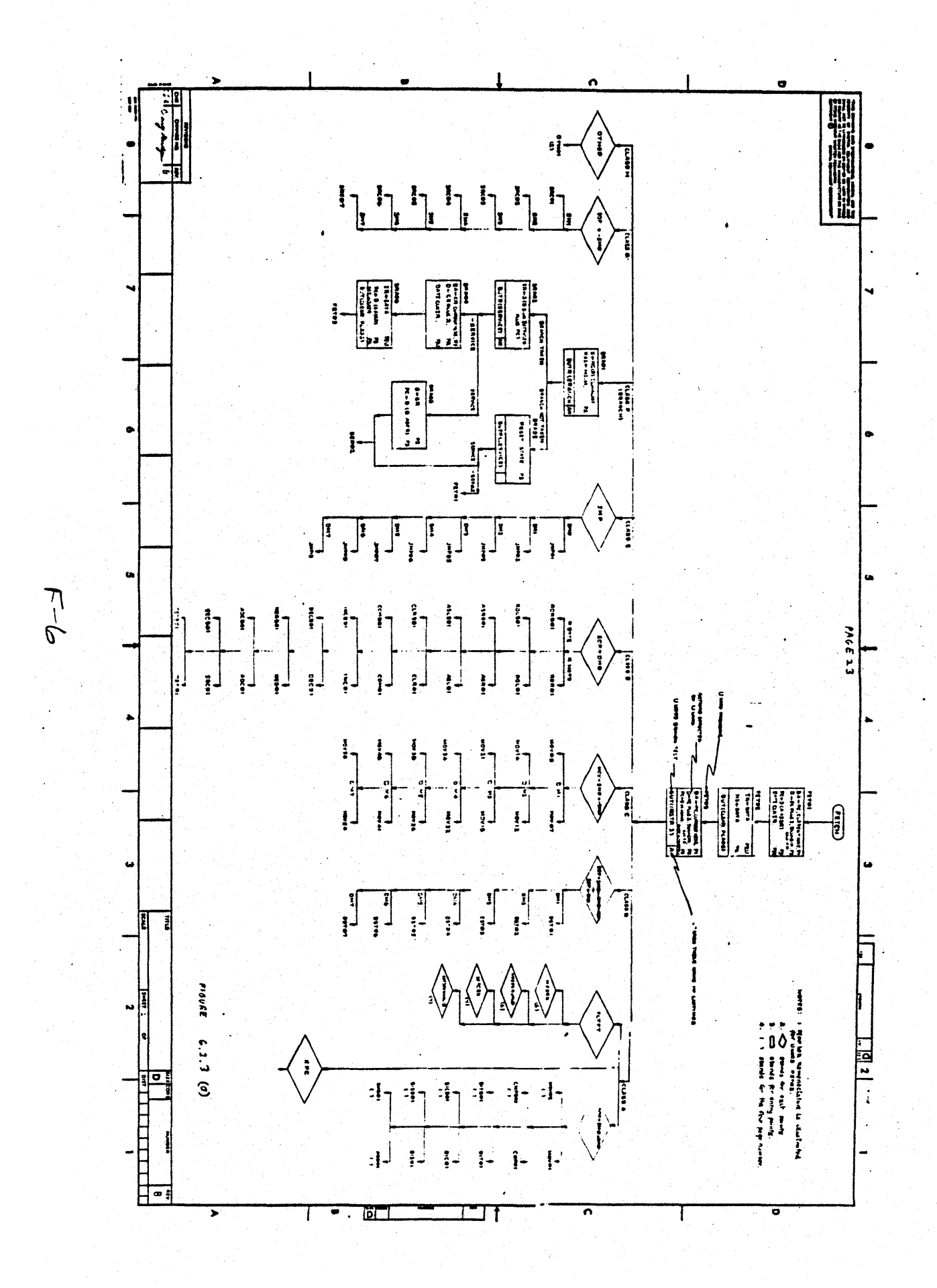

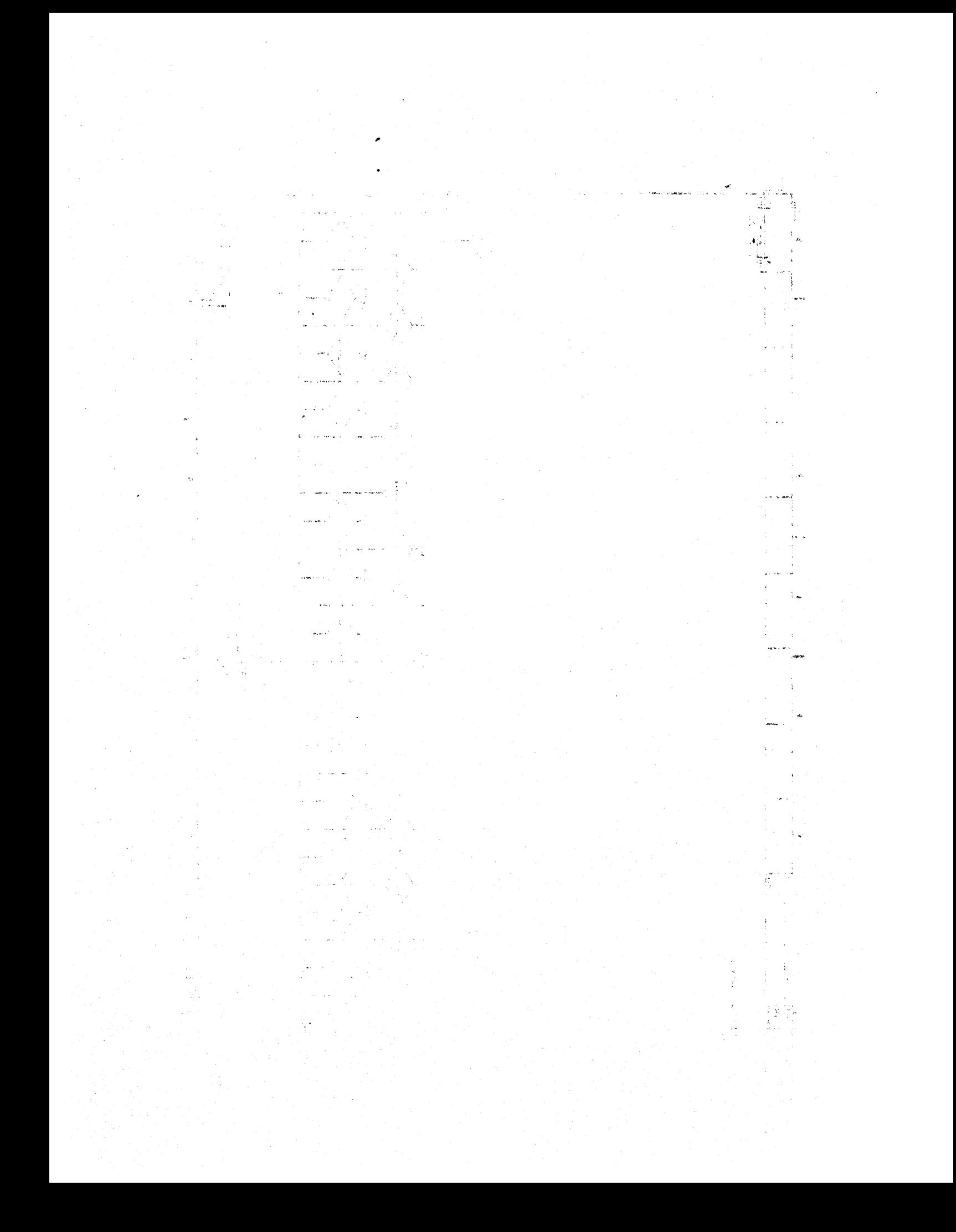

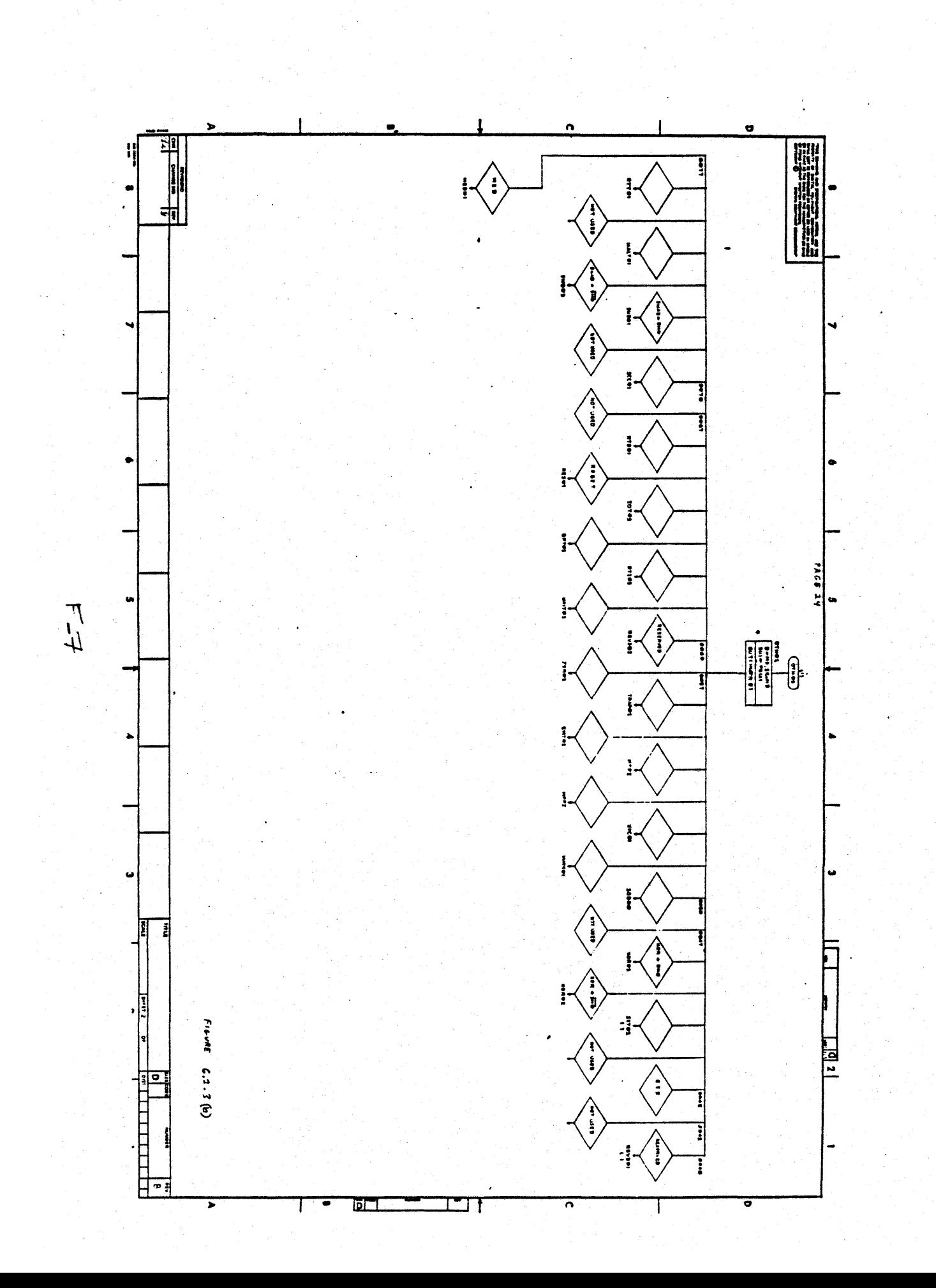

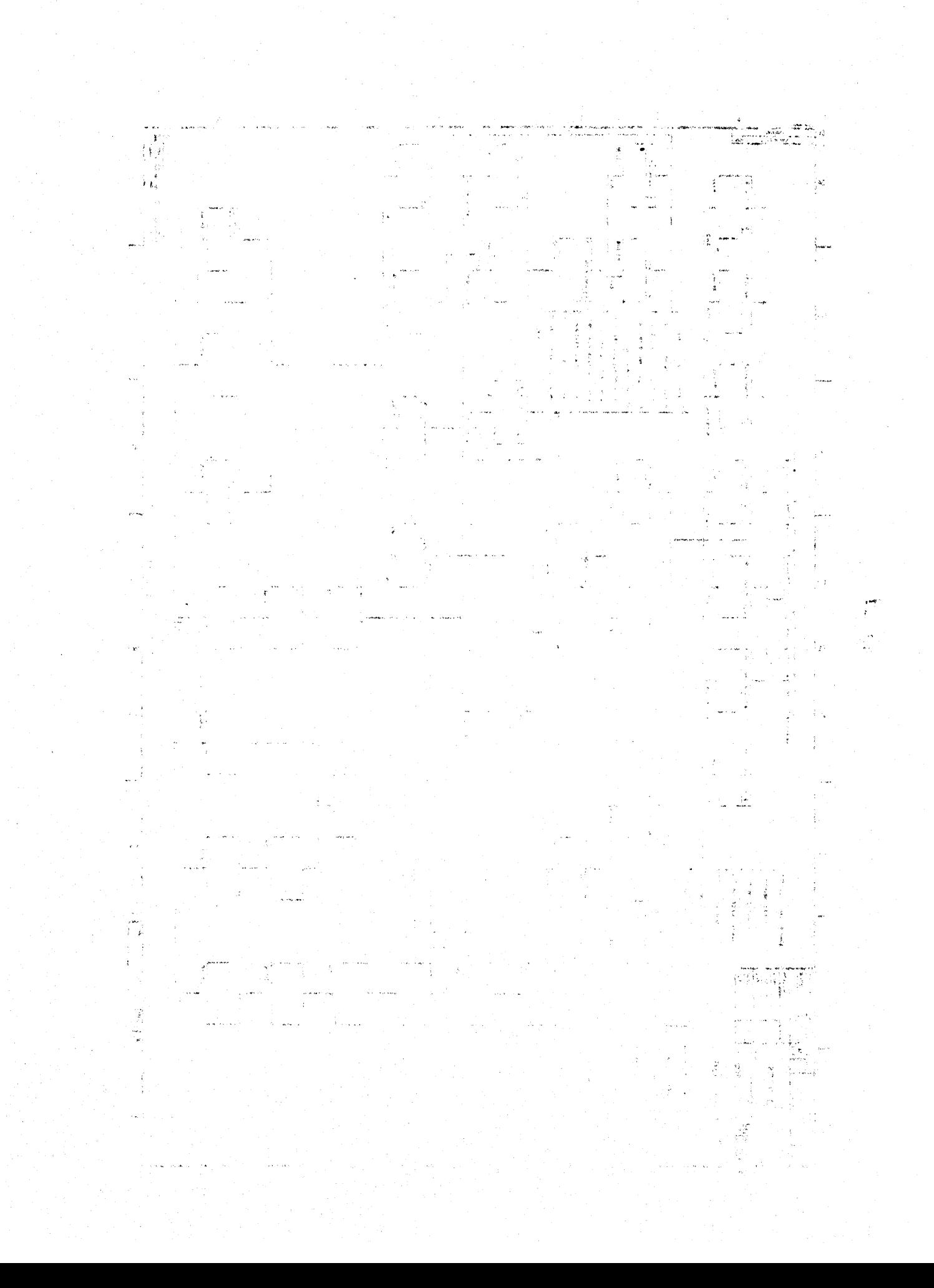

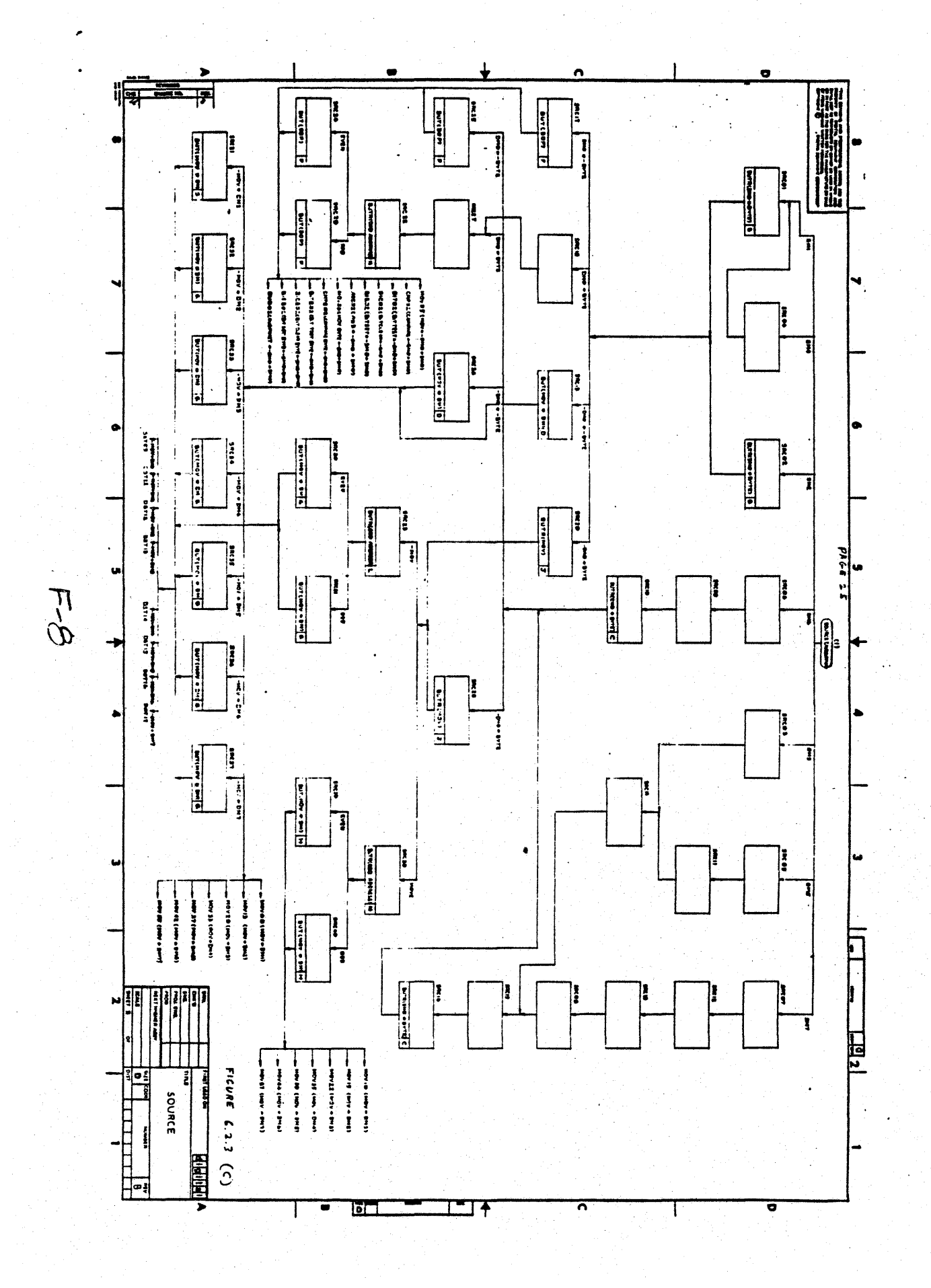

 $\Phi$ 

 $\epsilon$  $\frac{1}{2}$ 

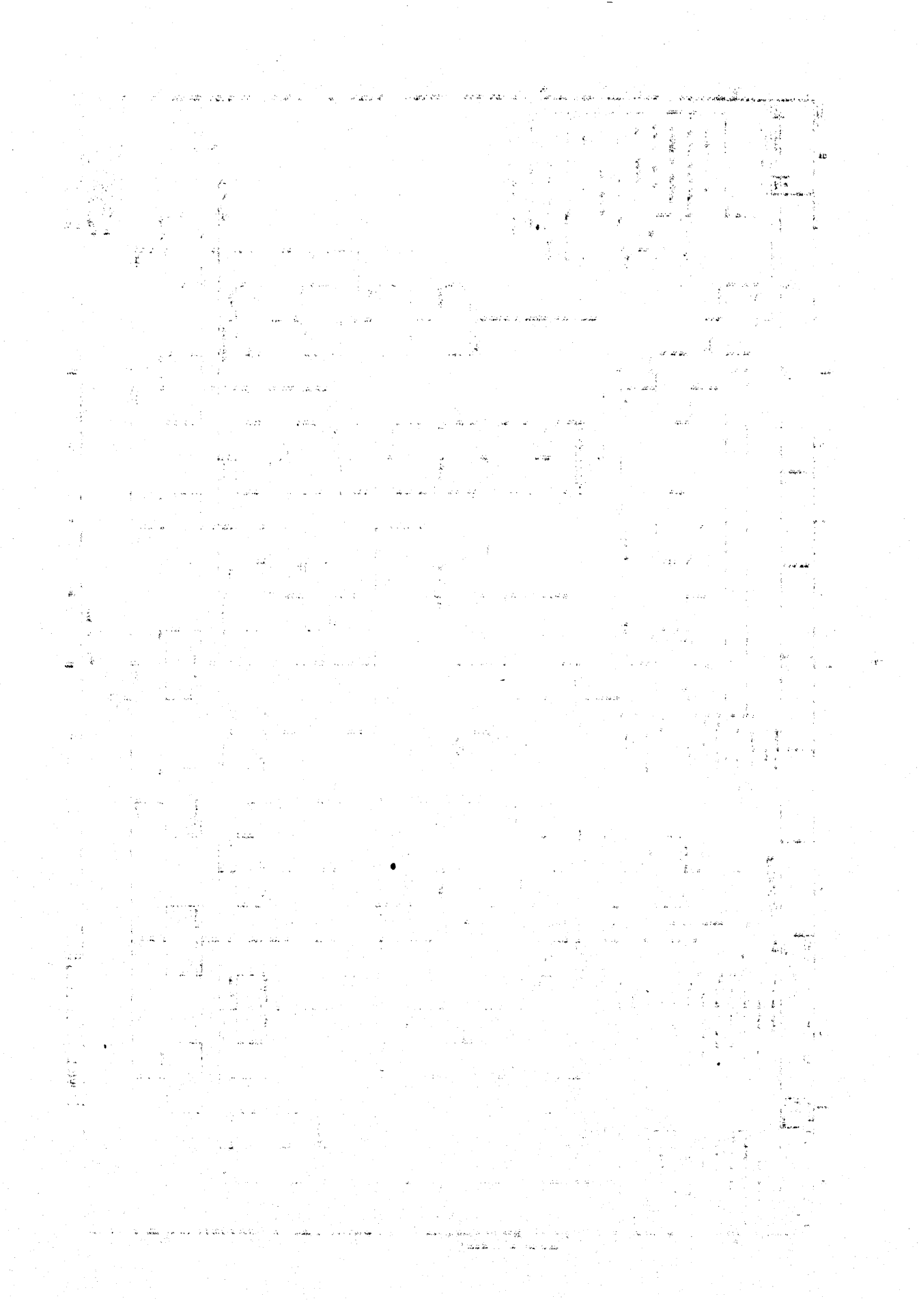

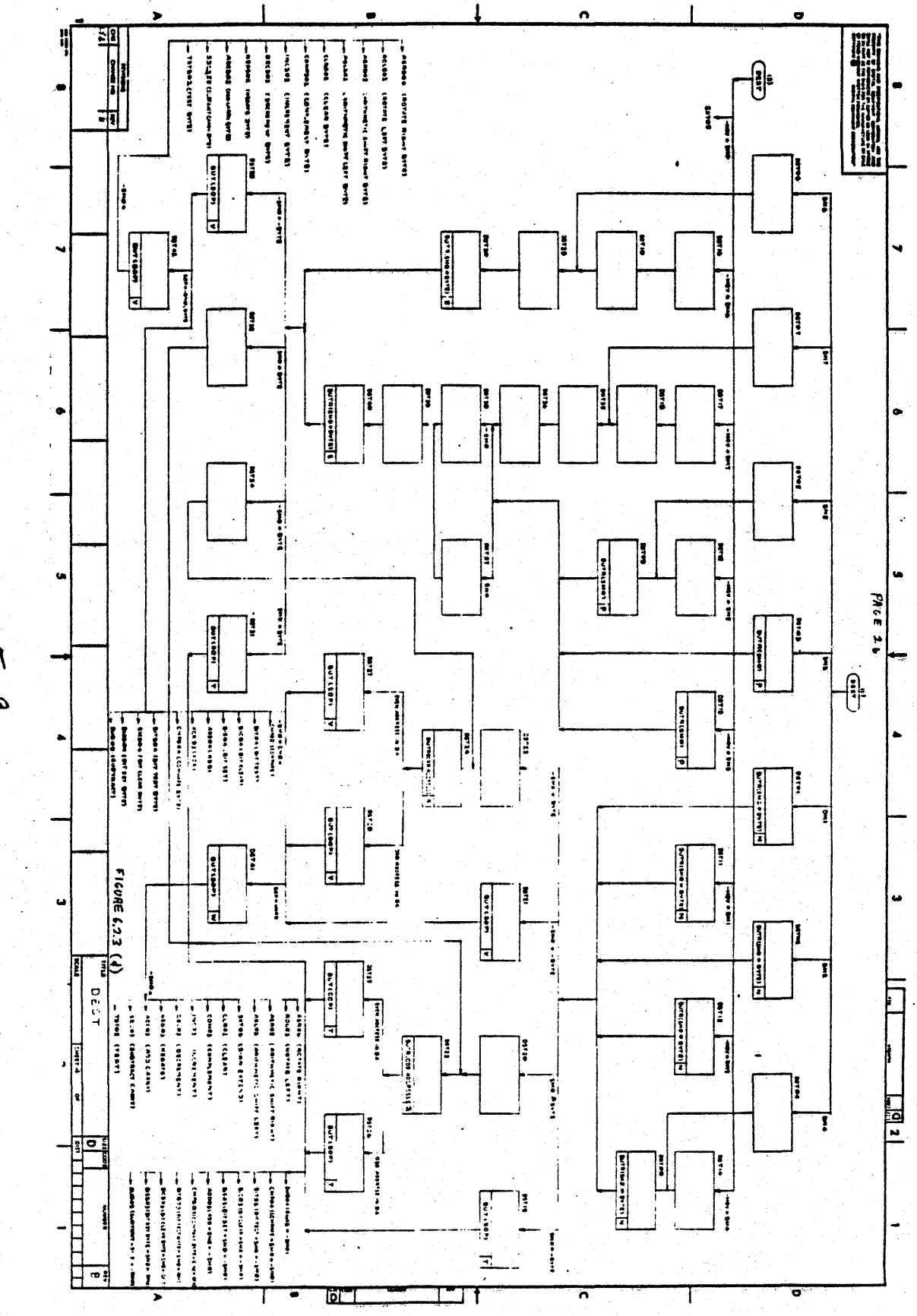

 $\frac{1}{2}$ 

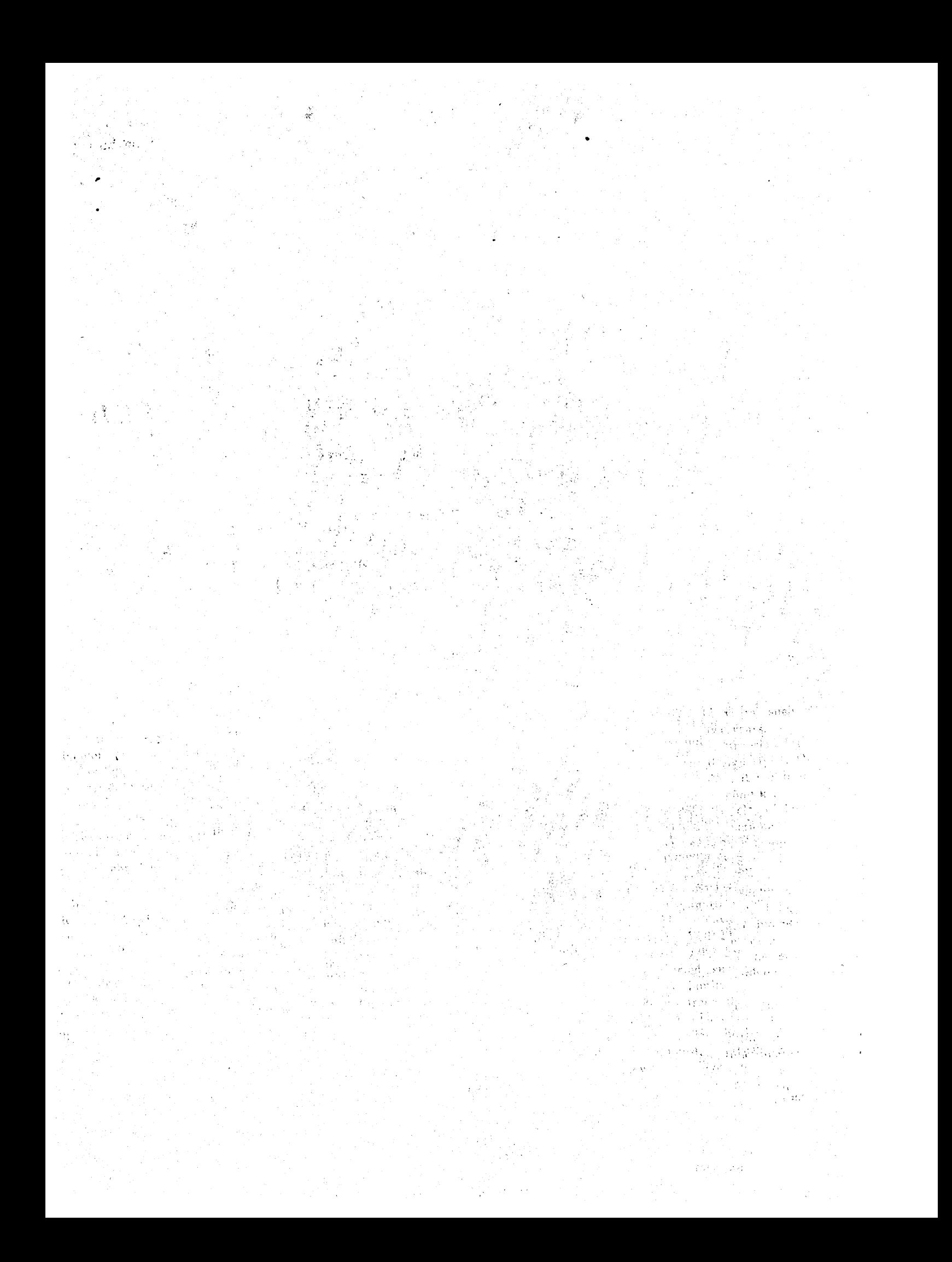